Василь Ковбашин, Андрій Пік

# **ІНЖЕНЕРНА ГРАФІКА**

*Навчальний посібник*

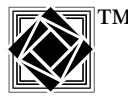

тм Тернопіль Видавництво «Підручники і посібники» 2023

Рецензенти: *О. Л. Ляшук* — д. т. н., професор Тернопільського національного технічного університету імені Івана Пулюя *І. Й. Бочар* — к. т. н., доцент Тернопільського національного педагогічного університету імені Володимира Гнатюка

> *Схвалено та рекомендовано до друку на засіданні вченої ради Тернопільського національного технічного університету імені Івана Пулюя (протокол № 4 від 24 квітня 2023 р.)*

**Ковбашин В., Пік А.**

К56 Інженерна графіка. / Уклад.: В. І. Ковбашин, А. І. Пік. — Тернопіль : Підручники і посібники, 2023. — 240 c. ISBN 978-966-07-4178-2

**УДК 515**

#### **1. Загальні вказівки до вивчення курсу**

#### **1.1. Мета й завдання курсу «Інженерна графіка»**

Створення нових машин та апаратів, ефективне та якісне використання сучасної техніки вимагає глибоких знань правильної побудови й розуміння креслень, схем та інших конструкторських документів.

Сучасний технічний кресленик є основним виробничим і конструкторським документом, який використовує конструктор, інженер, технолог, контролер і робітник у своїй повсякденній діяльності.

Курс «Інженерна графіка» включає основні розділи креслення, які у вищих технічних закладах забезпечують графічну підготовку майбутніх спеціалістів.

Мета й завдання курсу полягає в тому, щоб навчити студентів добре розуміти, читати й виконувати кресленик.

#### **1.2. Загальні рекомендації до виконання креслеників**

1. Усі кресленики повинні виконуватись чітко й охайно згідно з вимогами державних стандартів України (ДСТУ 3321:2002) і тимчасово діючих стандартів класу 2 раніше діючої ЄСКД, що складають комплекс стандартів — СКД. Це комплекс державних стандартів, який встановлює взаємопов'язані правила та положення щодо порядку розроблення, оформлення й обігу конструкторської документації.

2. При виконанні креслеників на першому етапі, тобто в тонких лініях рекомендується викреслювати лінії товщиною 0,2…0,3 мм олівцями марки **2Т**, **Т**, а на другому етапі (етап обведення) — лінії видимого контуру викреслювати товщиною 0,8…1,0 мм олівцем марки **ТМ** або **М**. Лінії обведення повинні бути чіткими, трохи втисненими в папір. Олівець потрібно загострювати на довжину 20…25 мм. Графіт загострювати конусоподібно або «лопаткою». Рейсшину використовують для проведення горизонтальних і вертикальних паралельних ліній, причому їх потрібно проводити зліва направо. Кутники використовувати для проведення вертикальних і похилих ліній, які необхідно проводити знизу вверх. Креслярську дошку розміщувати з нахилом 15°…20° так, щоб світло падало зліва. Перед початком роботи, потрібно підготувати робоче місце, розкласти креслярські інструменти й засоби, літературу та інші посібники так, щоб під час роботи все було під руками.

3. Кресленики слід виконувати в такій послідовності:

- провести осьові й центрові лінії товщиною приблизно 0,2 мм;
- виконати побудови в тонких лініях олівцем 2Т або Т;
- нанести виносні й розмірні лінії;
- проставити розміри і виконати пояснюючі написи;

— уважно перевірити кресленик, після чого нанести штриховку;

— заповнити основний напис.

4. Кресленики виконувати на аркушах креслярського паперу, формат якого вказано у темі завдання.

5. Обведення кресленика виконувати в такій послідовності:

— нанести всі осьові й центрові лінії олівцем **Т** або **ТМ**. При цьому необхідно слідкувати, щоб центри усіх дуг визначалися перетином штрихів. Усі штрих-пунктирні лінії повинні перетинати контурні лінії штрихами і виступати не більше як на 1...5 мм.

— обвести усі кола і дуги кіл, починаючи з кіл і дуг менших радіусів. Для роботи циркулем грифель олівця потрібно добре застругати і розташувати на одному рівні з голкою циркуля.

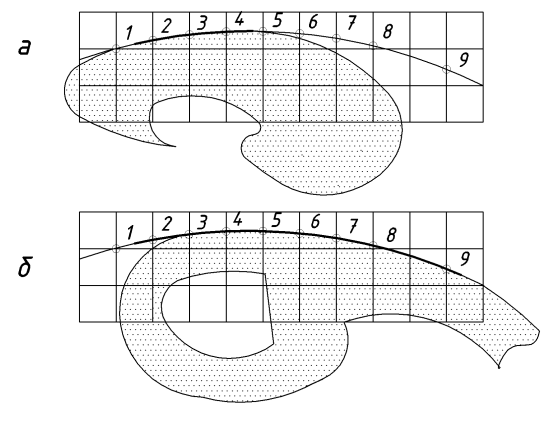

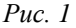

Олівець для циркуля необхідно брати меншої твердості ніж робочий, щоб забезпечити однакову контрастність ліній. Наприклад, при обведенні ліній олівцем **М** або **ТМ** у циркуль вставляють грифель олівця **2М** або **М**. Спочатку обводять усі горизонтальні лінії контуру зображення, починаючи з верхньої частини аркуша. Потім обводять усі вертикальні лінії контуру зображення, починаючи з лівого боку аркуша паперу. В такій же послідовності обводять похилі та криві лінії, використовуючи лінійку і лекало. Лекало підбирають так, щоб його край співпадав не менше як з чотирма-п'ятьма точками кривої (точки **1**, **2**, **3**, **4**, **5**) (рис. 1). Лінію, яка з'єднує ці точки, не доводять до крайніх точок (**1** і **5** ). При наступному підборі лекала потрібно слідкувати, щоб воно співпадало не менше як з чотирма-п'ятьма точками, починаючи з четвертої (точки **4**, **5**, **6**, **7**, **8**) (рис. 1). Лінію потрібно продовжувати, не доводячи до точки **8**. Наступне накладання лекала повинно перекривати раніше викреслену частину кривої, що забезпечить плавність на всіх ділянках кривої.

Наступний етап полягає в обведенні ліній побудови. Потім необхідно нанести розмірні й виносні лінії та навести всі цифри розмірних чисел і букв напису. На завершальній стадії необхідно навести стрілки, які обмежують розмірні лінії, а також навести букви і цифри основного напису.

# **1.3. Основні вимоги до оформлення креслеників**

Виконуючи кресленики необхідно керуватися правилами та умовностями, і встановленими державними стандартами України — комплексом стандартів СКД.

# *1.3.1. Формати*

Кресленики й інші конструкторські документи виконують на форматах, визначених ДСТУ ISО 5457:2006. Формати аркушів креслеників визначають розміри зовнішньої рамки, яку викреслюють суцільною тонкою лінією (рис. 2).

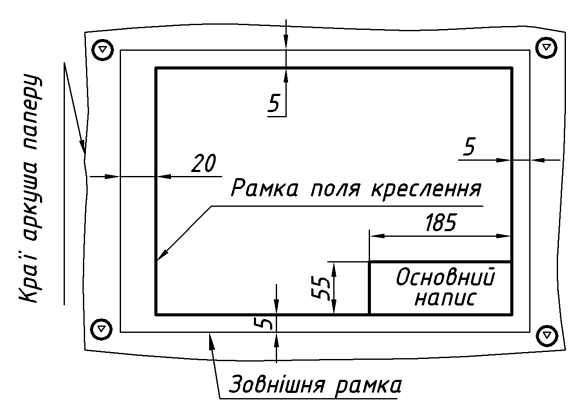

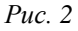

Основні формати та їх позначення подані в табл. 1.

*Таблиця 1*

*Розміри основних форматів* 

| Позначення<br>$\omega$ ормату | A0       | A1      | A2               | A3              | A4             |
|-------------------------------|----------|---------|------------------|-----------------|----------------|
| Розміри сторін<br>формату, мм | 841×1189 | 594×841 | $420 \times 594$ | $297\times 420$ | $210\times297$ |

За необхідності допускається використання формату **А5** з розмірами сторін **148×210** мм.

Площа формату А0 дорівнює 1 м<sup>2</sup>, а сторони відносяться як 1: $\sqrt{2}$  . Розв'язуючи ці два рівняння, визначають розміри сторін формату. Кожен наступний формат меншого розміру одержують діленням навпіл попереднього формату паралельно його короткій стороні.

Допускається використання додаткових форматів, які утворюються збільшенням менших сторін основних форматів на величину, кратну їх розмірам. Наприклад, формат  $A0\times2$  має розміри 1189 $\times1682$ , формат  $A3\times3$  — 420891 і т. д. Розміри додаткових форматів слід вибирати з табл. 2.

На рис. 2 вказано габарити основного напису (55×185), який завжди розміщують у правому нижньому куті формату, впритул до рамки, форму і зміст якого (рис. 3) регламентує ДСТУ ГОСТ 2.104-2006. Слід пам'ятати, що на форматі А4 рамку основного напису слід викреслювати тільки вздовж короткої сторони формату. На інших форматах її можна розміщувати вздовж будь-якої сторони. Рамку поля креслення слід викреслювати суцільною товстою лінією товщиною не менше 0,7 мм.

*Таблиця 2*

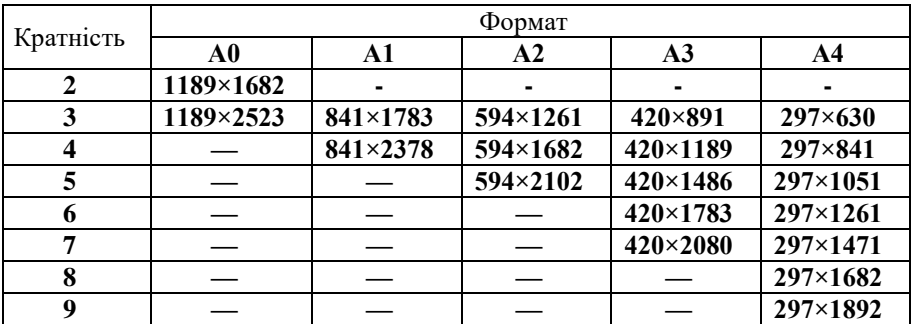

*Розміри додаткових форматів*

Основний напис робіт із геометричного креслення слід виконувати за зразком, який наведено на рис. 3.

У графах основного напису (рис. 3) потрібно вказати:

у графі 1 — назву виробу, починаючи з іменника, і назву документа, якщо йому присвоєно шифр. Наприклад, для робочого кресленика деталі — «Колесо зубчасте»; для схеми електричної принципової — «Модуль А4. Схема електрична принципова»;

у графі 2 — позначення документа відповідно до ДСТУ EN ISO 6433:2018;

у графі 3 — позначення матеріалу деталі (графу заповнюють лише на кресленнях деталей);

у графі 4 — літеру, присвоєну цьому документові відповідно до ДСТУ ГОСТ 2.104:2006;

у графі 5 — масу виробу відповідно до ДСТУ EN ISO 7200:2005); на навчальних кресленнях не заповнюють;

у графі 6 — масштаб проставляють згідно з ДСТУ ISO 5455-2005;

у графі 7 — порядковий номер аркуша (на документах, що складаються з одного аркуша, графу не заповнюють);

у графі 8 — загальну кількість аркушів документа (графу заповнюють лише на першому аркуші).

Приклад заповнення графи 2 основного напису на навчальному кресленику (рис. 3):

ТНТУ. 010211.005 — структура позначення креслень;

ТНТУ — Тернопільський національний технічний університет;

01 — номер завдання;

02 —номер теми;

11 — номер варіанта;

005 — номер рисунка.

*Навчальний посібник Інженерна графіка В. І. Ковбашин, А. І. Пік*

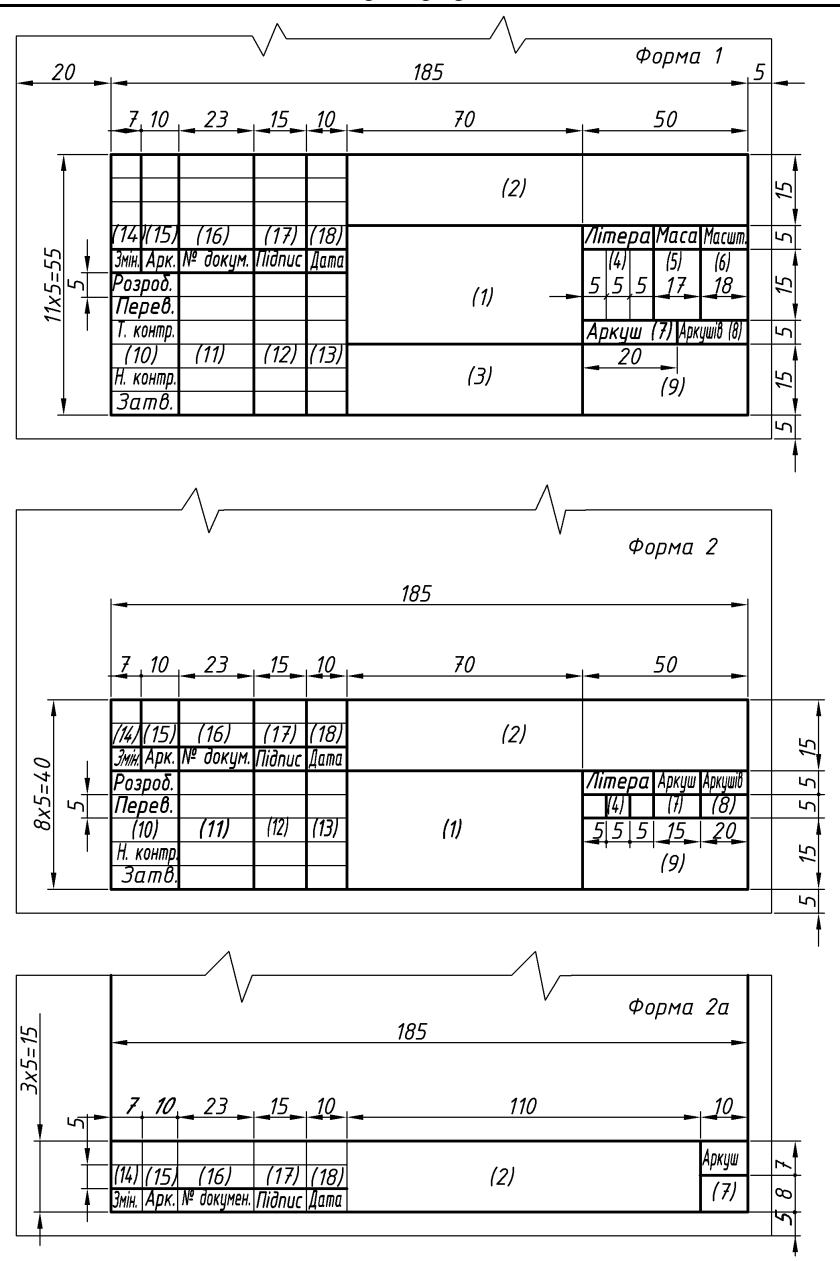

*Рис. 3*

#### *1.3.2. Масштаби*

Масштабом називають відношення лінійних розмірів зображення на кресленику до його дійсних розмірів.

Переважно кресленик виконують так, щоб розміри зображення й самого предмета були однакові, тобто в масштабі 1 : 1. Однак залежно від величини й складності предмета, а також вигляду кресленика часто доводиться розміри зображення збільшувати або зменшувати у порівнянні з дійсними. У цих випадках будують зображення в масштабі.

Залежно від складності й величини зображуваних виробів масштаби, згідно з ДСТУ ISO 5455-2005 вибирають із такого ряду:

**Масштаби зменшення** — 1 : 2; 1 : 2,5; 1 : 4; 1 : 5; 1 : 10; 1 : 15; 1 : 20;  $1: 25; 1: 40; 1: 50; 1: 75; 1: 100; 1: 200; 1: 400; 1: 500; 1: 800; 1: 1000.$ 

**Дійсна величина** — 1 : 1.

**Масштаби збільшення** — 2 : 1; 2,5 : 1; 4 : 1; 5 : 1; 10 : 1; 20 : 1; 40 : 1; 50 : 1; 100 : 1.

При проектуванні генеральних планів великих об'єктів допускається використання масштабів 1 : 2000; 1 : 5000; 1 : 10000; 1 : 20000; 1 : 25000; 1 : 50000.

За необхідності допускається використання масштабів збільшення **(100***n***) : 1**, де *n* — ціле число.

При виборі масштабу слід керуватися, насамперед, зручністю користування креслеником. Масштаб, який вказують у графі, що має заголовок «**Масштаб**» (в основному написі, в таблицях), позначають: 1 : 1; 1 : 2; 2 : 1 і т. д. На полі кресленика масштаб указують у дужках поряд із умовним позначенням зображення. Наприклад: А-А (2 : 1); Б1 (5 : 1); В (1 : 4).

#### *1.3.3. Лінії*

ДСТУ ISO 128-24:2018 встановлює 9 типів ліній залежно від їх товщини, зображення й основного призначення (табл. 3).

Товщина ліній на кресленику має бути кратною вибраній товщині суцільної основної лінії, товщина якої може змінюватися в межах від 0,5 до 1,4 мм. Товщина ліній повинна бути однаковою для усіх зображень на даному кресленні, які викреслюють в одному й тому ж масштабі.

Довжину штрихів у штрихових і штрих-пунктирних лініях вибирають залежно від величини зображення. Штрихи в лінії й проміжки між ними повинні бути однакової довжини.

# *Таблиця 3*

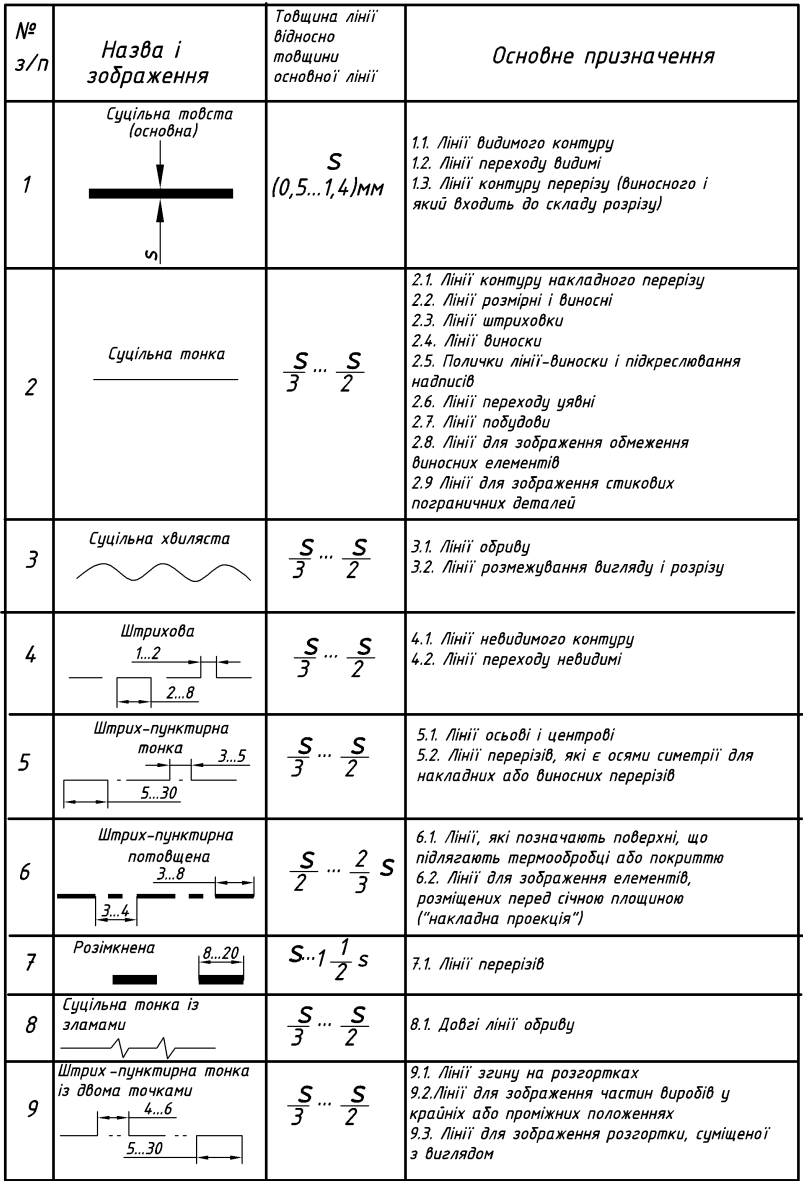

# *Типи ліній, основні параметри та їх призначення*

Штрих-пунктирні лінії повинні починатися, перетинатися і закінчуватися штрихами. Штрих-пунктирні лінії, які використовують в якості центрових, замінюють суцільними тонкими лініями, якщо діаметр кола або розміри інших геометричних фігур у зображенні менші за 12 мм. Центр кола в усіх випадках визначають перетином штрихів.

У складних розрізах і перерізах допускається кінці розімкненої лінії з'єднувати штрих-пунктирною тонкою лінією. Довжину кінців розімкнених ліній вибирають у межах 8–20 мм залежно від розмірів зображення.

Основні лінії (лінії видимого контуру) потрібно викреслювати товщиною 0,8…1,0 мм., лінії штрихові (лінії невидимого контуру) — 0,4…0,5 мм., а інші — 0,25…0,30 мм.

#### *1.3.4. Шрифти креслярські*

Встановлюється шрифт за ДСТУ ISO 3098:6-2007 та № шрифту (висота прописної літери в мм) за ДСТУ ISO 3098-0:2006. Написи, які наносять на кресленику та інших технічних документах всіх галузей промисловості та будівництва, виконують шрифтом з нахилом 75° до основи рядка або без нахилу, товщиною ліній шрифту 1:14 (тип А) або 1:10 (тип Б) від розміру (висоти) шрифту. Стандарт регламентує такі розміри шрифтів: **(1,8); 2,5; 3,5; 5; 7; 10; 14; 20; 28; 40**. Розмір шрифтів визначають висотою великих букв у міліметрах. Розміри букв і цифр, товщину їх ліній, відстань між буквами, словами і рядками необхідно вибирати залежно від розміру або товщини ліній шрифту.

Для написів на креслениках та інших конструкторських документах рекомендується використовувати шрифт типу Б як зручніший у написанні. При написанні шрифту необхідно спочатку побудувати олівцем сітку у вигляді тонких ліній, залежно від висоти букв і цифр. Перш ніж почати написання букв і цифр, потрібно вивчити їхню конструкцію та відносні розміри. Великі й малі букви умовно поділяють за спільністю однакових елементів і шириною на кілька груп (табл. 4). Сітку для всіх розмірів шрифту потрібно будувати олівцем під кутом 75° і вписувати в цій сітці кожну букву і цифру доти, допоки написані букви і цифри будуть виходити і без сітки, тобто коли студент опанує вміння та навики вільного письма.

Послідовність написання і обводження прямолінійних елементів букв в основному здійснюють зверху вниз і зліва направо, а для криволінійних елементів букв — зверху вниз за годинниковою стрілкою або проти неї. Під час виконання креслеників, як правило, використовують шрифти розмірів 3,5 і 5, а саме, при нанесенні розмірів, а також при виконанні текстових написів і заповненні граф специфікації. Розміри шрифтів 5 і 7 використовують в основному для назв деталей та позначення документа у відповідній графі основного напису кресленика, а розмір 10 — для загальних заголовків.

*Таблиця 4*

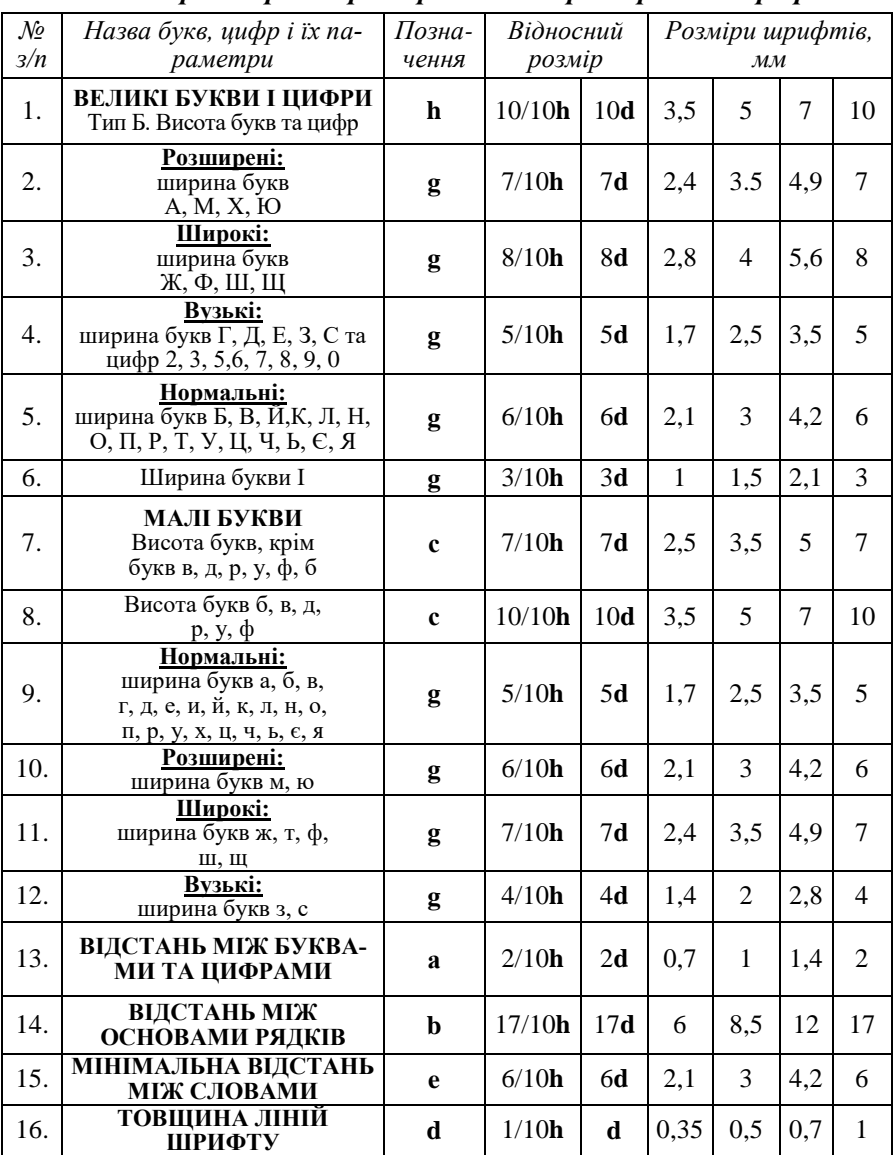

# *Основні параметри та розміри деяких креслярських шрифтів*

Примітка: ширину букв «Ц» і «Щ» у таблиці наведена без відростків.

#### *1.3.5. Графічне позначення матеріалів на креслениках*

Матеріал, із якого повинен бути виготовлений виріб, вказують відповідним чином у рамці основного напису кресленика (графа 3, рис. 3).

ДСТУ ISO128-50:2005 «Основні положення про зображення розрізів і перерізів» і ДСТУ ISO 128-44:2005 «Розрізи та перерізи на машинобудівних креслениках» встановлюють правила зображення матеріалів в розрізах та перерізах.

Для зручності користування креслеником у перерізах (у тому числі й ті, які входять до складу розрізів) наносять графічні позначення матеріалів, які характеризують матеріал тільки в загальних рисах. Деякі з них, які найчастіше зустрічаються на машинобудівних креслениках, наведено в таблиці 4. Паралельні лінії штриховок наносять під кутом 45° до лінії рамки креслення (рис. 4) або до осі виносного чи накладного перерізів. Відстань між лініями — 1…10 мм залежно від площі перерізу. Вона повинна бути однаковою на всіх перерізах, які стосуються даної деталі і які виконані в одному і тому ж масштабі.

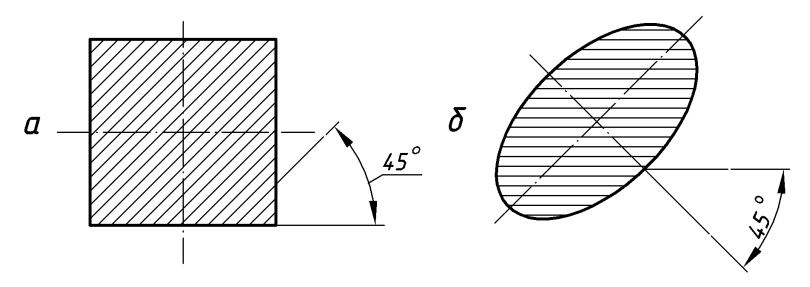

*Рис. 4*

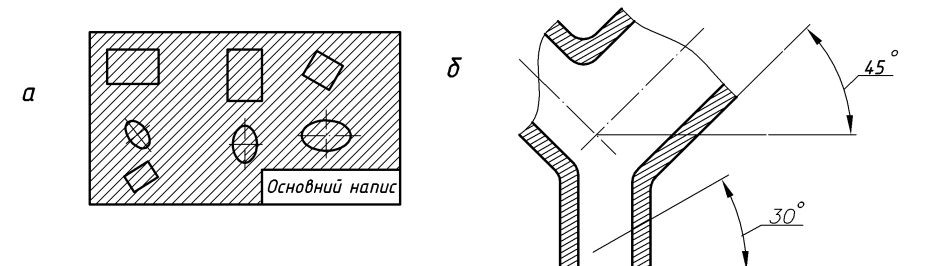

*Рис. 5*

*Таблиця 5*

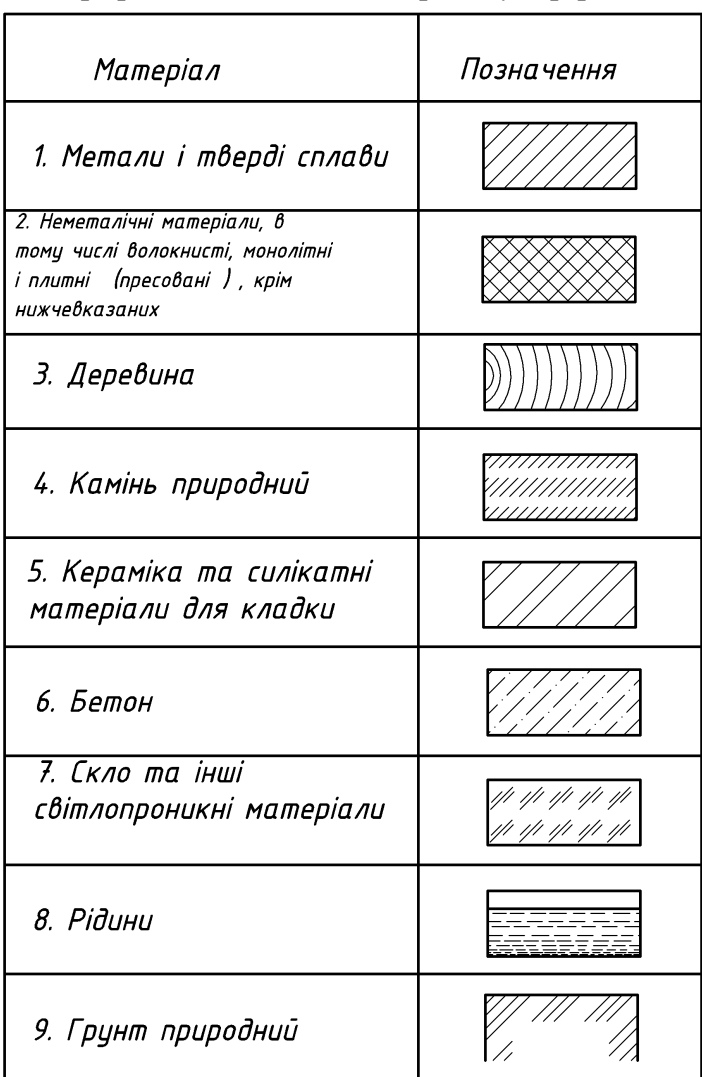

*Графічне позначення матеріалів у перерізах*

При співпадінні напряму ліній штриховки з контурними або осьовими лініями взамін кута нахилу штриховки 45° використовують кут 30° або 60° (рис. 5).

Штриховку суміжних перерізів наносять для одного перерізу вправо, а для іншого — вліво, або ж змінюють крок штриховки. Використовують також зсув ліній штриховки.

Вузькі площини перерізів, ширина яких на кресленні не перевищує 2 мм, дозволяється зачорнювати.

#### *1.3.6. Нанесення розмірів*

Правила нанесення розмірів зібрано в ДСТУ ГОСТ 2.307:2013 «Єдина система конструкторської документації. Нанесення розмірів і граничних відхилів» та ДСТУ ISO 129-1:2007 «Кресленики технічні. Проставлення розмірів і допусків. Частина 1. Загальнi принципи».

Нанесення розмірів виконують згідно з такими основними вимогами:

1. Кожен розмір наносять на кресленні тільки один раз. Повторювати розміри на зображеннях або при нанесенні написів не дозволяється.

2. Загальна кількість розмірів повинна бути мінімальною, але достатньою для того, щоб за цим креслеником можна було виготовити виріб і проконтролювати якість його виготовлення.

3. Незалежно від масштабу на кресленику завжди проставляють дійсні розміри в міліметрах без позначення одиниці вимірювання.

4. Розмірні лінії з обох кінців обмежують стрілками, що своїми кінцями впираються до відповідної лінії, яка є межею вимірювання (виносні, осьові, контурні) (рис. 6). Їх переважно наносять поза контуром зображення. Величина стрілок розмірних ліній залежить від товщини лінії видимого контуру (рис. 7). На навчальних креслениках розмірні стрілки рекомендується наносити довжиною 5…7 мм.

5. Мінімальна відстань між паралельними розмірними лініями — 7 мм, а між розмірною і лінією контуру — 10 мм (рис. 6).

6. Виносні лінії є допоміжними. Їх проводять від межі вимірювання перпендикулярно прямолінійному відрізку елемента деталі, розмір якого наносять. Виносні лінії повинні виходити за кінці стрілок або засічок на 1…5 мм (рис. 6).

7. Лінії контуру, осьові, центрові й виносні не можна використовувати в якості розмірних ліній. Осьові і центрові лінії можуть бути використані як виносні. Для цього їх необхідно продовжити (рис.6). Водночас не рекомендується допускати перетину розмірних і виносних ліній.

8. Розмірні числа лінійних розмірів при різному нахилі розмірних ліній розміщують так, як зображено на рис. 8. Якщо необхідно вказати розмір у заштрихованій зоні, то розмірне число наносять на поличці — виносці (рис. 8).

9. Стрілки на діаметрі кола або радіусі дуги повинні бути поверненими до лінії кола чи дуги. Розмірні лінії радіусів і діаметрів, нанесених на колах,

не повинні займати горизонтального і вертикального положень чи співпадати з центровими лініями.

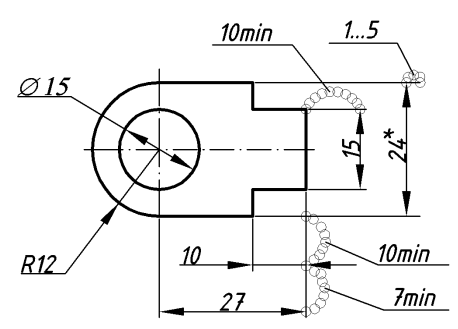

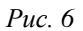

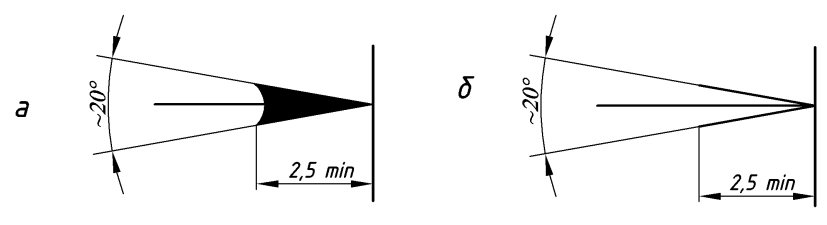

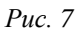

10. Розмірні числа для радіусів необхідно доповнювати позначенням на взірець R10, R25, де висота букви дорівнює висоті цифри. Розмірні числа діаметрів доповнюють умовним знаком  $\varnothing$ , який проставляють перед розмірним числом на взірець  $\varnothing$ 15 (рис. 6).

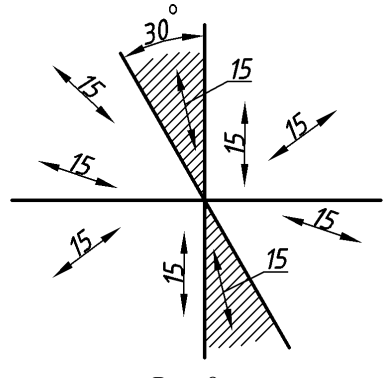

*Рис. 8*

11. Якщо при нанесенні розмірного числа не вистачає місця між розмірними стрілками, його наносять, як це зображено на рис 9, розміщуючи по можливості число з правого боку.

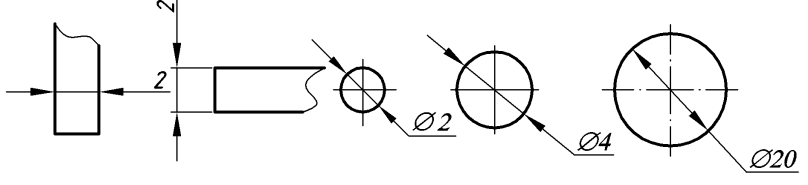

*Рис. 9*

12. Якщо при нанесенні розмірного числа не вистачає місця для стрілок, їх можна проставляти із зовнішнього боку або можна замінити засічками, які наносять під кутом 45° до розмірної лінії за ходом напису або чітко нанесеними точками (рис. 10).

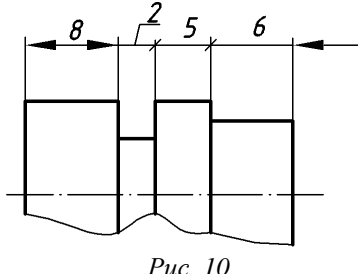

13. Конічні фаски, виконані на кінцях циліндричних деталей під кутом 45°, позначають як добуток величини катета на його кут: 245°. Якщо на кресленику даної деталі є кілька однакових конічних фасок, то їх позначають як 2 фаски 245° (рис. 11). При інших кутах виконання фаски її вказують так, як це зображено на рис. 11 в, тобто окремо вказують розмір катета і розмір кута.

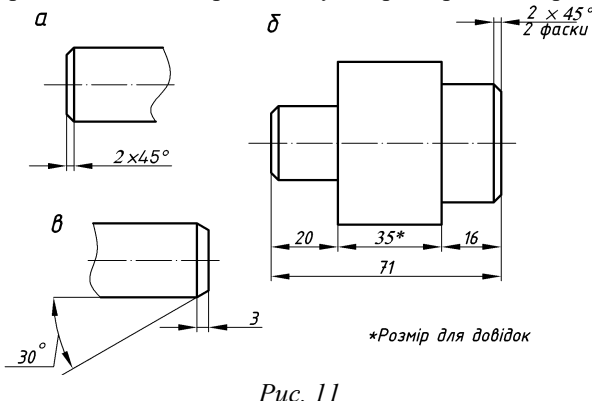

17

14. При нанесенні розмірів використовують також інші знаки та умовності, які дозволяють скоротити кількість зображень і розмірів.

15. Розміри проставляють за принципом «незамкненого ланцюга», за винятком будівельних креслеників. Замкнений ланцюг допускається, якщо один із розмірів вказується як довідковий. Цей розмір позначають зірочкою (**\***), а в технічних вимогах записують: «Розмір для довідок» (рис. 11 б).

16. Над паралельними або концентричними розмірними лініями розмірні числа розміщують у шаховому порядку (рис. 12).

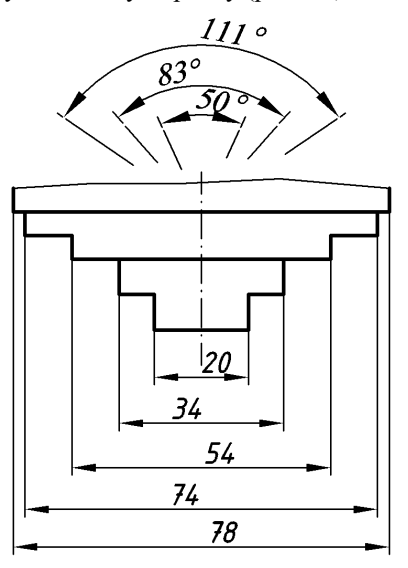

*Рис. 12*

17. Коли не вистачає місця для стрілки через близьке розміщення контурної лінії, останню можна розривати (рис. 13).

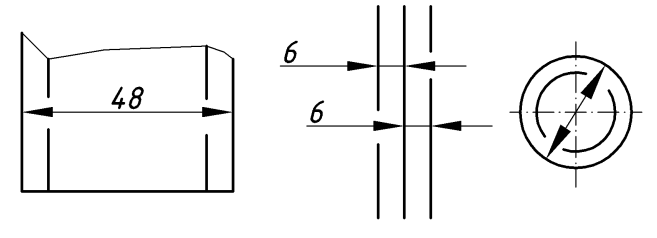

*Рис. 13*

18. Розміри кута, хорди та дуги кола наносять так, як це зображено на рис. 14. В останньому випадку над розмірним числом наносять знак «**»**. Кутові розміри наносять так, як це зображено на рис. 15. При цьому для кутів малих розмірів розмірні числа розміщують на поличках ліній-виносок у будьякій зоні.

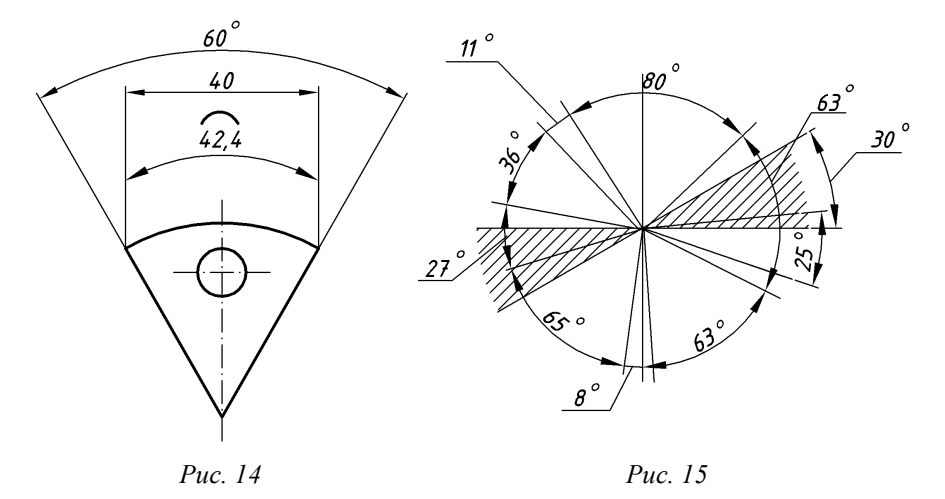

19. Якщо потрібно нанести координати вершини кута заокруглення або центр дуги заокруглення, то виносні лінії проводять від точки перетину сторін кута заокруглення або від центра дуги заокруглення (рис. 16).

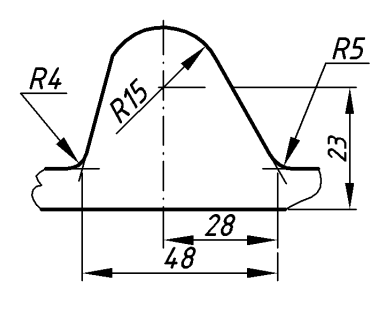

*Рис. 16*

20. Якщо вигляд або розріз симетричного предмета або окремих симетрично розміщених елементів зображують тільки до осі симетрії або з обривом, то розмірні лінії, які відносяться до цих елементів, проводять з обривом і обрив розмірної лінії виконують за віссю або за лінією обриву предмета (рис. 17 а).

Розмірні лінії можна проводити з обривом і при зображенні розміру діаметрів кола незалежно від того, зображено коло цілком чи частково, при цьому обрив розмірної лінії виконують за центром кола (рис. 17 б).

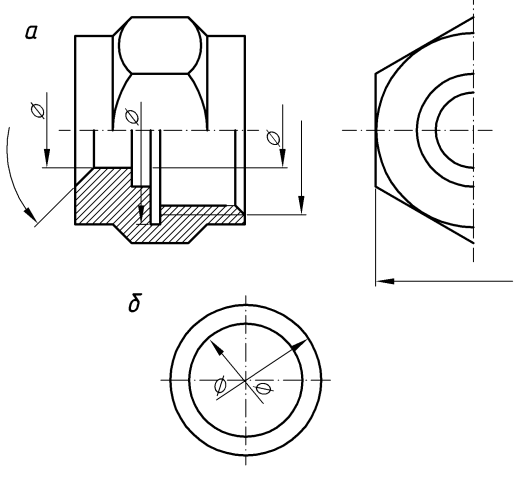

*Рис. 17*

21. При зображенні виробу з розривом розмірну лінію не розривають (рис. 18).

22. Розмірні числа неможна розділяти або перетинати будь-якими лініями кресленика. Не допускається розривати лінію контуру при нанесенні розмірного числа та наносити розмірні числа в місцях перетину розмірних, осьових або центрових ліній. Осьові, центрові лінії та лінії штриховки допускається розривати (рис. 19).

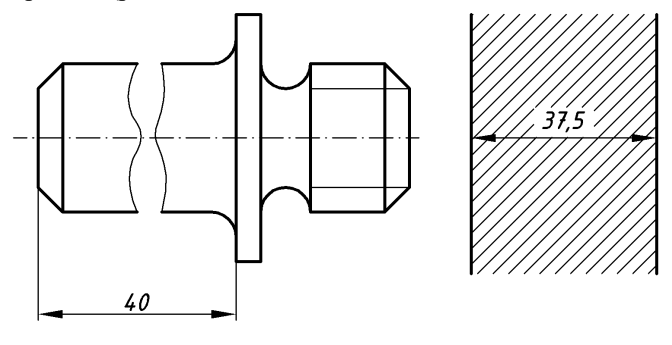

*Рис. 18 Рис. 19*

23. Якщо при нанесенні розміру радіуса дуги кола необхідно нанести розмір, який визначає положення її центра, то його зображують у вигляді перетину центрових або виносних ліній, причому при великій величині радіуса центр дозволяється наближувати до дуги. У цьому випадку розмірну лінію радіуса зображують з зламом під кутом 90° (рис. 20).

24. При співпадінні центрів кількох радіусів їх розмірні лінії можна не доводити до центра, крім крайніх (рис. 21).

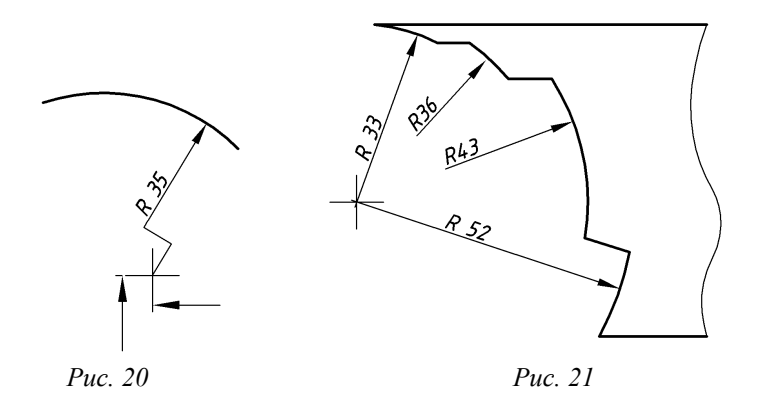

25. Розміри діаметрів виробу складної конфігурації можна наносити так, як зображено на рис. 22. У випадках, коли сферу важко відрізнити від інших поверхонь, наносять слово «Сфера» або знак згідно з рис. 23. Діаметр знаку сфери дорівнює розміру розмірних чисел на кресленні.

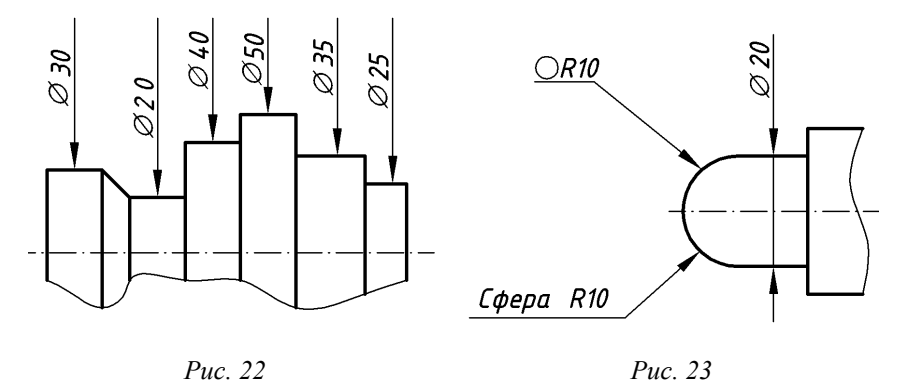

26. Розмір квадрата наносять так, як зображено на рис 24. Висота знаку «квадрат» дорівнює висоті цифр розмірних чисел на креслениках.

27. Якщо кресленик містить одне зображення деталі, то розмір її товщини або довжини наносять так, як це зображено на рис. 25 та рис. 26.

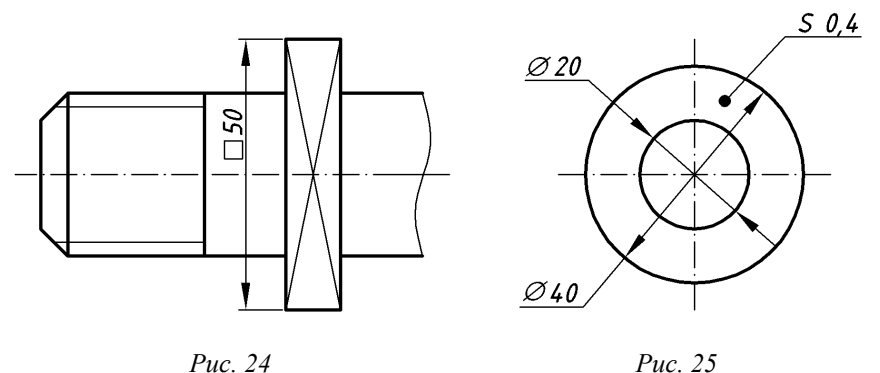

28. Розміри виробу завжди наносять номінальні, незалежно від масштабу зображення. Якщо елемент зображено з відхиленням від масштабу, то розмірне число підкреслюють (рис. 27). Це правило не поширюється на випадки, коли деякі елементи зображення важко викреслити або бажано збільшити їх зорове сприйняття, а також при зображенні в М 1 : 1 тонких пластин, прокладок, шайб.

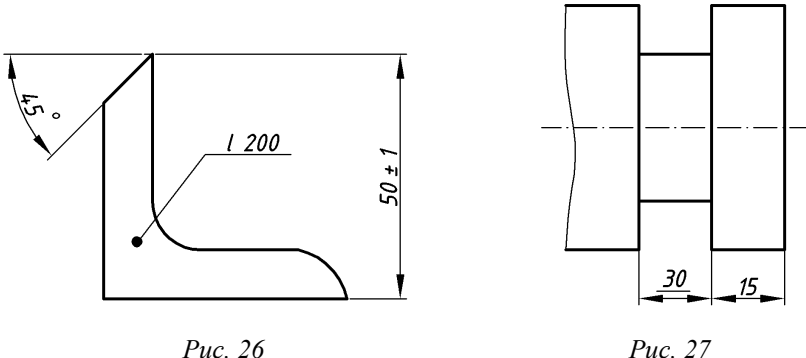

29. Розмірні лінії бажано наносити поза контуром зображення, в міру можливості розміщуючи внутрішні та зовнішні розміри деталі з різних боків зображення (рис. 28). Але розміри можна нанести і в середині контуру зображення, якщо креслення від цього не втрачає зрозумілості.

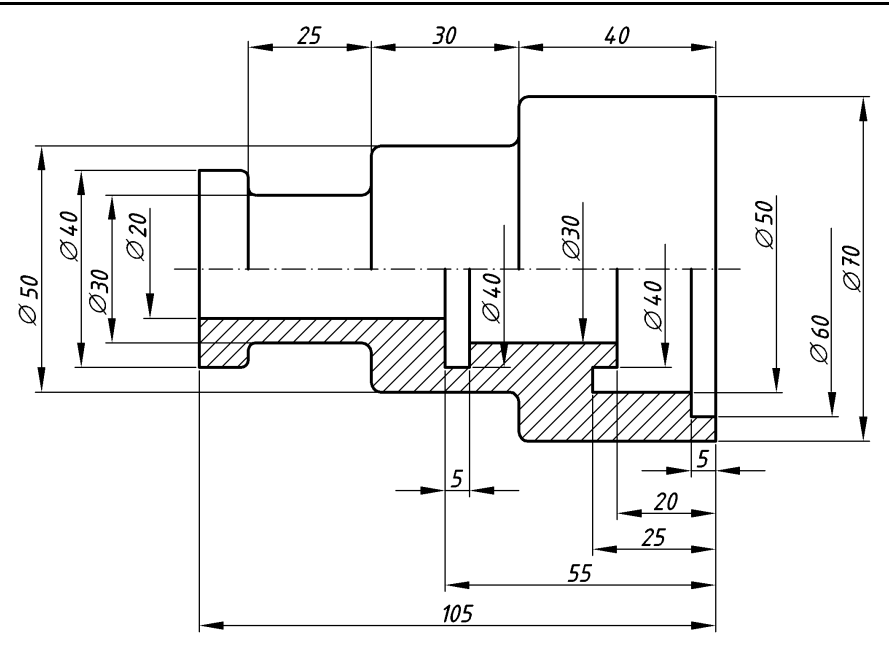

*Рис. 28*

30. Нанесення розмірів на невидимому контурі дозволяють у тих випадках, коли це дозволяє відмовитися від викреслювання додаткового зображення (рис. 29).

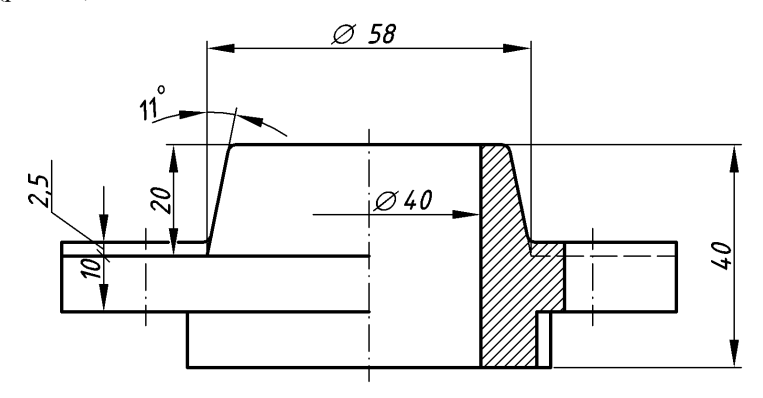

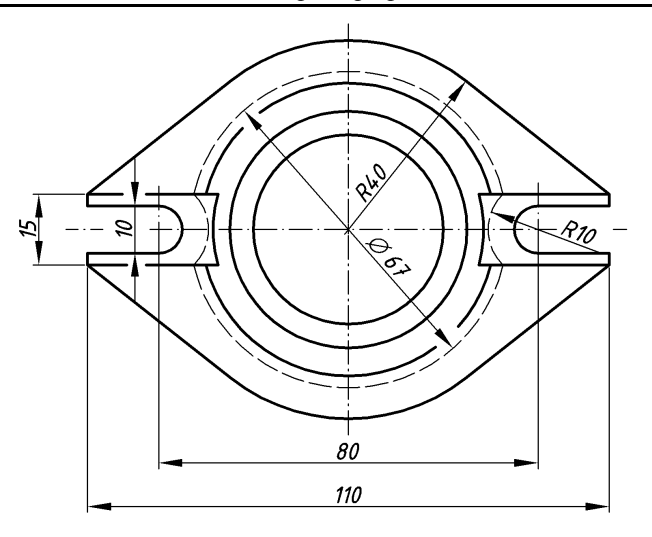

*Рис. 29*

31. Для того, щоб вірно нанести розміри, необхідно спочатку вибрати бази для їх відліку.

Розмірні бази — це опорні оброблені поверхні деталі або геометричні осі основних її елементів, відносно яких визначають положення інших поверхонь, ліній або точок. При цьому враховують призначення деталі в машині або вузлі. Згідно з ДСТУ 2232:93 бази поділяють на конструкторські (основні та допоміжні), технологічні та вимірювальні. Конструкторські бази є координатними площинами, які дозволяють точно визначити положення у виробі будь-якої складальної одиниці або деталі.

Технологічна база визначає положення заготовки або виробу при їх виготовленні або ремонті.

Вимірювальна база визначає відносне положення заготовки або виробу та засобів вимірювання.

32. Базами відліку можуть бути:

— площини, з яких починається обробка, наприклад, торцеві, привалкові та інші. На рис. 30 зображено деталь, у якої основні (конструкторські) бази — це привалкова площина А та геометрична вісь деталі. Від них відраховують розміри а, в, с, d діаметри 1, 2, і т. д.;

— прямі лінії, наприклад, осі симетрії, будь-які взаємно перпендикулярні кромки деталі та інше.

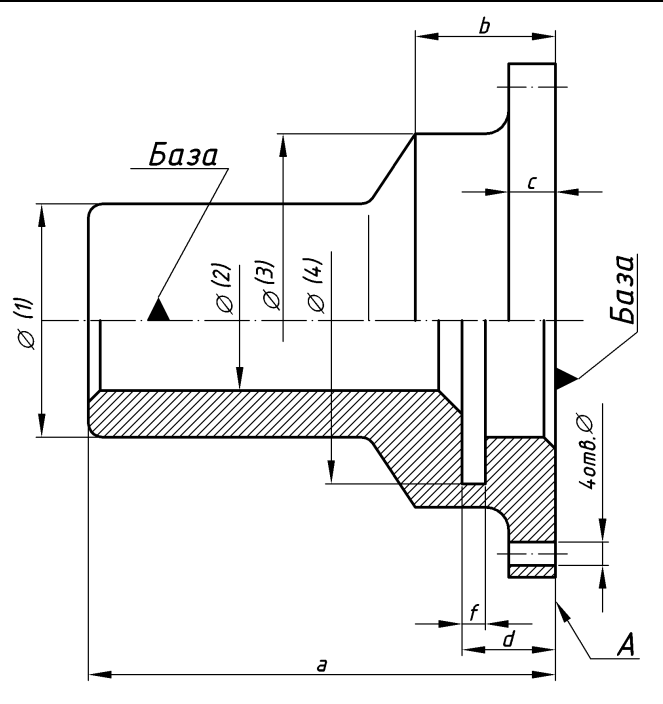

*Рис. 30*

При цьому розміри, які відносяться до одного і того ж елемента (канавки, виступи і т. д.), рекомендується концентрувати в одному місці, розміщуючи їх на тому зображенні, на якому цей елемент зображений найчіткіше (рис. 31).

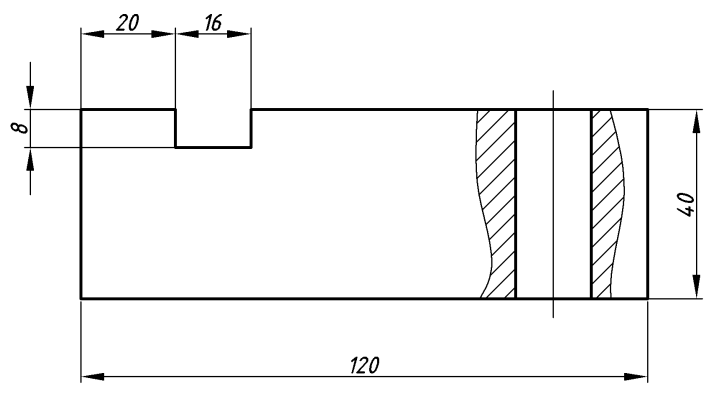

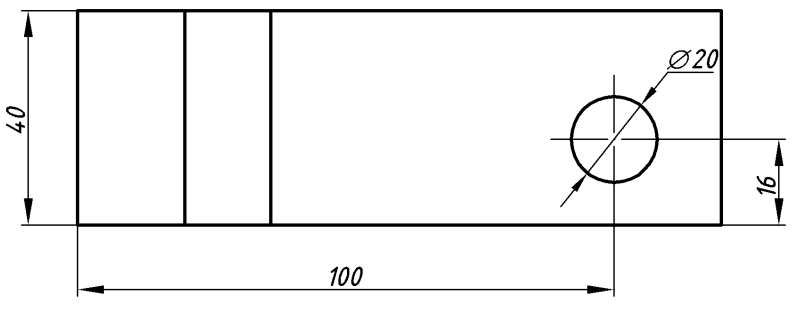

*Рис. 31*

— точка. На рис 32 зображено кулачок механізму автомата. Тут база — точка О (полюс системи полярних координат). Для відліку кутів базою служить пряма ОХ (полярна вісь).

33. При нанесенні розмірів необхідно також ураховувати й технологію виготовлення деталі.

У конструкціях машин часто можна зустріти вали та інші круглі деталі, які обробляють на токарних або револьверних верстатах (рис. 33).

Рис. 33 б ілюструє приклад неправильного нанесення розмірів і невдало вибраний варіант обробки такого валика, тому що обробити деталь з однієї установки в даному випадку неможливо (крім того, при обточуванні циліндра малого діаметра виникне велике осьове биття).

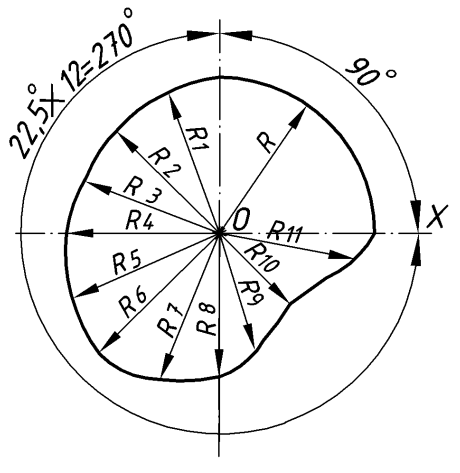

*Рис. 32*

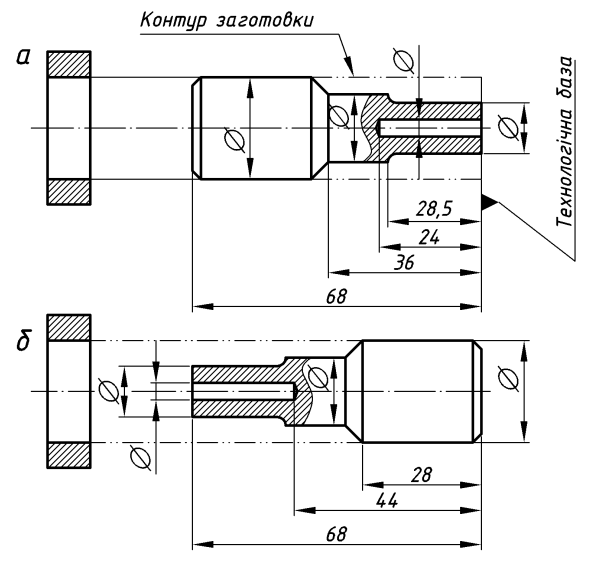

*Рис. 33*

34. При нанесенні розмірів на кресленику слід використовувати ряди чисел, яким треба надавати перевагу, враховуючи вимоги відповідних стандартів. **Нормальні конусності й кути конусів** ДСТУ ISO 3040:2006 подано в табл. 6, **нормальні лінійні розміри** — у табл. 7, **нормальні радіуси скруглень і фаски** — у табл. 8 ДСТУ 2232-93. При користуванні таблицями слід надавати перевагу першому ряду перед другим, другому — перед третім і т. д. *Таблиця 6*

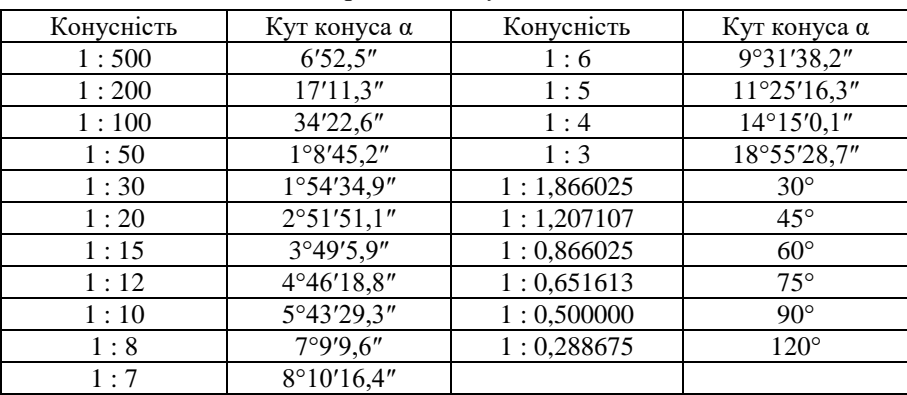

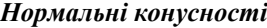

*Навчальний посібник Інженерна графіка В. І. Ковбашин, А. І. Пік*

*Таблиця 7*

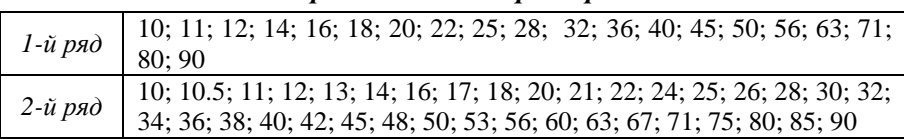

# *Нормальні лінійні розміри*

**Примітка.** Інші нормальні розміри отримують діленням або множенням чисел в інтервалі від 10 до 95 на 10*<sup>n</sup>* .

*Таблиця 8*

# *Нормальні радіуси скруглень і фаски*

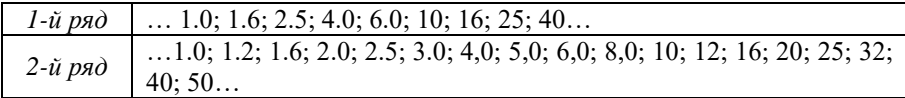

# **Запитання для самоперевірки**

- **1.** Як визначаються розміри форматів по відношенню до формату А0?
- **2.** Яка величина називається масштабом?
- **3.** В яких межах обирається товщина ліній на креслениках?
- **4.** Яку кількість типів ліній встановлює стандарт?
- **5.** Яка мінімальна віддаль від розмірної лінії до контурної лінії?
- **6.** Яка мінімальна віддаль між паралельними розмірними лініями?
- **7.** Які типи шрифтів встановлює стандарт?
- **8.** Як обирається кут нахилу ліній штриховки?

# **1.4. Геометричні побудови**

Геометричною побудовою називають графічний метод розв'язування геометричних задач на площині за допомогою креслярських інструментів.

При вивченні розділу «Геометричне креслення» передбачається, що студент володіє навиками користування креслярським інструментом та елементарними побудовами за допомогою кутника, лінійки, циркуля.

# *1.4.1. Нахил*

При викреслені багатьох технічних деталей доводиться будувати геометричні нахили, наприклад, при виготовленні профілю прокату, таких як швелер та двотавр, номер яких вказує на їх висоту в сантиметрах.

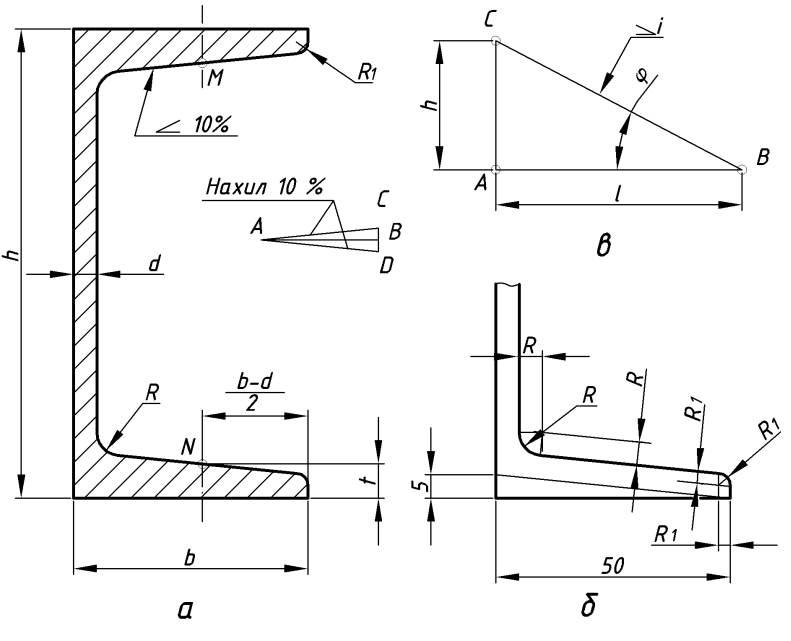

*Рис. 34*

Нахилом прямої **ВС** відносно горизонтальної прямої **АВ** називають відношення  $\mathbf{i} = \mathbf{h}/\mathbf{l} = \mathbf{t} \mathbf{g} \mathbf{o}, \mathbf{g} \in \mathbf{p} \longrightarrow \mathbf{K}$ ут нахилу.

На рис. 34 зображено побудову внутрішніх граней поличок швелера, нахил яких складає 10%.

Побудову нахилу поличок виконують у такій послідовності:

— поряд з профілем на горизонтальній прямій **АВ** відкладають 10 довільних, однакової довжини відрізків, а на перпендикулярі в точці **В** відкладають з обидвох боків по одному такому ж відрізку. Гіпотенузи **АС** і **АВ** мають нахил 10%;

— через точки **М** і **N**, які знаходяться на відстані **(***b* **–** *d***)/2** від торця поличок і на висоті *t* від зовнішніх горизонтальних (нижньої і верхньої) граней поличок, проводять похилі лінії, відповідно паралельні до **АС** і **AD**. Після цього виконують заокруглення тупих кутів радіусами **R** і **R<sup>1</sup>** (рис. 34). Аналогічно будують нахил поличок для двотаврових балок.

Знак нахилу  $\angle$ , вершина якого повинна бути направлена в бік нахилу, наносять перед розмірним числом, розміщуючи його безпосередньо біля зображення поверхні нахилу (рис. 34). Невеликий нахил на креслениках допускається зображувати збільшеним.

#### *1.4.2. Конусність*

Конусністю називають відношення різниці діаметрів основ прямого кругового конуса до його висоти *K* **= (***D* **–** *d***)/***l*. При одному і тому ж куті конусність у **2***h* рази більша за нахил (рис. 35 а).

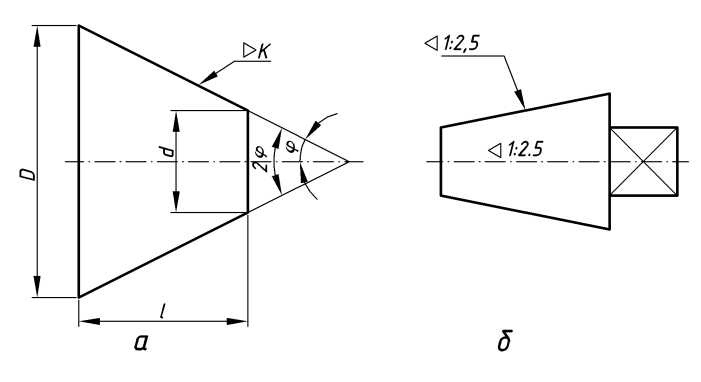

*Рис. 35*

Перед розмірним числом конусності наносять умовний знак, вершину якого направляють у бік вершини конуса (рис. 35б).

# *1.4.3. Поділ відрізка на дві рівні частини*

Цю побудову можна виконати за допомогою трикутника і циркуля. За допомогою трикутника через кінці **А** і **В** відрізка (рис. 36) проводять прямі під рівними кутами до відрізка **АВ** до їх взаємного перетину в точці **С**. Потім із точки **С** опускають перпендикуляр на **АВ**, який і поділить відрізок на дві рівні частини.

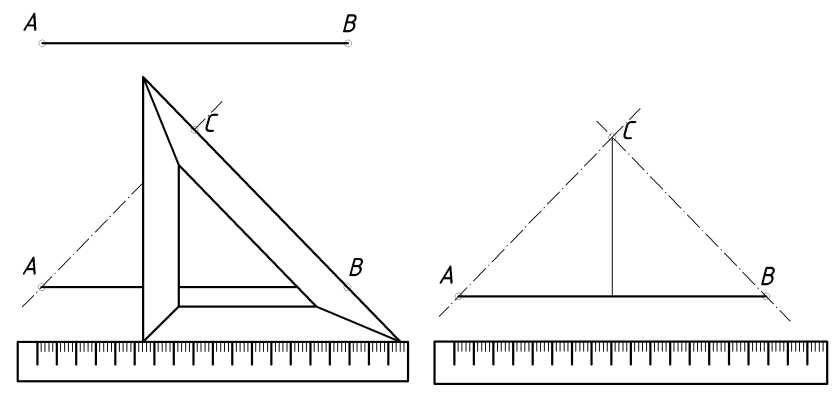

*Рис. 36*

Щоб поділити відрізок на дві рівні частини за допомогою циркуля (рис. 37) з кінців **А** і **В** відрізка як із центрів радіусом **R**, більшим половини відрізка, проводять дуги до взаємного перетину в точках **С** і **D**. З'єднавши ці точки, ділять відрізок **АВ** точкою **Е** на дві рівні частини. Цей спосіб є також способом проведення перпендикуляра через середину відрізка.

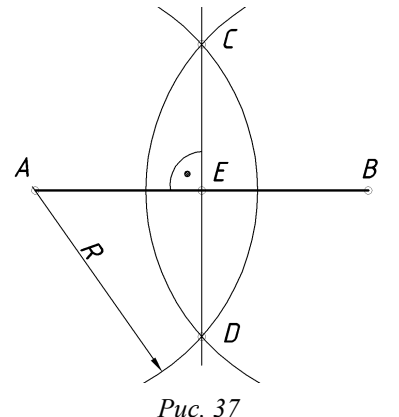

#### *1.4.4. Поділ відрізка на n рівних частин*

Щоб поділити відрізок **АВ**, наприклад, на п'ять рівних частин (рис. 38), із кінця **А** відрізка **АВ** проводять пряму під довільним кутом, на якій відкладають п'ять довільних рівних відрізків. Кінець п'ятого відрізка (точку **5**) з'єднують з точкою **В**. Проводячи через точки **1**, **2**, **3** і **4** прямі, паралельні до прямої **5В**, ділять відрізок **АВ** на п'ять рівних частин.

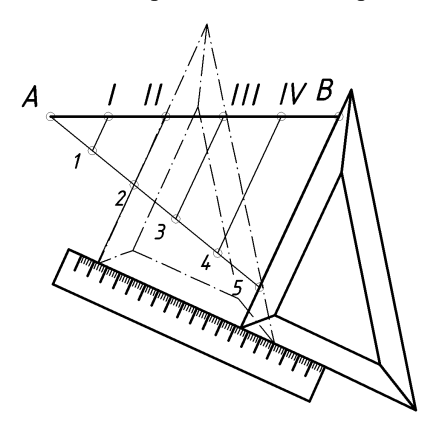

*Рис. 38*

## *1.4.5. Поділ кута на дві рівні частини*

Із вершини кута **α** довільним радіусом **R** проводять дугу і позначають точки **1** і **2** перетину її із сторонами кута (рис. 39). Із точок **1** і **2** як із центрів проводять також довільним радіусом **R<sup>1</sup>** дуги кіл до взаємного перетину. Пряма, яка з'єднує отриману точку з вершиною кута, поділить кут **α** навпіл.

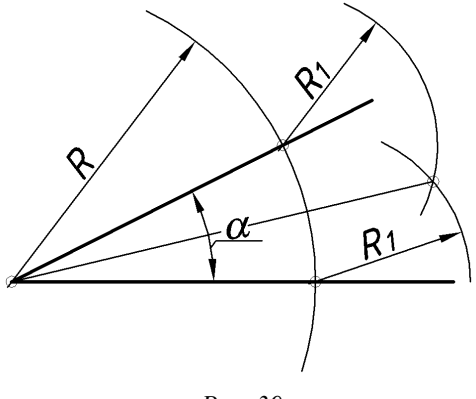

*Рис. 39*

# *1.4.6. Поділ прямого кута на три рівні частини*

Із вершини прямого кута (рис. 40) проводять дугу довільного радіуса **R**  до перетину з сторонами кута.

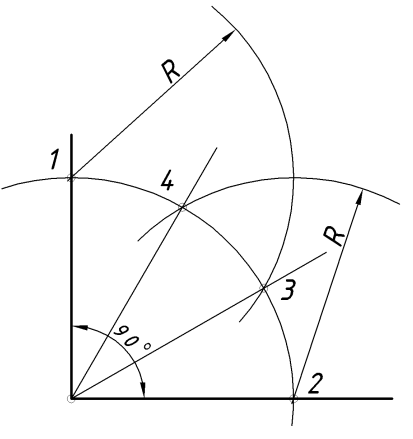

*Рис. 40*

Із точок перетину **1** і **2** як із центрів тим же радіусом засікають на раніше отриманій дузі точки **3** і **4**. Прямі, які з'єднують ці точки з вершиною прямого кута, ділять його на три рівні частини.

#### *1.4.7. Побудова перпендикуляра до прямої з точки, яка лежить поза прямою*

З точки **С** (рис. 41) як із центра проводять дугу кола довільного радіуса **R**, який перетинає пряму **а** в точках **1** і **2**. Із цих точок як із центрів проводять дуги кіл також довільного радіуса **R<sup>1</sup>** до взаємного перетину в точці **D**. Пряма, проведена через точки **С** і **D**, перпендикулярна до заданої прямої.

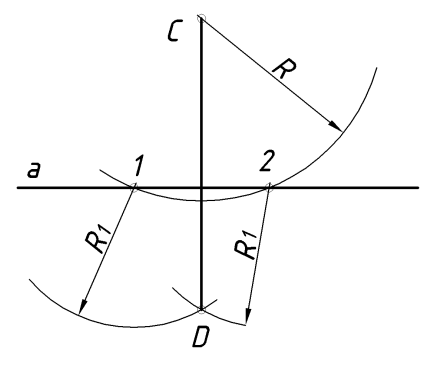

*Рис. 41*

# *1.4.8. Побудова перпендикуляра до прямої з точки, яка лежить на прямій*

Із заданої точки **С** (рис. 42) як із центра проводять дугу кола довільного радіуса **R**, який перетинає пряму **а** в точках **1** і **2**.

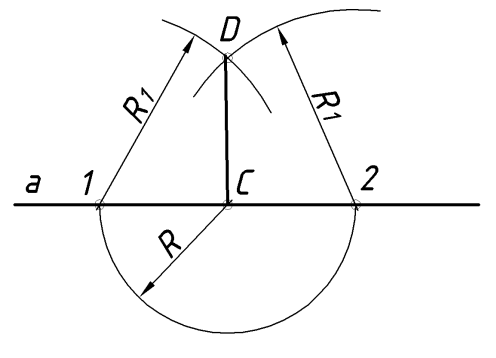

*Рис. 42*

Із цих точок як із центрів проводять дуги кіл також довільного радіуса **R<sup>1</sup>** до взаємного перетину в точці **D**. Пряма, яка проходить через точки **С** і **D**, перпендикулярна до заданої прямої.

# *1.4.9. Побудова перпендикуляра з кінця заданого відрізка*

Із довільної точки **О** поза відрізком (рис. 43) як із центра проводять коло радіусом, який дорівнює відстані від точки **О** до точки **С**. Із точки **D**  перетину кола з відрізком **DС** проводять діаметр кола. Пряма, яка проведена через точки **А** і С, перпендикулярна до заданого відрізка.

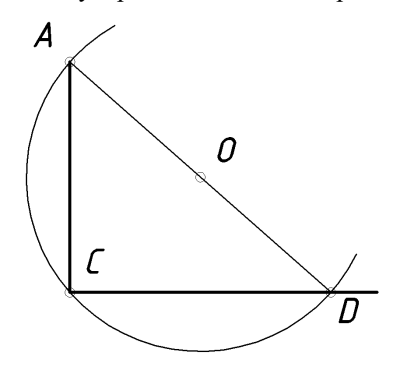

*Рис. 43*

# *1.4.10. Поділ кола на три рівних частини*

З точки **С** кола (рис. 44) радіусом **R** засікають на ньому точки **1** і **2**.

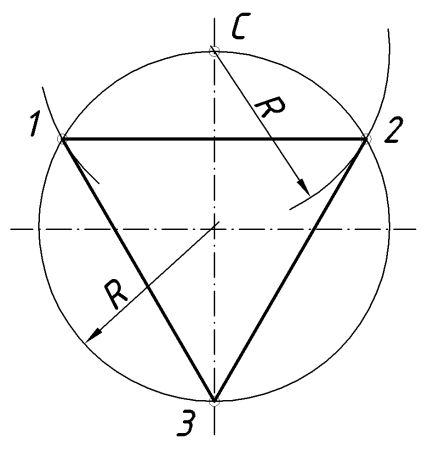

*Рис. 44*

Дуга **1-2** і є третиною довжини кола. Радіусом, який дорівнює хорді **1- 2**, із точки **1** на колі засікають точку **3**. Точки **1**, **2** і **3** ділять коло на три рівних частини. Трикутник **1-2-3** рівносторонній, вписаний у коло.

# *1.4.11. Поділ кола на п'ять рівних частин*

Із середини радіуса-точки **С** (рис. 45), як із центра дугою радіуса **CD** засікають на діаметрі точку **М**. Відрізок **DM** визначає довжину сторони вписаного правильного п'ятикутника. Побудова вершин п'ятикутника зрозуміла із креслення.

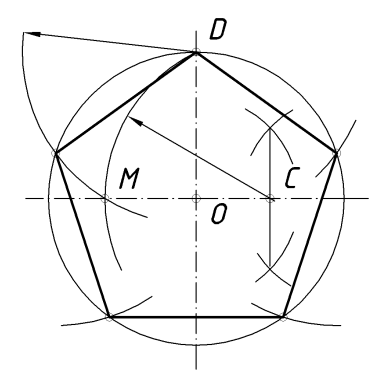

*Рис. 45*

# *1.4.12. Поділ кола на шість рівних частин*

Сторона правильного шестикутника, який вписаний в коло, дорівнює радіусу кола. Усі побудови зрозумілі з рис. 46.

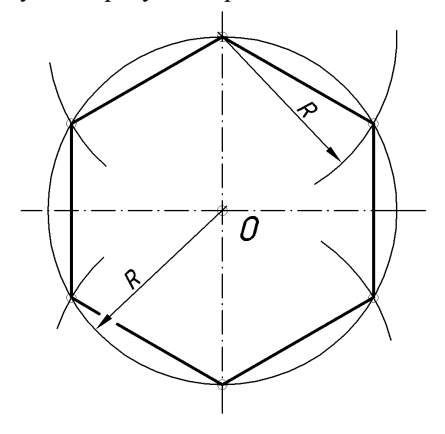

*Рис. 46*

#### *1.4.13. Поділ кола на n рівних частин*

Поділимо коло, наприклад, на *n* **= 7** рівних частин (рис. 47). Із точки **С**  як із центра радіусом **R**, який дорівнює діаметру кола, засікаємо на горизонтальній осі точки **А** і **В**. Із точок **А** і **В** проводимо промені через парні (або непарні) поділки діаметра **CD**. Отримані точки перетину з колом поділять його на сім рівних частин. З'єднавши ці точки, отримаємо правильний семикутник.

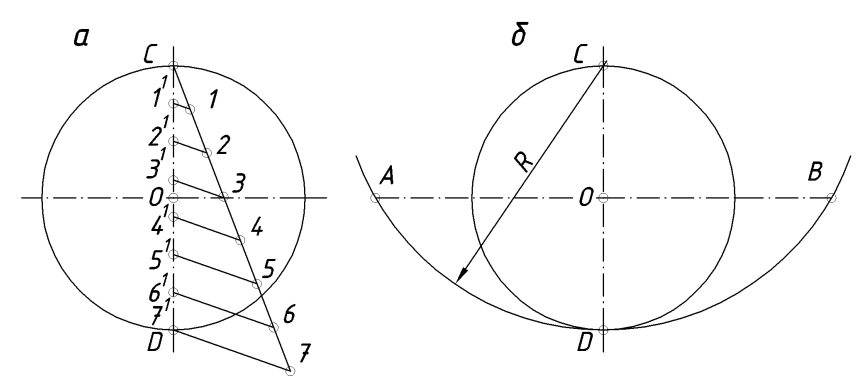

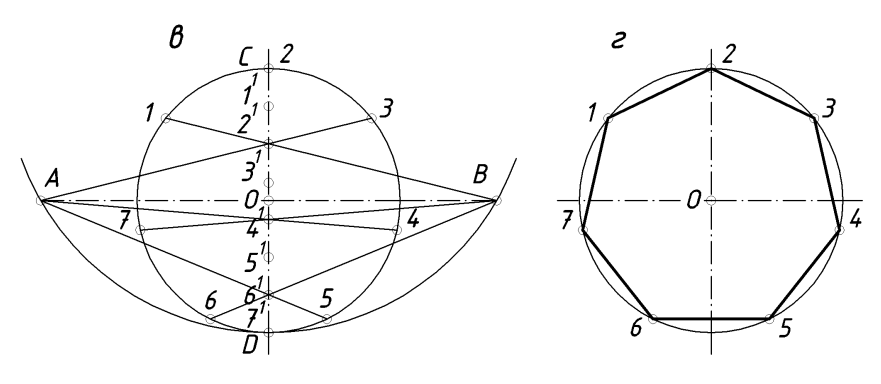

*Рис. 47*

#### *1.4.14. Побудова правильного n-кутника за даною стороною а*

Нехай даний відрізок **АВ —** сторона правильного *n*-кутника (рис. 48). Із кінців відрізка **АВ** проводять дуги кіл радіусом **R = АВ** до взаємного перетину в точках **О** і **О<sup>6</sup>** (а). Пряма, яка проходить через точки **О** і **О<sup>6</sup> —** множина центрів усіх *n***-**кутників із заданою стороною.
*Навчальний посібник Інженерна графіка В. І. Ковбашин, А. І. Пік*

Для побудови квадрата за даною стороною з точок **А** і **В** проводять перпендикуляри до перетину з дугами кіл (б). Перетин діагоналі **АС** (або **ВD**) із вертикальною віссю визначить центр **О<sup>4</sup>** квадрата, який вписаний у коло радіусом **О4А** (в, г).

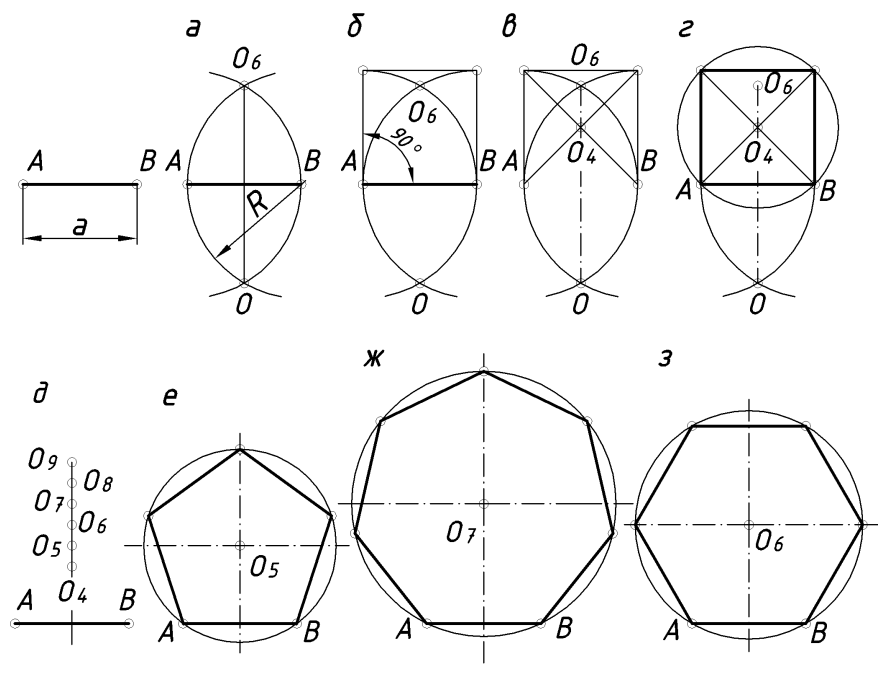

*Рис. 48*

Для побудови центру правильного п'ятикутника відрізок **О4О6** ділять навпіл (д). Точка **О<sup>5</sup>** буде центром правильного п'ятикутника, який вписаний у коло радіусом **О5А** (е). Відкладаючи відрізок **О5О<sup>6</sup>** на вертикальній осі від точки **О<sup>6</sup>** вгору, позначають точки **О7**, **О8, О9**, ..., **О<sup>n</sup>** як центри правильних семи-, восьми-, дев'яти-,..., *n*-кутників, вписаних у кола радіусом **О7А** (ж), **О8А**; **О9А, ..., ОnА.** Точка **О<sup>6</sup>** є центром правильного шестикутника, вписаного у коло радіусом **О6А** (з).

### *1.4.15. Визначення радіуса і центра дуги*

До середини довільно проведеної хорди **АВ** (рис. 49) проводять перпендикуляр (б) способом, який показано на рис. 41.

Аналогічну операцію повторюють для хорди **ВС** (в). Перетин перпендикулярів визначає центр дуги **О**, а відрізок **ОС** є радіусом цієї дуги.

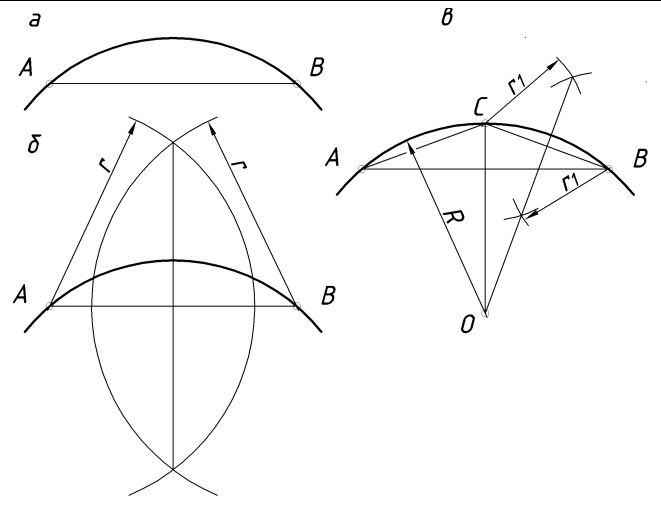

*Рис. 49*

### *1.4.16. Спряження*

Обриси багатьох технічних форм складаються з ліній, які плавно переходять одна в іншу. Плавний перехід однієї лінії в іншу називають спряженням. Із всієї багатоманітності спряжень різноманітних ліній можна виділити такі основні їх види: спряження прямої лінії з дугою кола, спряження двох по різному розміщених прямих ліній за допомогою дуги кола, спряження дуг двох кіл за допомогою прямої лінії і спряження дуг двох кіл за допомогою третьої.

Дуги кіл, за допомогою яких виконують спряження, називають дугами спряження. Для побудови дуги спряження необхідно знайти її центр, радіус і точки спряження, в яких дуга спряження переходить у спряжені лінії. Задаючись одним із цих параметрів, інші можна визначити графічно.

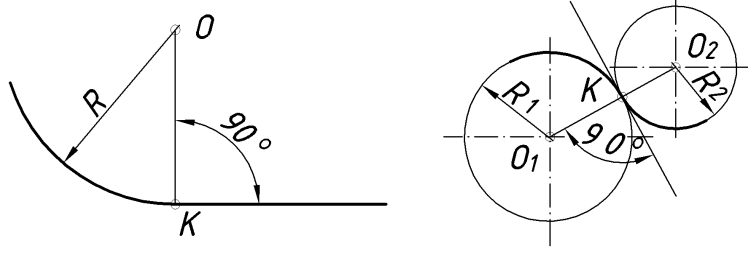

*Рис. 50 Рис. 51*

*Навчальний посібник Інженерна графіка В. І. Ковбашин, А. І. Пік*

При спряженні прямої лінії з дугою кола перша виконує роль дотичної до кола. У цьому випадку центр дуги кола **О** і точки спряження **К** лежить на перпендикулярі до спряженої прямої (рис. 50). При спряженні дуг двох кіл точка спряження **К** повинна лежати на лінії, яка з'єднує центри спряжених дуг (рис. 51).

# *1.4.16.1. Спряження прямих ліній, які перетинаються за допомогою дуги*

Для побудови спряження двох взаємно перпендикулярних прямих **а** і **в** дугою кола заданого радіуса **R** (рис. 52) необхідно із точки перетину прямих як із центра провести дугу кола радіусом **R** до перетину з прямими в точках **А** і **В** (а). Із отриманих точок як із центрів тим же радіусом провести дуги кіл до взаємного перетину в точці **О** (б). Із точки **О** радіусом **R** провести дугу спряження (в). Точки **А** і **В** в даному випадку є точками спряження.

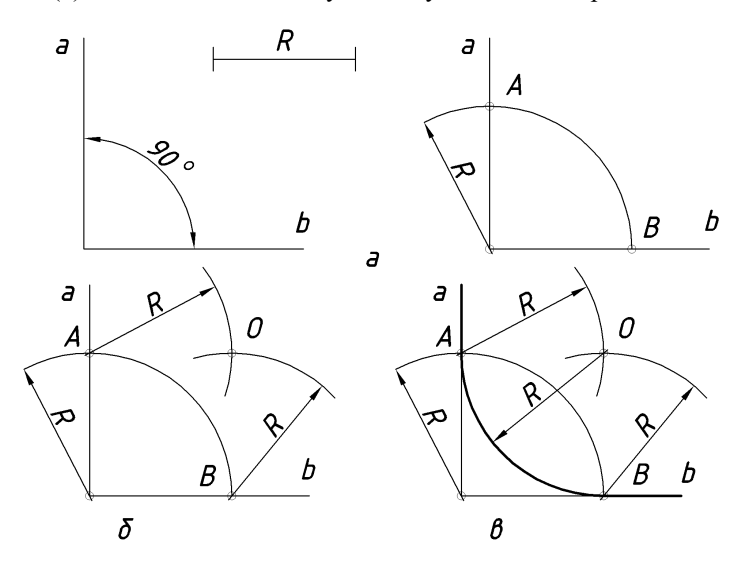

*Рис. 52*

Для побудови спряження двох прямих, які перетинаються, **а** і **в,** під гострим кутом дугою заданого радіуса **R** (рис. 53) необхідно визначити множину центрів кіл які віддалені від прямих на відстані **R**. Для цього на відстані **R** проводять прямі, які паралельні до заданих, до перетину в точці **О** (а). Дуга радіуса **R**, проведена із точки **О** як із центра, буде дугою спряження (б). Основи перпендикулярів, опущених із точки **О** на прямі **а** і **в**, будуть точками спряження.

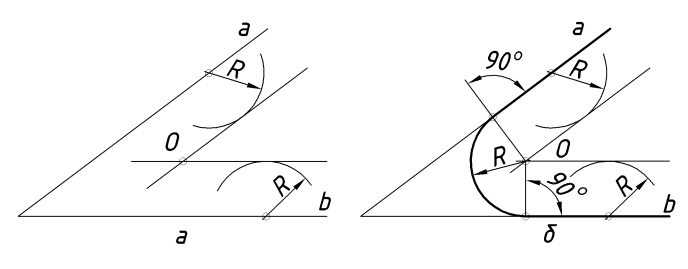

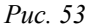

Побудову спряження двох прямих, які перетинаються під тупим кутом дугою заданого радіуса **R** (рис. 54), виконують аналогічно з попереднім.

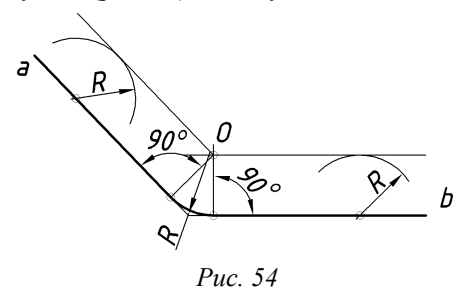

#### *1.4.16.2. Спряження паралельних прямих дугою кола*

Якщо на одній із прямих **а** і **в** задана точка спряження **А** (рис. 55), спряження виконують так. Із точки **А** опускають перпендикуляр на пряму **в** (а). Ділять відрізок **АВ** навпіл (б) і з точки **О** як із центра проводять дугу спряження радіусом **ОА** (в).

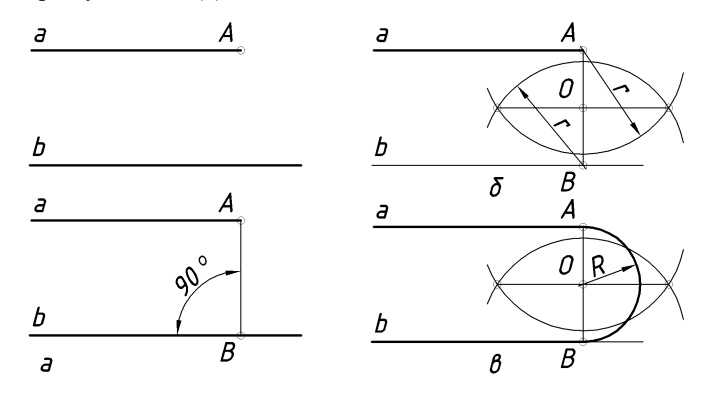

*Рис. 55*

# *1.4.16.3. Спряження дуги кола радіуса R і прямої а дугою заданого радіуса R<sup>1</sup>*

Для виконання цього спряження (рис. 56) спочатку визначають множину центрів дуг радіуса **R1**.

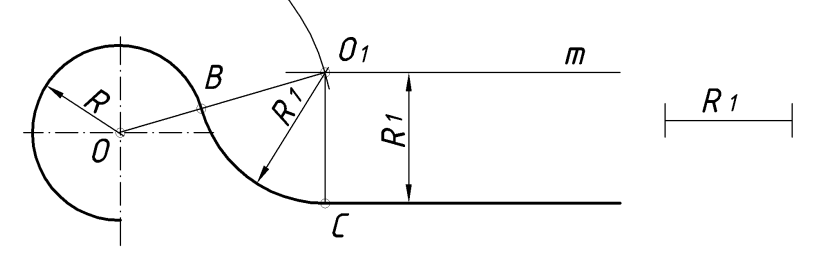

*Рис. 56*

Для цього на відстані **R<sup>1</sup>** від прямої **а** проводять паралельну до неї пряму **m**, а із центра **О** радіусом (**R+R1)** дугу концентричного кола. Точка **О<sup>1</sup>** буде центром дуги спряження. Точка спряження **С,** отримана на перпендикулярі, який опущений із точки **О<sup>1</sup>** на пряму **а**, а точка **В** на прямій, яка з'єднує точки **О** і **О1**.

### *1.4.16.4. Спряження дуг двох кіл за допомогою прямої лінії*

Це спряження зводиться до побудови зовнішньої або внутрішньої дотичної до даних кіл (рис. 57).

Для проведення зовнішньої дотичної, яка спрягає два кола радіусами **R** і **R<sup>1</sup>** (а), спочатку з'єднують центри кіл, потім відрізок **ОО<sup>1</sup>** ділять точкою **О<sup>2</sup>** навпіл, а із точки **О** проводять коло радіусом (**R-R1**), який дорівнює різниці радіусів заданих кіл (б). На цьому колі радіусом **О2О** засікають точки **Е** і **D** (в). Продовживши відрізки **ОЕ** і **ОD** до перетину з колом радіуса **R**, отримують точки спряження **С** і **В** (г). З'єднують точки **Е** і **D** із центром **О1**. Із точок **С** і **В** паралельно відрізкам **О1Е** і **О1D** проводять відрізки, які спрягають два кола. Точки спряження на колі радіуса **R<sup>1</sup>** можна отримати, провівши з точки **О<sup>1</sup>** перпендикуляри до відрізків **О1Е** і **О1D**.

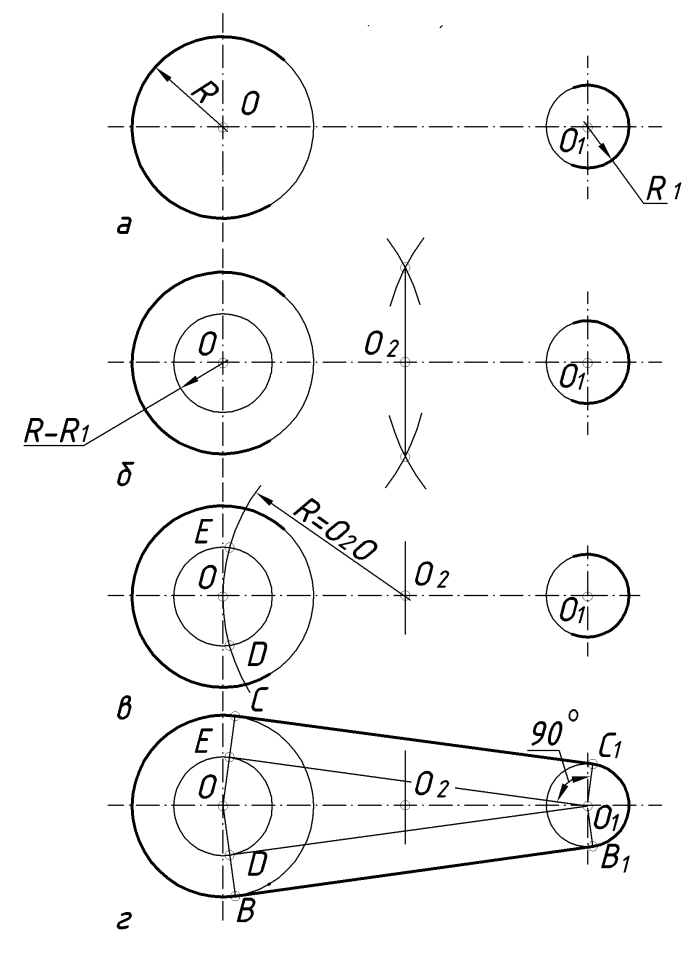

*Рис. 57*

Для побудови внутрішніх дотичних, які спрягають два кола радіусів **R** і **R<sup>1</sup> (**рис**.** 58), із середини відрізка **ОО<sup>1</sup>** точки **О<sup>2</sup>** проводять дугу радіусом **ОО2**, а із центра **О** проводять дугу радіусом (**R + R1**), який дорівнює сумі радіусів заданих кіл (б). У перетині цих кіл позначають точки **Е** і **D**, які з'єднують з точкою **О1**. Дотичні, які спрягають два кола, будуть паралельними до відрізків **ЕО<sup>1</sup>** і **DO<sup>1</sup>** (в). Побудова точок спряження зрозуміла з креслення.

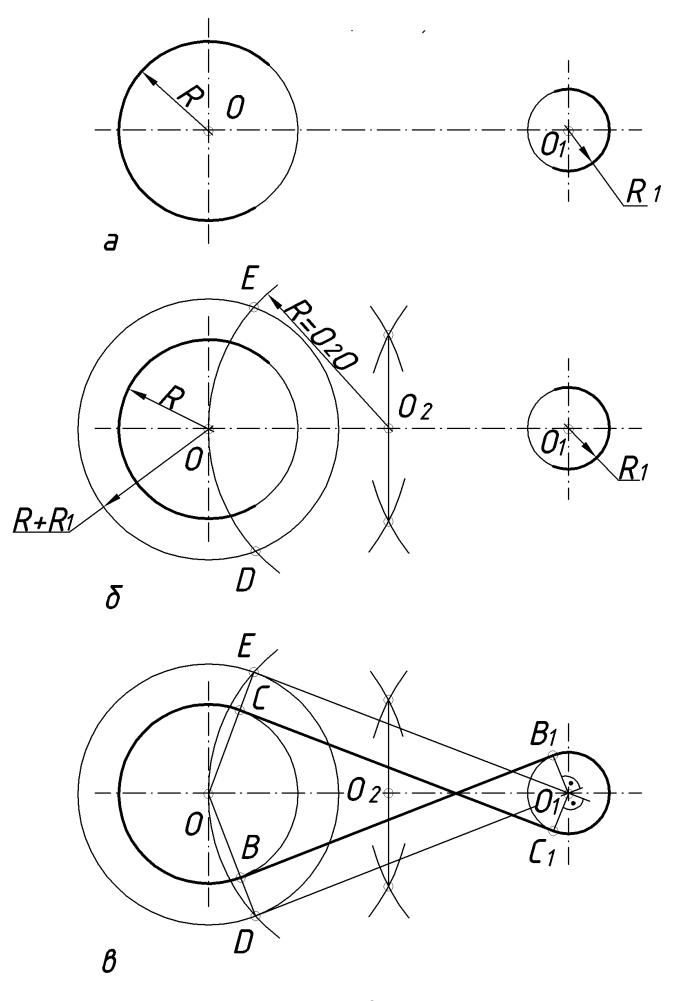

*Рис. 58*

#### *1.4.16.5. Побудова спряження двох дуг кіл*

Спряження двох дуг кіл може бути зовнішнім і внутрішнім.

На рис. 59 а зображено зовнішнє спряження двох дуг кіл, а на рис. 59 б — внутрішнє. Точка спряження лежить на прямій, яка з'єднує центри кіл. Відстань між центрами в першому випадку повинна дорівнювати сумі радіусів кіл (**R + R1)**, а в другому — різниці цих радіусів (**R – R1**). У точках спряження **А** кола мають спільну дотичну **t**.

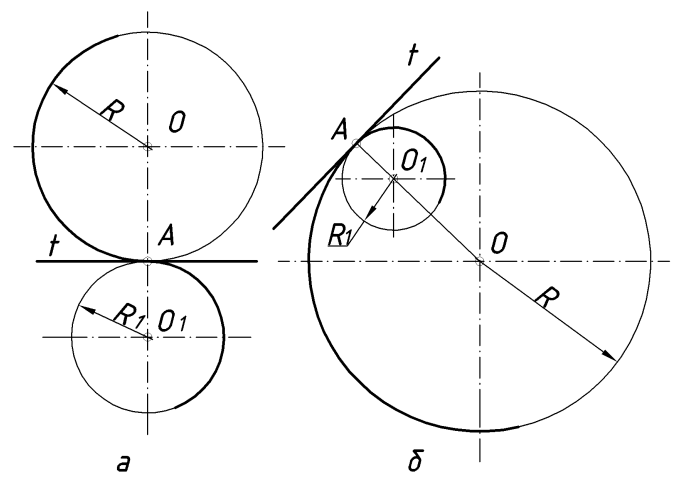

*Рис. 59*

### *1.4.16.6. Побудова спряження двох дуг кіл дугою заданого радіуса*

Такий вид спряження може бути зовнішнім, внутрішнім і змішаним. При зовнішньому спряженні дуги знаходяться з зовнішнього боку дуги спряження, тобто точки спряження є точками перегину.

На рис. 60 наведено приклад побудови внутрішнього спряження двох дуг кіл радіусів **R** і **R<sup>1</sup>** за допомогою дуги радіуса **R2**. Із центра **О** радіусом (**R + R2**), а із центра **О<sup>1</sup>** радіусом (**R<sup>1</sup> + R2**) проводять дуги до перетину в точці **О<sup>2</sup>** (а). Точки спряження **В** і **С** лежать на лініях, які з'єднують точку **О<sup>2</sup>** із центрами дуг **О** і **О1**. Із точки **О<sup>2</sup>** як із центра проводять дугу спряження радіусом **R<sup>2</sup>** (б).

Внутрішнє спряження дуг кіл за допомогою третьої характеризується тим, що спряжувані дуги кіл знаходяться в середині дуги спряження, тобто дуга спряження і спряжувані дуги кіл знаходяться по один бік дотичних, проведених через точки спряження. Точки спряження в цьому випадку є точками самодотику.

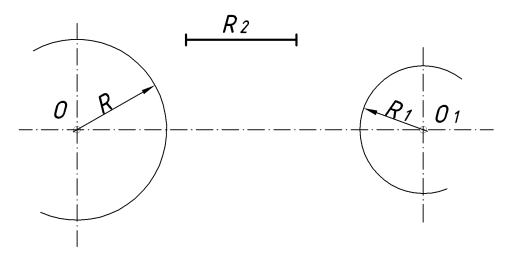

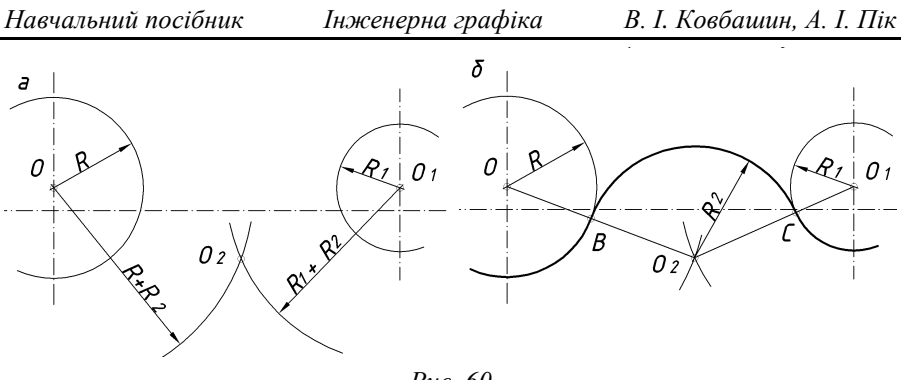

*Рис. 60*

На рис. 61 зображено зовнішнє спряження. Задані дуги спряження радіусів **R** і **R<sup>1</sup>** і радіус спряжуваної дуги **R2**. Із центра **О** проводять дугу радіусом (**R2-R**), а із центра **О<sup>1</sup>** — дугу радіусом, який дорівнює (**R2-R1**). У перетині цих дуг отримують точку **О<sup>2</sup>** із центрами заданих кіл **О** і **О1**.

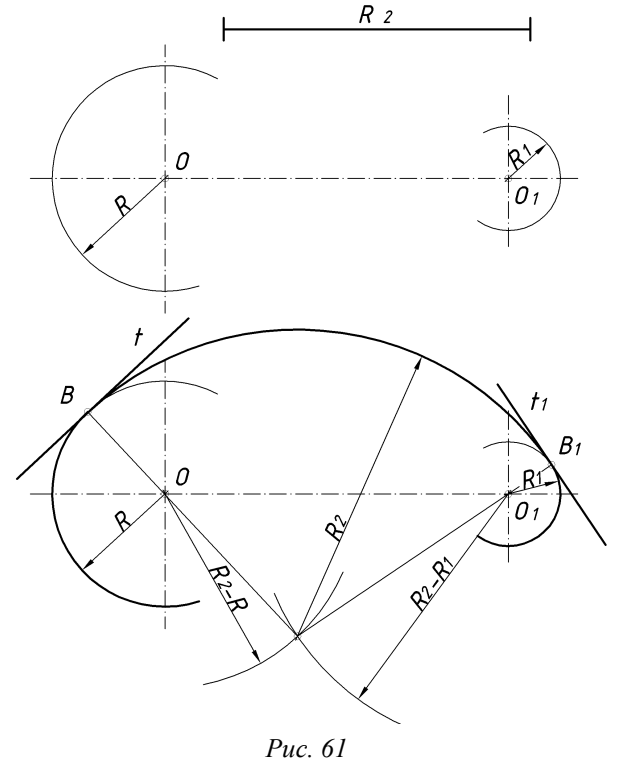

Змішане спряження двох даних дуг кіл третьою дугою характеризується тим, що одна спряжувана дуга знаходиться в середині дуги спряження, а інша — поза нею, тобто одна точка спряження є точкою самодотику, а інша — точкою перегину.

На рис. 62 наведено приклад змішаного спряження двох дуг кіл третьою дугою радіуса **R2**. Із центра **О** (а) проводять дугу радіусом (**R<sup>2</sup> – R**), а із центра **О<sup>1</sup>** — радіусом (**R<sup>2</sup> + R1**). Перетин проведених дуг визначає центр дуги спряження. Дуга спряження з дугою радіуса **R** має внутрішнє спряження, а з дугою радіуса **R<sup>1</sup>** — зовнішнє. Точка **В** — точка самодотику, а точка **В<sup>1</sup>** — точка перегину.

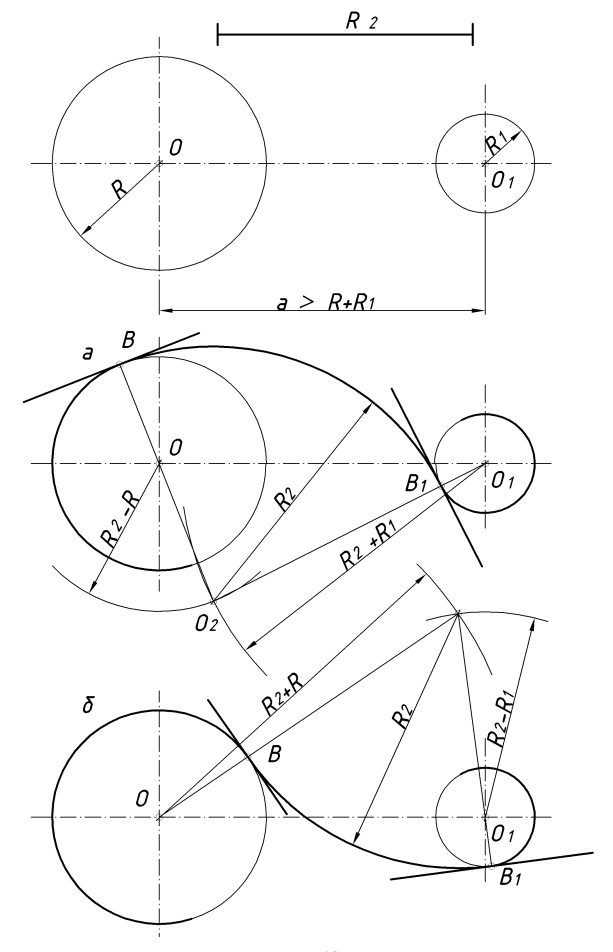

*Рис. 62*

На рис. 62 б побудовано змішане спряження тих же дуг з тією різницею, що тепер дуга спряження з дугою радіуса **R** спрягається зовнішньо, а з дугою радіуса **R<sup>1</sup>** — внутрішньо. Точка **В** стала точкою перегину, а точка **В<sup>1</sup>** — точкою самодотику.

На рис. 63 наведено випадок змішаного спряження двох дуг кіл третьою дугою заданого радіуса **R2**, коли відстань **а** між центрами дуг менша суми їх радіусів (**R + R1**). Побудова зрозуміла з креслення.

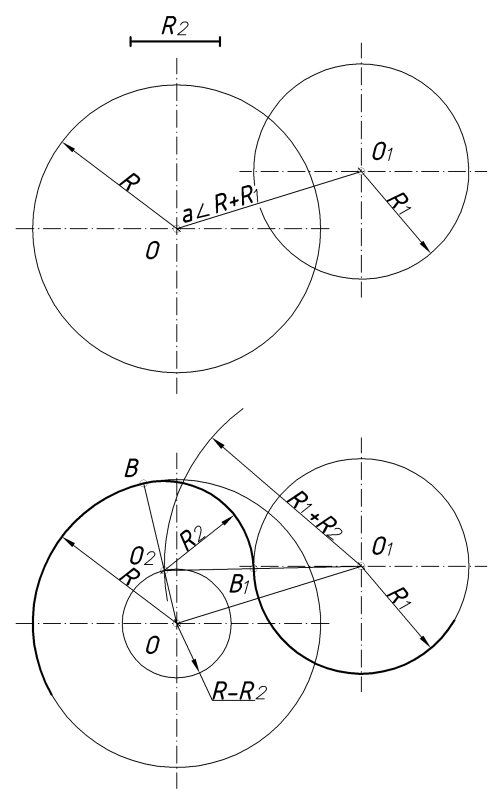

*Рис. 63*

### *1.4.17. Побудова овалів*

Овали відносяться до коробових кривих. Їх широко використовують в техніці при проектуванні обрисів машинобудівних деталей, а також у будівництві — при проектуванні арок, дверних і віконних отворів і т. д.

Овал — це фігура, яка складається із двох опорних кіл, внутрішньо спряжених дугами.

# *1.4.17.1. Побудова овалу з дотичними опорними колами (задача має множину розв'язків)*

Із центрів опорних кіл **О** і **О<sup>1</sup>** радіусом, який дорівнює, наприклад, відстані між їх центрами, проводять дуги кіл до перетину в точках **О<sup>2</sup>** і **О3**.

Якщо із точок **О<sup>2</sup>** і **О<sup>3</sup>** провести прямі через центри **О** і **О1**, то в перетині з опорними колами отримаємо точки спряження **С**, **С1**, **D** і **D1**. Із точок **О<sup>2</sup>** і **О<sup>3</sup>** як із центрів радіусом **R2,** проводять дуги спряження.

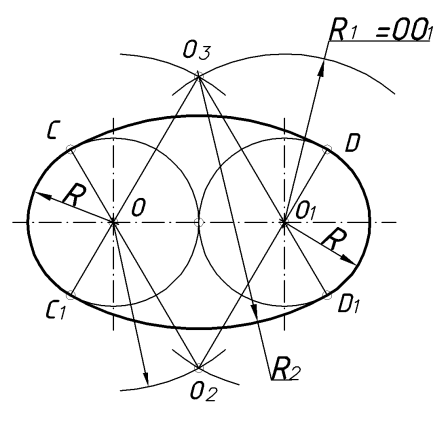

*Рис. 64*

# *1.4.17.2. Побудова овалу із опорними колами, які перетинаються (задача також має множину розв'язків)*

Із точок перетину опорних кіл **С<sup>2</sup>** і **О<sup>3</sup>** проводять прямі, наприклад, через центри **О** і **О<sup>1</sup>** до перетину з опорними колами в точках спряження **С**, **С1**, **D** і **D1**, а радіусами **R2**, які дорівнюють діаметру опорного кола, дуги спряження.

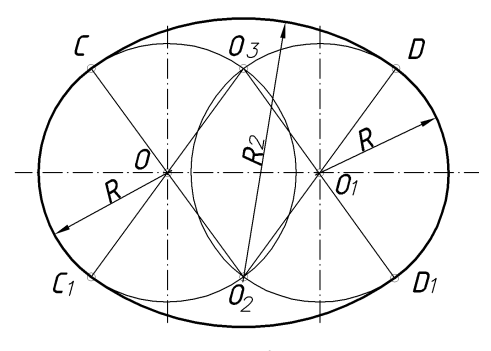

*Рис. 65*

#### *1.4.17.3. Побудова овалу за двома заданими осями АВ і СD*

Нижче наведений один із множини варіантів розв'язків. На вертикальній осі відкладають відрізок **ОЕ**, який дорівнює половині більшої осі **АВ**. Із точки **С** як із центра проводять дугу радіусом **СЕ** до перетину з відрізком **АС** у точці **Е1**. До середини відрізка **АЕ<sup>1</sup>** проводять перпендикуляр і позначають точки його перетину з осями овалу **О<sup>1</sup>** і **О2**. Будують точки **О<sup>3</sup>** і **О4**, симетричні точкам **О<sup>1</sup>** і **О<sup>2</sup>** відносно осей **СD** і **АВ**. Точки **О<sup>1</sup>** і **О<sup>3</sup>** будуть центрами опорних кіл радіуса **R1**, який дорівнює відрізкові **О1А**, а точки **О<sup>2</sup>** і **О<sup>4</sup>** центрами дуг спряження радіуса **R2**, який дорівнює відрізкові **О2С**. Прямі, які з'єднують центри **О<sup>1</sup>** і **О<sup>3</sup>** з **О<sup>2</sup>** і **О4**, в перетині з овалом визначать точки спряження.

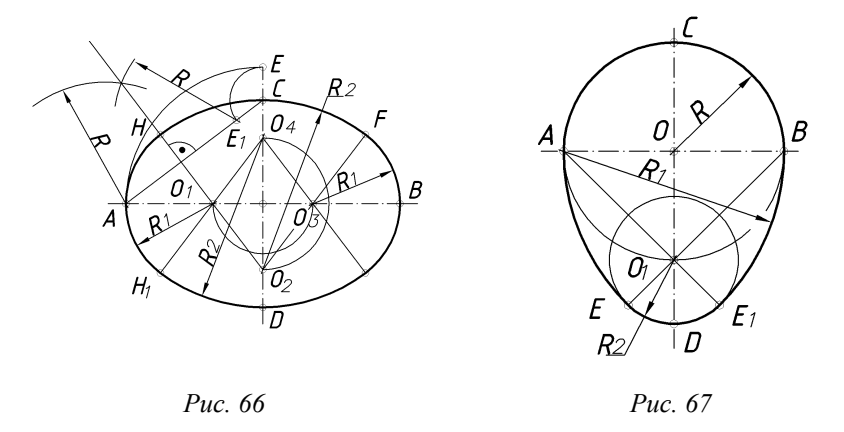

### *1.4.17.4. Побудова овалу з опорними колами різних діаметрів, які перетинаються*

На рис. 67 зображено побудову овалу за даним опорним колом більшого радіуса **R**. Із точок **А** і **В**, як із центрів проводять дуги спряження радіусом **R1**, який дорівнює діаметру заданого опорного кола, до перетину з прямими, які з'єднують точки **А** і **В** з кінцем вертикального діаметра — точкою **О1**. Відрізок **О1Е** і буде радіусом другого опорного кола. З точки **О<sup>1</sup>** як із центра радіусом **R<sup>2</sup> = O1E** проводять дугу другого опорного кола. Точки **А**, **В**, **Е** і **Е<sup>1</sup>** є точками спряження.

# *1.4.17.5. Побудова овалу подовженої форми з опорними колами різних діаметрів, які не перетинаються*

Із точки **О** радіусом **R3**, який є більшим за радіус опорного кола **R**, проводять дугу кола і позначають точки **О1**, **О<sup>2</sup>** і **О3**. Наступні побудови аналогічні попереднім.

*1.4.17.6. Побудова овалу скороченої форми з опорними колами різних діаметрів*

Із точки **О** радіусом **R3**, проводять дугу кола і позначають точку **О1**. Решта пояснень зрозуміла з рисунка.

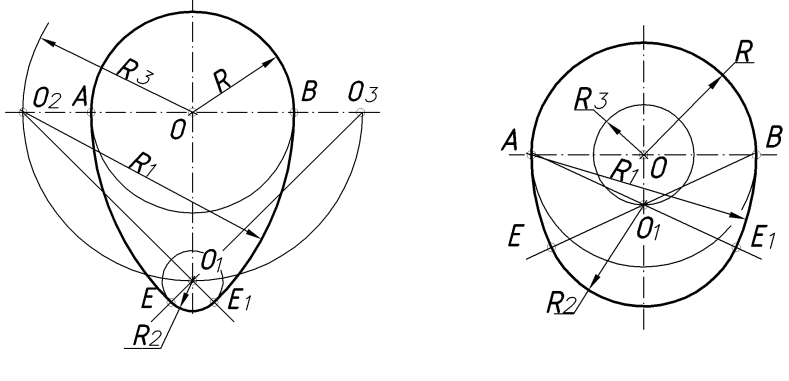

*Рис. 68 Рис. 69*

#### *1.4.18. Побудова еліпса, параболи та гіперболи*

Еліпс, парабола та гіпербола належать до кривих ліній другого порядку, тобто до кривих ліній, які в системі декартових координат описують рівняннями другої степені. Ознакою кривої лінії другого порядку є також і те, що пряма лінія перетинає її у двох точках. Криві лінії другого порядку можна отримати при перетині прямого конуса обертання площиною і тому їх часто називають конічними перерізами. Якщо площина не проходить через вершину і перетинає усі твірні конуса, то в перерізі отримують еліпс, в окремому випадку — коло. Якщо січна площина паралельна до однієї з твірних конуса, то вона перетинає його по параболі, а при паралельності до обох твірних в перерізі отримують гіперболу.

*Еліпсом* називають множину точок площини, сума відстаней від кожної з них до двох даних точок **F** і **F<sup>1</sup>** (фокусів) цієї площини є величина постійна, більша, ніж відстань між фокусами, і дорівнює **2а** (рис. 70), тобто **FЕ + ЕF<sup>1</sup> = 2а**. Відстань **2с** між фокусами **F** і **F<sup>1</sup>** еліпса називають фокусною. Точку перетину осей еліпса називають його центром, а точки перетину осей з еліпсом — його вершинами. Відрізки, які з'єднують протилежні вершини еліпса і дорівнюють відповідно **2а** і **2b,** називають великою і малою його осями. Відрізки, які з'єднують фокуси еліпса з точками кривої, називають радіусами-векторами. Рівняння еліпса має такий вигляд:

$$
x^2/a^2 + y^2/b^2 = 1,
$$

$$
\text{Re } b^2 = a^2 - c^2.
$$

Дотична *t* до еліпса має однакові кути **α** з радіусами-векторами точки дотику **Е**, а нормаль **n** ділить кут між радіусами-векторами навпіл.

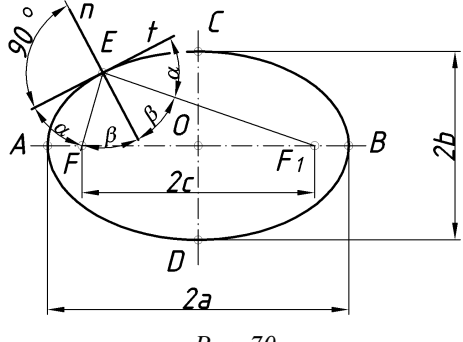

*Рис. 70*

*Параболою* називають множину точок площини, які рівновіддалені від заданої точки (**фокуса**) і даної прямої (директриси) і які лежать у тій же площині. На рис. 71 взято довільну точку **С** параболи, яка віддалена від фокуса **F** на відстань **FС**, що дорівнює відстані **СD** до директриси **l**. Так як вершина параболи **О** також рівновіддалена від фокуса і директриси, то **FО = ОА = p/2**, де **p** — відстань від фокуса до директриси. Найпростіше рівняння параболи у прямокутних декартових координатах **y 2 = 2px**, а її директриси — **x = –p/2**.

Дотична **t** до параболи, наприклад, у точці **С** буде бісектрисою кута між радіусом-вектором **FС** і відрізком **СD** або, що і те ж саме, перпендикулярна до дотичної **t**.

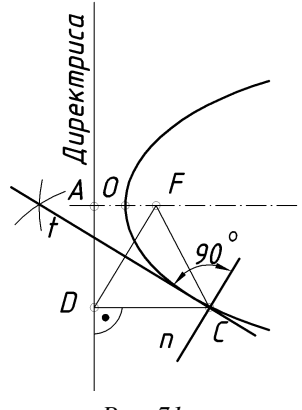

*Рис. 71*

*Гіпербола* — це множина точок площини, різниця відстаней яких до двох даних точок (фокусів) цієї площини постійна і дорівнює **2а** (рис. 72).

Відстань між вершинами віток гіперболи **А** і **А<sup>1</sup>** також дорівнює **2а**. Якщо на гіперболі взяти довільну точку **Е**, то **F1Е – FЕ = 2а**. Гіпербола має дві осі (**х** — дійсна, **у** — уявна) і дві асимптоти **m** — прямі, із якими вітки гіперболи перетинаються у невласних точках. Відстань між фокусами **FF<sup>1</sup>** називають фокусною відстанню. Вона дорівнює **2с**. Рівняння гіперболи:

 $x^2/a^2 - y^2/b^2 = 1$ , де **b**= $\sqrt{c^2-a^2}$ .

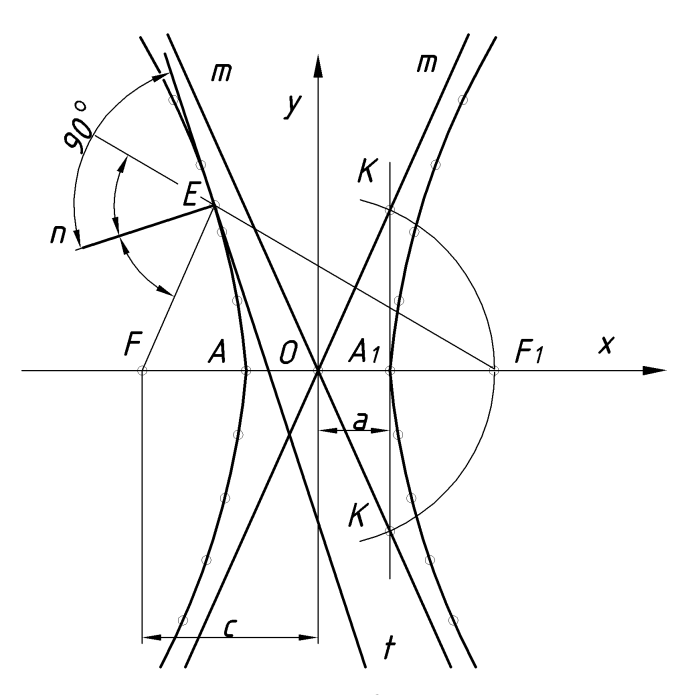

*Рис. 72*

Дотична **t** і нормаль **n** гіперболи в точці **Е** є бісектрисами відповідно до внутрішнього і зовнішнього кутів між радіусами-векторами. **FЕ** і **F1Е**.

# *1.4.18.1. Побудова еліпса за двома його осями*

*Спосіб 1.* Задано осі еліпса **АВ** і **CD** (рис. 73). Із точки **D** як із центра радіусом, який дорівнює половині більшої осі, проводять дугу кола і визначають фокуси еліпса (а). Потім між точками **F** і **О** вибирають довільні точки **1, 2, 3** (б) і позначають відстань до них від точок **А** і **В** (**R<sup>1</sup>** і **R<sup>1</sup> 1 ; R<sup>2</sup>** і **R<sup>2</sup> 1 ; R<sup>3</sup>** і **R3 1** ). Потім за допомогою засічок дуг відповідних радіусів будують точки **I, II, III** еліпса (в, г). З'єднавши отримані точки плавною кривою за допомогою лекал, отримують еліпс (д).

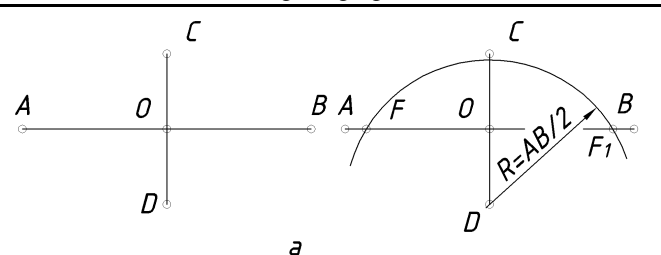

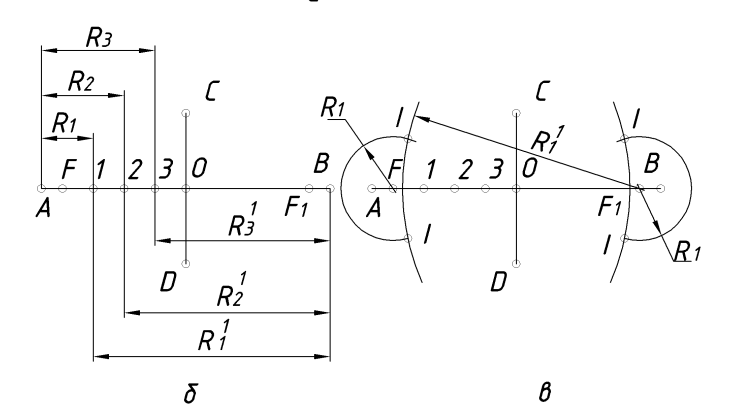

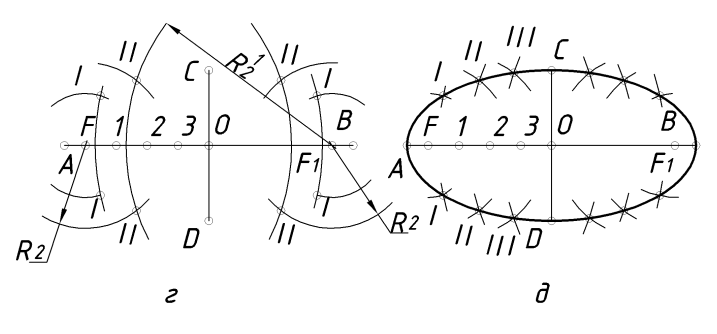

*Рис. 73*

*Спосіб 2.* У цій задачі використано властивості еліпса як проекції кола. Зз центра еліпса проводять два кола у яких діаметри дорівнюють великій і малій осям еліпса (рис. 74 а). З центра еліпса проводять пучок променів до перетину з колами в точках **1**, **2**, **3**, **4**, ... та **1 1** , **2 1** , **3 1** , **4 1** , ... Із точок **1**, **2**, **3**, **4**, ... проводять прямі, паралельні до малої осі еліпса (б), а із точок 1<sup>1</sup>, 2<sup>1</sup>, 3<sup>1</sup>, 4<sup>1</sup>, ... — паралельні до великої осі (в). Перетин відповідних пар цих променів визначить ряд точок, з'єднавши які плавною кривою, отримують заданий еліпс (г).

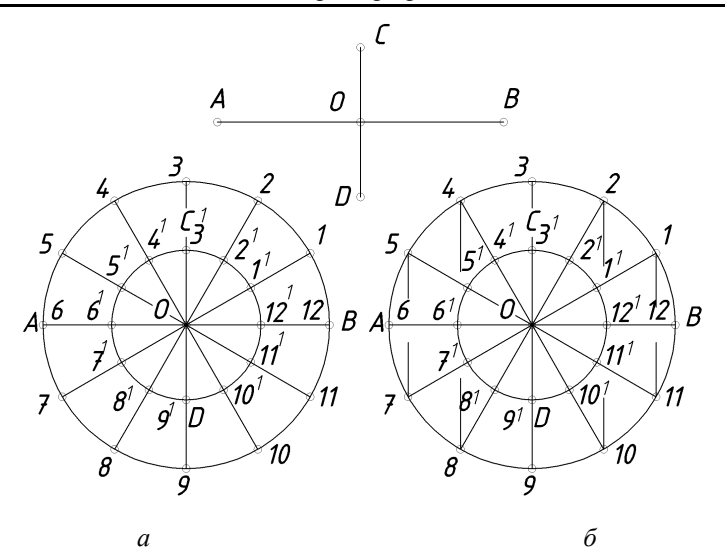

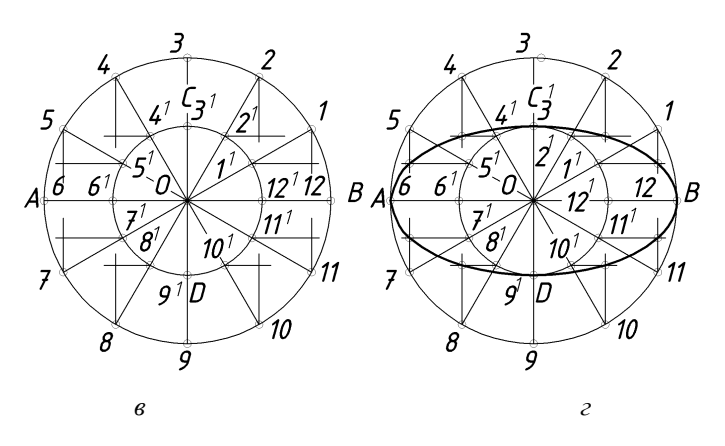

*Рис. 74*

# *1.4.18.2. Побудова еліпса за спряженими діаметрами*

Два діаметри, кожен із яких ділить навпіл хорди еліпса, які паралельні іншому діаметру, називають спряженими діаметрами еліпса. Їх можна розглядати як проекції взаємно перпендикулярних діаметрів кола.

*Навчальний посібник Інженерна графіка В. І. Ковбашин, А. І. Пік*

*Спосіб 1* (рис. 75). Нехай діаметрам кола  $A^{1}B^{1}$  і  $C^{1}D^{1}$  відповідають спряжені діаметри еліпса **АВ** і **СD**. З'єднують точку **С 1** із точкою **С**. Із довільних точок **1** і **2** кола проводять прямі, паралельні цьому відрізку, а із основ перпендикулярів, проведених із точок на діаметр **А 1В 1** , — прямі, паралельні до **ОС**. У перетині отримують точки, які належать еліпсу.

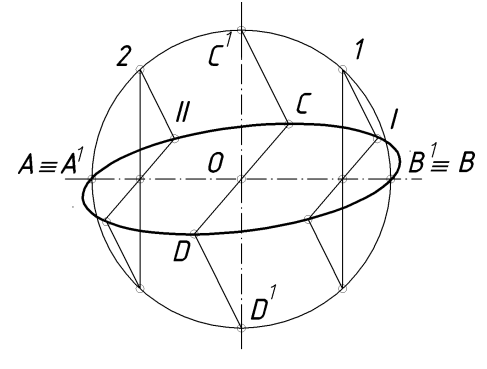

*Рис. 75*

*Спосіб 2* (рис. 76). Через кінці спряжених діаметрів проводять прямі, паралельні до них. Таким чином, отримують паралелограм **KLMN**. Спряжений діаметр **DC** і сторону паралелограма **KL** ділять на довільну, але однакову кількість рівних частин. Із точок **А** і **В** проводять промені відповідно через точки поділу спряженого діаметра і точки поділу сторін паралелограма.

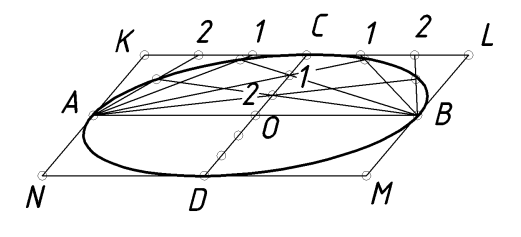

*Рис. 76*

Перетин відповідних променів визначить точки еліпса. Побудова нижньої частини еліпса аналогічна.

### *1.4.18.3. Побудова параболи за заданим фокусом і директрисою*

Через фокус **F** параболи (рис. 77 а) проводять її вісь перпендикулярно, до директриси. Поділивши відрізок **FА** навпіл, визначають вершину параболи **О**. На осі від точки **О** в напрямку до фокуса наносять ряд довільних точок з постійно зростаючою відстанню між ними. Через ці точки проводять прямі, паралельні до директриси (рис. 77 б). Із фокуса як із центра проводять дуги кіл радіусами, які дорівнюють відстані між відповідними вертикальними прямими і директрисою. У перетині дуг кіл із відповідними вертикальними прямими отримують точки, які належать параболі (рис. 77 в).

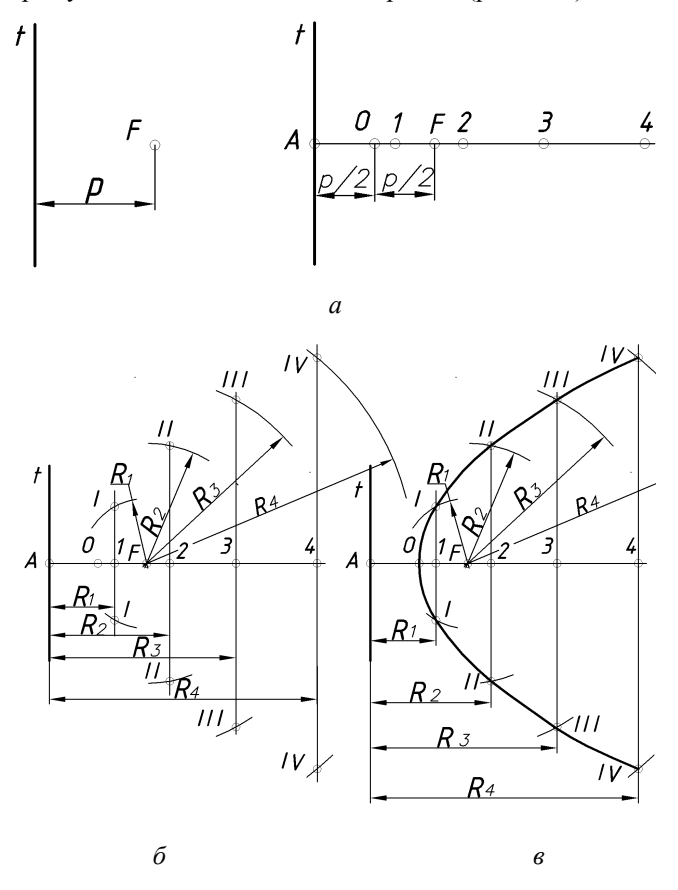

*Рис. 77*

#### *1.4.18.4. Побудова параболи за вершиною О, віссю та хордою ВС*

*Спосіб 1.* Відрізок **ОD** на осі параболи ділять на довільну кількість рівних частин. Із точок поділу проводять прямі (рис. 78 а), паралельні до відрізків **ОС** і **ОВ**, до перетину із хордою **ВС** (відрізки **DC** і **DB** ділять на відповідну кількість рівних частин). Із точок хорди **1 1** , **2 1** , **3 1** , **4 1** проводять прямі, які паралельні до осі параболи (рис. 78 б). Із кінців хорди (точок **В** і **С**) проводять промені через точки на осі **1**, **2**, **3**, **4** до перетину із відповідними прямими, які паралельні до осі параболи. З'єднуючи за допомогою лекала точки **В**, **IV**, **III** і т. д., отримують параболу (рис. 78, в).

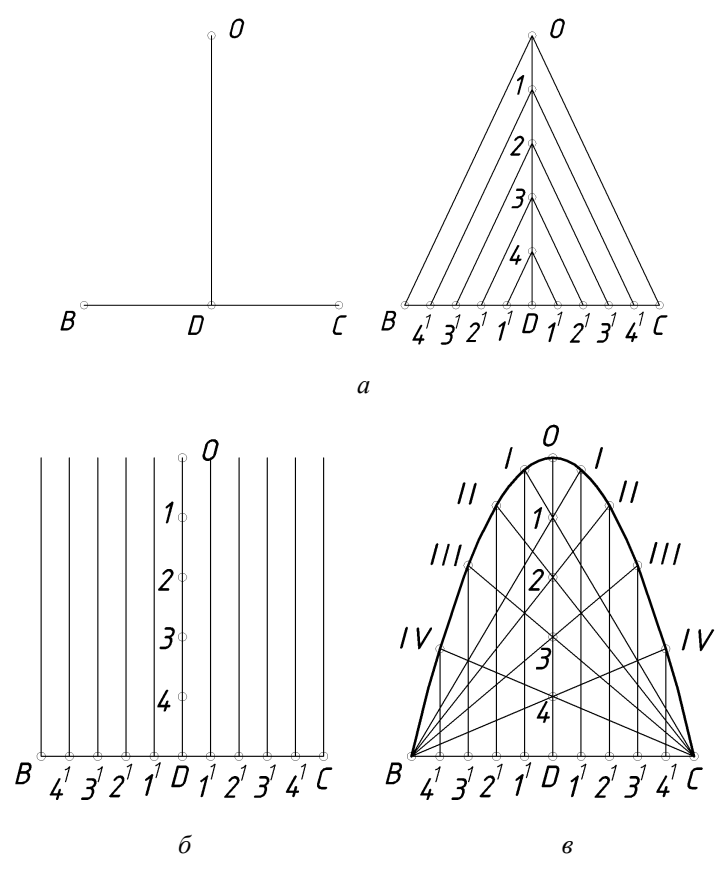

*Рис. 78*

*Спосіб 2*. Із точок **О** і **В** (рис. 79) проводять взаємно перпендикулярні прямі до перетину в точці **К** (рис. 79 а).

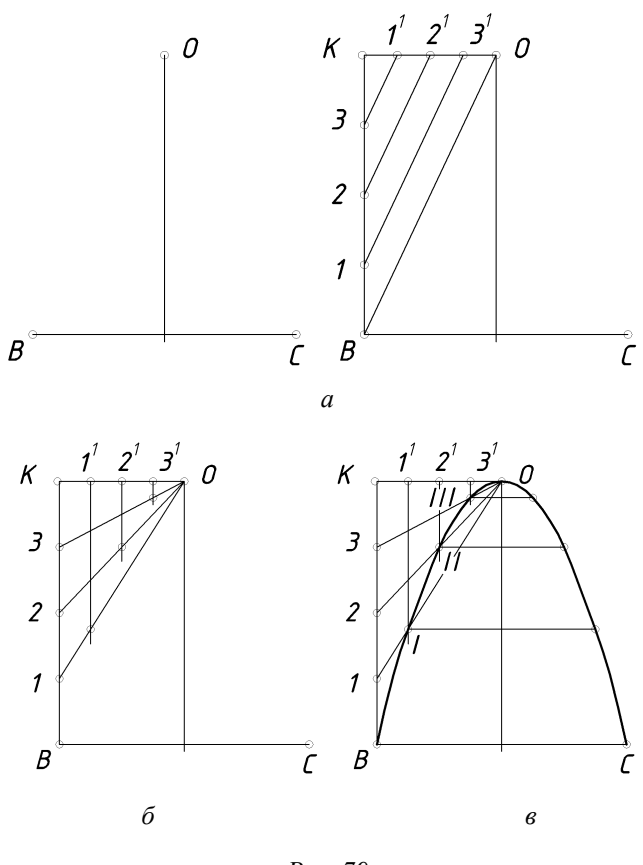

*Рис. 79*

Відрізки **ОК** і **ВК** ділять на однакову кількість рівних частин. Із точки **О** проводять промені до точок поділу на відрізкові **ВК** (рис. 79 б), а із точок поділу на відрізкові **ОК** — прямі, паралельні до осі параболи. В перетині відповідних прямих отримують точки параболи (рис. 79 в).

### *1.4.18.5. Побудова параболи, яка дотикається у точках А і С до двох прямих у точці В*

На кресленні зображено прямі, які перетинаються під тупим і гострим кутами. Відрізки **АВ** і **ВС** ділять на однакову кількість рівних частин (рис. 80а).

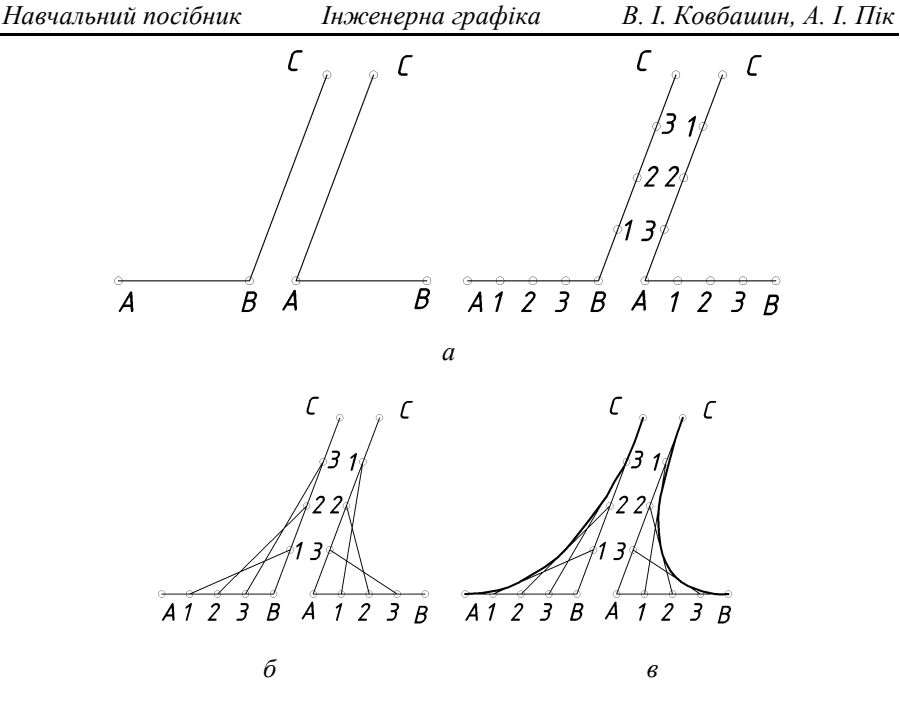

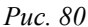

Однойменні точки з'єднують прямими лініями (рис. 80 б). За допомогою лекала проводять криву — параболу, яка дотична до проведених відрізків (рис. 80 в).

#### *1.4.18.6. Побудова гіперболи за даними фокусами F і F<sup>1</sup>*

Від середини фокусної відстані **FF<sup>1</sup>** (точки **О**) в обидва боки відкладають довільно рівні відрізки, які визначають вершини гіперболи **А** і **А<sup>1</sup>** (рис. 81 а). Вліво від точки **F** на дійсній осі позначають довільні точки **1**, **2**, **3**, ... так, щоб відстань між ними збільшувалася з віддаленням від фокуса (рис. 81 б). Визначають відстань від точок **А** і **А<sup>1</sup>** до точок **1**, **2**, **3**, ... (рис. 81 в). Із фокусів **F** і **F<sup>1</sup>** радіусами **R<sup>1</sup> = A1** і **R<sup>1</sup> 1 = A1** проводять дуги до взаємного перетину і отримують чотири точки на двох вітках гіперболи (рис. 81 г). Аналогічно із фокусів проводять дуги радіусами, які дорівнюють **A2** і **А12**; **A3** і **А13**..., і отримують ще ряд точок гіперболи (рис. 81 д).

$$
\begin{array}{c|c}\nF & O & F_1 \\
\hline\n\circ & \circ \\
\hline\n\end{array}\n\qquad\n\begin{array}{c|c}\nA & O & A_1 \\
\hline\n\circ & \circ \\
\hline\n\end{array}
$$

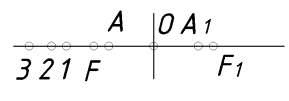

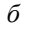

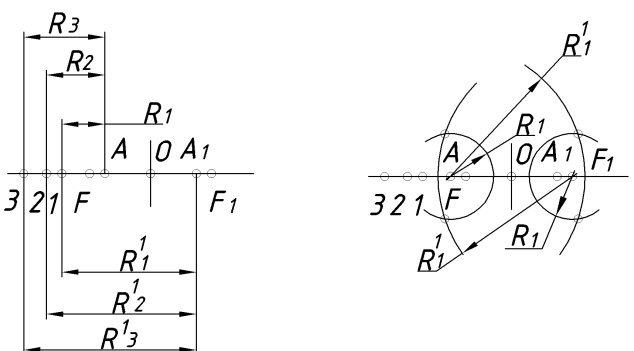

*β* 2

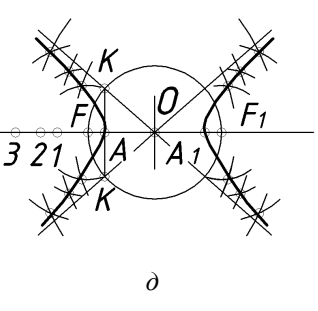

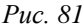

Асимптоти гіперболи будують наступним чином. Із центра гіперболи **О** проводять коло радіусом **ОF**, а через вершину **А** — пряму, перпендикулярну до дійсної осі гіперболи, до перетину із колом у точках **K**. Прямі, які проходять через ці точки і точку **О,** — асимптоти гіперболи.

#### **Запитання і вправи для самоперевірки**

- **1.** Поділіть довільний відрізок на три рівних частини.
- **2.** Поділіть прямий кут на три рівних частини.
- **3.** Побудуйте правильний п'ятикутник вписаний в коло діаметром 80 мм.
- **4.** Побудуйте правильний восьмикутник, сторона якого дорівнює 30 мм.
- **5.** Які точки називаються точками спряження і центрами спряження
- **6.** Побудуйте спряження дуги кола радіуса 40 мм і прямої з дугою радіуса 20 мм.
- **7.** Побудуйте овал з дотичними опорними колами радіусами 40 мм.
- **8.** Побудуйте еліпс за двома його осями (велика вісь 100 мм, а мала вісь 50 мм). Задачу розв'яжіть двома способами.
- **9.** Побудуйте параболу за вершиною, віссю та хордою. Задачу розв'яжіть двома способами.
- **10.** Побудуйте гіперболу за двома фокусами.
- **11.** Побудуйте овал скороченої форми з опорними колами радіусами 20 мм та 40 мм.
- **12.** Побудуйте овал подовженої форми з опорними колами діаметрів 40 мм та 20 мм, що не перетинаються.
- **13.** Побудуйте овал з опорними колами, що перетинаються радіусами 60 мм та 20 мм.
- **14.** Побудуйте параболу за заданими фокусом та директрисою.
- **15.** Побудуйте овал за двома заданими осями.
- **16.** Що називають нахилом, як його обчислюють та позначають на креслниках? Наведіть приклади.
- **17.** Що називають конусністю, як її обчислюють та позначають на креслениках? Наведіть приклади.
- **18.** Побудуйте спряження двох дуг кіл довільними радіусами.
- **19.** Чому дорівнює нахил прямокутного трикутника з катетами 5 мм та 40 мм?
- **20.** Чому дорівнює конусність з діаметрами 50 мм, 40 мм та довжиною 200 мм?
- **21.** Побудуйте еліпс за спряженими діаметрами.
- **22.** Що називають еліпсом? Яким рівнянням описується еліпс?
- **23.** Що називають параболою? Яким рівнянням описується парабола?
- **24.** Що називають гіперболою? Яким рівнянням описується гіпербола?

# **2. ПРАВИЛА ЗОБРАЖЕННЯ ПРЕДМЕТІВ НА КРЕСЛЕНИКАХ**

Кресленик деталі — це документ, який містить її зображення та інші дані, потрібні для її виготовлення, контролю, експлуатації та ремонту. Зображення є графічним рисунком предмета, як правило, в певному масштабі, виконане певним способом проектування.

Правила зображення предметів на креслениках встановлюють стандарти ДСТУ ISO 5456-2:2005, ДСТУ ISO 128-30:2005, ДСТУ ISO 128-34:2005, ДСТУ ISO 128-40:2005, ДСТУ ISO 128-44:2005, ДСТУ ISO 128-50:2005. Зображення предметів слід виконувати за методом прямокутного проектування. Предмет розміщується між проектантом і відповідною площиною проекцій. Основними площини проекцій є шість граней куба, які суміщають із площиною (рис. 82 а). Зображення на фронтальній площині проекцій беруть в якості головного. Предмет розміщують відносно фронтальної площини проекцій так, щоб зображення на ній найповніше відображало форму й розміри предмета. Залежно від змісту зображення поділяють на види, розрізи, перерізи. Їх кількість має бути мінімальною, але достатньою, щоб форма предмета була повністю зрозумілою.

# **2.1. Правила оформлення виглядів на кресленнях**

Вид — це зображення зверненої до спостерігача видимої частини поверхні предмета. встановлює назви видів, що утворюються в основних площинах проекцій: вид спереду (головний вид), зверху, зліва, справа, знизу та ззаду. Назва виду залежить від того, з якого боку дивитися на предмет (рис. 82б). Кожен вид має чітко визначене місце на полі кресленика тоді, коли він знаходиться в проекційному зв'язку з головним видом. У цьому випадку ніякі пояснюючі написи над ним не потрібні. За головний беруть вид який дає максимум інформації про форму і розміри предмета.

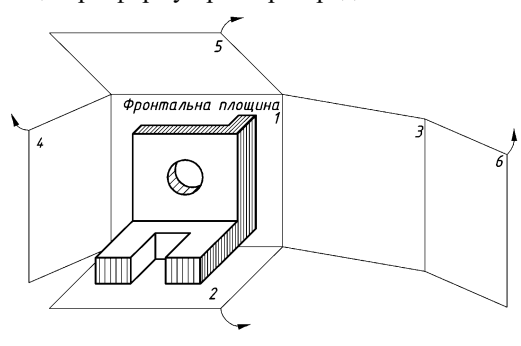

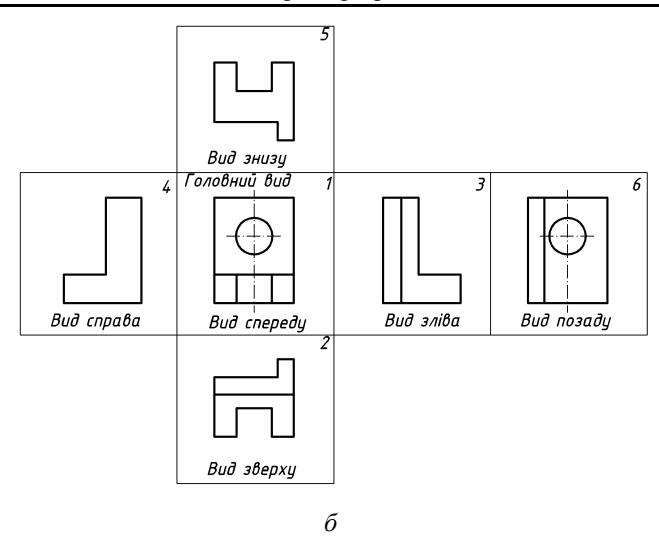

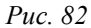

При розміщенні виду зверху, зліва, справа, знизу, ззаду не в безпосередньому проекційному зв'язку з головним видом, то обов'язково потрібно робити напис за типом «А», а на пов'язаному з ним зображенні ставити стрілку з відповідною буквою (рис. 83). Розмір стрілки для позначення виду зображено на рис. 84.

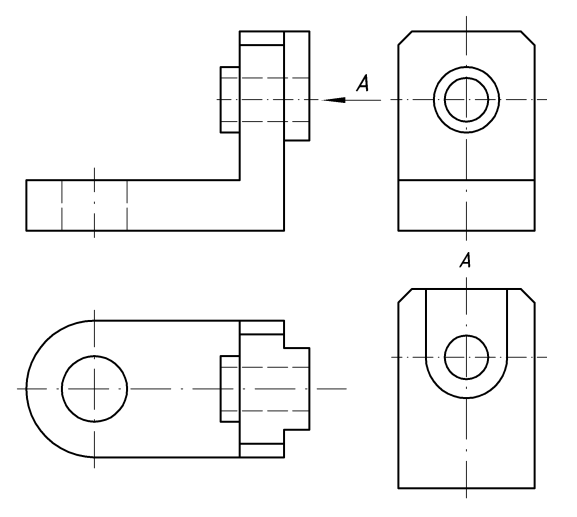

*Рис. 83*

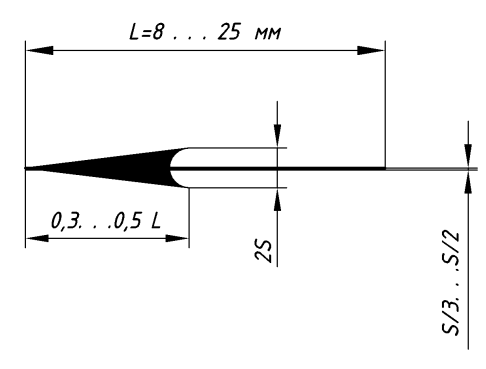

*Рис. 84*

Якщо будь-яка частина предмета не може бути показана на жодному з вище названих видів без спотворення її форми і розмірів, слід застосовувати додаткові види, що отримують на площинах, не паралельних до основних площин проекцій. Додаткова площина повинна бути проектуючою, тобто перпендикулярною до однієї площини проекцій.

Додаткові види не надписують, якщо їх виконано в проекційному зв'язку і не розділено іншими проекціями (рис. 85 а). В іншому випадку додатковий вид супроводжується написом за типом «А», а біля пов'язаного з ним зображенням предмета проставляють стрілку, що вказує напрям погляду з відповідним позначенням буквою (рис. 85 б). Додатковий вид можна повертати на деякий кут. При цьому до напису додають позначення, що є колом діаметром 5…7 мм зі стрілкою по контуру (див. рис. 85 б). Основні та додаткові види можна зображати не повністю, обмежуючи їх тонкою хвилястою лінією.

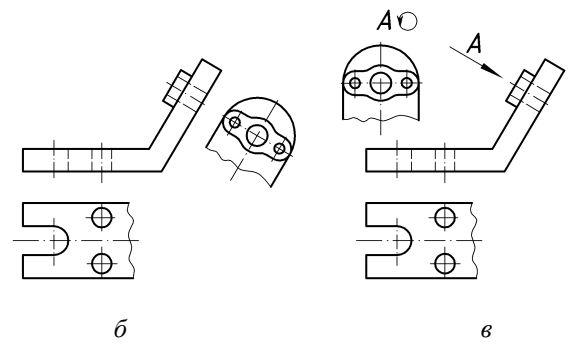

*Рис. 85*

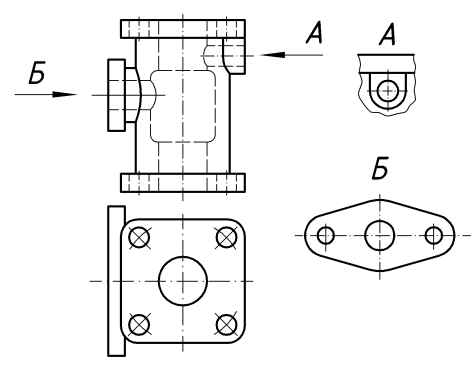

*Рис. 86*

Зображення окремого обмеженого місця на поверхні зображуваного предмета називається місцевим видом. Він може бути обмежений суцільною хвилястою лінією (рис. 86, вигляд А) або не обмежений (рис.86, вигляд Б). Позначають місцеві види та як і додаткові.

### **2.2. Правила оформлення розрізів на креслениках**

Розрізом називають зображення предмета, умовно розрізаного однією або декількома площинами. На розрізі показують те, що розміщено в січній площині й за нею. Розрізи застосовують для того, щоб невидимі внутрішні контури предмета стали видимими і зрозумілими при читанні кресленика (рис. 87 а). Насправді зображуваний предмет залишається цілим, усі відкидання частин предмета здійснюються умовно. Уявне розрізання предмета належить тільки до даного розрізу і не викликає змін інших зображень того ж предмета. Все, що потрапляє в січну площину, штрихують. Місце, де січна площина проходить через порожнини, не штрихують (рис. 87б).

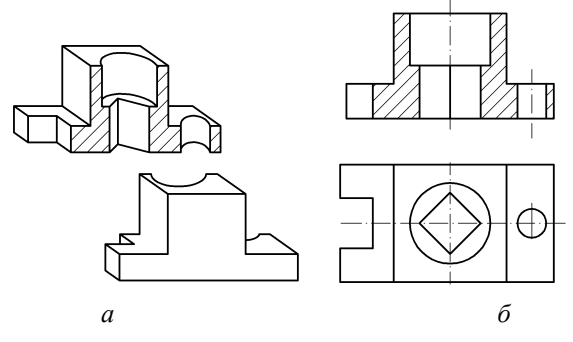

*Рис. 87*

Залежно від кількості січних площин розрізи поділяють на прості й складні. До простих належать ті, які отримуємо при уявному розрізі предмета однією січною площиною (див. рис. 87 б).

Залежно від конструкції внутрішньої форми деталі січну площину доводиться розміщувати по-різному: вертикально, горизонтально, похило.

Горизонтальним називають розріз, утворений січною площиною, паралельною до горизонтальної площини проекцій. Найчастіше його розміщують на місці вигляду зверху (рис. 88). Верхню частину предмета умовно посунена, а частину, яка залишилася, спроектовано на горизонтальну площину проекцій.

Вертикальним називають розріз, утворений січною площиною, перпендикулярною до горизонтальної площини проекцій. Він може бути фронтальним, якщо січна площина паралельна фронтальній площині проекцій (рис. 89), або профільним, якщо січна площина паралельна профільній площині проекцій (рис. 90).

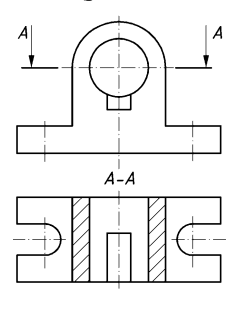

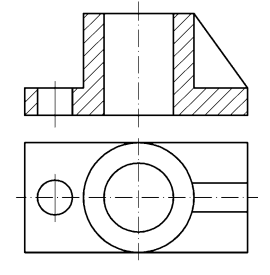

*Рис. 88 Рис. 89*

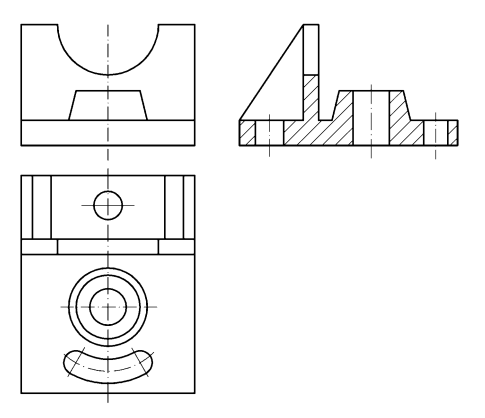

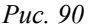

Похилим називають розріз, утворений січною площиною, яка з горизонтальною площиною проекцій утворює кут, що відрізняється від прямого (рис. 91).

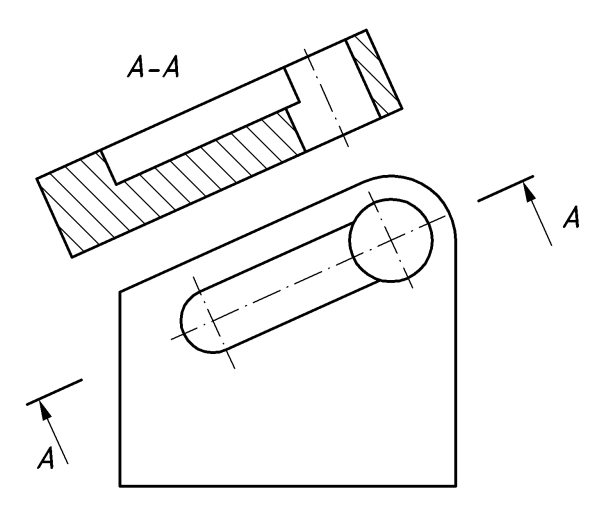

*Рис. 91*

Складним розрізом називають зображення, яке отримують при умовному розрізі предмета кількома площинами. Складний розріз, утворений паралельними січними площинами, називають ступінчастим (рис. 92). При виконанні ступінчастого розрізу січні площини переміщуються до суміщення їх в одну площину. Розріз, утворений непаралельними площинами, причому одна або кілька з яких похилі, називають ламаним (рис. 93). Ламаний розріз зображують так, ніби похила площина повернута до суміщення її в одну площину. При повертанні січної площини елементи деталі, що знаходяться за нею, не повинні зміщуватися на кут повороту. Інакше кажучи, вони проектуються так, як при звичайних простих розрізах.

Площину перерізу позначають розімкненою лінією з початковим і кінцевими штрихами та стрілками, що вказують напрям проектування. Стрілки виконують із зовнішнього боку штриха на відстані 2–3 мм. Товщина штрихів розімкненої лінії становить *S…1,5S*, де *S* — товщина ліній видимого контуру. Штрихи не повинні перетинати контур відповідного зображення. На початку і в кінці лінії перетину ставлять однакові великі букви українського алфавіту. Букви повинні бути більшого розміру, ніж цифри розмірних чисел на тому самому рисунку. Їх треба позначати в алфавітному порядку, причому на одному рисунку вони не повинні повторюватись. Пишуть букви біля стінок з боку зовнішнього кута.

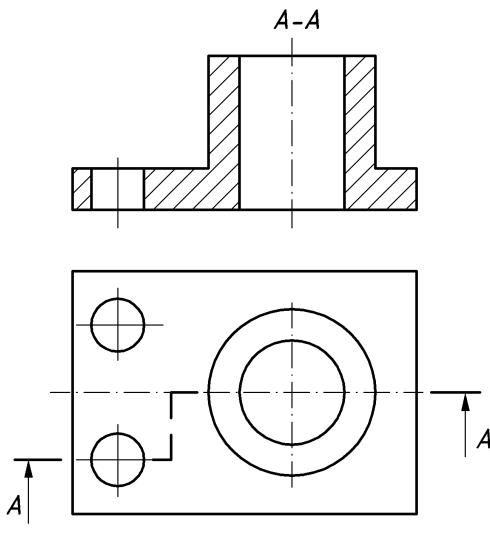

*Рис. 92*

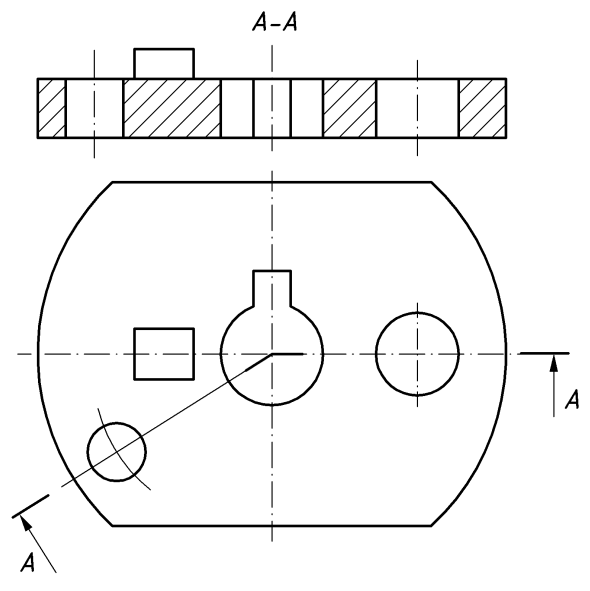

*Рис. 93*

68 Щоб з'ясувати форму деталі в окремому обмеженому місці застосовують місцеві розрізи (рис. 94). Від нерозрізаної частини деталі їх відокремлюють суцільною хвилястою лінією, яка не повинна співпадати з контурною, осьовою або іншою лінією зображення.

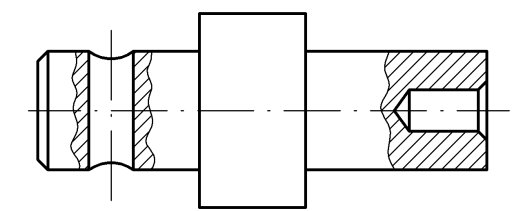

*Рис. 94*

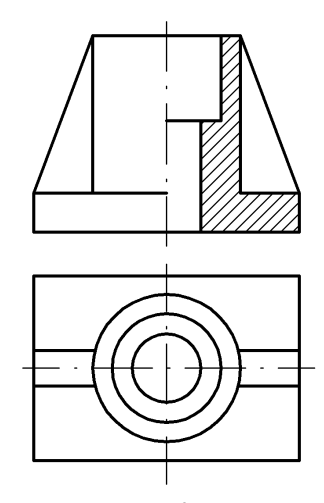

*Рис. 95*

Стандартом встановлено умовності та спрощення при виконанні розрізів. Якщо січна площина співпадає з площиною симетрії деталі, і зображення якої знаходиться в проекційному зв'язку, то положення січної площини не вказують і розріз не надписують (рис. 87б, 89, 90). Якщо деталь симетрична, то замість повного розрізу слід суміщати половину вигляду з половиною розрізу (рис. 95). Межею між ними служить вісь симетрії. Як правило, розріз розміщують справа або знизу від осі зображення. Вісь симетрії не може служити межею між виглядом і розрізом, якщо на місці симетрії деталі знаходиться внутрішнє (рис. 96) або зовнішнє (рис. 96б) ребро. Межу в цьому випадку позначають суцільною хвилястою лінією. Якщо січна площина проходить уздовж тонкої стінки (ребро жорсткості, перегородка малої товщини тощо), то розрізану цією площиною стінку показують незаштрихованою і обмежують лінією видимого контуру (див. рис. 95). Поперечний розріз тонкої стінки зображують заштрихованим.

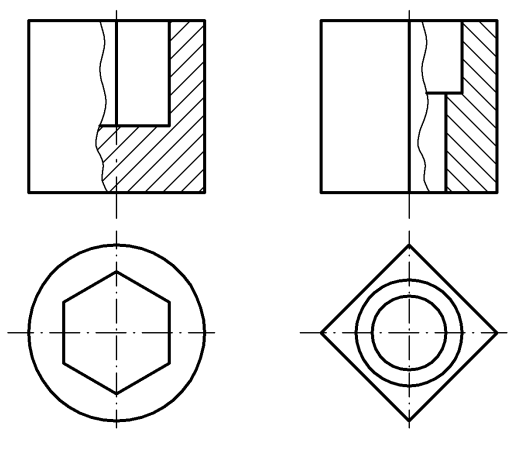

*Рис. 96*

### **2.3. Правила оформлення перерізів на креслениках**

Перерізом називають зображення, яке виходить при уявному розрізі предмета однією або кількома площинами. На перерізі показують тільки те, що знаходиться безпосередньо в січній площині. Частину деталі за цією площиною у перерізі не зображують.

Для утворення перерізу треба в належному місці рисунка провести січну площину, фігуру, утворену в перерізі, повернути в положення, паралельне площині проекцій. На вільному місці поля рисунка накреслити переріз і в разі потреби оформити його написом. Переріз є умовним зображенням. Умовність полягає в тому, що січну площину проводять уявно, а фігури утвореної в перерізі, окремо від предмета не існує.

Перерізи, що не входять у розріз, за місцем розміщення поділяють на винесені та накладені.

Винесеним називається переріз, розміщений поза контуром основного зображення. Винесеним перерізам слід надавати перевагу. Контур винесеного перерізу зображають суцільною основною лінією.

Винесений переріз можна розташовувати:

а) на продовженні сліду січної площини поблизу вихідного зображення, якщо переріз має симетричну форму. Площину перерізу виконують суцільною тонкою лінією, буквами не позначають і переріз не надписують (рис. 97);

б) на вільному місці поля креслення. Площину перерізу позначають розімкнутою лінією, стрілками вказують напрям проектування і переріз надписують за типом «А-А» (див. рис. 97, переріз А-А);

в) в розриві між частинами зображення. Якщо переріз має симетричну форму, лінію перерізу не позначають і переріз не надписують (рис. 98 а). Для несиметричних перерізів лінію перерізу проводять із стрілками, але буквами не позначають (рис. 98 б);

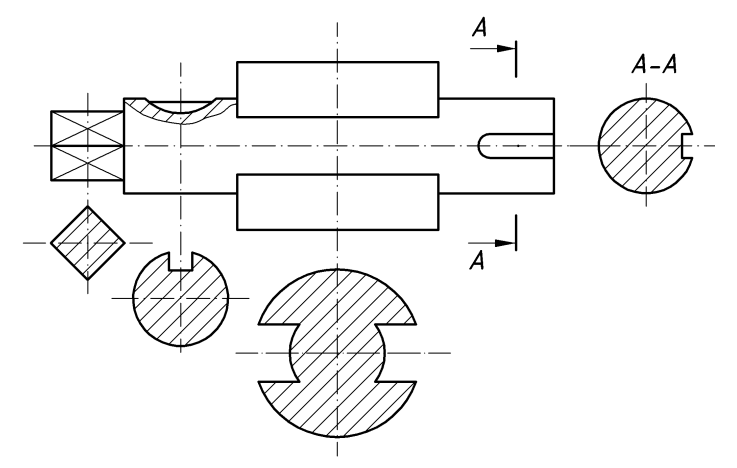

*Рис. 97*

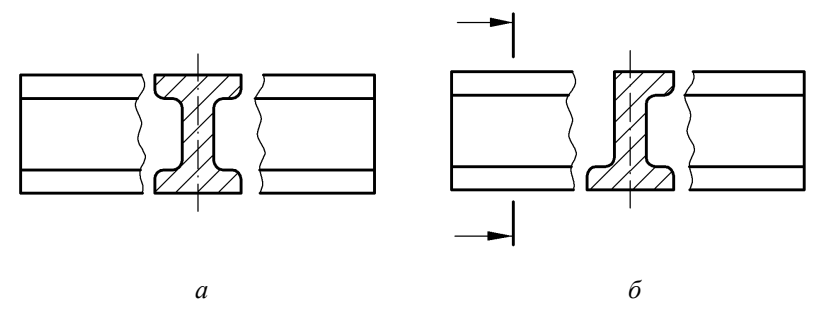

*Рис. 98*

Для кількох однакових перерізів, що відносяться до одного предмета, лінію перерізу позначають однією буквою і креслять один переріз (рис. 99).

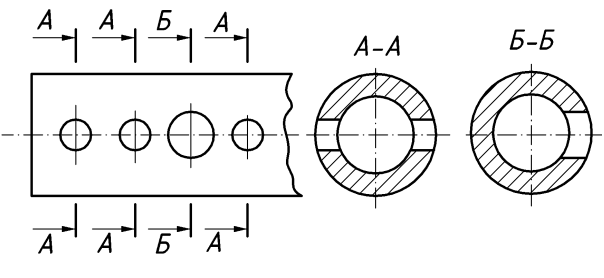

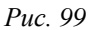

Якщо однакові перерізи розміщені під різними кутами, то символ повернутого перерізу не наносять (рис. 100).

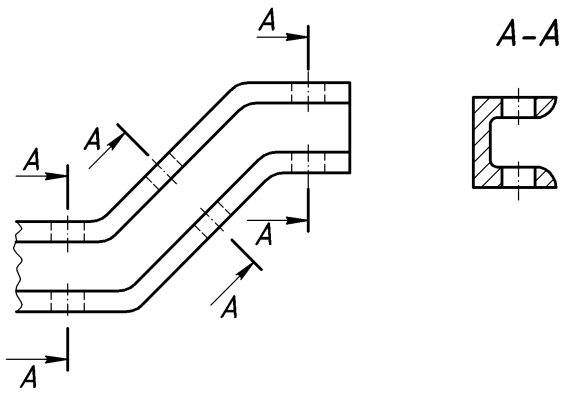

*Рис. 100*

Січні площини слід вибирати так, щоб отримати поперечні перерізи, перпендикулярні до грані деталі (рис. 101).

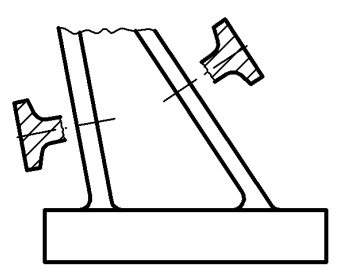

*Рис. 101*
Якщо січна площина проходить через вісь поверхні обертання, що обмежує отвір чи заглиблення, то контур отвору чи заглиблення в перерізі показують повністю (рис. 102 а). Перерізи не можна застосовувати, якщо їх контур має вигляд окремих фігур. У такому випадку необхідно виконати розріз (рис. 102 б).

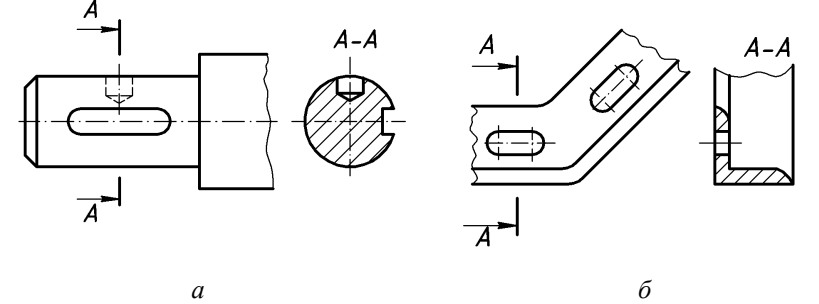

*Рис. 102*

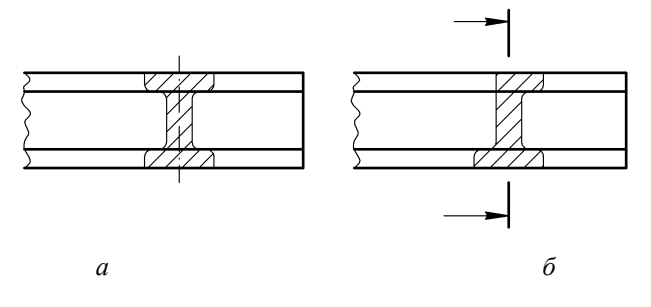

*Рис. 103*

Накладені перерізи розміщують на самому зображенні й обводять по контуру тонкими суцільними лініями. Причому контур зображення на місці розміщення накладеного перерізу не розривають. Для симетричних накладених перерізів лінію перерізу не зображують і переріз не надписують (рис. 103 а). Для несиметричних перерізів лінію перерізу зображають розімкненою зі стрілками, але переріз не надписують (рис. 103 б).

Якщо січна площина проходить уздовж тонкої стінки (ребро жорсткості, перегородка, спиці маховиків, шківи), то розрізану цією площиною стінку показують незаштрихованою й обмежують лінією видимого контуру. Такі деталі, як гвинти, заклепки, шпонки, непустотні вали і шпинделі, шатуни тощо при поздовжньому розрізі показують нерозрізаними. Шарики завжди показують нерозрізаними.

У якості допоміжної січної допускається застосовувати циліндричну поверхню (рис. 104). Переріз розгортають в одну площину, паралельну до основних площин проекцій. До напису над перерізом «А–А» додають символ, що означає розгорнутий переріз. Радіус кола для символу «розгорнуто» мінімум 3 мм.

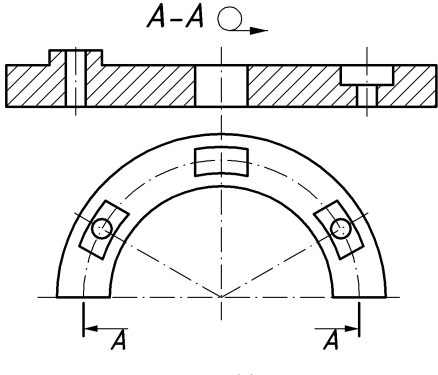

*Рис. 104*

Виносним елементом називають додаткове окреме зображення будьякої частини предмета, що потребує графічного та іншого пояснень відносно форми, розмірів тощо (рис. 105).

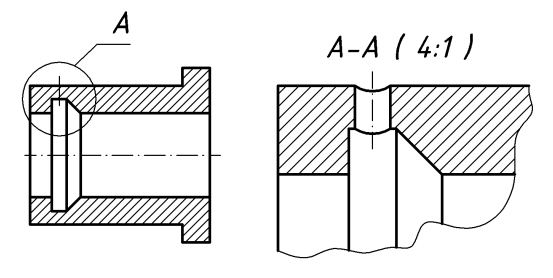

*Рис. 105*

При виконанні виносного елемента відповідне місце обводять тонкою лінією — колом або овалом з виносною лінією і полицею. Над полицею великою літерою позначають виносний елемент, а над зображенням виносного елемента поряд із літерою в дужках вказують його масштаб.

Виносний елемент може бути виглядом, розрізом або перерізом, незалежно від типу зображення, на якому показано його місце.

Розміщувати виносний елемент потрібно якомога ближче до відповідного місця на зображенні предмета.

*Навчальний посібник Інженерна графіка В. І. Ковбашин, А. І. Пік*

Кількість виглядів, розрізів, перерізів на кресленику повинна бути мінімальною але достатньою для того, щоб форма деталі була повністю зрозумілою. Кількість та комбінацію зображень встановлює проектант.

#### **Запитання для самоперевірки**

- **1.** Що називають виглядом?
- **2.** Які вигляди Ви знаєте?
- **3.** У яких випадках позначають вигляди?
- **4.** Що називають розрізом?<br>5 Які розрізи Ви знаєте?
- **5.** Які розрізи Ви знаєте?
- **6.** Як позначаються розрізи на креслениках?
- **7.** Чим відрізняється розріз від перерізу?
- **8.** Як позначаються перерізи на креслениках?
- **9.** Як оформлюється виносний елемент?
- **10.** Наведіть приклади оформлення виносного елементу.
- **11.** Які загальні правила побудови проекцій геометричних тіл?
- **12.** Наведіть приклади оформлення виглядів.
- **13.** Наведіть приклади оформлення простих розрізів.
- **14.** Наведіть приклади оформлення складних розрізів.
- **15.** Наведіть приклади оформлення перерізів.
- **16.** Чим відрізняється позначення накладеного перерізу симетричної форми від перерізу несиметричної форми?
- **17.** Як зображують при повздовжньому розрізі болти, гвинти, шпильки, гайки шайби?
- **18.** Як зображують при повздовжньому розрізі ребра жорсткості, спиці маховиків, шківи, тонкостінні перегородки?
- **19.** Як позначають на креслениках розгорнуті розрізи? Які особливості їх зображення?
- **20.** Як зображують на кресленнях накладені перерізи? Наведіть приклад.
- **21.** У яких випадках суміщують вигляд з розрізом? Наведіть приклад.
- **22.** Як зображують переріз якщо січна площина проходить через вісь поверхні обертання, що обмежує отвір чи заглиблення? Наведіть приклад.
- **23.** У яких випадках не можна застосовувати перерізи?
- **24.** Яким перерізам слід надавати перевагу?
- **25.** У яких випадках не наносять символ повернутого перерізу?
- **26.** Як розміщують січні площини при побудові поперечних перерізів?

# **3. ПОБУДОВА ПОХИЛИХ ПЕРЕРІЗІВ**

При проектуванні різних технічних форм часто необхідно будувати різні види розрізів, перерізів, зрізів, вирізів і т. д. Усі побудови лінії перетину та зрізу зводяться до знаходження характерних і проміжних точок. До характерних точок відносять найвищі та найнижчі точки кривої перерізу, крайні точки зліва, справа, зверху, знизу, точки, що розмежовують видимі та невидимі частини ліній тощо. До проміжних відносять точки, що належать лінії і знаходяться між характерними.

Залежно від виду поверхонь, які перетинаються площинами, утворюються різні види ліній перерізу. Пропонуємо розглянути побудову перетинів деяких простих геометричних форм площинами.

#### **3.1. Перетин циліндра площиною**

При перетині прямого кругового циліндра площиною, яка паралельна його осі (переріз А–А), бокова поверхня перетинається по твірних прямим лініям (рис. 106). При перетині утворюється прямокутник, в якому дві сторони дорівнюють висоті циліндра, а дві інші — відстані  $M_1N_1$ . Якщо січна площина розміщена перпендикулярно до осі циліндра (переріз Б–Б), то його бічна поверхня перетинається по колу.

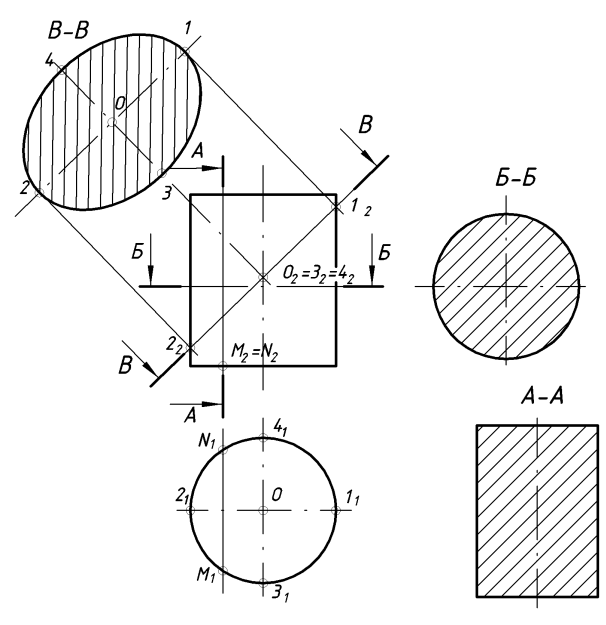

*Рис. 106*

При перетині циліндра площиною, яка похила до осі циліндра (переріз В–В), бічна поверхня буде перетинатися по еліпсу. Перетин площини перерізу з віссю циліндра визначить центр еліпса — точка О. Відстань між точками  $1<sub>2</sub>$  та 2<sub>2</sub> на лінії площини перерізу визначить велику вісь еліпса. Мала вісь еліпса (відстань між точками  $3<sub>1</sub>$  та 4<sub>1</sub>) буде перпендикулярна до великої і дорівнюватиме діаметру кола основи циліндра. Натуральну величину перерізу циліндра похилою площиною будуємо так.

На вільному місці поля кресленика паралельно лінії перерізу В–В проводимо вісь перетину. На ній позначаємо центр еліпса — т. О. Від точки О уздовж осі відкладаємо великі пів осі  $O1 = O<sub>2</sub>1$ , та  $O2 = O<sub>2</sub>2$ . Мала вісь буде на прямій, перпендикулярній до великої. Від т. О відкладаємо величини малих пів осей  $\dot{O}3 = O_13_1$  та  $O4 = O_14_1$ . За великою 1–2 і малою 3–4 осями будуємо еліпс.

#### **3.2. Перетин конуса площиною**

Залежно від розміщення січної площини конічна поверхня може перетинатися: а) по колу, коли площина перпендикулярна осі конуса; б) по прямим твірним, якщо площина проходить через вершину конуса; в) по еліпсу, якщо площина перетинає всі твірні конуса; г) по параболі, якщо площина паралельна одній твірній конуса; д) по гіперболі, якщо площина паралельна до твірної конуса.

Центр кола при перетині площиною, перпендикулярною осі конуса (переріз А–А, рис. 107 а), знаходиться на перетині осі конуса й січної площини, а радіус дорівнює відстані від осі конуса до його крайньої твірної (рис. 107 а).

При перетині площиною, яка проходить через вершину й перетинає конус по прямим твірним (переріз Б–Б) утворюється рівнобедрений трикутник, дві сторони якого співпадають із крайніми твірними конуса, а третя  $\rm 1–1'$ дорівнює відстані між точками  $1^-_1$  та  $1'_1$ , взятими з горизонтальної проекції (рис. 107 а).

У випадку перетину січною площиною, яка перетинає всі твірні конуса (переріз А–А) утворюється еліпс (рис. 107 б). Відстань  $1, -2,$  між крайніми твірними вздовж січної площини на фронтальній проекції визначить велику вісь еліпса 1–2. Центр еліпса — точку О визначають поділом великої осі навпіл. Мала вісь 3–4 перпендикулярна до великої. На фронтальній проекції вона проектується в точку  $32=42$ , а її натуральна величина дорівнює відрізку  $3<sub>1</sub>$ –4<sub>1</sub>. Точки  $3<sub>1</sub>$  та 4<sub>1</sub> на горизонтальній проекції знайдені за допомогою кола, як точки, що належать конусу. Побудова натуральної величини косого перерізу виконуються аналогічно як при перетині циліндра похилою площиною.

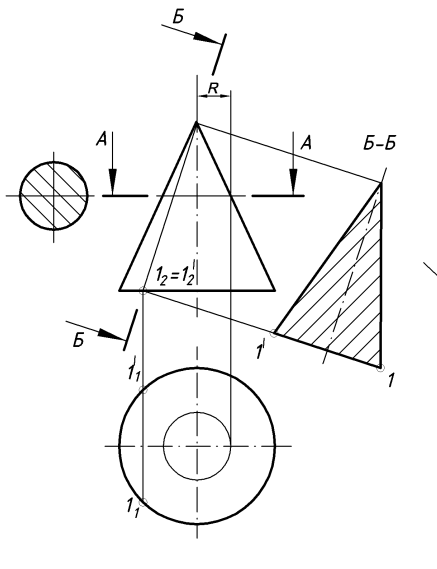

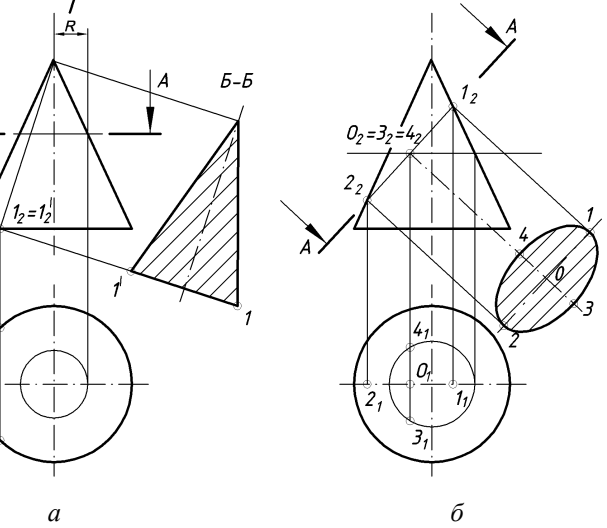

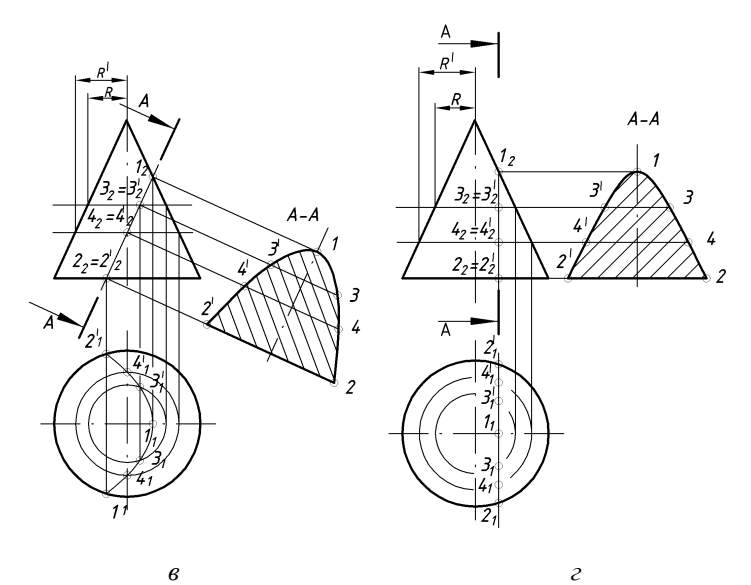

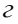

*Рис. 107*

У випадку перетину конуса по параболі січна площина паралельна одній твірній конуса (рис. 107в). Характерними точками буде точка 1 — вершина параболи та точки 2–2 $^\prime$  — перетин основи конуса. Для побудови проекцій проміжних точок 3–3 $^\prime$  та 4–4 $^\prime$  проводять горизонтальні січні площини, які перетинають конус по колах радіусами R та R $^\prime$ . Побудувавши на горизонтальній проекції ці кола, на перетині з вертикальними лініями зв'язку отримаємо точки  $3_1 - 3_1'$  та  $4_1 - 4_1'$ . Натуральну величину похилого перерізу будуємо так.

На вільному місці поля кресленика паралельно до площини перерізу проводимо вісь перерізу. На ній позначаємо точку 1 — вершину параболи. Перпендикулярно до неї з точок  $2<sub>2</sub>$ ,  $3<sub>2</sub>$ ,  $4<sub>2</sub>$  проводимо лінії. На цих лініях від осі відкладаємо точки 2–2<sup>'</sup>, 3–3<sup>'</sup>, 4–4<sup>'</sup> віддаль між якими відповідно дорівнює віддалі між точками 2 $_{1}$ –2 $^{\prime}_{1}$ , 3 $_{1}$ –3 $^{\prime}_{1}$ , 4 $_{1}$ –4 $^{\prime}_{1}$ . Знайдені точки з'єднуємо лекальною кривою.

У випадку перетину конуса по гіперболі січна площина паралельна до осі конуса (рис. 107 г). Характерними точками будуть точка 1 — вершина гіперболи та точки 2–2 $^\prime$  — перетин основи конуса. Для побудови проекцій проміжних точок 3–3<sup>/</sup>, 4–4<sup>/</sup> проводимо горизонтальні січні площини, які перетинають конус по колах радіусами R та R $^\prime$ . Побудову натуральної величини похилого перерізу здійснюємо аналогічно як і в попередньому випадку.

#### **3.3. Перетин сфери площиною**

Сферична поверхня з будьякою площиною перетинається по колу (рис. 108). Побудова натуральної величини похилого перерізу сфери зводиться до побудови кола певного діаметра. Центр кола — точка  $O_2$ , знаходиться на перетині січної площини та перпендикуляра, проведеного з центра сфери до січної площини. Діаметр кола дорівнює відстані  $1, -2$ по січній площині. Для побудови похилого перерізу на вільному місці поля кресленика проводимо осі. У точці перетину осей, як із центра проводять коло радіусом R.

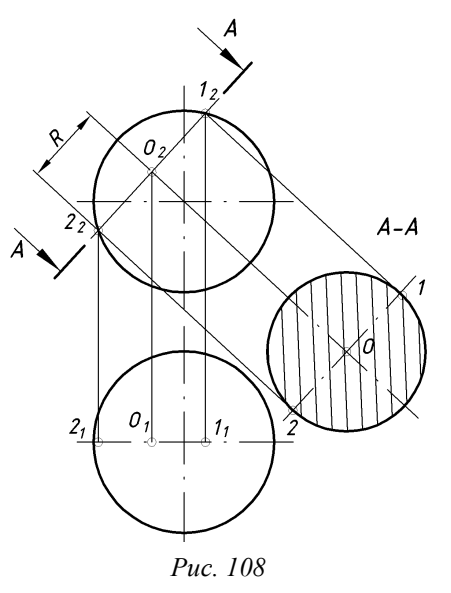

#### **3.4. Перетин призми площиною**

Залежно від положення січної площини утворюються різні фігури перерізу (рис. 109). Якщо січна площина перпендикулярна до основи прямої призми (переріз А–А), то її поверхня перетинається по прямокутнику, ширина якого дорівнює відрізку  $MN = M_1N_1$ , а висота — висоті прямої призми. Якщо площину розміщено паралельно до основи (переріз Б–Б), то її поверхня перетинається по багатокутнику, що співпадає з основою. Поверхня призми перетинається похилою січною площиною по ламаній замкненій лінії. Число зламів відповідає кількості бокових граней призми, якщо площина перетинає всі грані призми і не перетинає основу. У випадку перетину бічних граней і основи утворюється багатокутник (переріз В–В). Характерними точками перерізу будуть точки перетину січної площини з ребрами 1, 3, 4 та точки перетину з основою — 2 та 2/ . Натуральну величину похилого перерізу будуємо так.

На вільному місці поля кресленика паралельно до лінії перерізу В–В проводимо вісь перетину. Відстань між ребрами та основою вздовж осі дорівнює відстані вздовж січної площини між точками  $1_2$ ,  $3_2 = 4_2$  та  $2_2 = 2'_2$  взятій з фронтальної проекції. Відстань перпендикулярно до осі перерізу між ребрами 3–4 — та точками основи 2 = 2<sup>7</sup> дорівнюють відстані від горизонтальної осі на горизонтальній проекції. Отримані точки з'єднуємо у багатокутник.

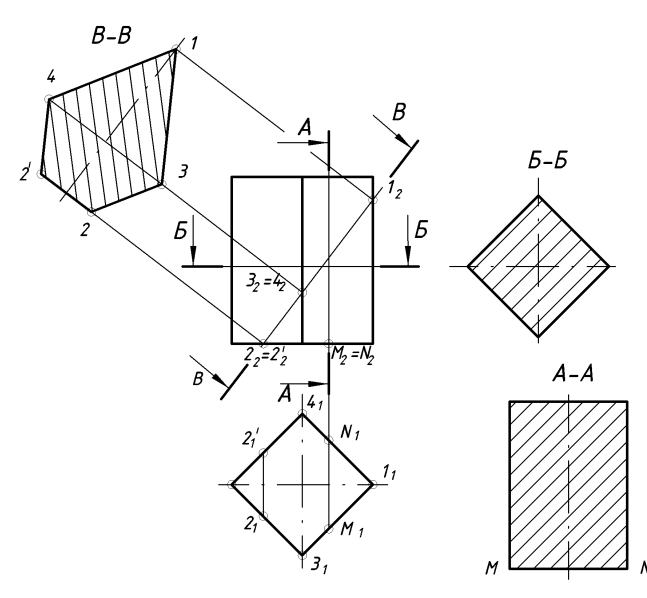

*Рис. 109*

#### **3.5. Перетин піраміди площиною**

При перетині піраміди площиною її поверхня перетинається по ламаній замкненій лінії. На рис. 110 задано перерізи А–А, Б–Б, В–В та побудовані фігури перерізу піраміди. Переріз А-А паралельний до основи піраміди й утворює фігуру, подібну до її основи. Переріз Б–Б проходить через вершину піраміди й утворює трикутник. Переріз В–В перетинає піраміду по багатокутнику, причому число вершин багатокутника дорівнює числу ребер піраміди. Кількість вершин багатокутника збільшиться, якщо переріз перетинатиме основу піраміди. Побудова натуральних величин перерізів піраміди аналогічна побудовам натуральних величин перерізів призми і зрозуміла з рисунка.

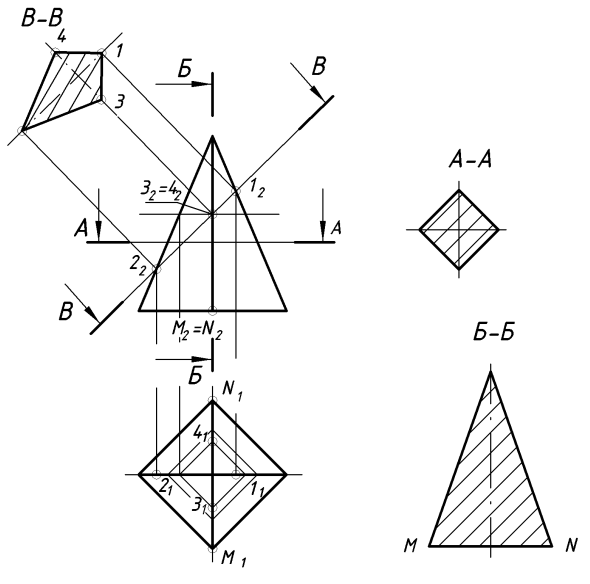

*Рис. 110*

#### **Запитання і вправи для самоперевірки**

- **1.** Які геометричні фігури утворюються при перетині циліндра проектуючими площинами?
- **2.** Побудуйте фігуру перерізу циліндра з основою радіусом 50 мм і висотою 100 мм січною площиною, яка перетинає обидві його твірні.
- **3.** Які геометричні фігури утворюються при перетині конуса проектуючими площинами?
- **4.** Побудуйте фігуру перерізу конуса з основою радіусом 50 мм і висотою 100 мм січною площиною, яка перетинає обидві його твірні.
- **5.** Побудуйте фігуру перерізу конуса з основою радіусом 50 мм і висотою 100 мм січною площиною, яка паралельна до його твірної.
- **6.** Побудуйте фігуру перерізу шестигранної призми, радіус описаного кола основи якої 50 мм і висота 100 мм площиною, яка перетинає усі його ребра.
- **7.** Побудуйте фігуру перерізу шестигранної піраміди, радіус описаного кола основи якої 50 мм і висота 100 мм площиною, яка перетинає усі його ребра.

## **4. ПОБУДОВА ЛІНІЙ ПЕРЕТИНУ, ПЕРЕХОДУ ТА ЗРІЗУ ФІГУР**

Форми більшості предметів нашого оточення можна розглядати як поєднання різних геометричних поверхонь. Основними вимогами до форми деталі є конструктивна обґрунтованість, технічна реалізованість і економічна доцільність. Найдоцільнішою вважається форма деталі, поверхні якої плоскі або є поверхнями обертання. Складна форма деталі, як правило, складається з простих геометричних тіл (призм, пірамід, циліндрів, конусів, сфер, торів), які перетинаються між собою або плавно переходять одне в одне. В першому випадку виникають лінії перетину, в другому — лінії переходу. Часто деталі бувають зрізані площинами різного положення. При цьому лінії перерізу називають лініями зрізу.

## **4.1. Побудова ліній перетину**

При перетині гранних поверхонь утворюється ламана просторова лінія. Характер лінії (її злами) визначають точки перетину ребер однієї гранної поверхні з іншою. Отже, щоб визначити лінію перетину двох багатогранних поверхонь треба побудувати точки перетину ребер одного багатогранника з гранями другого і ребер другого з гранями першого.

Розглянемо взаємний перетин призм (рис. 111). Спочатку тонкими лініями будуємо три проекції обох призм, а потім визначимо проекції точок перетину, ребер чотиригранної призми з гранями шестигранної.

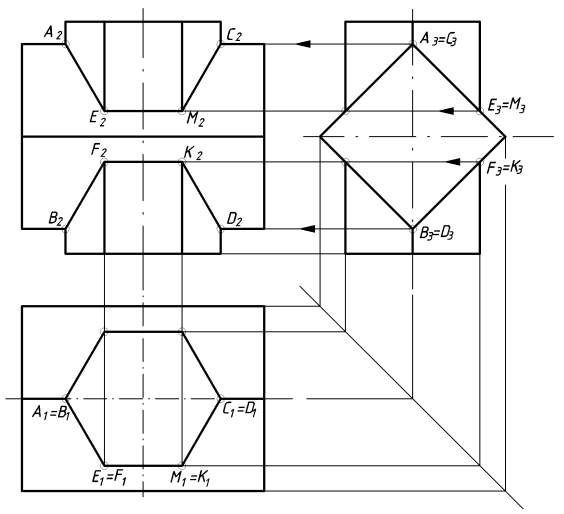

*Рис. 111*

Горизонтальні проекції точок, розміщені на бічних ребрах шестигранної призми, збігаються з горизонтальними проекціями цих ребер, тобто з вершинами правильного шестикутника. Профільні проекції  $A_3$ ,  $B_3$ ,  $C_3$ ,  $D_3$ точок А, В, С, D визначаємо перетином профільних проекцій відповідних бічних ребер обох призм. Профільні проекції точок Е, F, M, K точки Е3, F3, M3, K<sup>3</sup> визначаємо перетином профільних проекцій бічних ребер шестигранної призми і бічних граней чотиригранної. Фронтальні проекції  $A_2, C_2, E_2, M_2$ F<sup>2</sup> визначені перетином горизонтальних ліній зв'язку, які проведені з профільних проекцій цих точок, із фронтальними проекціями ребер, на яких вони розміщені. Отримані точки з'єднуємо прямими лініями (рис. 111).

У випадку, коли безпосередньо за проекціями не можна побудувати точки перетину ребер одного багатогранника з гранями другого і навпаки, користуються січними площинами-посередниками (детально це розглянуто в курсі «Нарисна геометрія»).

Розглянемо це на прикладі перетину тригранної піраміди з пронизуючим отвором, що має форму тригранної призми (рис. 112). Так як призматичний отвір є фронтально-проектуючим, то лінія перетину фігур на фронтальній проекції співпадає з контурами тригранної призми. Позначаємо на фронтальній проекції опорні (характерні) проекції точок  $\rm A_2,\,A_2',\,B_2,\,B_2',\,C_2,\,D_2,\,D_2'.$ 

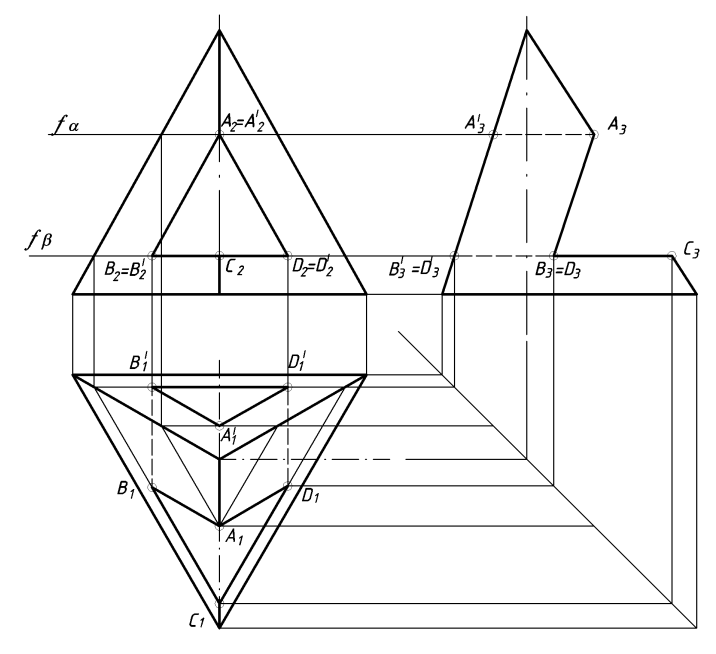

Для одержання горизонтальних проекцій цих точок використовуємо горизонтальні площини посередники  $\alpha$  ( $f_a$ ), та  $\beta$  ( $f_a$ ). Вони перетнуть піраміду по трикутниках, перетин яких на горизонтальній проекції з лініями зв'язку від проекцій точок  $A_2$ ,  $A_2'$ ,  $B_2$ ,  $B_2'$ ,  $C_2$ ,  $D_2$ ,  $D_2'$  дасть горизонтальні проекції точок  $(A_1, A_1', B_1, B_1', C_1, D_1, D_1', 3'$ єднавши знайдені точки з урахуванням їх належності граням, отримаємо горизонтальну проекцію лінії перетину фігур. Профільні проекції фігур та лінії перетину будуємо за двома відомими.

При перетині тіл обертання з гранними поверхнями також є доцільним використання площин-посередників. Розглянемо це на прикладі перетину конуса з тригранним призматичним отвором (рис. 113). Так як і в попередньому випадку призматичний отвір є фронтально-проектуючим. Тому фронтальна проекція лінії перетину співпадає з контурами тригранної призми. Проводячи аналіз граней призми бачимо, що грань при ребрі ВD паралельна основі конуса, а тому перетне конус по дузі кола. Бічна грань при ребрі АВ паралельна до твірної і тому перетне конус по гілках параболи. Бічна грань при ребрі АD перетне конус по гілках еліпса.

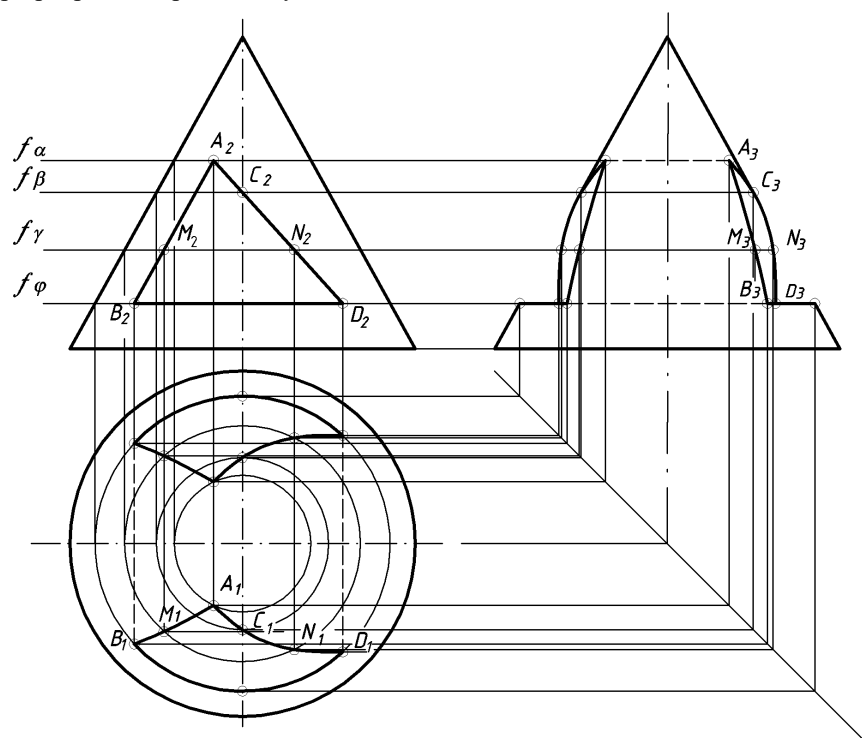

*Рис. 113*

Позначаємо на фронтальній проекції опорні проекції точок  $A_2, B_2, C_2$  $D_2$  та проміжні —  $N_2$ ,  $M_2$ . Для одержання горизонтальних проекцій цих точок використаємо горизонтальні площини-посередники, які перерізатимуть конічну поверхню по колах, а призматичну — по твірних. Через вершину  $A(A_2)$ проводимо площину  $\alpha(f_{\alpha})$ , яка в перерізі з конусом дасть коло. Перетин цього кола на горизонтальній проекції з вертикальною лінією зв'язку, проведеною з А<sub>2</sub>, визначить горизонтальну проекцію А<sub>1</sub>. Площини  $\beta(f_0)$ ,  $\gamma(f_1)$ ,  $\varphi(f_2)$ також перетинатимуть конус по колах і визначать проекції  $B_1, C_1, D_1, N_1, M_1$ . Отримані горизонтальні проекції точок  $B_1$  та  $D_1$  з'єднуємо дугами кола. Крива  $A_1$ ,  $M_1$ ,  $B_1$  є частиною параболи, а крива  $A_1$ ,  $C_1$ ,  $N_1$ ,  $D_1$  — частиною еліпса, а тому для їх з'єднання використовуємо лекало. Профільні проекції фігур та лінії перетину будуємо за двома відомими.

При перетині тіл обертання можна використовувати метод січних площин або метод сфер (детально розглянуто в курсі «Нарисна геометрія») залежно від взаємного розміщення фігур.

Розглянемо перетин конуса з циліндром, де доцільне використання методу площин-посередників (рис. 114).

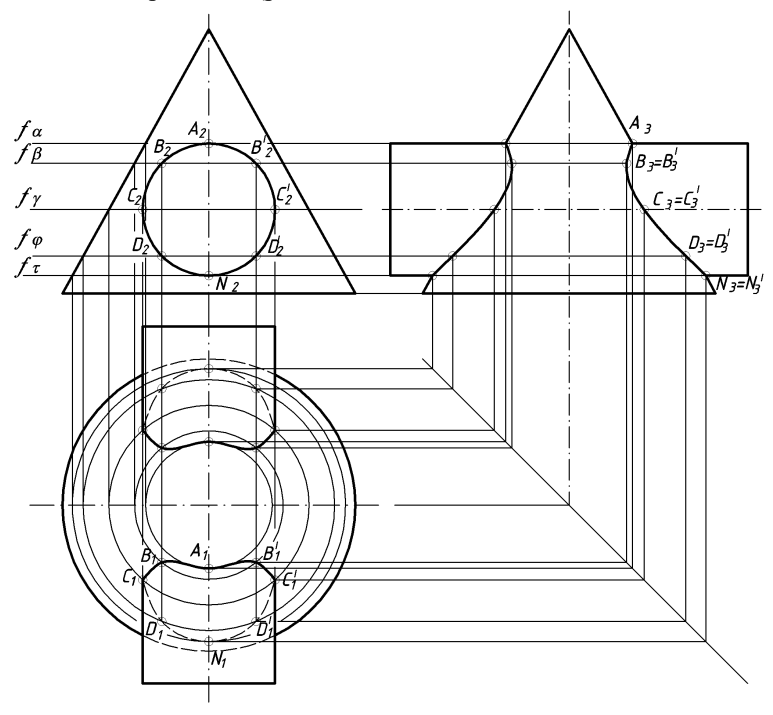

*Рис. 114*

На фронтальну площину проекцій лінія перетину спроектується в коло, так як циліндр фронтально-проектуючий. Позначаємо на фронтальній проекції опорні точки A<sub>2</sub>, C<sub>2</sub>, C'<sub>2</sub>, N<sub>2</sub>, та проміжні B<sub>2</sub>, B'<sub>2</sub>, D<sub>2</sub>, D'<sub>2</sub>. Горизонтальні проекції цих точок отримуємо, використавши горизонтальні площинипосередники  $\alpha(f_\alpha)$ ,  $\beta(f_\beta)$ ,  $\gamma(f_\gamma)$ ,  $\varphi(f_\varphi)$ ,  $\tau(f_\tau)$ . Вони перетинатимуть конус по колах певних радіусів, а циліндр — по твірних. Перетин цих кіл із відповідними твірними на горизонтальній проекції дасть горизонтальні проекції точок  $A_1$ ,  $C_1$ ,  $C'_1$ ,  $N_1$ ,  $B_1$ ,  $B'_1$ ,  $D_1$ ,  $D'_1$ . З'єднавши отримані точки на передній і задній частинах конуса з урахуванням видимості лекальною кривою, отримаємо горизонтальні проекції ліній перетину. Профільні проекції фігур і ліній перетину будуємо за двома відомими.

При перетині сфери з гранними поверхнями утворюються кола, дуги, які на площини проекцій залежно від їх розміщення проектуються в лінії, кола, еліпси. Для побудови ліній перетину використовуємо площинипосередники. Розглянемо це на прикладі перетину сфери з тригранним призматичним отвором (рис. 115). Грань при стороні АВ перетинає сферу по дугах, які на горизонтальну площину проектуються в дійсну величину, а на профільну — в лінію. Фронтально-проектуючі грані при сторонах АК і ВК також перетинають сферу по дугах, які на фронтальну та профільну площини проекцій проектуються в гілки еліпсів.

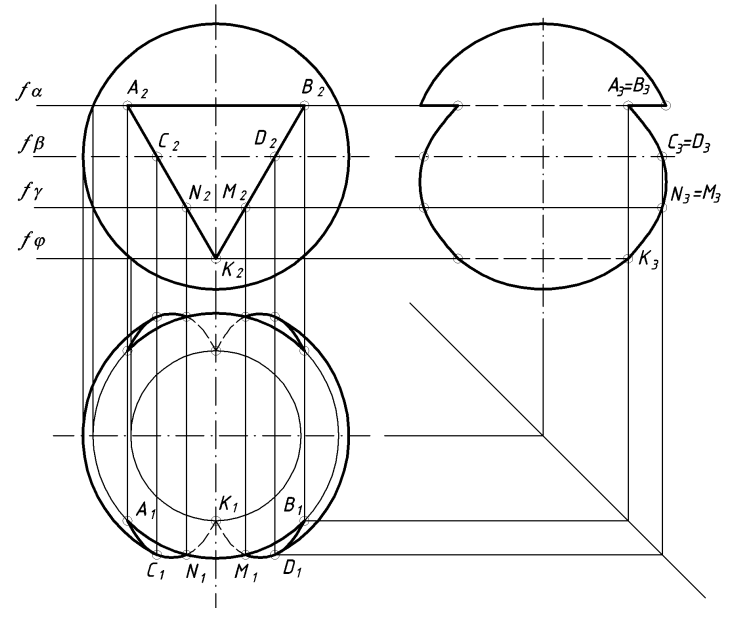

*Рис. 115*

Для побудови цих ліній використовуємо площини-посередники  $\alpha(f_o)$ ,  $\beta(f_{\beta})$ ,  $\gamma(f_{\gamma})$ ,  $\varphi(f_{\beta})$ . Так як призма фронтально-проектуюча, то лінія перетину на фронтальній площині проекцій співпадає з контурами призми. Сфера перетинається січними площинами по колах певних радіусів, а призма — по прямих, що проходять через проекції точок  $A_2, B_2, C_2, D_2, N_2, M_2, K_2$  і є фронтально-проектуючими. Перетин відповідних кіл і прямих на горизонтальній проекції визначить горизонтальні проекції  $A_1, B_1, C_1, D_1, N_1, M_1, K_1$  — точок ліній перетину. З'єднуємо знайдені проекції з урахуванням належності певній грані. Точки А<sub>1</sub>, В<sub>1</sub> з'єднуємо дугою кола, точки А<sub>1</sub>, С<sub>1</sub>, N<sub>1</sub>, , К<sub>1</sub> та В<sub>1</sub>, D<sub>1</sub>, М<sub>1</sub>,  $\tilde{K}_1$  — лекальною кривою, як гілки еліпса і з урахуванням видимості відносно горизонтальної площини проекцій. Профільну проекцію сфери з вирізаним призматичним отвором будуємо за двома відомими.

#### **4.2. Побудова ліній зрізу**

У машинобудуванні деталі, що являють собою тіла обертання, бувають зрізані площинами різного положення. При цьому лінії перерізу називають лініями зрізу. Для побудови ліній зрізу необхідно, насамперед, знати закони утворення поверхонь обертання, що значно полегшить визначення границь дотику чи переходу суміжних поверхонь, характерні й допоміжні точки ліній зрізу.

Лінії зрізу, як правило, будуємо по точках, які отримуємо за допомогою площин рівня: горизонтальних, фронтальних або профільних.

На рис. 116 зображено тіло обертання обмежене, на розглядуваній його частині, що розглядаємо, циліндричною, конічною, торовою, сферичною поверхнями, а також двома фронтальними площинами (**p<sub>τ</sub>,p**<sub>o</sub>).

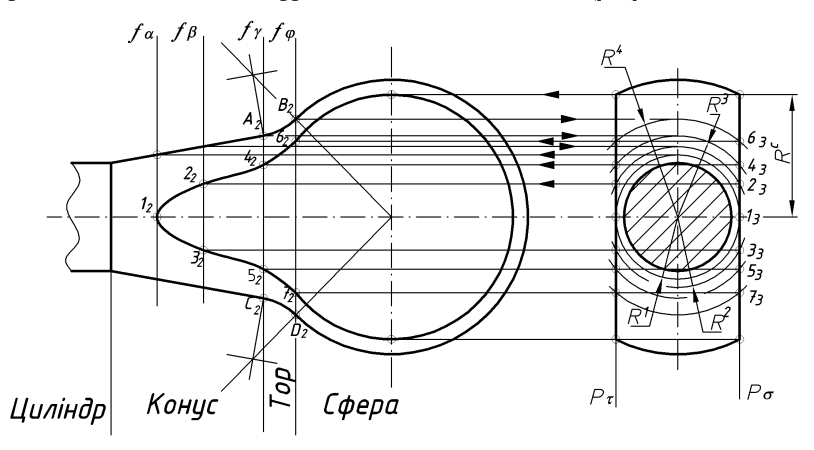

*Рис. 116*

Перш за все встановлені «зони» або ділянки поверхонь обертання, що обмежують фігуру, яку розглядають. Це зроблено за допомогою точок спряження *(*А, В, С, Д*)*, знайдених на перетині ліній, що з'єднують центр сфери з центром спряження, та перпендикулярів до твірних конуса, проведених із центра спряження з контурними лініями фігури.

Для побудови точок ліній зрізу доцільно скористатися допоміжними профільними площинами-посередниками. Кожна профільна площина перетинає деталь по колу, яке на профільну площину проекцій відобразиться в натуральну величину. В перетині кожного з цих кіл з профільними слідами площин зрізу  $\rho_\tau$  і  $\rho_\sigma$  визначаємо профільні проекції точок, що належать лінії зрізу. Фронтальні проекції точок визначаємо за проекційною відповідністю (на фронтальних слідах площин-посередників). Лінія зрізу на конусі є гіперболою . Її вершину шукаємо на профільній проекції деталі за допомогою кола радіуса R<sup>1</sup>, що дотичне до площин зрізу. За допомогою горизонтальних ліній зв'язку знаходимо на фронтальній проекції положення площини-посередника  $\alpha(f_{\alpha})$ , в якій і визначаємо точка  $1(1_2)$ . Проміжні точки 2 і 3 визначено за допомогою профільної площини  $\beta(f_0)$ . Ця площина перетинає деталь по колу радіуса R<sup>2</sup>. В перетині цього кола з площиною зрізу на профільній проекції отримуємо проекціїї  $2_3$  і  $3_3$ . Фронтальні проекції  $2_2$  і  $3_2$  визначаємо за горизонтальною відповідністю на сліду профільної площини  $f_{\beta}$ . Проекції точок 4 і 5, 6 і 7 визначено тим же способом за допомогою площин  $\mathcal{N}$ ) та  $\varphi(f_{\rho})$ , проведених через точки спряження, та кіл радіусів  $R^3$  і  $R^4$ . На ділянці сфери проміжні точки не слід знаходити, так як сфера зрізається по колу, радіусу  $R^c$ . Знайдені точки, що належать лінії зрізу на фронтальній проекції, з'єднуємо лекальною кривою, яка плавно переходить в коло.

#### **4.3. Зображення ліній переходу**

Під час виготовлення деталі чи при її роботі в механізмі всередині матеріалу деталі виникають напруження, які можуть концентруватися в певних місцях. Щоб зменшити концентрацію таких напружень і відповідно збільшити ресурс роботи деталі, виконують різні конструктивні елементи (наприклад, скруглення кутів-галтель). Більшість деталей у машинобудуванні виготовляють із відливок, гострі або прямі кути яких заокруглюють. Такі округлені лінії перетину називають лініями переходу.

На відміну від ліній перетину їх показують умовно, як правило, не доводять до контуру суцільною тонкою лінією. Лінію, що позначає перетин чи перехід поверхонь, проводять в місці їх теоретичного перетину (рис. 117 а, б). Проте плавний перехід від однієї поверхні до іншої дозволяється не показувати (рис. 11 в, г).

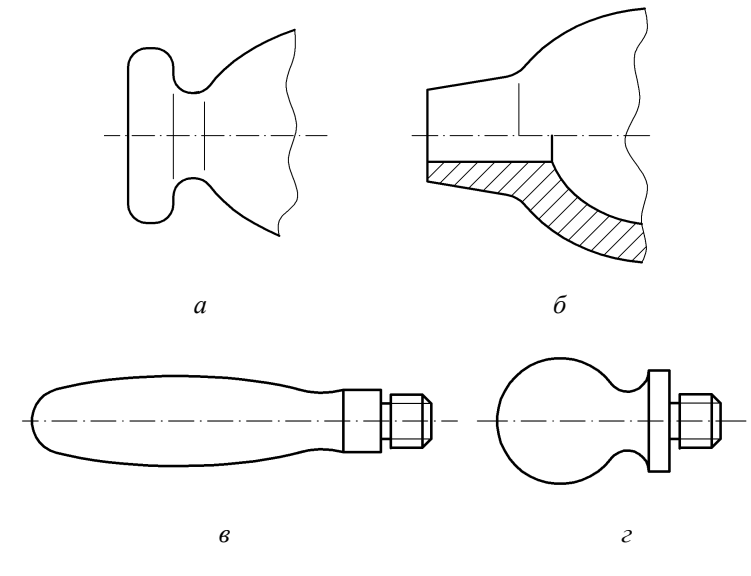

*Рис. 117*

## **Запитання і вправи для самоперевірки**

- **1.** Як виконується побудова лінії перетину двох багатогранників?<br>2. Які лопоміжні плошини-посерелники необхілно використовув
- **2.** Які допоміжні площини-посередники необхідно використовувати при побудові лінії перетину поверхонь?
- **3.** Які точки називаються опорними і чому їх необхідно визначати першочергово?
- **4.** Які методи використовують при побудові ліній перетину тіл обертання?
- **5.** Побудуйте лінію перетину прямого кругового конуса висотою 100 мм, діаметром 50 мм з чотирьох гранним отвором (20 мм  $\times$  20 мм)?
- **6.** Побудуйте лінію перетину сфери діаметром 100 мм. з чотирьох гранним отвором  $(40 \text{ mm} \times 40 \text{ mm})$ ?
- **7.** Які лінії називають лініями зрізу і за допомогою яких допоміжних площин їх будують?
- **8.** Які лінії називають лініями переходу і як їх зображують на креслениках?

# **5. АКСОНОМЕТРИЧНІ ПРОЕКЦІЇ**

Зображення об'єктів, виконані в системі ортогональних проекцій, часто не мають достатньої наочності. Треба мати розвинену просторову уяву і досвід роботи із зображеннями на комплексному рисунку. В зв'язку з цим такі зображення доповнюють їхніми аксонометричними проекціями, які дають можливість повніше уявити зображені об'єкти.

#### **5.1. Утворення аксонометричних проекцій**

Аксонометрія (від грецьк. *аxon — вісь, metreo — виміряю*) є розділом теорії зображень, в якому розглянуто побудову аксонометричних проекцій об'єктів. Ідея аксонометрії полягає в тому, що об'єкт разом із осями просторової декартової системи координат, що пов'язана з ним, проектується на аксонометричну площину проекцій.

На рис. 118 показано утворення аксонометричної проекції точки **А** простору. Вона разом із просторовою системою координат **Охуz** паралельно напрямку проектування **S** проектується на аксонометричну площину проекцій **П**′. Напрямок проектування S складає кут **φ** з площиною **П**′. Напрям аксонометричного проекціювання обирають таким чином, щоб він не співпадав із напрямом координатних осей чи площин. На площині **П /** утворюються аксонометричні осі *O* **/** *x* **/** *y* **/ z** / та аксонометрична проекція **А /** точки **А**.

Щоб побудувати аксонометрію предмета, спочатку необхідно віднести його до системи трьох взаємно перпендикулярних площин, що співпадають із площинами проекцій, вибрати аксонометричну площину і напрям проектування, а потім на основі паралельного проектування за заданим напрямом на площині побудувати проекцію предмета разом із прямокутними координатними осями.

Розрізняють прямокутну та косокутну аксонометрію. В першому випадку кут між напрямом проектування та площиною аксонометричних проекцій — прямий, у другому — непрямий.

У загальному випадку координатні осі, а разом із ними й об'єкт, проектується на аксонометричну площину проекцій **П /** зі спотворенням.

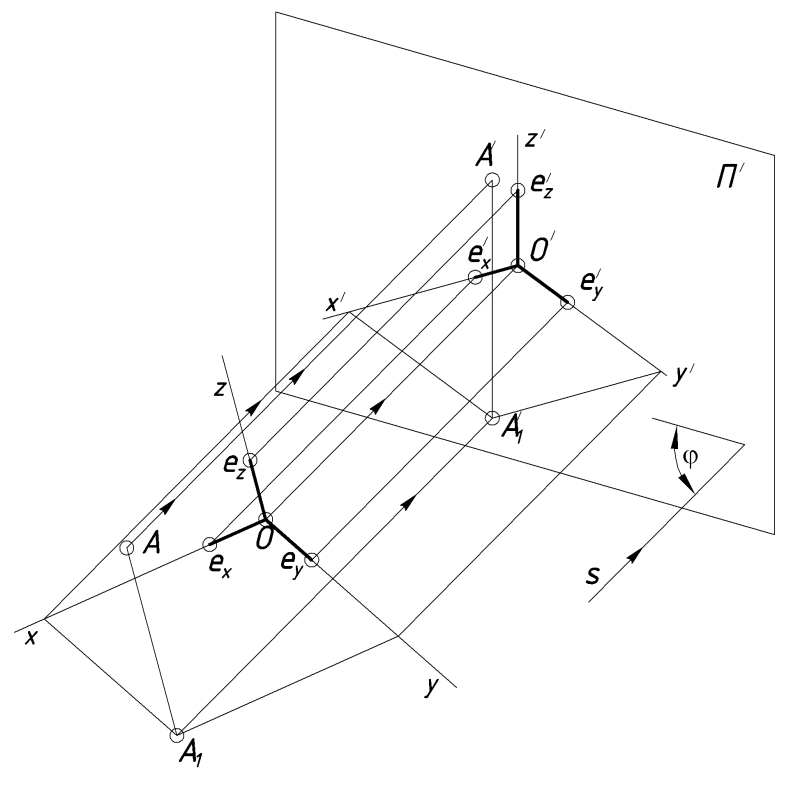

*Рис. 118*

Якщо на кожній з координатних осей **x,y,z** (див. рис. 118) від точки **0** відкласти відрізки **ex, ey, e<sup>z</sup> ,** довжини яких дорівнюють одиничному відрізку *e***,** то внаслідок проектування одержимо їх аксонометричні проекції  ${\bf e}_{\bf x}^{\; \prime}, {\bf e}_{\bf y}^{\; \bar \prime}, {\bf e}_{\bf z}^{\; \bar \prime}$ 

Відношення аксонометричних проекцій відрізків до їх дійсних величин називають коефіцієнтами або показниками спотворення:

$$
\frac{e^f x}{e_x} = u; \frac{e^f y}{e y} = v; \frac{e^f z}{e^f z} = \omega.
$$
  
Octkilb*KH*  $\mathbf{e}_x = \mathbf{e}_y = \mathbf{e}_z = \mathbf{e}$ , to:  

$$
\frac{e^f x}{e} = u; \frac{e^f y}{e} = v; \frac{e^f z}{e} = \omega.
$$
  
ICHVE 3aTeXHICTH MIX, INGR3HHKAMU CNOTRODEHHS i KY

гутом проектування:  $u^2 + v^2 + w^2 = 2 + ctg^2\varphi$ .

Для прямокутної аксонометрії, де  $\varphi = 90^\circ$ , а сtg $90^\circ = 0$ , буде:  $u^2 + v^2 + w^2 = 2.$ 

Основною теоремою паралельної аксонометрії є теорема Польке — Шварца, яка стверджує: будь-які три відрізки на площині, що виходять з однієї точки, можна розглядати як паралельні проекції трьох рівних та взаємно перпендикулярних відрізків у просторі. Згідно з цією теоремою аксонометричні осі на площині проекцій, а також відношення показників спотворення можна задавати як завгодно.

Коли показники спотворення по всіх трьох осях однакові, тобто **u = v = w**, то аксонометрію називають ізометрією, якщо **u = w ≠ v**, вона має назву диметрії, а якщо **u ≠ v ≠ w** — триметрії.

ДСТУ ISO 5456-3:2006 встановлено такі види аксонометричних проекцій: прямокутні — ізометрію та диметрію, косокутні — фронтальну ізометрію й диметрію та горизонтальну ізометрію.

У прямокутній ізометрії всі три координатні осі однаково нахилені до аксонометричної площини проекцій, а тому **u = v = w**. Тоді згідно з формулою (4)  $3u^2 = 2$ , звідки  $u = \sqrt{2/3} \approx 0,82$ . Кут між осями на асксонометричній площині проекцій становить 120 $^{\rm 0}$  (рис. 119).

На рис. 119 показано спрощений спосіб побудови аксонометричних осей.

Для зручності приймають, що показник спотворення по осях дорівнює одиниці, який призводить до збільшення зображення в 1,22 рази (1 : 0,82 = 1,22). Такі показники називають приведеними показниками спотворення.

При виконанні розрізів у прямокутній ізометрії штриховку в аксонометричних площинах виконують згідно з рис. 120.

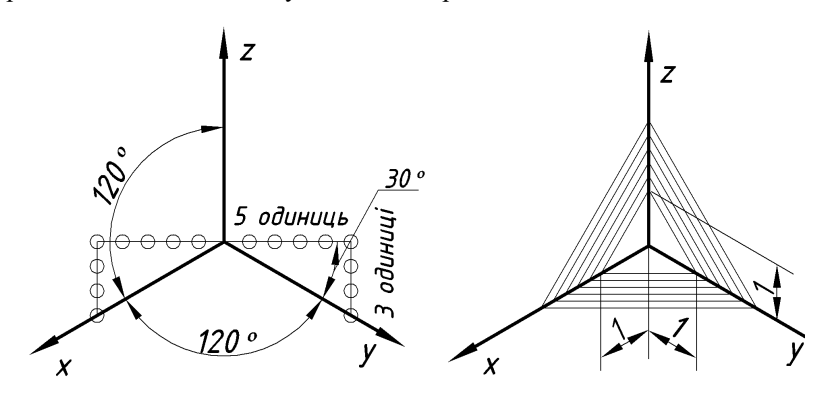

*Рис. 119 Рис. 120*

Кола, що лежать у площинах, паралельних до площин проекцій, на аксонометричну площину проектуються в еліпси (рис. 121). Осі еліпсів у прямокутній аксонометрії мають певний напрям: велика вісь перпендикулярна до третьої аксонометричної осі, а мала — паралельна їй. Величина великої осі дорівнює **1.22D**, а малої — **0.71D** , де **D** — діаметр кола.

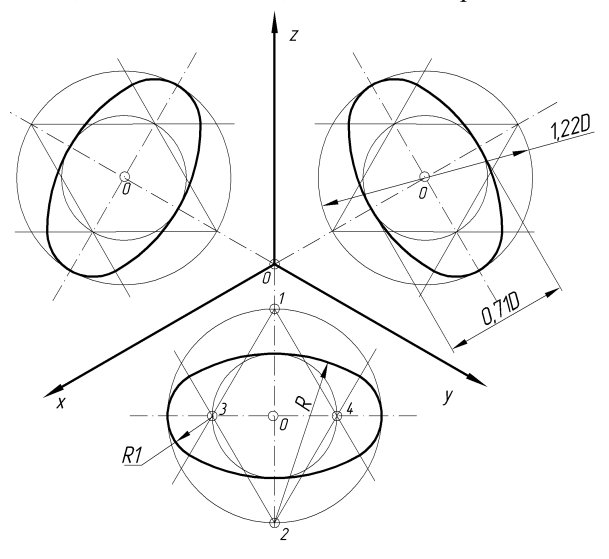

*Рис. 121*

Оскільки побудова еліпсів трудомістка, їх замінюють овалами. Це дає змогу будувати аксонеометрію кола за допомогою циркуля. На рис. 121 зображено побудову еліпсів за допомогою допоміжних кіл діаметром **0,71D** та **1,22D**. Точки **1** та **2** перетину великих кіл із малою віссю будуть служити центрами великих дуг овала, а точки **3** і **4** перетину малих кіл із великою віссю — центрами малих дуг. Точки спряження дуг кіл в овала будуть знаходитися на продовженні лінії центрів великої і малої дуг.

У випадках, коли потрібно повніше показати одну грань об'єкта, а другу подати скорочено, застосовують прямокутну диметрію, в якій скорочення по осі **y /** вдвічі більше, ніж по осях **x /** та **y /** . Тобто, **u = w, v = u/2.** Тоді згідно з формулою (4) **2u<sup>2</sup> + (u/2)<sup>2</sup> = 2**, звідки **u = 8/9 0.94**, a **v = 0.47**.

Диметричну проекцію виконують, як правило, за приведеними показниками спотворення **u = 1, v = 0.5, w = 1**.

Розміщення осей та спрощений спосіб їх побудови зображено на рис. 122.

При виконанні розрізів у прямокутній диметрії штриховку в аксонометричних площинах виконують згідно з рис. 123.

94

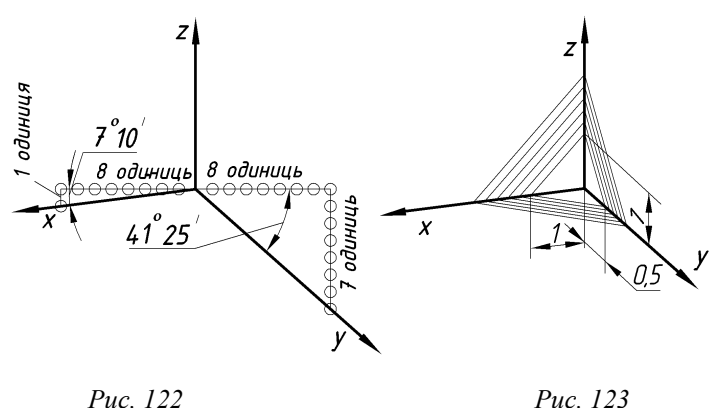

Кола, що лежать у площинах, паралельних площинам проекцій, проектуються на аксонометричну площину проекцій в еліпси. Для приведених показників спотворення велика вісь еліпса дорівнює **1,06D**. Мала вісь на фронтальній площині — **0,95D**, а на горизонтальній і профільній площинах — **0,35D**.

На рис. 124 зображено побудову овала, що заміняє прямокутну диметричну проекцію кола в горизонтальній (профільній) площині. Спочатку проводять аксонометричні осі, через точку  $\mathbf{O}'$  — вертикальну й горизонтальні прямі. На аксонометричних осях будують паралелограм, на відстані, що дорівнює **1.06** діаметра кола, від точки **О /** позначають точки **1**, сполучають їх із точками **А**. Лінія **1А** в перетині з горизонтальною віссю визначить точку **2**. Точки **1** та **2** є центрами дуг, що складають овал.

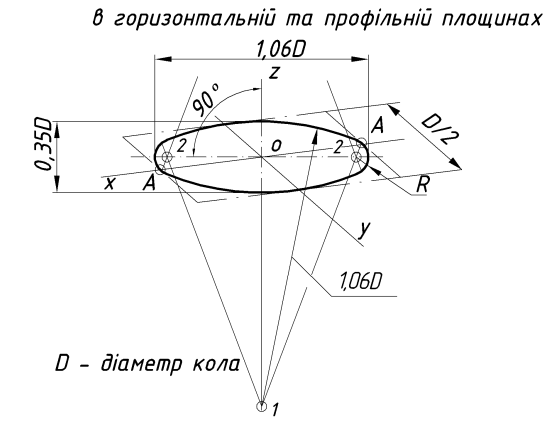

*Рис. 124*

Побудову фронтального зображення кола в прямокутній диметрії зображено на рис. 125. З точок **А** будують перпендикуляри до відповідних сторін ромба, знаходять точки **1** і **2** перетину перпендикулярів з діагоналями. Ці точки і є центрами дуг овала, які ми шукали.

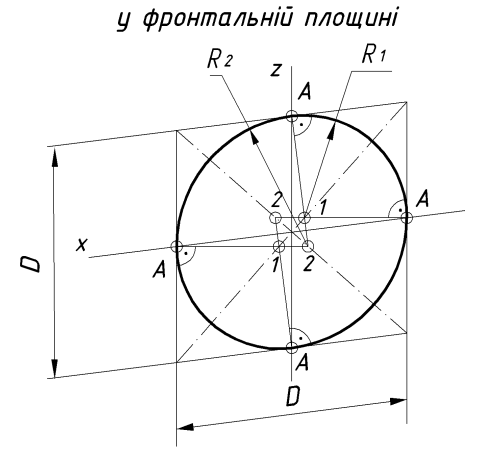

*Рис. 125*

Положення аксонометричних осей у косокутній фронтальній ізометрії зображено на рис. 126 зліва. Дозволяється застосовувати фронтальну ізометричну проекцію з кутом нахилу осі **О**у<sup>/</sup> 30 і 60<sup>0</sup>. Фронтальну ізометричну проекцію виконують без спотворення по осях **х, у, z**. Кола в площинах проекцій, зображено на рис. 126 справа. Велика вісь еліпса дорівнює **1,3D**, а мала **— 0,54D**.

#### Косокитна фронтальна ізометрія

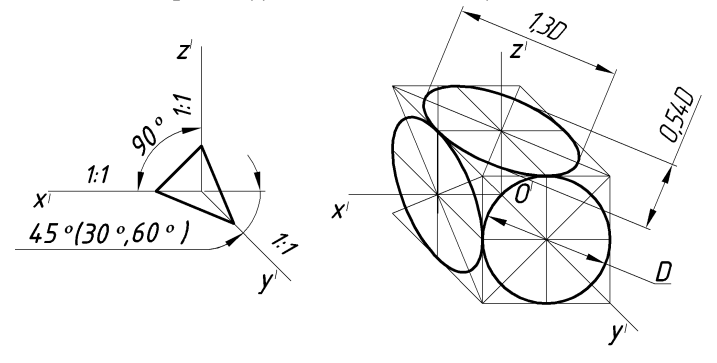

Положення аксонометричних осей у косокутній горизонтальній ізометрії зображено на рис. 127 зліва.

Косокутна горизонтальна ізометрія

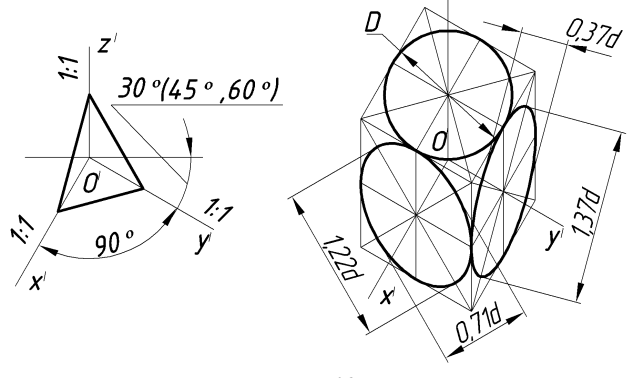

*Рис. 127*

Дозволяється застосовувати горизонтальну ізометрію з кутом нахилу осі  $\textbf{Oy}'$  45<sup>0</sup> і 60<sup>0</sup>. Горизонтальну ізометричну проекцію виконують без спотворення осей по осях **Ох, Оу, Оz**. Кола, зображені в площинах проекцій, показано на рис. 127 справа. Розміри великих і малих осей еліпсів у різних аксонометричних площинах також подано на рис. 127 справа.

Положення аксонометричних осей у косокутній фронтальній диметрії зображено на рис. 128 зліва. Дозволяється фронтальна диметрична проекція з кутом нахилу осі  $\mathbf{Oy}'$  30<sup>0</sup> і 60<sup>0</sup>. Коефіцієнт спотворення по осі  $\boldsymbol{\mathit{O}}\mathrm{y}'$  дорівнює **0,5**, а по осях **Ох/** і *Оz/* — **1**. Розміщення осей еліпсів та їх розміри також зображено на рис. 128 справа.

#### Косокутна фронтальна диметрія

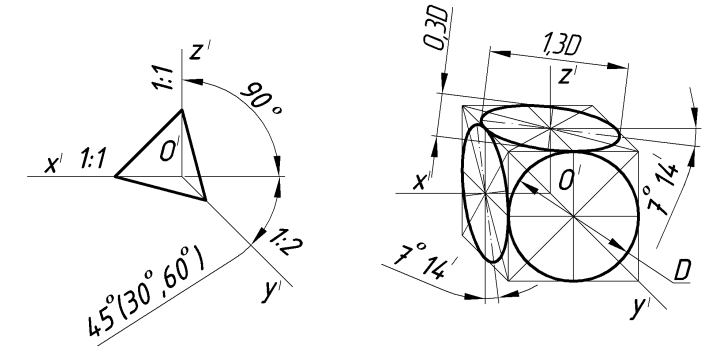

*Рис. 128*

При побудові аксонометричних проекцій зручно скористатися методом аксонометричних координат. Він полягає в тому, що за ортогональним комплексним креслеником визначають натуральні координати характерних точок предмета, перемножують їх на коефіцієнти скорочення (точні або приведені), чим і визначають аксонометричні координати, які відкладають на відповідних аксонометричних осях.

Аксонометричне зображення будують у такому порядку:

— вибирають вид аксонометричної проекції й з розрахунку отримання найкращої наочності;

— позначають осі координат на фігурі;

— будують осі координат в аксонометричній проекції;

— будують аксонометричне зображення вихідної форми деталі;

— будують аксонометричне зображення решти елементів, що визначають форму деталі, при необхідності, виріз частини заданої форми деталі.

#### **5.2. Побудова аксонометричної проекції призми**

На рис. 129 а задано кресленик правильної шестигранної призми висотою **H**. Для даної фігури призначаємо прямокутну ізометрію. Осі координат на кресленику проводимо так, щоб вони співпадали з головними осями симетрії, при цьому початок координат — точка **О** буде знаходитись у центрі нижньої основи призми. Вісь **Оz** суміститься з вертикальною геометричною віссю (з висотою) фігури. На вільному місці викреслюємо прямокутну ізометричну систему **Ох/ у / z / .**

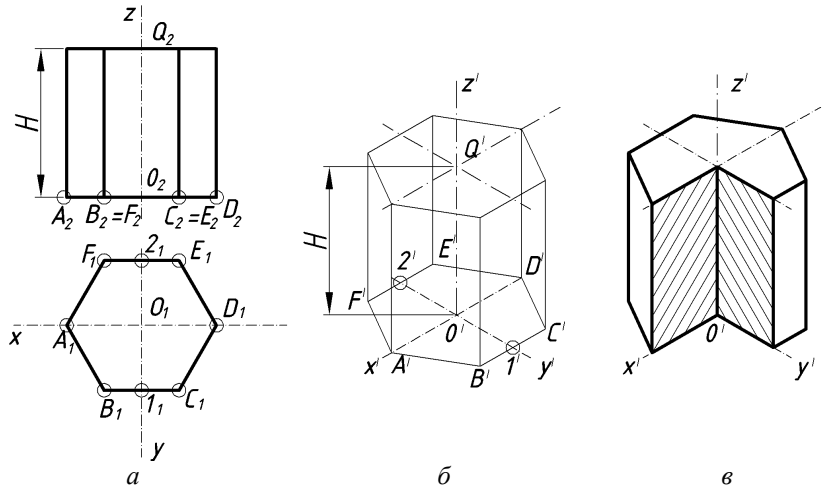

*Рис. 129*

Від початку координат **О /** (рис. 129 б) у протилежні боки від нього відкладаємо по осі *Ох/* відрізки, взяті з ортогональних проекцій **О /А / = О1А<sup>1</sup>** і  $O'D' = O_1D_1$ , а по осі  $y'$  — відрізки  $O'I' = O_11_1$  і  $O'2' = O_12_1$ . Оскільки сторони **BC** і **EF** паралельні **Ox**, то і в аксонометричній проекції ця умова буде витримана. Через точки **1 /** та **2 /** проводимо прямі, паралельні **Ox/** і відкладаємо  $1^7B' = 1'C' = 2'E' = 2'F' = 1B = ... = 2F$ . З'єднавши між собою позначені точки, одержимо ізометрію **А /В /С /D /E /F /** шестикутника **АВСDEF**. Верхню основу будуємо на висоті **Н**. Уздовж осі **Оz/** від точки **О /** відкладаємо величину **H = O2Q<sup>2</sup>** і позначаємо точку **Q** */* . Через точку **Q /** проводимо осі й будуємо верхню основу призми аналогічно нижній. Вершини нижньої і верхньої основ з'єднуємо ребрами.

На аксонометричному зображенні стираємо невидимі лінії та вирізуємо чверть (рис. 129 в). Лінії штриховки проводимо згідно з правилами описаними раніше.

## **5.3. Побудова аксонометрії піраміди**

Як і в попередньому випадку задано кресленик піраміди (рис. 130 а).

Для даної фігури визначаємо прямокутну диметрію. Наносимо ортогональні осі на горизонтальній і фронтальній проекціях і будуємо диметричну проекцію осей. Приведені коефіцієнти скорочення для прямокутної диметрії  $u = w = 1, v = 0, 5.$ 

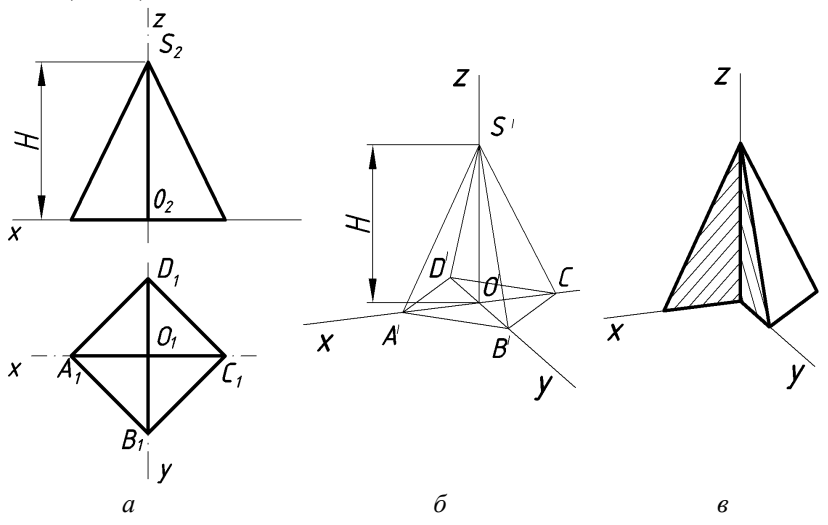

*Рис. 130*

Від початку координат **О /** (рис. 130б) у протилежні боки відкладаємо по осі **Ох***/* відрізки взяті з ортогональних проекцій **О 1А 1 = О1А<sup>1</sup> і**   $O^{1}C^{1} = O_{1}C_{1}$ , a no oci  $Oy'$  — відрізки  $O'B' = 0.5O_{1}B_{1}$  i  $O'D' = 0.5O_{1}D_{1}$ . З'єднавши знайдені аксонометричні проекції точок, отримаємо прямокутну диметрію основи піраміди. Вершину піраміди **S /** одержуємо на осі **Оz**/ , відклавши **O / S / = O2S<sup>2</sup> = H**. Вершину з'єднуємо з точками основи, стираємо невидимі лінії та вирізуємо чверть (рис. 130 в). Лінії штриховки наносимо згідно з правилами для прямокутної диметрії.

#### **5.4. Побудова аксонометрії конуса**

Для даної фігури (рис. 131 а) визначаємо прямокутну ізометрію. Наносимо ортогональні осі на горизонтальній і фронтальних проекціях і будуємо ізометричну проекцію осей.

Коло основи конуса проектується в еліпс. Через точку **О /** (рис. 131б) проводимо велику **А /В /** і малу **С /D /** осі еліпса, що відповідно дорівнюють **1,22D** та **0,71D**. За двома осями будуємо еліпс. Вершина конуса **S /** знаходиться на осі **О / z /** на висоті **H = O / S / = O2S2**. З точки **S /** проводимо дотичні (контурні твірні) до еліпса. Побудова конуса закінчується стиранням невидимої частини конуса та вирізуванням чверті (рис. 131 в).

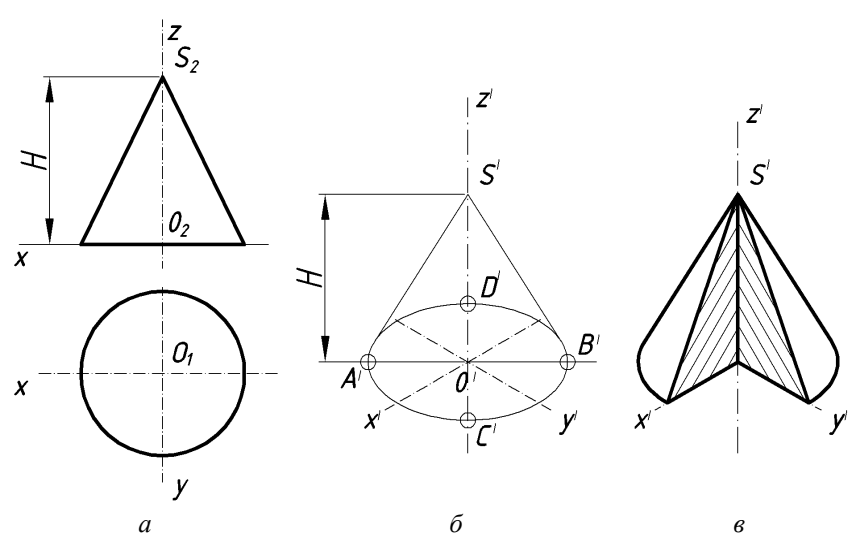

*Рис. 131*

#### **5.5. Побудова аксонометричної проекції кулі**

Кулю в прямокутній ізометрії й прямокутній диметрії зображують у вигляді кола (рис. 132).

У прямокутній ізометрії (рис. 132 а) діаметр обрисного кола дорівнює **1,22D**, в прямокутній диметрії (рис. 132 б) — **1,06D** (**D** — діаметр кулі на ортогональній проекції). На аксонометричних зображеннях показують еліпси, що відповідають екватору і двом меридіанам. Еліпси розташовані відповідно в площинах **x /O / y** / , **x /O / z** / і **y /O / z / .** За допомогою цих еліпсів зроблено вирізи **1/8** частини кулі, що надає їй наочності.

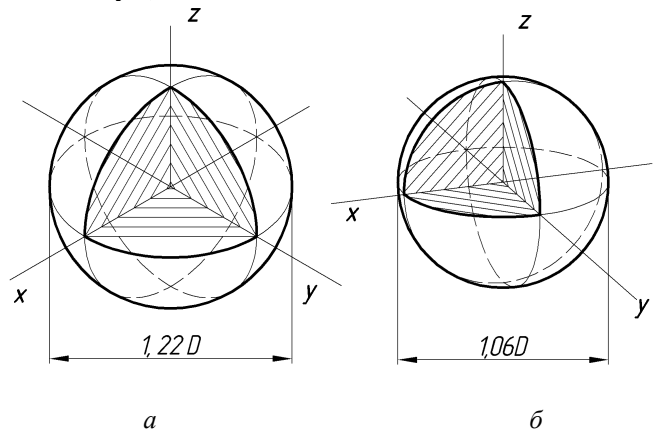

*Рис. 132*

#### **Запитання і вправи для самоперевірки**

- **1.** Що таке аксонометричні проекції?
- **2.** На які три види підрозділяються аксонометричні проекції?
- **3.** Що таке показники спотворення?
- **4.** Чому дорівнює сума квадратів показників спотворення в прямокутній аксонометрії?
- **5.** Як розташовуються великі осі еліпсів, як проекції кіл, у прямокутній аксонометрії?
- **6.** У якій послідовності будують аксонометричне зображення деталі?
- **7.** Побудуйте прямокутну ізометричну проекцію шестигранної призми з наскрізним вертикальним циліндричним отвором за довільними розмірами.
- **8.** Побудуйте прямокутну диметричну проекцію чотирьохгранної призми з наскрізним вертикальним циліндричним отвором за довільними розмірами.
- **9.** Побудуйте прямокутну ізометричну проекцію циліндра з наскрізним вертикальним чотирьохгранним отвором за довільними розмірами.
- **10.** Побудуйте прямокутну диметричну проекцію кулі з наскрізним вертикальним циліндричним отвором за довільними розмірами.

## **6. РІЗЬБОВІ З'ЄДНАННЯ**

Складові частини виробів мають основні деталі й допоміжні, за допомогою яких здійснюють кріплення або з'єднання основних деталей.

З'єднання можуть бути роз'ємними і нероз'ємними.

*Роз'ємні з'єднання* — це такі, які можна розібрати без руйнування окремих деталей (з'єднання болтом, шпилькою, шпонкою тощо).

*Нероз'ємі з'єднання* — це такі, в яких при розбиранні окремі елементи руйнуються (клепані, зварні, паяні).

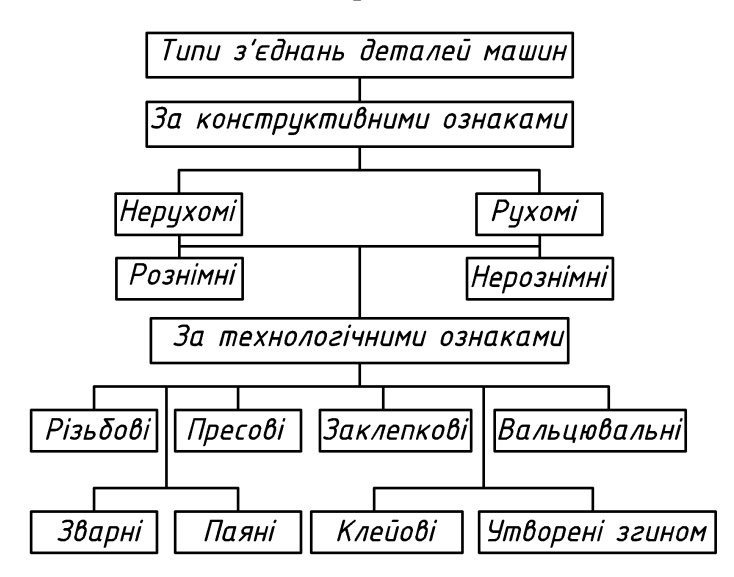

#### *Схема класифікації з'єднань*

#### **6.1. Гвинтова лінія**

У техніці широко застосовують з'єднання деталей за допомогою гвинтової різьби. В основу утворення різьби покладено гвинтову лінію.

Якщо на поверхні циліндра прорізати канавку при рівномірному обертанні циліндра і рівномірно-поступальному переміщенні різця, то утвориться гвинтова лінія (рис. 133).

Отже, *циліндрична гвинтова лінія — це просторова крива, яку описує точка при одночасному рівномірному обертанні навколо осі циліндра і рівномірному переміщенні по його твірній.*

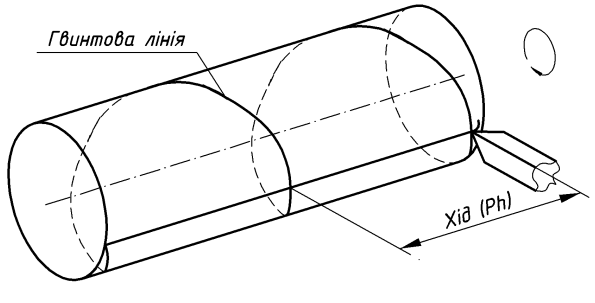

*Рис. 133*

Частину гвинтової лінії між точками *А***<sup>1</sup>** і *А***<sup>9</sup>** (рис. 134), що відповідає одному повному оберту твірної циліндра, називають *витком*. Перший виток починається в точці *А***1,** другий — у точці *А***<sup>9</sup>** і т. д. Відстань між двома найближчими точками, в яких гвинтова лінія перетинає ту саму твірну циліндра, називають *кроком (Р)* гвинтової лінії.

Для побудови гвинтової лінії треба задати діаметр *d* циліндра і крок *Р*. Коло основи циліндра поділяють на кілька рівних частин, наприклад на вісім, і через точки поділу проводять проекції твірних циліндра. По висоті відкладають крок *Р* гвинтової лінії і ділять його на ту саму кількість рівних частин. На розгортці циліндричної поверхні гвинтова лінія зображується прямою, що є гіпотенузою трикутника, основа якого дорівнює довжині **m** кола циліндра, а висота — кроку **Р**. Кут  $\varphi$  між основою і гіпотенузою називають **кутом під-**

#### *йому гвинтової лінії* (*tg* **=** *P*  $\frac{1}{\pi d}$ ).

Якщо на поверхні циліндра або конуса прорізати канавку по гвинтовій лінії, то ріжуча кромка різця утворить гвинтову поверхню, характер якої залежить від форми різальної кромки. Утворення гвинтового виступу можна уявити як рух трикутника, трапеції, квадрата по поверхні циліндра або конуса так, щоб усі точки фігури переміщувались по гвинтовій лінії.

У випадку, якщо підйом гвинтового виступу з видимого боку іде зліва направо, різьбу називають правою, якщо з права наліво — лівою.

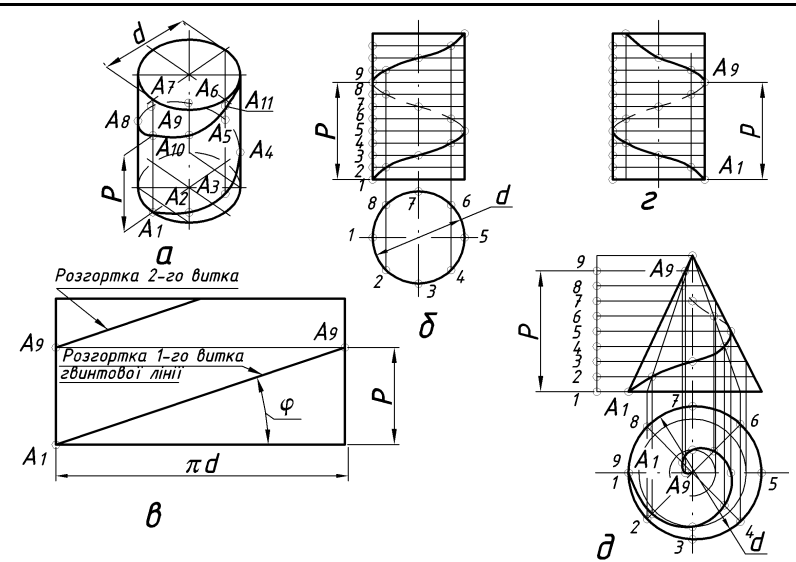

*Рис. 134*

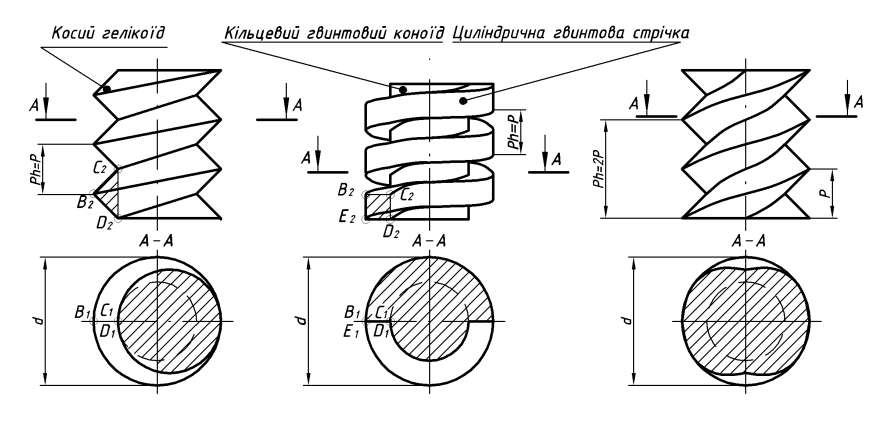

*Рис. 135*

Якщо на поверхні переміщуються одночасно два, три і більше плоских профілів, рівномірно розташованих по колу один відносно одного, то утворюється дво-, три- і багатозаходові гвинти (рис. 135).

Для однозаходової різьби величина ходу гвинта *Р***<sup>h</sup>** дорівнює кроку *Р*. Для багатозаходових величина ходу *Р***<sup>h</sup>** дорівнює *n* кроків *Р*.

## **6.2. Класифікація різьб**

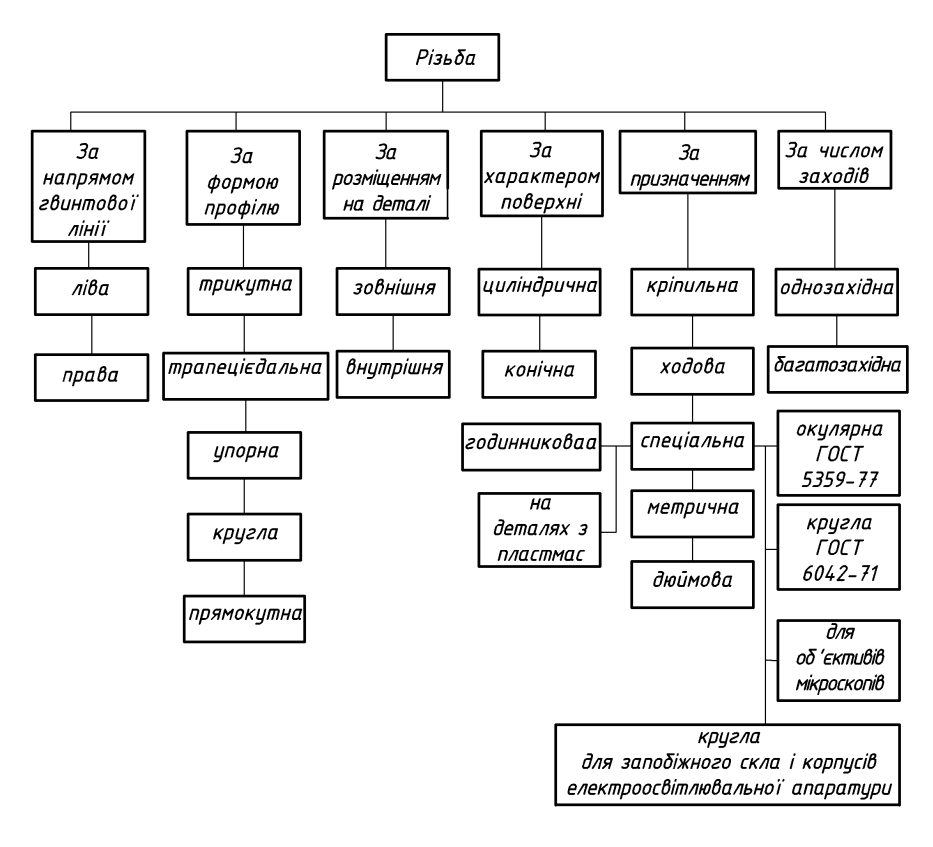

#### **6.3. Гвинтова різьба**

*Різьба — це поверхня, утворена при гвинтовому переміщенні плоского контуру по циліндричній або конічній поверхні.*

За експлуатаційним призначенням різьби поділяють на різьби загального призначення і спеціальні. У свою чергу різьби загального призначення поділяють на: *кріпильні* (метричні, дюймові); *кріпильно-ущільнюючі* (трубні); *ходові* (трапецеїдальні, упорні). До спеціальних різьб, наприклад, відносять різьбу з круглим профілем.

Крім того, всі різьби поділяють на дві групи:

*стандартизовані* — різьби зі встановленими стандартами параметрами: профілем, кроком і діаметром;

*не стандартизовані* — різьби, параметри яких не відповідають стандартизованим, наприклад прямокутна різьба.

У відповідності з [ДСТУ](https://www.wikiwand.com/uk/%D0%94%D0%A1%D0%A2%D0%A3) 2497-94 встановлені основні елементи й параметри різьби мають відповідне визначення (рис. 136).

*Виток різьби* — частина гвинта, що відповідає його одному обертові.

*Ліва різьба Л* — утворена контуром, який обертається проти годинникової стрілки і переміщується вздовж осі в напрямку наглядача.

*Права різьба* — утворена контуром, який обертається за годинниковою стрілкою й переміщується вздовж осі в напрямку від наглядача.

*Профіль різьби* — контур перерізу різьби в площині, яка проходить через її вісь.

*Кут профілю*  — кут між боковими сторонами профілю.

*Крок різьби Р* — відстань між сусідніми однойменними боковими сторонами профілю в напрямку, паралельному осі різьби.

*Хід різьби Р***<sup>h</sup>** — відстань між ближніми однойменними боковими сторонами профілю, які належать одній і тій гвинтовій поверхні, в напрямку, паралельному осі різьби. Хід різьби — величина відносного осьового переміщення гвинта (гайки) за один оберт. В однозаходовій різьбі хід дорівнює кроку, в багатозаходовій — множинні *Р* на число заходів *n*.

*Зовнішній діаметр різьби* (*d* — для болта, *D* — для гайки) — діаметр уявного циліндра, описаного навколо вершин зовнішньої різьби або западин внутрішньої різьби.

*Внутрішній діаметр* (*d***<sup>1</sup>** — для болта, *D***<sup>1</sup>** — для гайки) — діаметр уявного циліндра, вписаного у западини зовнішньої або у вершини внутрішньої різьби.

*Середній діаметр різьби* (*d***<sup>2</sup>** — для болта, *D***<sup>2</sup>** — для гайки) — діаметр уявного співосного з різьбою циліндра, який перетинає витки різьби таким чином, що ширина виступу різби і ширина западини (канавки) рівні.

*Висота початкового профілю Н* — величина, яку отримують при положенні бічних сторін гострокутного профілю до перетину.

*Висота профілю*  $(H_1 = 5/8H = (d - d_1)/2)$  — величина, яка являє собою відстань між виступом і западиною профілю в напрямку, перпендикулярному осі різьби.

$$
Kym ni\overset{\sim}{a\omega}o\overset{\sim}{a\omega}p i\overset{\sim}{a\omega} - t g\varphi = \frac{P_h}{\pi d_2} = \frac{n}{\pi d_2}.
$$

*Збіг різьби l***<sup>1</sup>** — ділянка неповного профілю в зоні переходу від різьби до гладенької частини стержня (отвору). Збіг різьби стандартизований за ГОСТ 10549–80.

*Недовід різьби* — не нарізана частина на деталі між кінцем збігу і опорною поверхнею деталі (при нарізуванні різьби в упор ). Недовід залежить

від кроку різьби (він зазвичай не більше двох кроків для зовнішньої різьби і трьох кроків — для внутрішньої).

*Недоріз різьби* — частина деталі — збіг і недовід різьби (при нарізуванні різьби в упор). Недоріз залежить від кроку різьби.

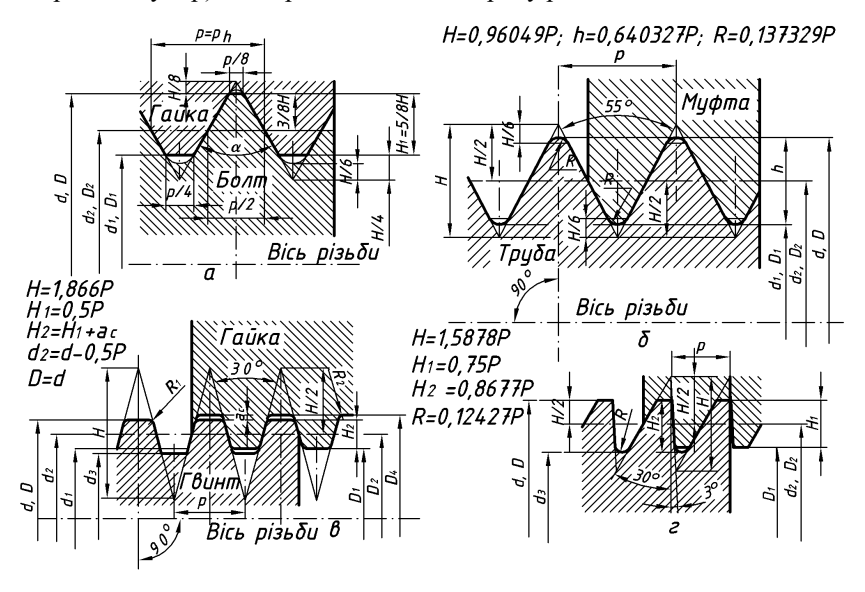

*Рис. 136*

#### **6.4. Умовне зображення різьби**

У відповідності з ДСТУ EN ISO 6410-3:2018 на креслениках різьбу зображають умовно, незалежно від профілю різьби.

*Різьба на стержні*. Згідно з цим правилам зовнішній діаметр різьби (вершини виступів) зображають суцільною товстою (основною) лінією. Внутрішній діаметр різьби (глибина западини) — суцільною тонкою лінією (рис. 137). Суцільну тонку пряму лінію по внутрішньому діаметру різьби проводять на всю довжину різьби, включаючи фаску.

Зображення, отримане проектуванням на площину, перпендикулярне до осі різьби, вершини западин окреслюють дугою, що дорівнює 3*/*4 кола, розімкненою в довільному місці. Дугу виконують суцільною тонкою лінією. Початок і кінець не повинні співпадати з центровими лініями (рис. 137).

Суцільну тонку лінію при зображенні різьби проводять на відстані не менше 0,8 мм від суцільної основної лінії і не більше величини кроку різьби. За стандартами ця відстань *Н***<sup>2</sup>** дорівнює: 0,54*Р* — для метричної різьби; 0,64*Р* — для трубної і 0,5*Р* — для трапецеїдальної.
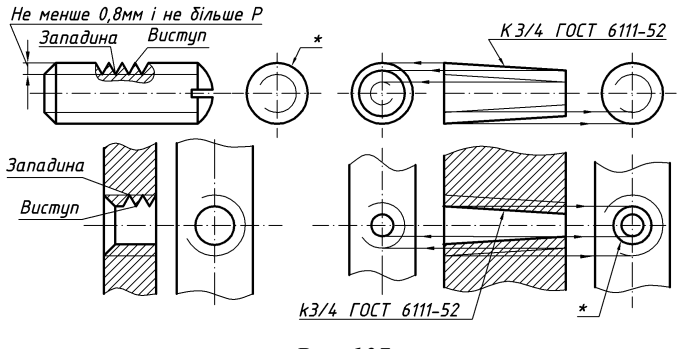

*Рис. 137*

*Різьба в отворі*. Різьбу в отворі в повздовжньому розрізі зображують суцільною тонкою лінією по зовнішньому діаметру різьби і суцільною основною лінією по внутрішньому діаметру різьби.

Зображення, де отвір з різьбою проектують у вигляді кола, проводять по зовнішньому діаметру різьби тонкою лінією дугу, що дорівнює 3*/*4 кола, розімкненою в довільному місці (але тільки не на центрових лініях), а контур отвору (внутрішній діаметр різьби) окреслюють суцільною основною лінією.

Штриховку в розрізі доводять до внутрішнього діаметра різьби в отворі, тобто до суцільної основної лінії.

Це правило стосується й до зображення різьби на стержні: яку б різьбу не зображували, штриховку в розрізі доводять до суцільної основної лінії.

Межу різьби показують суцільною основною лінією, якщо різьбу зображають як видиму (рис. 138 а, б), і штриховою лінією, якщо різьбу зображають як невидиму(рис. 138 в, г).

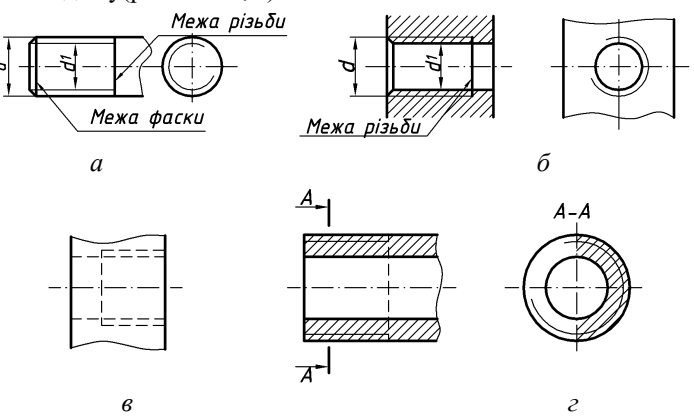

*Рис. 138*

Фаску, яка не має спеціального конструктивного призначення, на стержні або в отворі не слід показувати на тому вигляді, де зовнішній і внутрішній діаметри зображені колами (рис. 138 а, б).

Лінію різьби проводять до кінця повного профілю різьби, тобто до початку збігу, причому лінія повинна доходити до зовнішнього діаметра різьби. Збіг різьби зображують у разі потреби тонкою похилою лінією (рис. 139 б-г, е).

Довжину *l* різьби на стержні або в отворі, як правило, показують без збігу (рис. 139 а, г, д). У разі потреби довжину *l* різьби показують разом зі збігом (рис. 139 б, е) або окремо величину збігу *l***<sup>1</sup>** (рис. 139 в). На кресленнях, за якими нарізують різьбу в глухому отворі, треба показати різницю між глибиною свердління і довжиною різьби (рис. 139 д). На інших кресленнях нарізаний глухий отвір допускається зображувати так, як показано на рис. 139 є, ж і за наявності різниці між глибиною свердління та довжиною різьби.

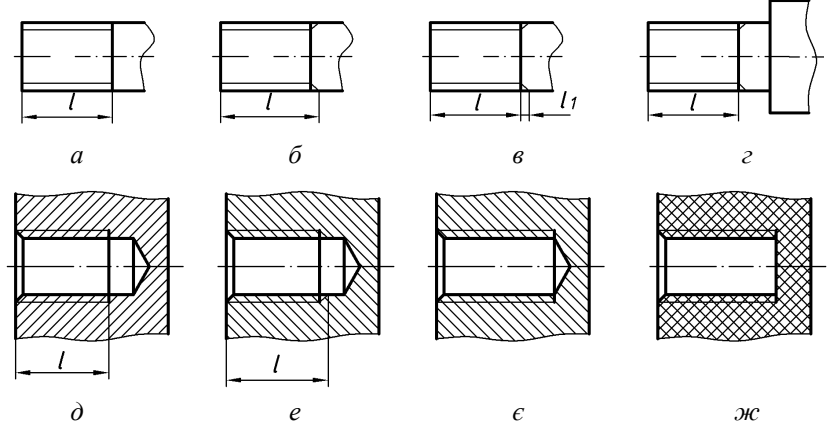

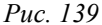

З технологічних міркувань на частині деталі (стержня) може бути виконано недовід різьби. Сумарно недовід різьби і збіг являє собою недоріз різьби (рис. 140). Розмір довжини різьби показують, як правило, без збігу.

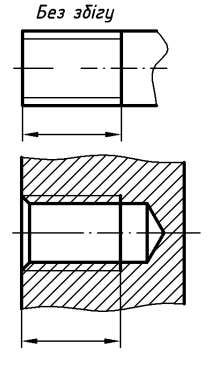

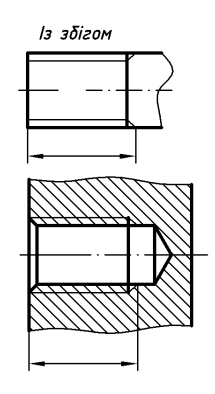

*Рис. 140*

Різьбу з нестандартним профілем на кресленні зображують одним із способів (рис. 141 а, б, в). На креслениках треба показати розміри: крок, ширину западини, зовнішній і внутрішній діаметри різьби, границі відхилення тощо.

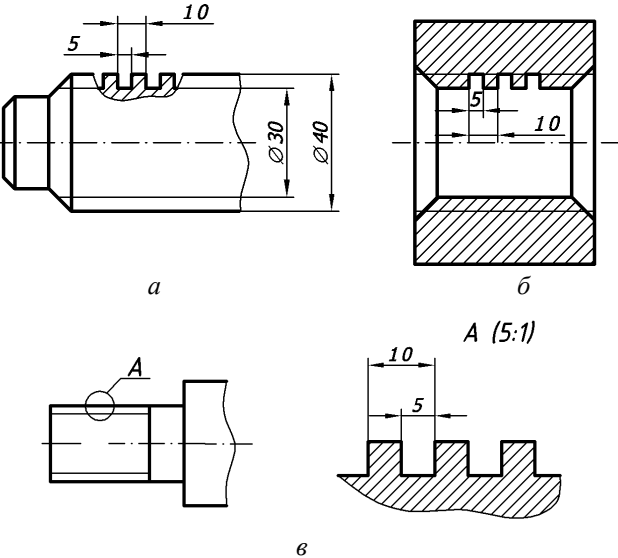

*Рис. 141*

При зображенні різьбового з'єднання в розрізі різьбу в отворі показують лише там, де вона не закрита різьбою стержня (рис. 142 *а*, *б*). Основні суцільні лінії, що відповідають зовнішньому діаметру різьби на стержні, переходять у тонкі суцільні лінії, які відповідають зовнішньому діаметру різьби в отворі. На рис. 142 *б* різьбове з'єднання зображено й у поперечному розрізі.

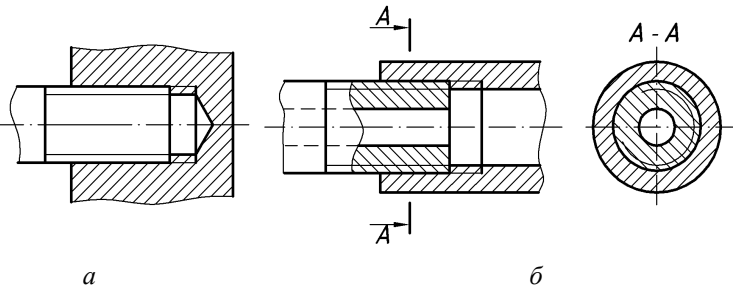

*Рис. 142*

## **6.5. Умовне позначення різьби**

Для всіх різьб, крім конічних і трубної циліндричної, позначення відносять до зовнішнього діаметра і проставляють над розмірною лінією, на її подовженні або на поличці лінії-виносці (рис. 143).

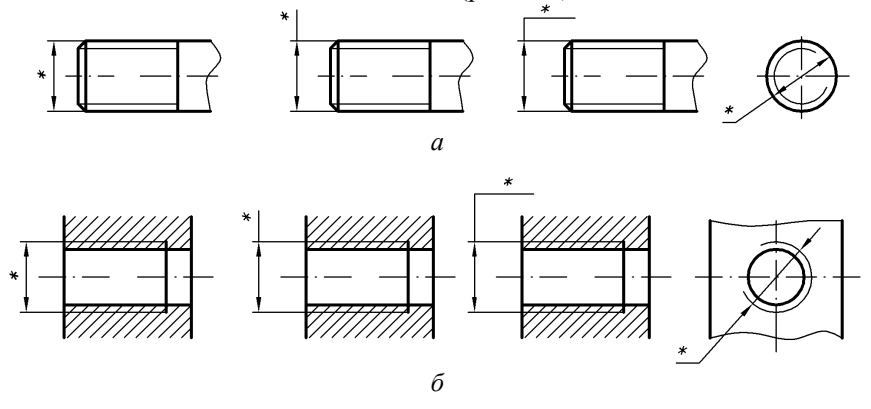

*Рис. 143*

Позначення трубної циліндричної (рис. 144 а) і конічних різьб внутрішньої та зовнішньої (рис. 144 б) наносять тільки на поличці-виносці. Лініювиноску закінчують стрілкою, що впирається в зображення різьби.

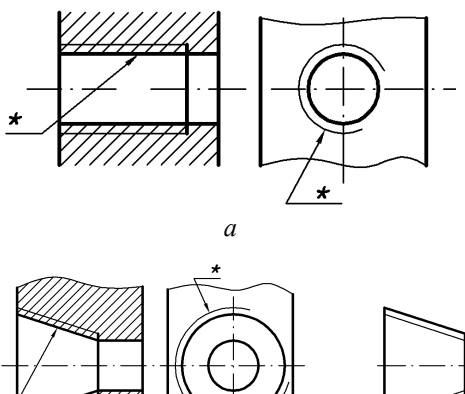

*б*

*Рис. 144*

*Навчальний посібник Інженерна графіка В. І. Ковбашин, А. І. Пік*

Усі основні кріпильні й ходові різьби стандартизовані. У стандартах наведені їх профіль і основні кроки. У табл. 9 наведено назви, структуру й приклади позначень основних стандартизованих кріпильних і ходових різьб. Не стандартизовані різьби (наприклад, прямокутна) позначень не мають.

*Таблиця 9*

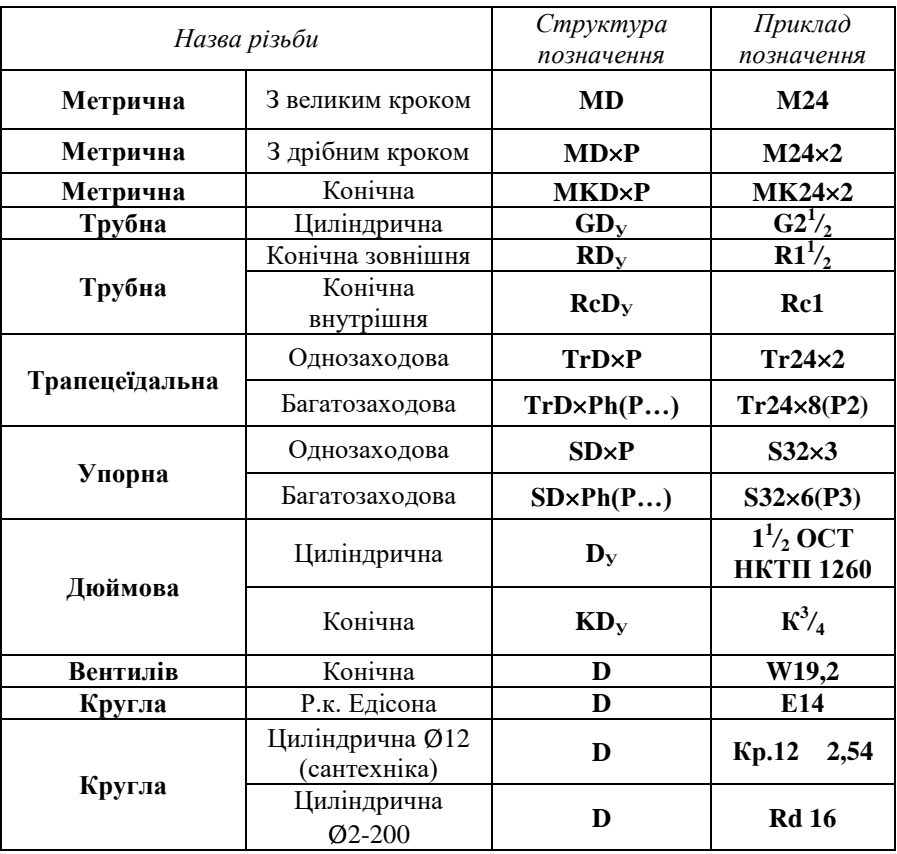

#### *Структура позначень основних стандартизованих кріпильних і ходових різьб*

#### **Запитання для самоперевірки**

- **1.** Які з'єднання належать до роз'ємних, а які до нероз'ємних з'єднань?
- **2.** Яка лінія покладена в основу утворення різьби?
- **3.** Що таке хід та крок різьби?
- **4.** Яким чином зображують різьбу на стрижні? В отворі?
- **5.** Як позначається різьба метрична?
- **6.** Як позначається різьба трубна?
- **7.** Як позначається різьба трапецеїдальна?
- **8.** Як позначається різьба упорна?
- **9.** Як позначаються різьби однозахідні та багатозахідні?
- **10.** Як позначаються різьби з великим та дрібним кроком?
- **11.** Для яких різьб позначення відносять до зовнішнього діаметру і проставляють над розмірною лінією, на її подовженні або на поличці лініївиносці?
- **12.** Як зображують різьбу з нестандартним профілем на креслениках?
- **13.** Як наносять позначення трубних різьб?
- **14.** Як показують різьбу при зображенні розрізу різьбового з'єднання в отворі?

## **7. ПРОФІЛІ, ПОЗНАЧЕННЯ ТА ХАРАКТЕРИСТИКА РІЗЬБ**

Розрізняють різьби: *загального призначення* і *спеціальні*, які призначені для використання на виробах певних видів; *кріпильні*, які призначені для нерухомого роз'ємного з'єднання складових частин виробу, і *ходові —* для передачі руху.

Переважно використовують праві різьби. В позначенні лівих різьб використовують **LH**.

У позначенні багатозахідних різьб вказують хід **Ph**, а в дужках — крок **P** і його значення.

*Різьба метрична* (ДСТУ ISO 68-1:2005) — найпоширеніша в техніці. Її профіль утворюється рівнобічним трикутником із кутом при вершині 60°. Вершини профілю плоско зрізані, западини можуть бути плоско зрізаними чи заокругленими для підвищення міцності різьби. Метричні різьби бувають із великим і дрібним кроком. Різьбу із дрібним кроком застосовують при з'єднанні тонкостінних деталей, обмеженні довжини загвинчування, а також коли потрібна підвищена міцність і надійність з'єднання.

Для позначення метричної різьби входить тільки дрібний крок, великий крок не вказують. Обов'язково до позначення входить поле допуску.

*Поле допуску.* Позначення *поля допуску* складається з позначення поля допуску середнього діаметра, який розміщується на першому місці, і позначення поля допуску діаметра виступів. Якщо поле допуску діаметра виступів співпадає з полем допуску середнього діаметра, то воно в позначенні поля допуску різьби не повторюється. До позначення поля допуску входять: цифра — степінь точності (номер квалітету) і буква — основне відхилення. Встановлені наступні основні відхилення: для болтів (зовнішній і середній діаметри) — **d, e, f, g, h;** для гайок (середній і внутрішній діаметри) — **G, H;** а також степені точності вказаних діаметрів болтів і гайок:

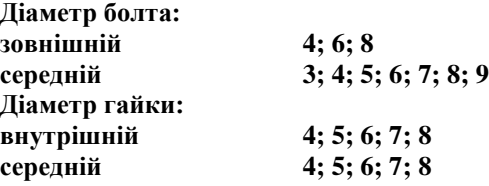

Найбільшого розповсюдження мають поля допусків: для зовнішньої різьби — **6g** і **8g**, для внутрішньої — **6H** і **7H**.

*Ліва різьба* (*left-hand thread*) — виникає тоді, коли її профіль обертається проти годинникової стрілки і переміщується в напрямі від спостерігача. Зображують її так само, як і відповідну праву, але в позначення вводять додаткову літеру і позначають двома буквами — **LH**. Наприклад, М24 LH-6g, G1  $LH-F-40$ 

*Різьба спеціальна* (*special thread*) — спеціальну різьбу зі стандартним профілем, але нестандартним кроком чи діаметром позначають буквами **Сп** і умовним позначенням профілю. Наприклад, Сп М40 1,5-6g.

*Різьба метрична конічна* (*metric taper thread*) — кут профілю — 60° і конусність 1 : 16. Зовнішню різьбу з внутрішньою метричною конічною або циліндричною різьбою використовують у деталях з'єднань трубопроводів із підвищеним тиском.

Номінальні діаметри конічної різьби повністю відповідають номінальним діаметрам циліндричної. Оскільки для конічної метричної різьби використовують лише дрібний крок, останній обов'язково вказують у позначенні різьби, наприклад, МК24×2.

Деталь із метричною конічною різьбою можна загвинчувати з відповідною деталлю такого самого номінального діаметра і кроку, яка має метричну циліндричну різьбу. Зображення і позначення метричної конічної різьби — на рис. 145.

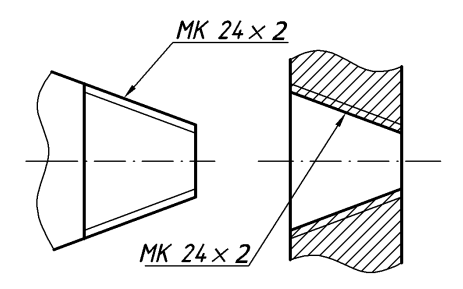

*Рис. 145*

#### **7.1. Різьбові з'єднання труб**

Трубопровід складається з труб і спеціальних з'єднувальних частин, які називають фітингами. Для з'єднання труб у системах опалення, водопроводу, газопроводу та інших, які проводять неагресивні середовища (вода, горючий газ, насичена водяна пара тощо). З температурою не вище 175 °С використовують з'єднувальні частини з ковкого чавуну, з цинковим покриттям і без покриття. Деталі з'єднань мають циліндричну трубну різьбу.

Згідно з ДСТУ 8939:2019 сталеві зварні труби для водо- і газоводів, для систем опалення і деталей конструкцій виготовляють не оцинкованими і оцинкованими, звичайної точності виготовлення і підвищеної. Залежно від товщини стінки труби поділяють на легкі (тонкостінні), звичайні й підсилені (товстостінні). Ці труби (табл. 10) виготовляють зі сталей за без нормування

механічних властивостей і хімічного складу. В умовних позначеннях підсилених) труб після слова «Труба» ставлять літеру **У**, легких — літеру **Л**, підвищеної точності виготовлення після розміру умовного проходу ставлять літеру **П**.

*Різьба трубна циліндрична* (*pipe cylindrical thread*) — застосовують на водо- і газопровідних трубах, деталях для їх з'єднання (муфти, хрестовини тощо), трубопровідній арматурі (засувки, клапани). Профіль різьби — рівнобедрений трикутник із кутом при вершині 55° за номінальних розмірів від **<sup>1</sup> /8** до 6 дюймів. Вершини і западини заокруглені, що робить різьбу герметичною. До умовного позначення входить літера **G**, розмір різьби в дюймах (дві риски після цифр не наносять), клас точності середнього діаметра різьби **А** чи **В** (менш точний) і довжина згвинчування, мм. Наприклад, *G 1 /2 -В-40***,** де 40 довжина згвинчування, а **<sup>1</sup> /<sup>2</sup>** — умовний розмір у дюймах, приблизного розміру внутрішнього номінального діаметра отвору труби, який називають **умовним проходом труби — D<sub>У</sub>** і за яким розраховують її продуктивність за одиницю часу. Умовні проходи стандартизовані.

Фактичний зовнішній діаметр різьби більший за умовний прохід труби (зазначений у позначенні різьби) на дві товщини стінки труби. Позначення розміру труби наносять на поличці лінії виноски. Приклад зображення і позначення трубної циліндричної різьби — на рис. 146.

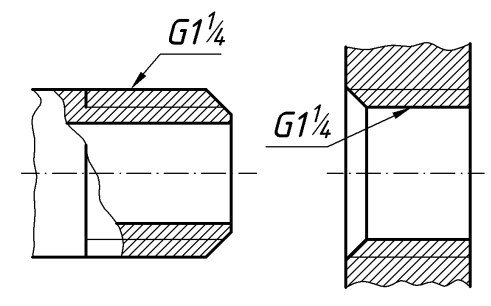

*Рис. 146*

У таблиці 10 наведено розміри сталевих водо-газопровідних труб.

| Умовний прохід | Зовнішній діаметр | Товщина стінки |                |                              |                       | Довжина різьби<br>до збігу |                          |               |
|----------------|-------------------|----------------|----------------|------------------------------|-----------------------|----------------------------|--------------------------|---------------|
|                |                   |                |                |                              | Число ниток<br>різьби | Коніч-<br>ної              | Циліндричної             |               |
|                |                   | Легкий         | Звичайний      | Підсилений                   |                       |                            | $\Box$ 06-<br>гої        | Kopo-<br>ткої |
| 6              | 10,2              | 1,8            | 2,0            | 2,5                          | $\overline{a}$        |                            |                          |               |
| 8              | 13,5              | 2,0            | 2,2            | 2,8                          | -                     | -                          | $\overline{\phantom{0}}$ |               |
| 10             | 17,0              | 2,0            | 2,2            | 2,8                          |                       |                            |                          |               |
| 15             | 21,3              | 2,3            | $\overline{a}$ | $\qquad \qquad \blacksquare$ | 14                    | 15                         | 14                       | 9,0           |
| 15             | 21,3              | 2,5            | 2,8            | 3,2                          | 14                    | 15                         | 14                       | 9,0           |
| 20             | 26,8              | 2,5            | $\overline{a}$ | $\frac{1}{2}$                | 14                    | 17                         | 16                       | 10,5          |
| 20             | 26,8              | 2,5            | 2,8            | 3,2                          | 14                    | 17                         | 16                       | 10,5          |
| 25             | 33,5              | 2,8            | 3,2            | 4,0                          | 11                    | 19                         | 18                       | 11,0          |
| 32             | 42,3              | 2,8            | 3,2            | 4,0                          | 11                    | 22                         | 20                       | 13,0          |
| 40             | 48,0              | 3,0            | 3,5            | 4,0                          | 11                    | 23                         | 22                       | 15,0          |
| 50             | 60,0              | 3,0            | 3,5            | 4,5                          | 11                    | 26                         | 24                       | 17,0          |
| 65             | 75,5              | 3,2            | 4,0            | 4,5                          | 11                    | 30                         | 27                       | 19,5          |
| 80             | 88,5              | 3,5            | 4,0            | 4,5                          | 11                    | 32                         | 30                       | 22,0          |
| 90             | 101,3             | 3,5            | 4,0            | 4,5                          | 11                    | 35                         | 33                       | 26,0          |
| 100            | 114,0             | 4,0            | 4,5            | 5,0                          | 11                    | 38                         | 36                       | 30,0          |
| 125            | 140,0             | 4,0            | 4,5            | 5,5                          | 11                    | 41                         | 38                       | 33,0          |
| 150            | 165,0             | 4,0            | 4,5            | 5,5                          | $11\,$                | 45                         | 32                       | 36,0          |

*Розміри сталевих водо-газопровідних труб 5, мм*

Оскільки внутрішня поверхня труб має велику шорсткість, то практично внутрішній діаметр труб завжди виконують дещо більшим ніж розрахунковий. Це роблять для того, щоб забезпечити розрахункову подачу речовини.

*Навчальний посібник Інженерна графіка В. І. Ковбашин, А. І. Пік*

Кресленик трубного з'єднання виконують за розмірами його деталей (табл. 11 … 18).

#### *Таблиця 11*

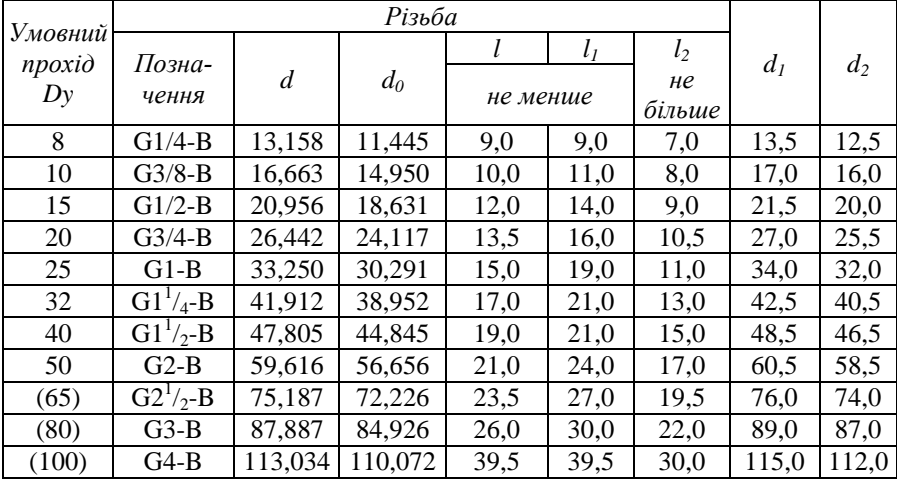

#### *Конструктивні розміри ребер з'єднувальних частин трубопроводів*

*Продовження таблиці 11*

## *Конструктивні розміри ребер з'єднувальних частин трубопроводів*

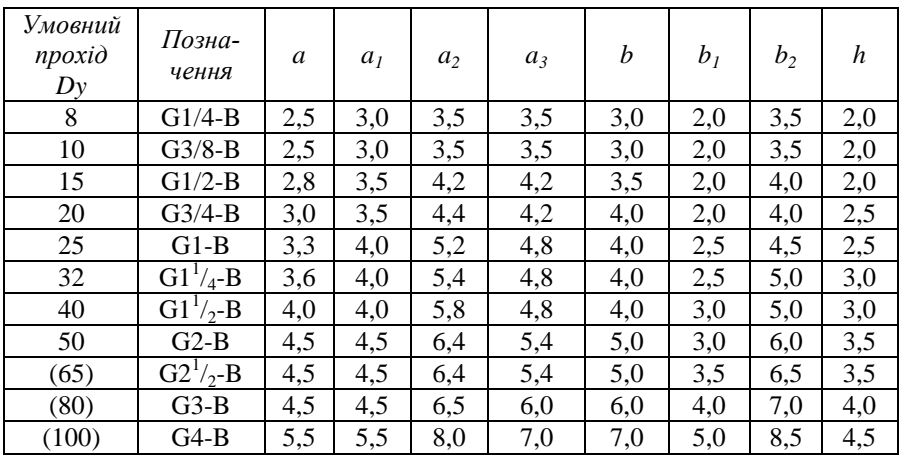

*Примітка.* При виборі виконання 1 чи виконання 2 (рис. 147) перевагу слід надавати тому виконанню, за якою утворюється менша маса з'єднувальних частин для кожного *Dy.*

*Навчальний посібник Інженерна графіка В. І. Ковбашин, А. І. Пік*

За необхідності підібрати розмір з'єднувальної частини використовуємо дві таблиці: одну (див. табл. 10), другу зі стандарту на дану з'єднувальну частину.

Фасонні частини з'єднань виготовляють зі сталі або ковкого чавуну. Конструктивні розміри частин з'єднань із ковкого чавуну циліндричною внутрішньою різьбою зображено на рис. 147 а і наведено в табл. 11, а з зовнішньою різьбою — на рис. 147 б і в табл. 11. Форма та конструктивні розміри ребер з'єднувальних частин повинні відповідати рис. 147 в та табл. 11.

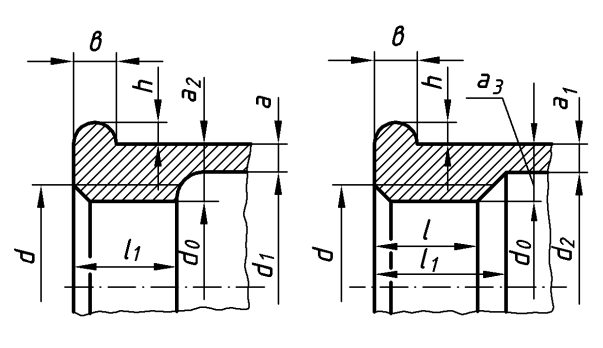

*а*

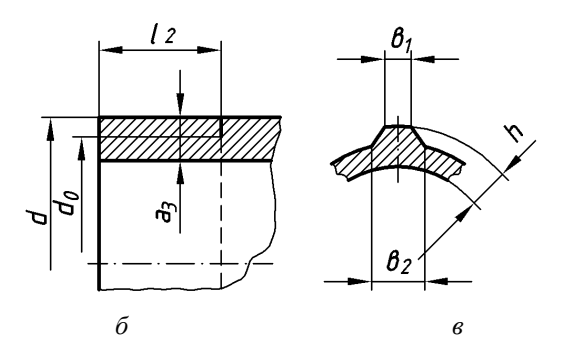

*Рис. 147*

На рис. 148 показано приклади викреслювання трубних з'єднань.

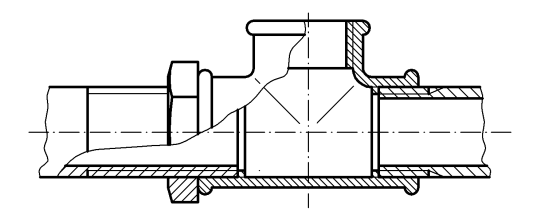

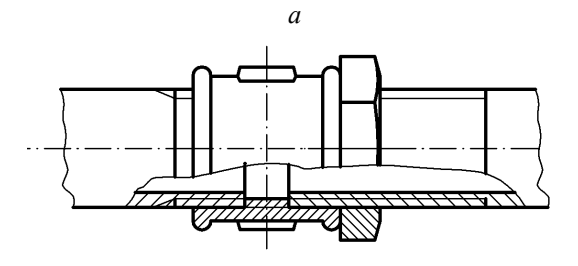

$$
\mathcal{O}
$$

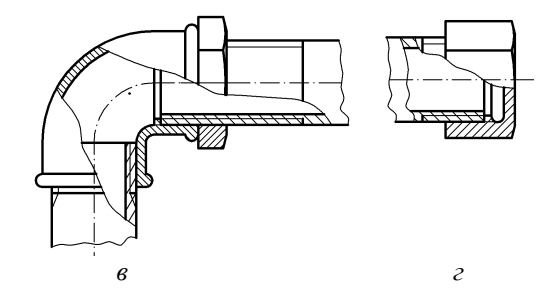

*Рис. 148*

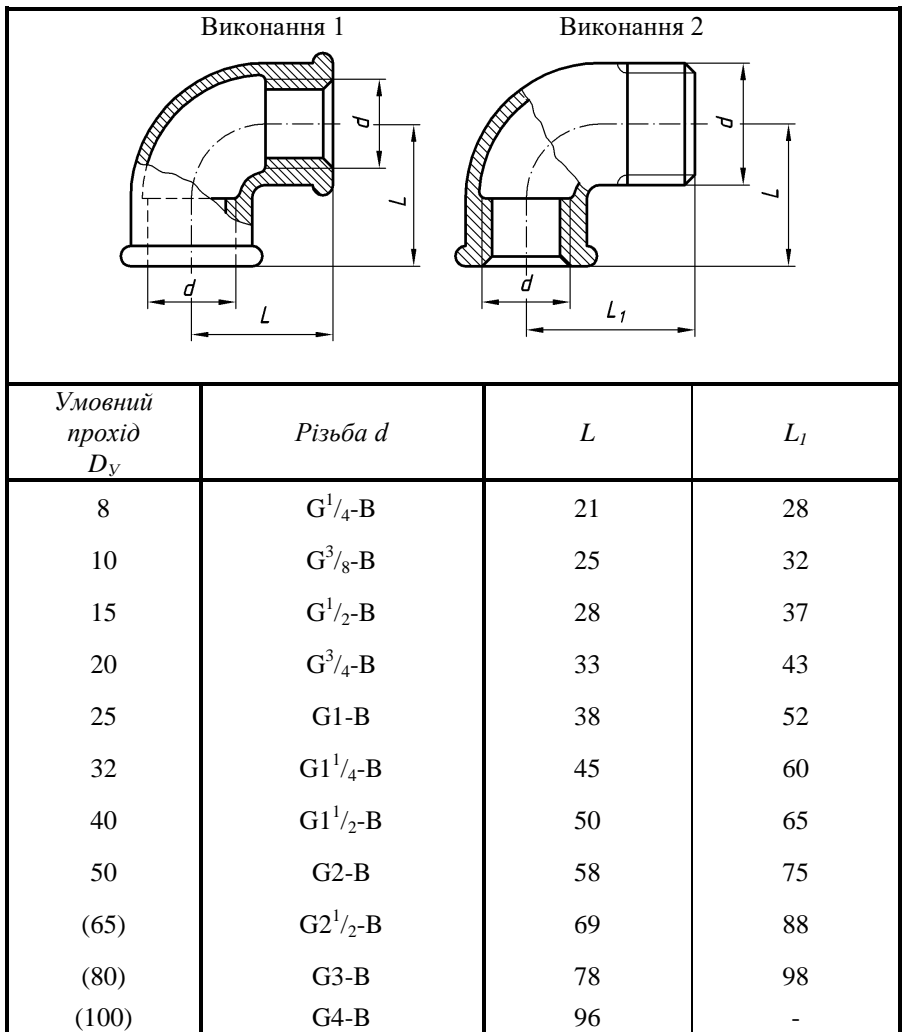

# *Кутники прохідні під кутом 90°, мм*

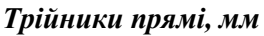

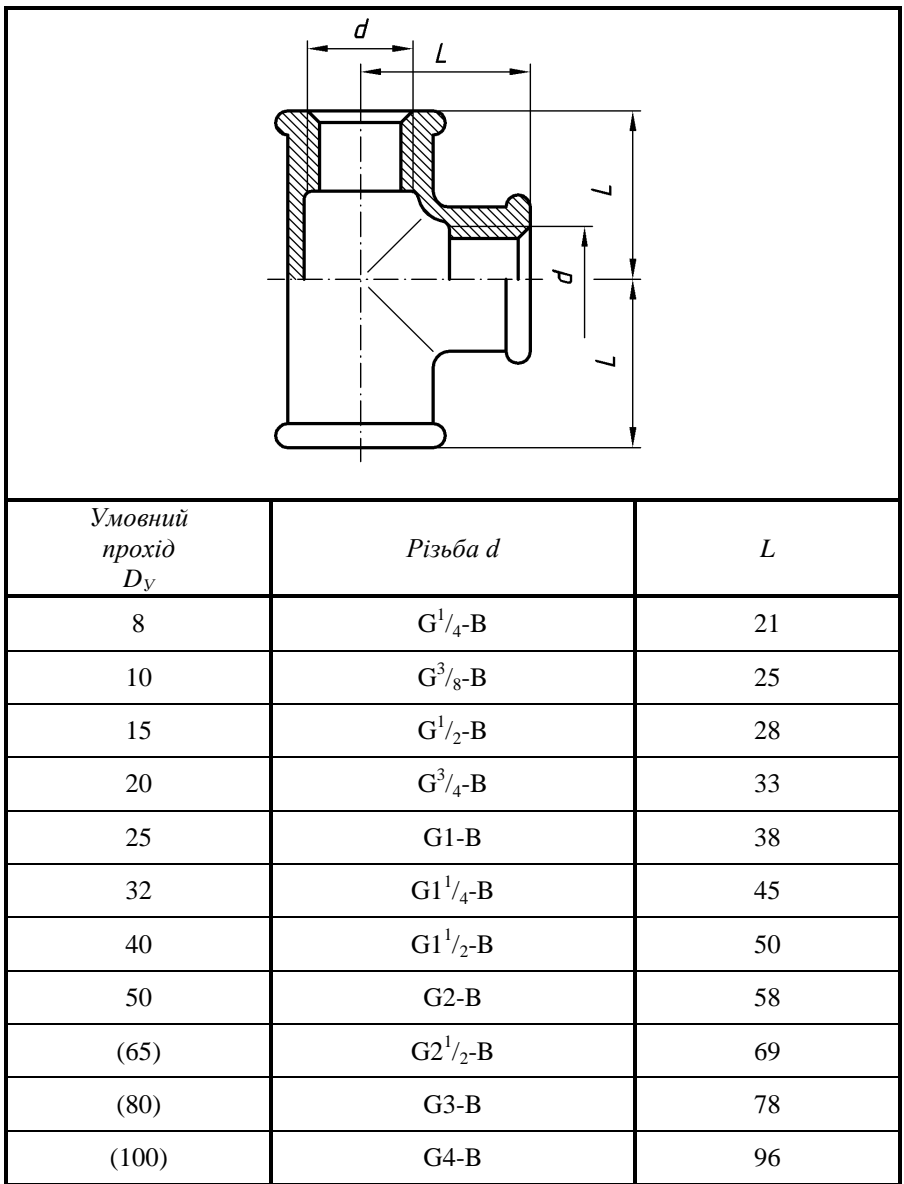

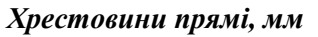

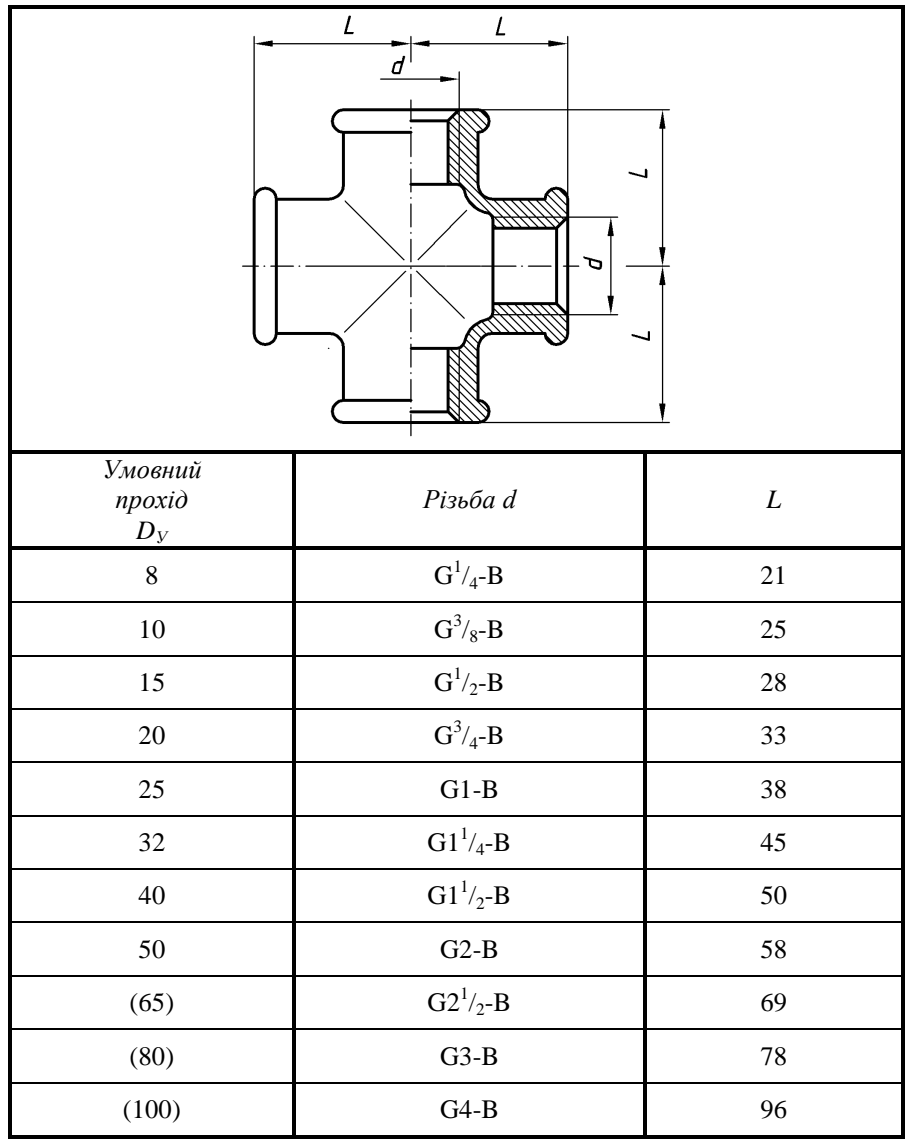

*Навчальний посібник Інженерна графіка В. І. Ковбашин, А. І. Пік*

*Таблиця 15*

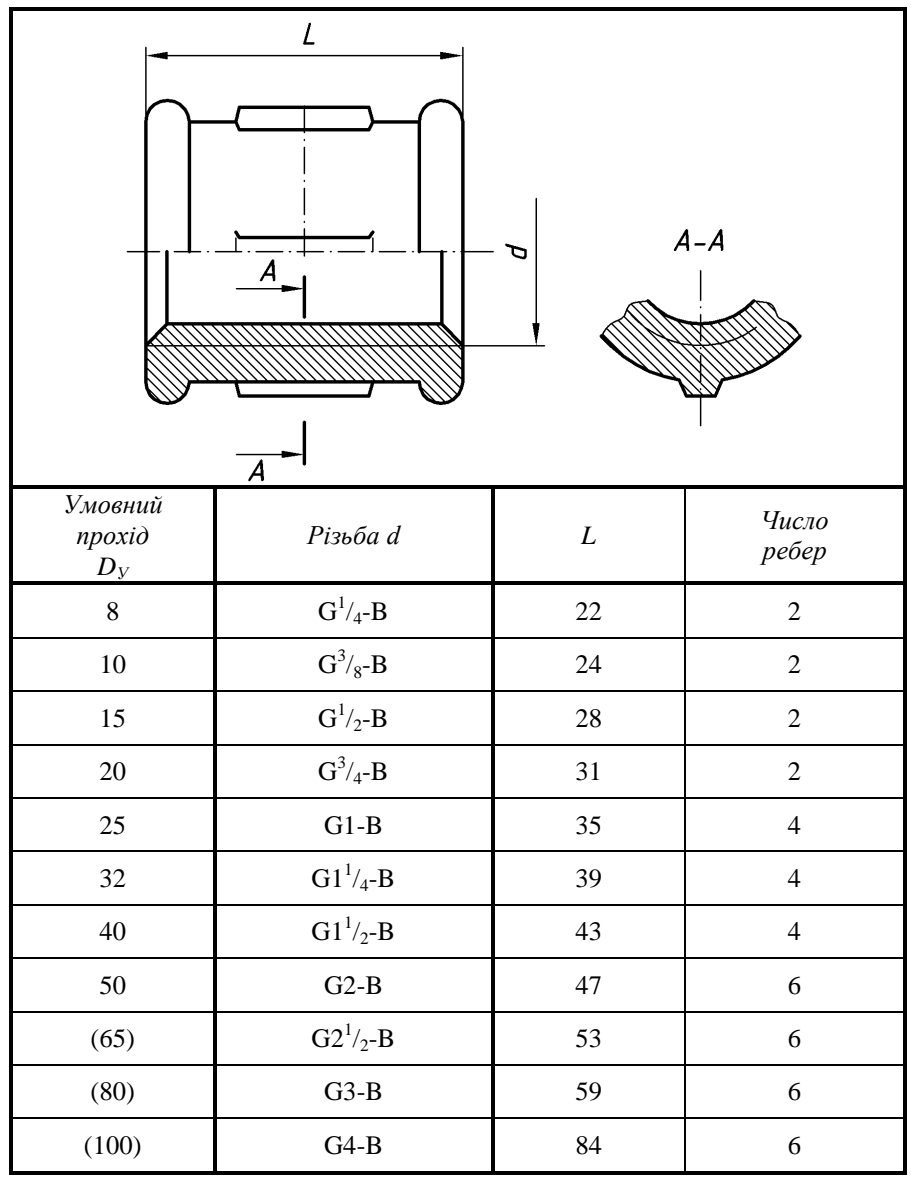

*Муфти прямі короткі, мм*

*Контргайки, мм*

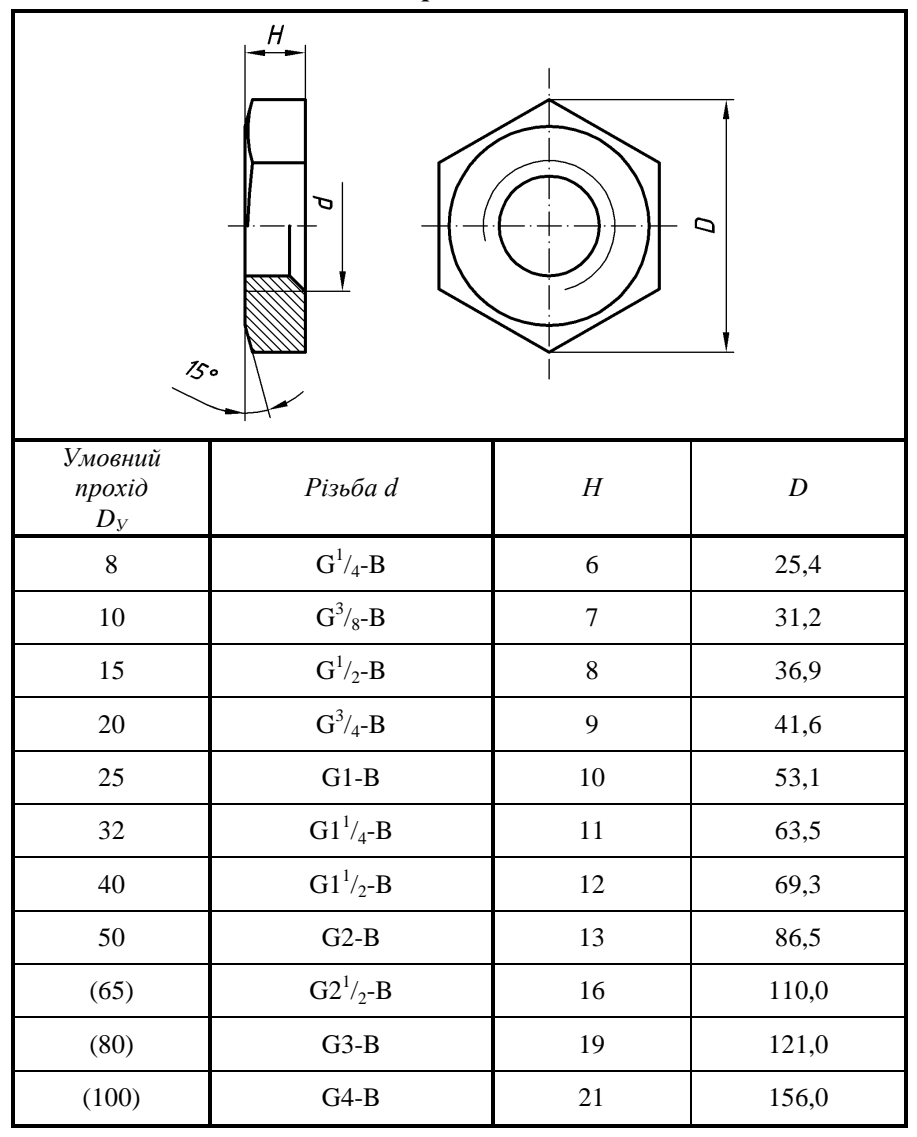

*Навчальний посібник Інженерна графіка В. І. Ковбашин, А. І. Пік*

*Таблиця 17*

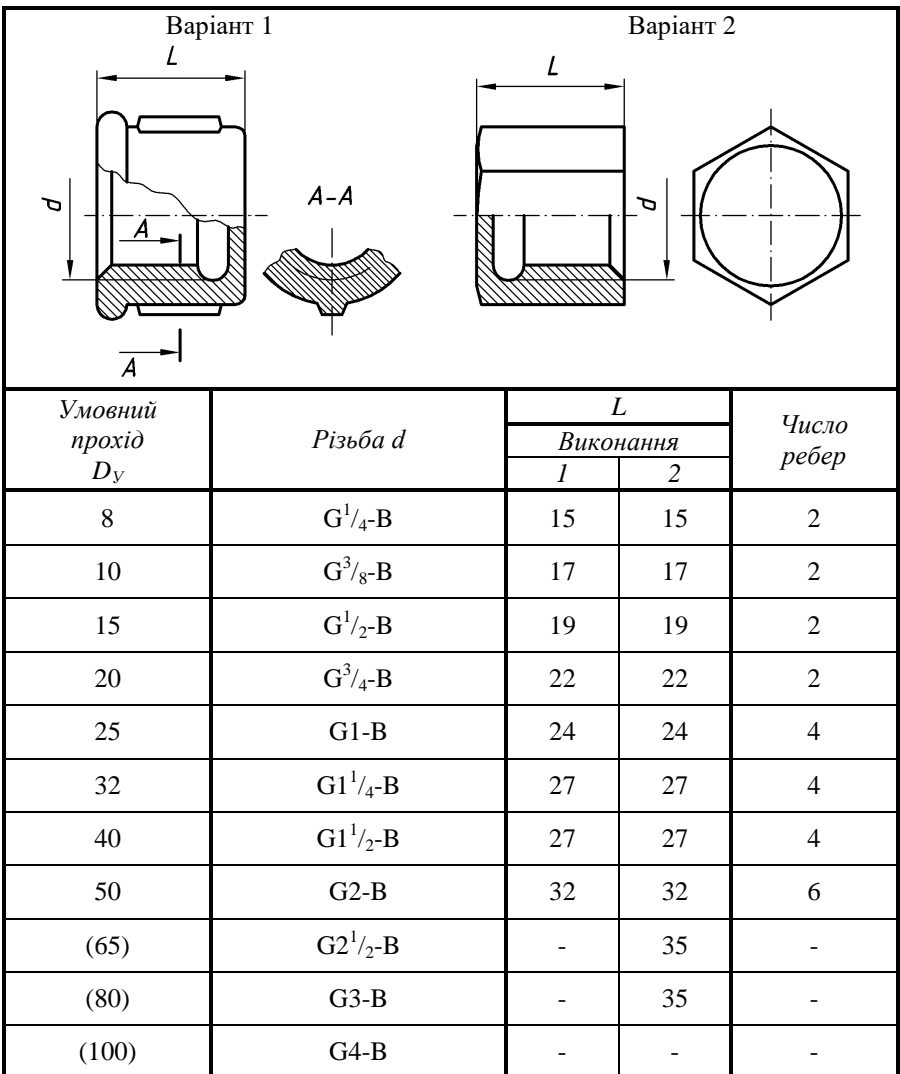

*Ковпаки, мм*

*Корки 5, мм*

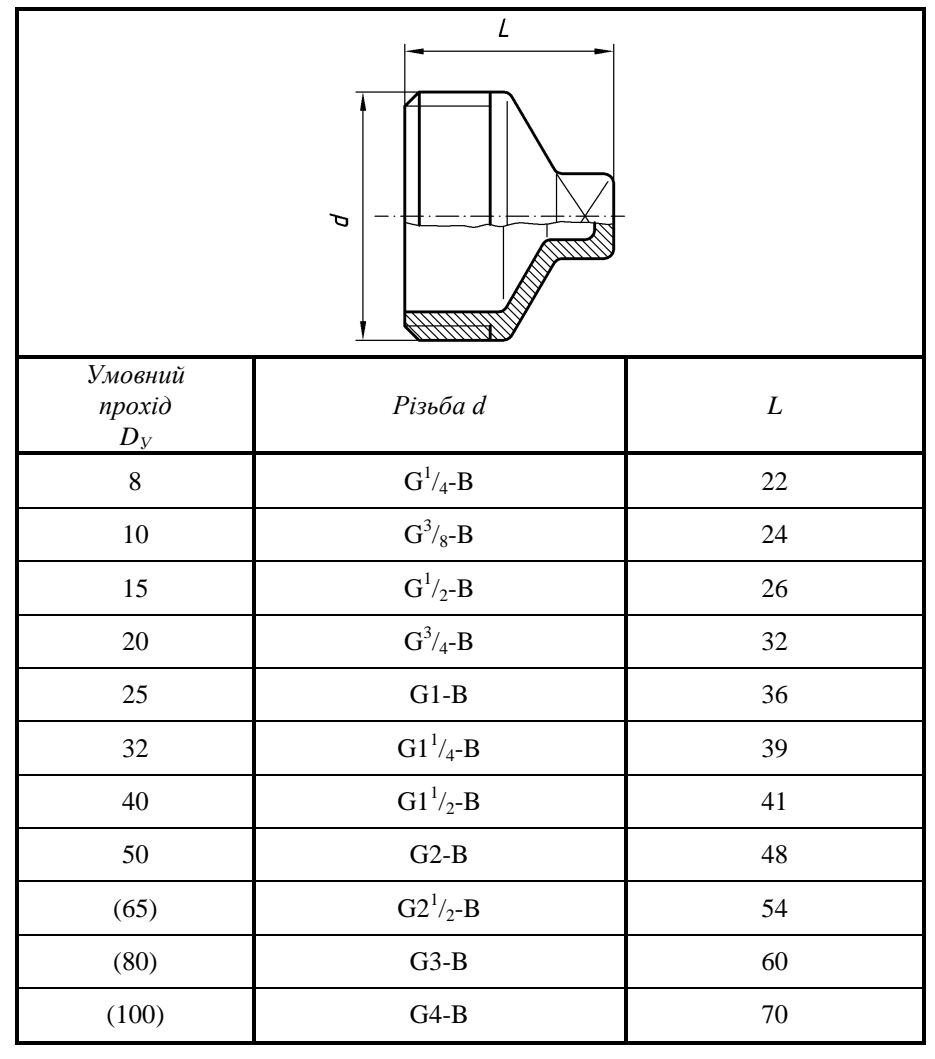

Встановлені параметричні ряди позначень трубної циліндричної різьби, дюйми.

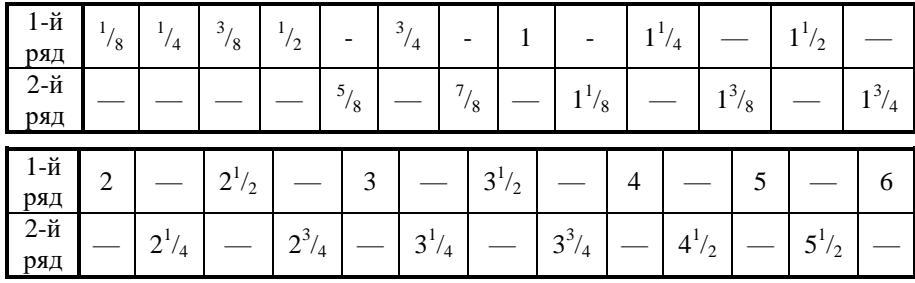

При виборі розмірів різьб слід віддавати перевагу 1-му ряду перед 2-м.

Трубну циліндричну різьбу застосовують як у трубопроводах, циліндричних різьбових з'єднаннях, так і в з'єднаннях внутрішньої циліндричної різьби з зовнішньою конічною різьбою.

Для з'єднання зовнішньої конічної різьби з внутрішньою циліндричною різьбою муфтової арматури застосовують укорочену конічну різьбу.

*Різьба трубна конічна* (*pipe taper thread*) — кут профілю — 55°, конусність 1 : 16. Застосовують у з'єднанні труб при великих значеннях тиску і температури, коли потрібна підвищена герметичність з'єднання. Зовнішня різьба позначається літерою  $R$  (наприклад,  $R1^{1}/_{2}$ ), а внутрішня —  $R_C$  (напри- $\kappa$ лад  $R_C1^1/2$ ).

Ряд номінальних діаметрів трубної конічної різьби збігається з рядом номінальних діаметрів трубної циліндричної різьби. Приклад зображення і позначення наведено на рис. 149.

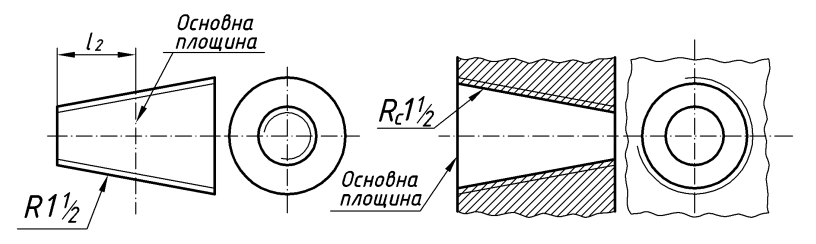

*Рис. 149*

*l***<sup>2</sup>** — довжина при вигвинчуванні без натягу труби з номінальними розмірами

### **7.2. Різьба трапецеїдальна**

*Різьба трапецеїдальна* (*trapezoidal thread*) — профіль у вигляді рівнобічної трапеції з кутом при вершині 30°. Застосовують на гвинтах для перетворення обертального рухів у поступальний при значних зусиллях. Оскільки трапецеїдальна різьба належить до ходових, що застосовується для передачі руху, вона може бути одно- і багатозаходовою.

Основні розміри трапецеїдальної однозаходової різьби наведено в табл. 19, багатозаходової — в табл. 20.

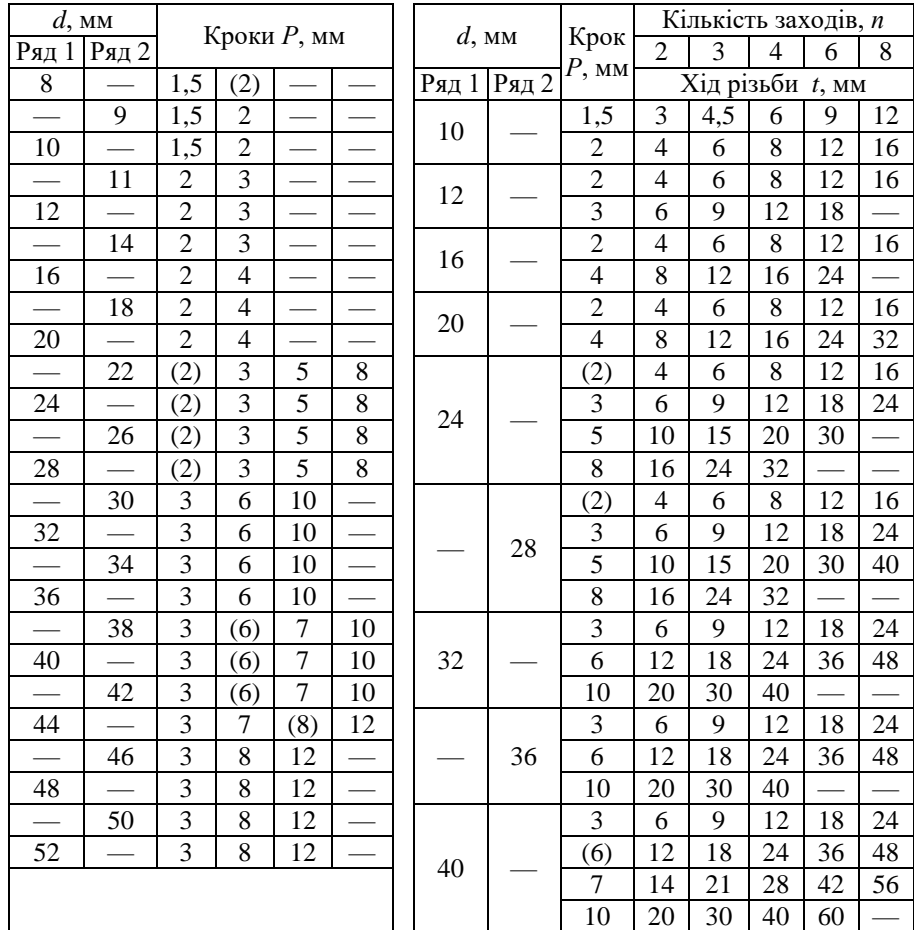

Таблиця 19 Таблиця 20

#### **Примітка.**

1. При виборі номінального діаметра слід віддавати перевагу ряду 1.

2. Розміри, що у дужках, в міру можливості не застосовувати.

Для багатозаходової трапецеїдальної різьби в структуру позначень входить значення ходу і кроку. Приклади зображення й позначення трапецеїдальної різьби наведено на рис. 150.

Приклади позначення: однозаходової різьби — *Tr 50 6-8e*, де Tr — різьба трапецеїдальна; 50 — зовнішній діаметр, мм; 6 — крок, мм; 8е — поле допуску середнього діаметра; багатозаходової (тризаходової) — *Tr 24 6 (Р2)-6е*. При позначенні лівої різьби додається символ *LH*, наприклад: *Tr 24 6 (Р2)LH-6е*.

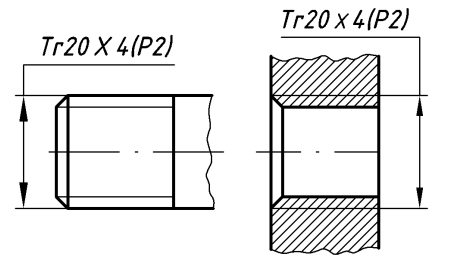

*Рис. 150*

#### **7.3. Різьба упорна**

*Різьба упорна* (*buttress thread*) — застосовують на гвинтах, що передає однобічнє спрямоване зусилля (прес, домкрат тощо). ККД упорної різьби більший ніж, у трапецеїдальної.

Профіль різьби — нерівнобічна трапеція з кутом при вершинах 33° і 3°. Западини зовнішньої різьби заокруглені. Стандартизований ряд номінальних діаметрів починається з 10 мм до 100 мм і такий же, як у трапецеїдальної різьби (табл. 19). Приклад зображення і позначення упорної багатозаходової різьби наведений на рис. 151.

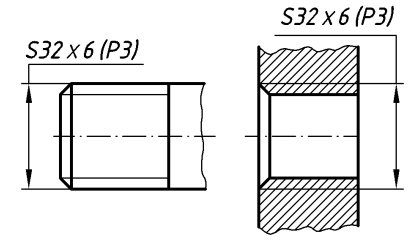

*Рис. 151*

Якщо різьба однозаходова, структура позначення спрощується. Наприклад: упорна однозаходова різьба *S 32 3-7h*, де 32 — діаметр різьби, мм; 3 — крок, 7h — поле допуску; багатозаходова (чотитизаходова) — *S 8020(Р5)-7h*, де Р5 — крок різьби, мм.

#### **7.4. Різьба дюймова**

*Різьба дюймова* (*inch thread*) — в основу профілю покладено рівнобедрений трикутник з кутом при вершині 55°. Вершини і западини зрізані. Застосовують дюймову різьбу обмежено, при ремонті імпортного обладнання.

### **7.5. Різьба конічна дюймова**

*Різьба конічна дюймова* (*inch thread taper*) — кут профілю різьби 60°, конусність — 1 : 16. Застосовують у з'єднаннях паливних, мастильних, водяних і повітряних трубопроводів машин і верстатів при невисокому тиску. лінії виноски.

### **7.6. Різьба конічна вентилів**

*Різьба конічна вентилів* (*thread taper of valves*) — кут при вершині трикутника профілю різьби 55°. Виконують на поверхні з конусністю 3 : 25. Позначають, наприклад, так: W 19,2 (де W — різьба вентилів; 19,2 — зовнішній діаметр різьби в основній площині).

### **7.7. Різьба прямокутна**

*Різьба прямокутна* (*square thread*) — застосовують для перетворення обертального руху в поступальний у з'єднаннях, де не повинно бути самовідгвинчування під дією прикладеного порівняно невеликого навантаження. У зв'язку з тим, що профіль різьби не стандартизований, на кресленні наводять усі дані, потрібні для її виготовлення: два діаметри (зовнішні і внутрішній), крок і товщину витка.

Різьбу з нестандартним профілем позначають одним із способів, зображених на рис. 152 (внутрішня), рис. 153 (зовнішня), рис. 154 з усіма необхідними розмірами і граничними відхиленнями. Крім розмірів і граничних відхилень різьби на креслениках вказують допоміжні дані про кількість заходів, ліве направлення різьби і т. п. з додаванням слова «*Різьба*».

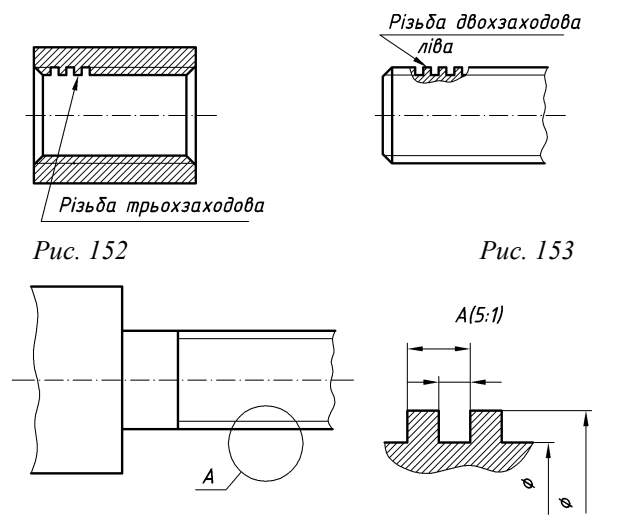

*Рис. 154*

### **Запитання для самоперевірки**

- **1.** Як позначають ліві та праві різьби?
- **2.** Що таке поле допуску?
- **3.** Як позначається спеціальна різьба?
- **4.** Як позначається різьба трубна конічна зовнішня та внутрішня?
- **5.** Як позначається різьба конічна дюймова?
- **6.** Як позначається різьба прямокутна?
- **7.** Який кут профілю метричної різьби?
- **8.** Який кут профілю трубної різьби?
- **9.** Який кут профілю трапецеїдальної різьби?
- **10.** Який кут профілю упорної різьби?
- **11.** Які різьби відносяться до кріпильних?
- **12.** Які різьби відносяться до ходових?
- **13.** Чому внутрішній діаметр труб завжди виконують дещо більшим ніж розрахунковий?
- **14.** Які кут профілю та конусність різьби конічної дюймової? Де її застосовують?
- **15.** Де застосовують різьбу прямокутну? Наведіть приклад зображення прямокутної різьби.
- **16.** Де застосовують різьбу трубну конічну? Наведіть приклад зображення різьби трубної конічної.
- **17.** Чи застосовують у наш час різьбу дюймову?

# **8. СТАНДАРТНІ КРІПИЛЬНІ ДЕТАЛІ З РІЗЬБОЮ**

Стандартні кріпильні деталі з різьбою досить різноманітні за формою, точністю виготовлення, матеріалом, покриттю та іншим особливостями. Їх поділяють на деталі загального призначення і спеціального, що призначені для використання у певних видах виробів або в особливих умовах.

Тут розглянуті кріпильні деталі загального призначення.

### **8.1. Технічні умови до кріпильних різьбових деталей**

Технічні умови до кріпильних виробів викладено в ISO 898/1-78. Стандарт встановлює вимоги до механічних властивостей кріпильних виробів, види й умовне позначення покриття для них, маркування, упаковку виробів та їх умовне позначення. Крім того, механічні властивості кріпильних виробів із вуглецевих нелегованих і легованих сталей регламентованих за ДСТУ ISO 898-1:2015 (болти, гвинти, крім установчих, шпильки) та ДСТУ ISO 898- 2:2015 (гайки).

Допуски, методи контролю розмірів і відхилень форми й розташування поверхонь встановлені ДСТУ ISO [4759-1-2001.](http://online.budstandart.com/ua/catalog/klassifikator-ics/21__mekhaniichnii_sy_4173/21.060_kriipyl%20nii_v_4441/21.060.10_bolty,_hvy_4569/4759-1-2001+62083-detail.html) Дефекти поверхонь і методи їх контролю для болтів, гвинтів і шпильок регламентує ДСТУ ISO 6157- 1:2004, а для гайок — ДСТУ ISO 6157-2:20042.

ДСТУ 27148:2008 встановлює розміри збігів різьби, виконаний нарізуванням або накатуванням, розміри недорізів при виконанні різьби до упору, форму і розміри проточок для виходу різьбоутворюючого інструменту для кріпильних виробів із метричною різьбою на діаметри і кроки на основні розміри.

Механічні властивості болтів, гвинтів і шпильок із вуглецевих нелегованих і легованих сталей у відповідності з ISO 898/1-78 при нормальній температурі характеризують 12 класів міцності, а саме: **3.6; 4.6; 4.8; 5.6; 5.8; 6.6; 6.8; 6.9; 8.8; 10.9; 12.9; 14.9.** Клас міцності позначають двома цифрами, розділеними крапками. Перше з цих цифр, помножене на 100 (10), визначає мінімальний тимчасовий опір у МПа (кгс/мм**<sup>2</sup> )**, друге число, помножене на 100 (10), — відношення межі текучості до мінімального тимчасового опору у відсотках. Добуток чисел визначає межу текучості у МПа (кгс/мм**<sup>2</sup> ).**

Для гайок встановлено 7 класів міцності: **4; 5; 6; 8; 10; 12; 14.** Помноживши ці цифри на 100 (10), одержують напруженість від випробувального навантаження у МПа (кгс/мм**<sup>2</sup> ).**

В залежності від умов експлуатації — легких, середніх або важких кріпильні деталі виготовляють з им чи іншим покриттям. Встановлено таку кодову назву для електролітичних покрить (рис. 155).

*Навчальний посібник Інженерна графіка В. І. Ковбашин, А. І. Пік*  $\chi$ Метал покриття (див. таблицю 21) Мінімальна товщина покрить (див. таблицю 22) Остаточне оброблення і хроматування (див. таблицю 23)

*Рис. 155*

У таблицях 21, 22 та 23 наведено типи покриття, товщини покриття та типи остаточного покриття.

*Таблиця 21*

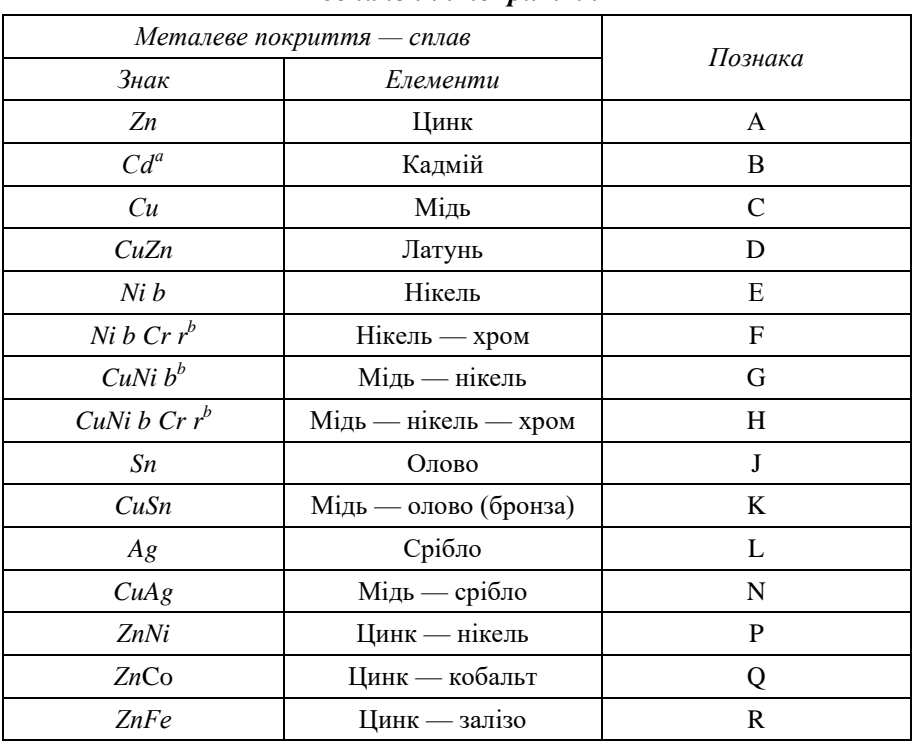

#### *Позначення покриття*

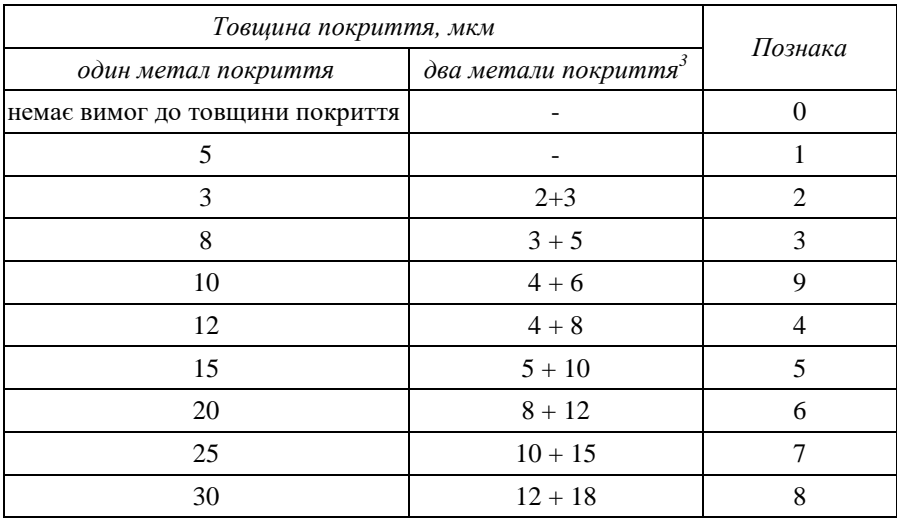

## *Товщина покриття*

*Таблиця 23*

# *Остаточне оброблення і хроматування*

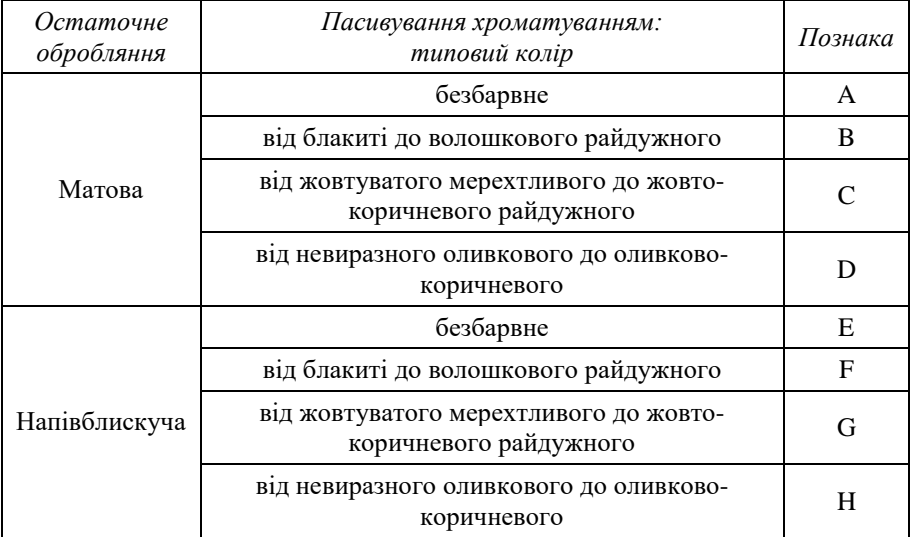

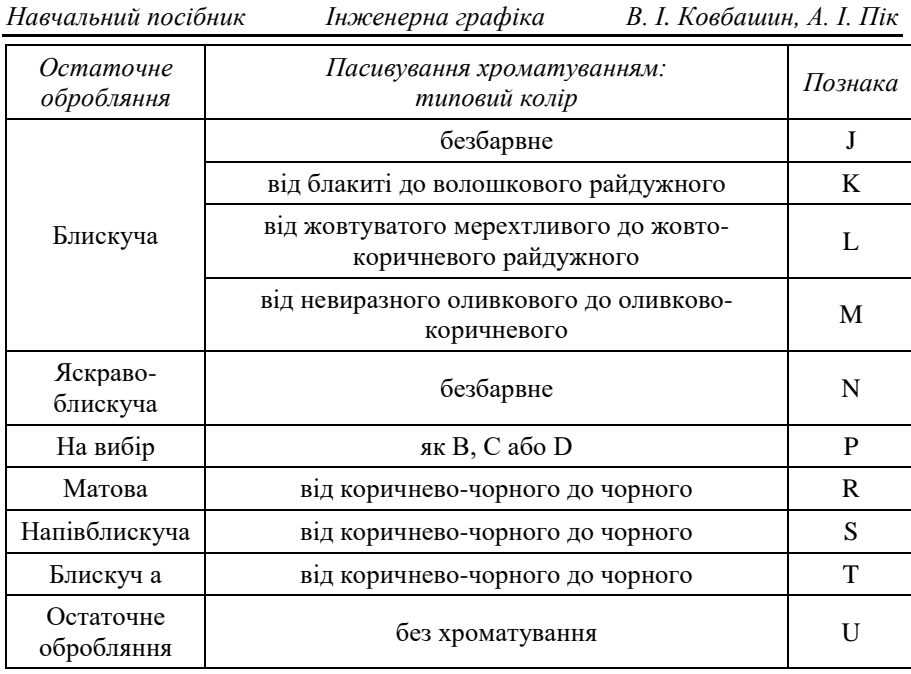

Для прикладу електролітичне цинкове покриття, товщина 8 мкм, блискуче, з жовтим райдужним хромовокислим конверсійним покриттям має познаку A3L. Де А належить до Zn, 3 — кодовий номер для товщини покриття 8 мкм, L — належить до блискучого покриття, з жовтим райдужним конверсійним хроматуванням.

#### **8.2. Болт**

*Болти* і *гвинти* виготовляють із різноманітною формою головки шестигранною, квадратною, напівкруглою, напівсферичною, потайною та іншими. Болти із шестигранними головками можуть мати різьбу з великим і дрібним кроком, втім для кожного діаметра стандартом переду мовлено один великий крок і ряд дрібних. Болти із напівкруглими і потайними головками виготовляють з різьбою тільки з великим кроком. Розміри різьби вибирають за ДСТУ ISO 68-1:2005 збіг і недоріз різьби — за ДСТУ ISO [3508:2005](http://online.budstandart.com/ua/catalog/klassifikator-ics/21__mekhaniichnii_sy_4173/21.060_kriipyl%20nii_v_4441/21.060.10_bolty,_hvy_4569/3508-2005+53033-detail.html) , радіус під головкою — за ДСТУ ISO [885:2005.](http://online.budstandart.com/ua/catalog/klassifikator-ics/21__mekhaniichnii_sy_4173/21.060_kriipyl%20nii_v_4441/21.060.10_bolty,_hvy_4569/885-2005+53030-detail.html)

В інженерній практиці знаходять застосування також спеціальні болти, наприклад, відкидні, рим-болти, фундаментні. Відкидні болти застосовують для швидкого затиску і звільнення деталі. Вони бувають в трьох виконаннях:

1) болти із круглою головкою;

2) болти із круглою головкою і з отвором під шплінт;

3) болти із вилкою.

Структуру позначення зображено на рис. 156.

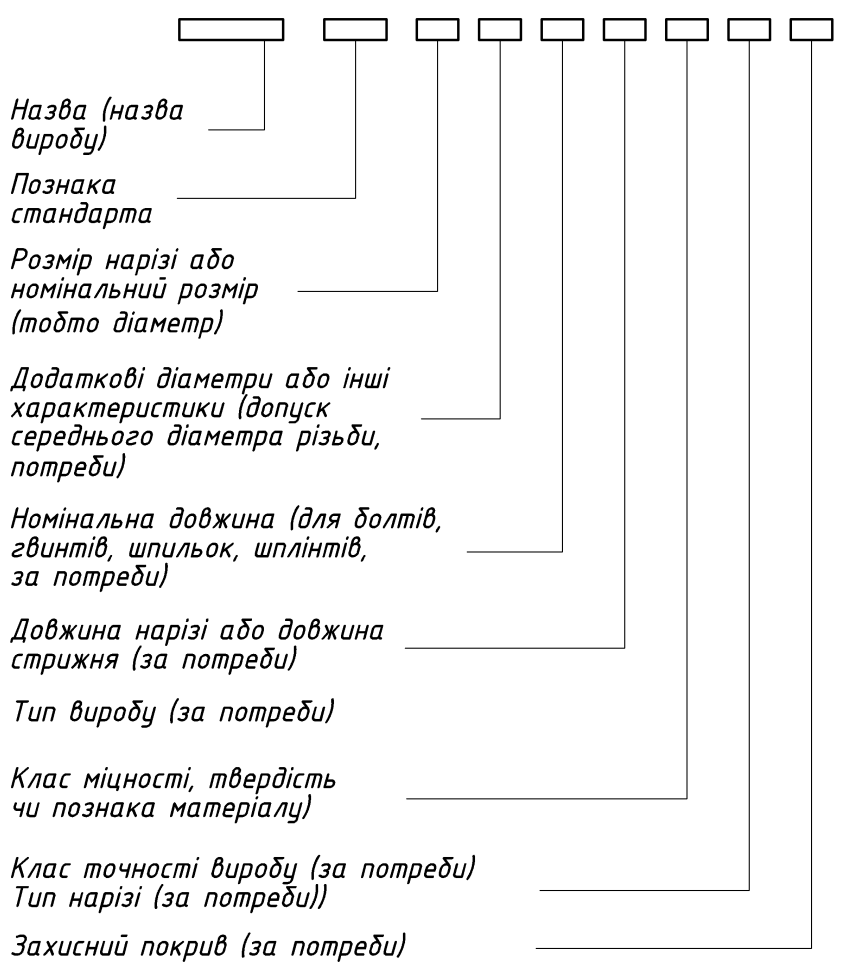

*Рис. 156*

Приклад познаки болта з шестигранною головкою, згідно з ISO 4014, з розміром нарізі *d =* М12, номінальною довжиною *І* = 80 мм та класом міцності 8.8:

#### **Болт з шестигранною головкою ДСТУ ISO 4014-2001-М12 х 80-8.8.**

Приклад познаки болта з шестигранною головкою, згідно з ISO 4014, з розміром нарізі *d* = М12, номінальною довжиною *І* = 80 *мм та класом* міцності 8.8, з електролітичним покривом, згідно з ДСТУ ISO 4042:20042, з кодовою познакою А2Р:

**Болт з шестигранною головкою ДСТУ ISO 4014-2001-М1280-8.8-А2Р**

Рим-болт (ДСТУ EN ISO 3266:2014) призначені для підйому і опускання при транспортуванні і монтажі важких деталей і виробів.

Болти виготовляють нормальної (клас В), підвищеної (клас А) та грубої (клас С) точності.

Для кріплення будівельних конструкцій і обладнання використовують фундаментні болти (ДСТУ 24379.1-80), які виконують із діаметром різьби від 12 до 140 мм.

Розміри болтів із шестигранною головкою встановлюють [ДСТУ](http://online.budstandart.com/ua/catalog/klassifikator-ics/21__mekhaniichnii_sy_4173/21.060_kriipyl%20nii_v_4441/21.060.10_bolty,_hvy_4569/4014-2001+62070-detail.html) ISO [4014-2001](http://online.budstandart.com/ua/catalog/klassifikator-ics/21__mekhaniichnii_sy_4173/21.060_kriipyl%20nii_v_4441/21.060.10_bolty,_hvy_4569/4014-2001+62070-detail.html), ДСТУ ISO 4015-2007; ДСТУ ISO 4016-2007; ДСТУ ISO 4162:2007; ДСТУ ISO 15072:2009. Стандарти встановлюють чотири виконання болтів (рис. 157, рис. 158).

Виконання 1

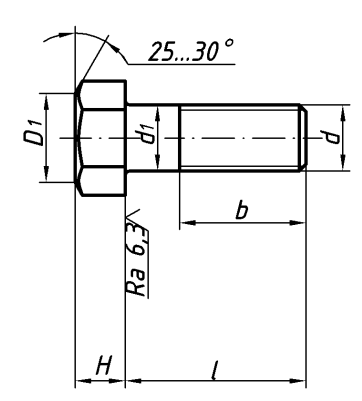

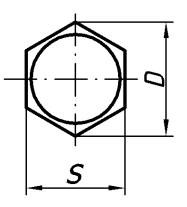

Варіант виконання головки

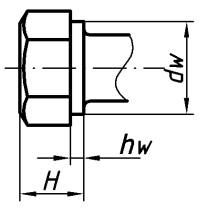

Виконання 2

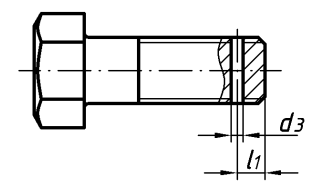

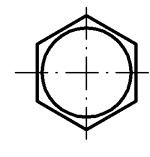

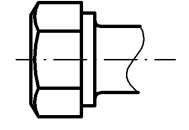

*Рис. 157*

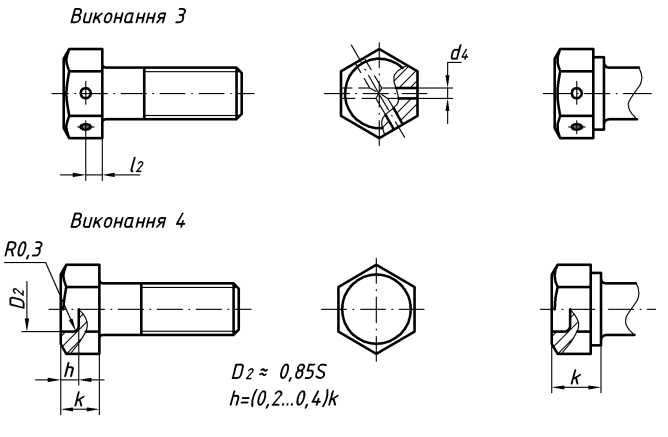

*Рис. 158*

У таблиці 24 представлено основні розміри болтів із шестигранною головкою нормальної точності, мм.

*Таблиця 24*

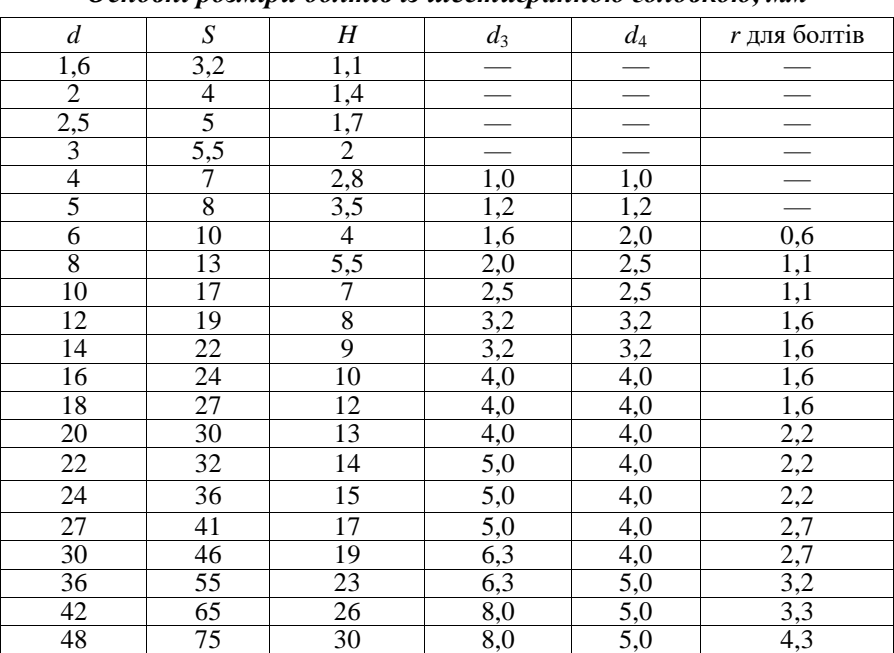

## *Основні розміри болтів із шестигранною головкою, мм*

*Навчальний посібник Інженерна графіка В. І. Ковбашин, А. І. Пік*

**Примітка.** 1. Розмір *D 1*,*1S*. 2. Розмір *D<sup>1</sup> = 0,9...0,95S.* 3. Конструктивно прийняти  $l_2 = H/2$ .

У таблиці 25 наведено деякі номінальні діаметри і кроки метричної різьби, мм. При користуванні таблицею слід віддавати перевагу 1—му ряду перед 2-м, а 2-му — перед 3-м. Значення кроків, наведених у дужках — не рекомендовані.

*Таблиця 25*

| Номінальний діа-<br>метр різьби д, мм |                 |                 | Кроки Р, мм                                    |                                        |                                        |                                                                                           |                                        |                   |  |  |
|---------------------------------------|-----------------|-----------------|------------------------------------------------|----------------------------------------|----------------------------------------|-------------------------------------------------------------------------------------------|----------------------------------------|-------------------|--|--|
| 1-ŭ                                   | $2 - \tilde{u}$ | $3 - \tilde{u}$ | Вели-                                          |                                        |                                        |                                                                                           |                                        |                   |  |  |
| ряд                                   | ряд             | ряд             | кий                                            | Дрібні                                 |                                        |                                                                                           |                                        |                   |  |  |
| $\overline{6}$                        |                 |                 | $\mathbf{1}$                                   | 0,75                                   | 0,5                                    |                                                                                           |                                        |                   |  |  |
|                                       |                 | 7               | $\overline{1}$                                 | 0,75                                   | 0,5                                    |                                                                                           |                                        |                   |  |  |
| 8                                     |                 |                 | 1,25                                           | 1                                      | 0,75                                   | 0,5                                                                                       |                                        |                   |  |  |
|                                       |                 | $\overline{9}$  | $\frac{(1,25)}{1,5}$ $\frac{(1,5)}{1,5}$       | $\overline{1}$                         | 0,75                                   | 0,5                                                                                       |                                        |                   |  |  |
| 10                                    |                 |                 |                                                | 1,25                                   | 1                                      | 0,75                                                                                      | 0,5                                    |                   |  |  |
|                                       |                 | $\overline{11}$ |                                                | 1                                      | 0,75                                   | 0,5                                                                                       |                                        |                   |  |  |
| 12                                    |                 |                 | 1,75                                           | 1,5                                    |                                        | $\overline{1}$                                                                            |                                        |                   |  |  |
|                                       | $\overline{14}$ |                 | $\overline{2}$                                 | $\frac{1}{1,5}$                        | $\frac{1,25}{1,25}$                    | $\overline{1}$                                                                            | $\frac{0,75}{0,75}$                    | $\frac{0,5}{0,5}$ |  |  |
|                                       |                 | 15              |                                                |                                        | (1)                                    |                                                                                           |                                        |                   |  |  |
| 16                                    |                 |                 | $\frac{2}{\frac{2,5}{2,5}}$<br>$\frac{2,5}{3}$ | $\frac{1,5}{1,5}$<br>$\frac{1,5}{1,5}$ | 0,75                                   | 0,5                                                                                       |                                        |                   |  |  |
|                                       |                 | $\overline{17}$ |                                                | $\overline{1,5}$                       | $\overline{(1)}$                       |                                                                                           |                                        |                   |  |  |
|                                       | 18              |                 |                                                | $\overline{2}$                         | 1,5                                    | $\overline{1}$                                                                            | 0,75                                   | $\frac{0,5}{0,5}$ |  |  |
| 20                                    |                 |                 |                                                | $\overline{2}$                         | $\overline{1,5}$                       | $\overline{1}$                                                                            | 0,75                                   |                   |  |  |
|                                       | 22              |                 |                                                | $\overline{2}$                         | 1,5                                    | $\overline{1}$                                                                            | 0,75                                   | 0,5               |  |  |
| 24                                    |                 |                 |                                                | $\overline{2}$                         | $\frac{1,5}{1,5}$<br>$\frac{1,5}{1,5}$ | $\overline{1}$                                                                            | 0,75                                   |                   |  |  |
|                                       |                 | 25              | $\frac{1}{3}$                                  | $\overline{2}$                         |                                        | $\overline{(1)}$                                                                          |                                        |                   |  |  |
|                                       | 27              |                 |                                                | $\overline{2}$                         |                                        | $\overline{1}$                                                                            | 0,75                                   |                   |  |  |
| $\overline{30}$                       |                 |                 | $\frac{3,5}{3,5}$                              | $\overline{(3)}$                       | $\frac{2}{2}$                          | $\frac{1,5}{1,5}$                                                                         | $\overline{1}$                         | 0,75              |  |  |
|                                       | $\overline{33}$ |                 |                                                | $\overline{(3)}$                       |                                        |                                                                                           | $\overline{1}$                         |                   |  |  |
|                                       |                 | 35              |                                                | $\overline{1,5}$                       | 1,25                                   |                                                                                           |                                        |                   |  |  |
| 36                                    |                 |                 | $\overline{4}$                                 | $\overline{3}$                         | $\overline{2}$                         |                                                                                           |                                        |                   |  |  |
|                                       | $\overline{39}$ |                 | $\frac{4}{\sqrt{2}}$                           | $\overline{3}$                         | $\overline{2}$                         |                                                                                           | $\overline{1}$                         |                   |  |  |
|                                       |                 | 40              |                                                | $\overline{(3)}$                       | $\overline{(2)}$                       |                                                                                           |                                        |                   |  |  |
| 42                                    |                 |                 | $\frac{4,5}{4,5}$<br>$\frac{4,5}{5}$           | (4)                                    | $\frac{3}{3}$                          |                                                                                           | $\frac{1,5}{1,5}$<br>$\frac{1,5}{1,5}$ | $\overline{1}$    |  |  |
|                                       | $\overline{45}$ |                 |                                                | $\overline{(4)}$                       |                                        |                                                                                           |                                        | $\overline{1}$    |  |  |
| 48                                    |                 |                 |                                                | (4)                                    |                                        |                                                                                           |                                        | $\overline{1}$    |  |  |
|                                       |                 | 50              |                                                | $\overline{(3)}$                       | $\overline{(2)}$                       |                                                                                           |                                        |                   |  |  |
|                                       | 52              |                 | 5                                              | $\overline{(4)}$                       | $\overline{3}$                         | $\frac{1,5}{1,5}$<br>$\frac{1,5}{2}$<br>$\frac{2}{2}$<br>$\frac{1,5}{2}$<br>$\frac{2}{2}$ | 1,5                                    |                   |  |  |
|                                       |                 | 55              |                                                | (4)                                    | (3)                                    |                                                                                           |                                        |                   |  |  |
| $\overline{56}$                       |                 |                 | 5,5                                            | $\overline{4}$                         | $\overline{3}$                         | $\overline{2}$                                                                            |                                        | $\overline{1}$    |  |  |
|                                       |                 | 58              |                                                | $\overline{(4)}$                       | (3)                                    | $\overline{2}$                                                                            | $\frac{1,5}{1,5}$<br>$\frac{1,5}{1,5}$ |                   |  |  |
|                                       | $\overline{60}$ |                 | (5,5)                                          | $\overline{\mathcal{L}}$               | $\overline{3}$                         | $\overline{2}$                                                                            |                                        | $\overline{1}$    |  |  |

*Номінальні діаметри і кроки метричної різьби , мм*

*Навчальний посібник Інженерна графіка В. І. Ковбашин, А. І. Пік*

У таблиці 26 наведено деякі номінальні довжини болтів нормальної точності з шестигранною головкою, мм.

*Таблиця 26*

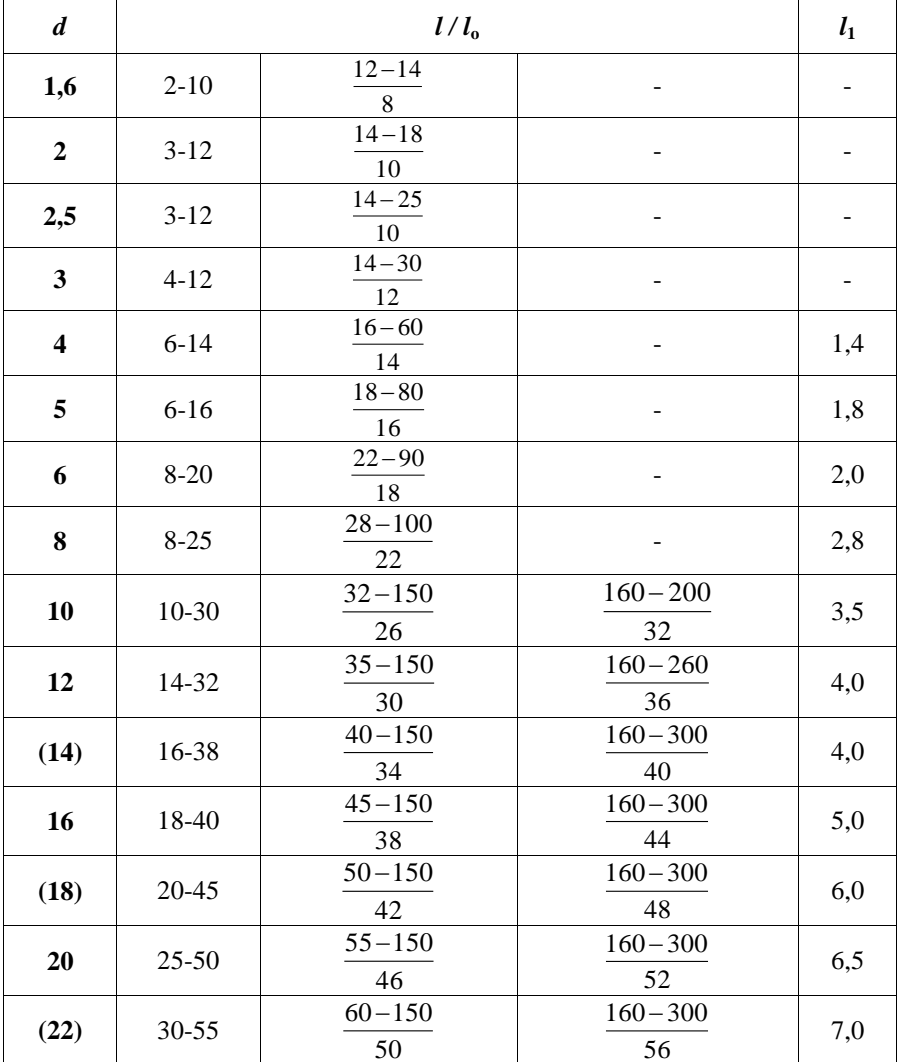

### *Номінальні довжини болтів нормальної точності з шестигранною головкою, мм*

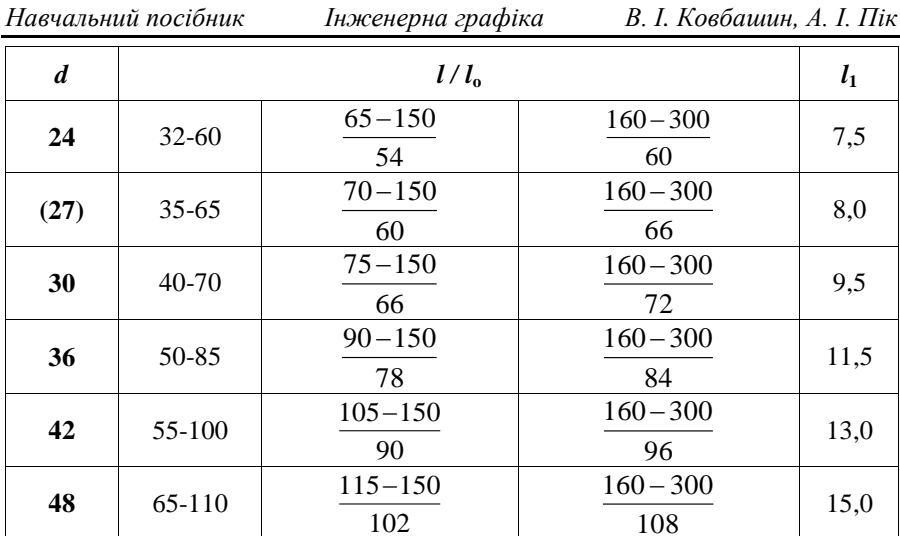

#### **Примітка.**

**1.** Для кожного болта в чисельнику довжина болта, в знаменнику довжина різьби, включаючи збіг.

**Ряд довжин:** 2; 3; 4; 5; 6; 8; 10; 12; 14; 16; (18); 20; (22); 25; (28); 30; (32); 35; (38); 40; 45; 50; 55; 60; 65; 70; 75; 80; (85); 90; (95); 100; (105); 110; (115); 120; (125); 130; 140; 150; 160; 170; 180; 190; 200; 220; 240; 260; 280; 300 мм.

**2.** На коротких болтах різьбу виконують до головки ( *l* **=** *l***<sup>o</sup>** ). Тоді числа в чисельнику і знаменнику співпадають. Усі проміжні значення застосовуються у відповідності з рядом довжин.

**3.** Розміри, що в дужках, в міру можливості не застосовувати.

#### **8.3. Шпилька**

*Шпилька* — циліндричний стержень, що має прохідну, або з обох кінців різьбу. Застосовується для з'єднання деталей, коли немає місця для головки болта або гайки, а також коли одна із з'єднуваних деталей має значну товщину, що робить неекономічним установку болта великої довжини, у фланцевих з'єднаннях, які працюють під великим тиском.

Різьбовий кінець шпильки *l***<sup>1</sup> (**зі збігом різьби), що загвинчується в деталь, називають **посадочним**. Довжина його залежить від міцності та пластичності матеріалу, з якого виготовлено деталь.

Довжину посадочного кінця, який загвинчується в різьбовий отвір однієї зі з'єднувальних деталей, вибирають такою що дорівнює **1d; 1,25d; 1,6d; 2d; 2,5d** залежно від матеріалу деталі, в яку загвинчується шпилька.

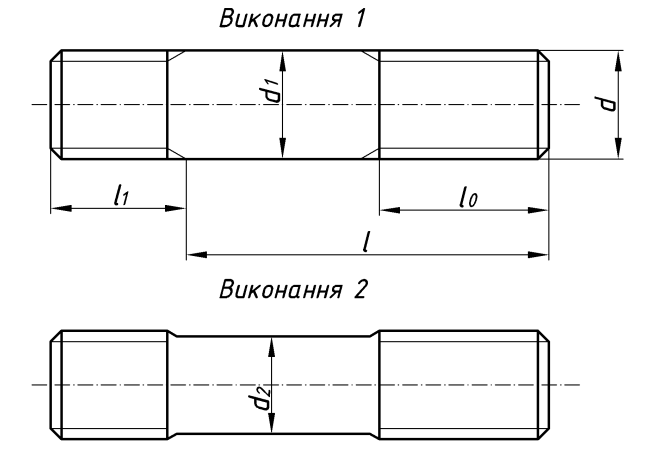

*Рис. 159*

Примітка: *d***<sup>2</sup>** середньому діаметру різьби.

Для міцних і пластичних матеріалів (сталь, бронза, латунь) *l***<sup>1</sup>** = **d,** де **d** — номінальний діаметр різьби шпильки, для чавуну *l***<sup>1</sup> = 1,6d**, для деталей з легких сплавів *l***<sup>1</sup> = 2,5d**. На протилежний різьбовий кінець *l***<sup>о</sup>** (без збігу різьби) нагвинчується гайка і він має назву **стяжного**. Робочою довжиною шпильки умовно вважають довжину її стержня без довжини посадочного кінця. Шпильки виготовляють у двох виконаннях. **Виконання 1** — з однаковими номінальними діаметрами різьби і гладкої частини. **Виконання 2** — з номінальними діаметрами різьби, більшими номінального діаметра гладкої частини (рис. 159).

Виготовляють шпильки **нормальної точності**  $(l_1 = d - \text{ACTY TOCT})$ 22032-2008; *l***<sup>1</sup> =** 1,25d — ДСТУ ГОСТ 22034-2008; *l***1=**1,6d — ДСТУ ГОСТ 22036-2008; *l***<sup>1</sup> =** 2d — ДСТУ ГОСТ 22038-2008; *l***<sup>1</sup> =** 2,5d — ДСТУ ГОСТ 22040-2008) і **підвищеної точності** (*l***<sup>1</sup> =** d — ДСТУ ГОСТ 22033-2008; *l***<sup>1</sup> =** 1,25d — ДСТУ ГОСТ 22035-2008; *l***<sup>1</sup> =** 1,6d — ДСТУ ГОСТ 22037-2008; *l***<sup>1</sup> =** 2d — ДСТУ ГОСТ 22039-2008; *l***<sup>1</sup> =** 2,5d — ДСТУ ГОСТ 22041-2008). До умовного позначення шпильки входять: назва, діаметр різьби, крок різьби (тільки для різьби з дрібним кроком), поле допуску різьби, робоча довжина шпильки, клас міцності, марка сталі чи сплаву, вид покриття, товщина покриття, номер стандарту на шпильку.

Приклад умовного позначення шпильки підвищеного класу точності, 2-го виконання з діаметром різьби  $d = 16$ , дрібним кроком  $P = 1.5$  мм, полем допуску 6g, робочою довжиною L = 120 мм, класом міцності 10.9, з електролітичним покриттям А2Р:
#### *Шпилька ДСТУ ГОСТ 22037-76А2М16 1,5-6g 120.109.А2Р*

У таблиці 27 наведено основні розміри шпильок за ДСТУ ГОСТ 22032-2008… ДСТУ ГОСТ 22041-2008, мм.

*Таблиця 27*

# *Основні розміри шпильок за ДСТУ ГОСТ 22032-2008... ДСТУ ГОСТ 22041-2008, мм*

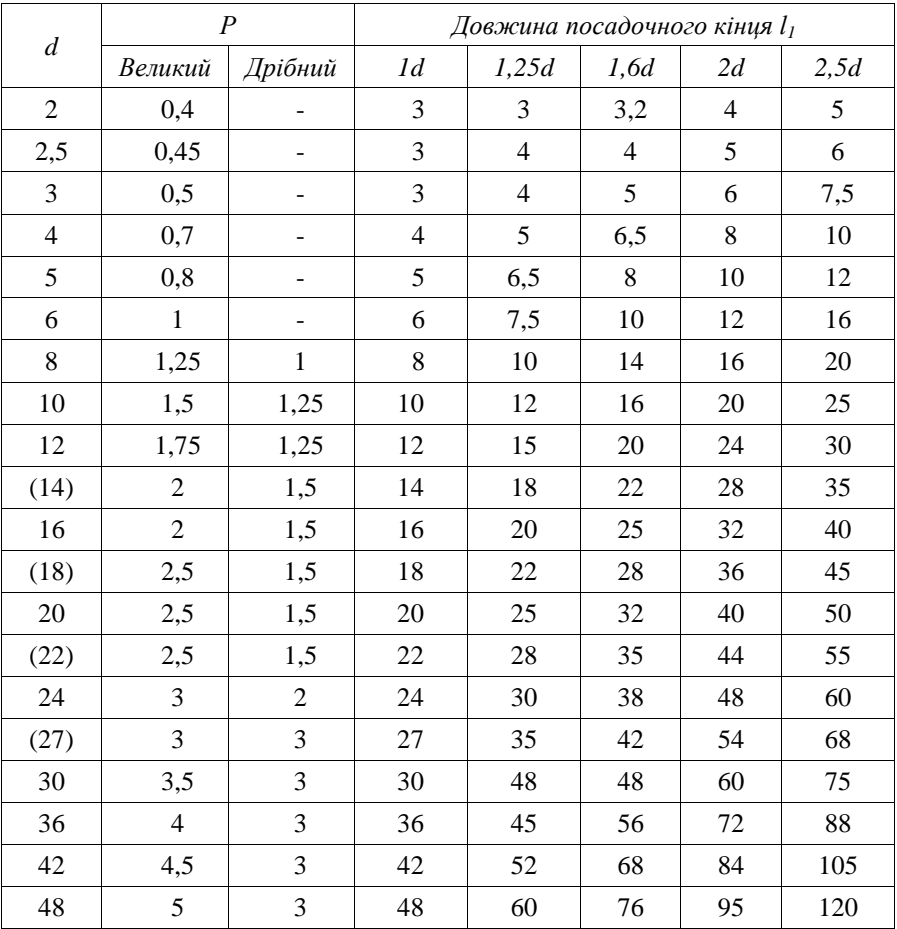

#### **Примітка.**

**1.** Ряд довжин: 10; 12; 14; 16; (18); 20; (22); 25; (28); 30; (32); 25; (38); 40; (42); 45; (48); 50; 55; 60; 65; 70; 75; 80; 85; 90; (95); 100; (105); 110; (115); 120; 130; 140; 150; 160; 170; 180; 190; 200; 220; 240; 260; 280; 300 мм.

**2.** Розміри, які знаходяться в лапках, в міру можливості не застосовувати.

У таблиці 28 наведені деякі розміри робочої довжини шпильок *l* і стяжного кінця *l***<sup>о</sup>** без збігу різьби, мм.

*Таблиця 28*

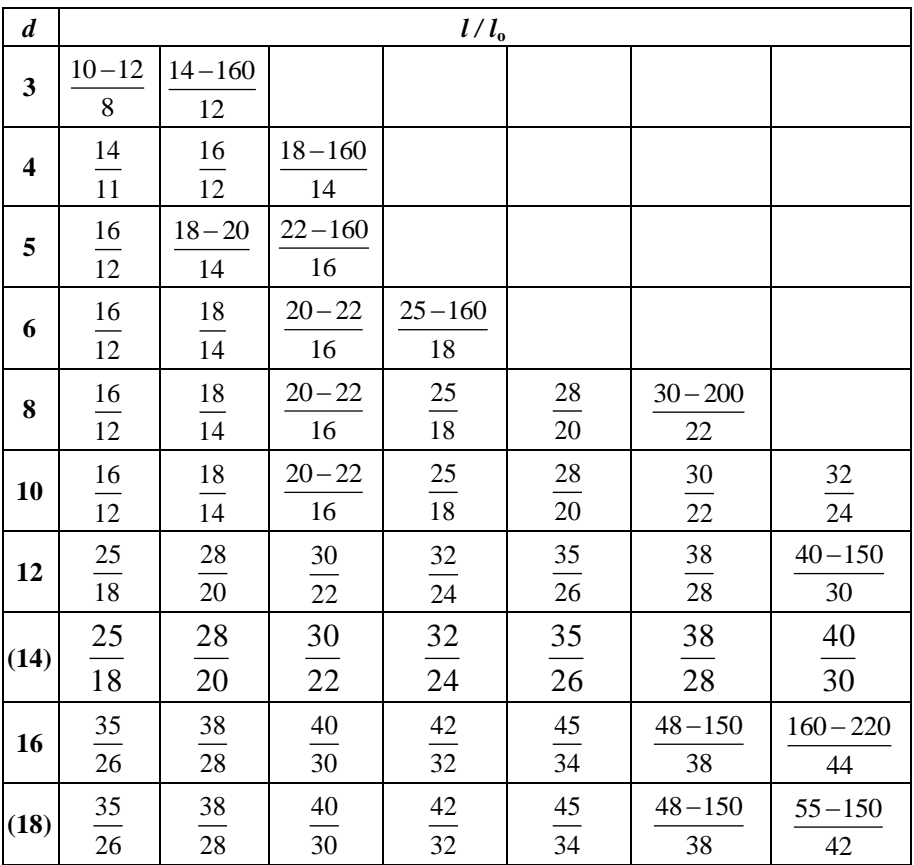

# *Розміри робочої довжини шпильок l і стяжного кінця l<sup>о</sup> без збігу різьби*

*Навчальний посібник Інженерна графіка В. І. Ковбашин, А. І. Пік*

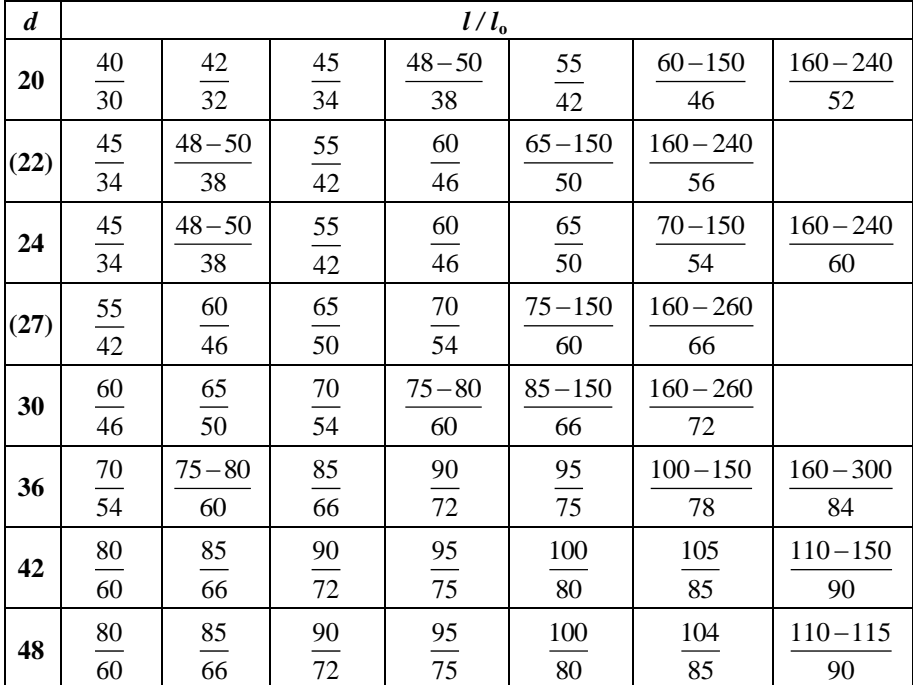

Крім шпильок загального застосування, виготовляють двосторонні шпильки для деталей із гладенькими отворами і шпильки для фланцевих з'єднань, що працюють при високій температурі. Їх не загвинчують, а вставляють в отвори з'єднувальних деталей і на обидва різьбові кінці нагвинчують гайки (рис. 160).

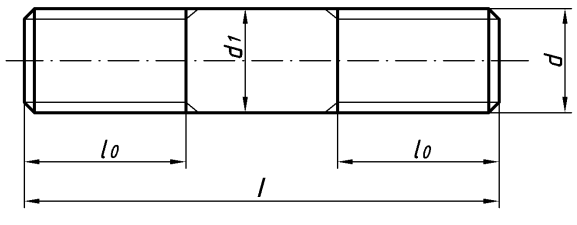

*Рис. 160*

У таблиці 29 наведено розміри шпильки нормальної (ДСТУ ГОСТ 22042-2008) і підвищеної точності (ДСТУ ГОСТ22043-2008), мм.

# *Таблиця 29*

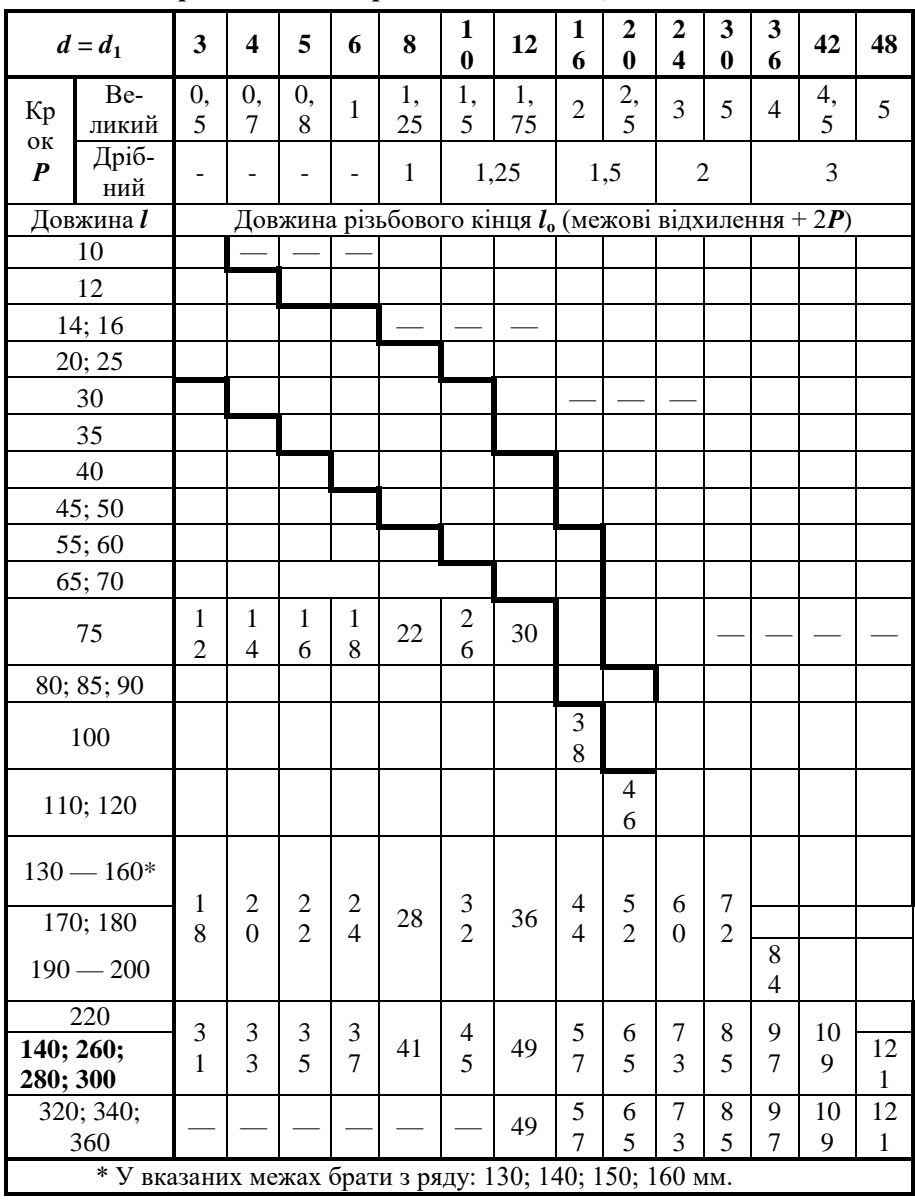

# *Розміри шпильки нормальної і підвищеної точності*

*Навчальний посібник Інженерна графіка В. І. Ковбашин, А. І. Пік*

У таблиці 30 наведено кінці болтів, гвинтів і шпильок за ДСТУ ISO 4353:2006, мм.

*Таблиця 30*

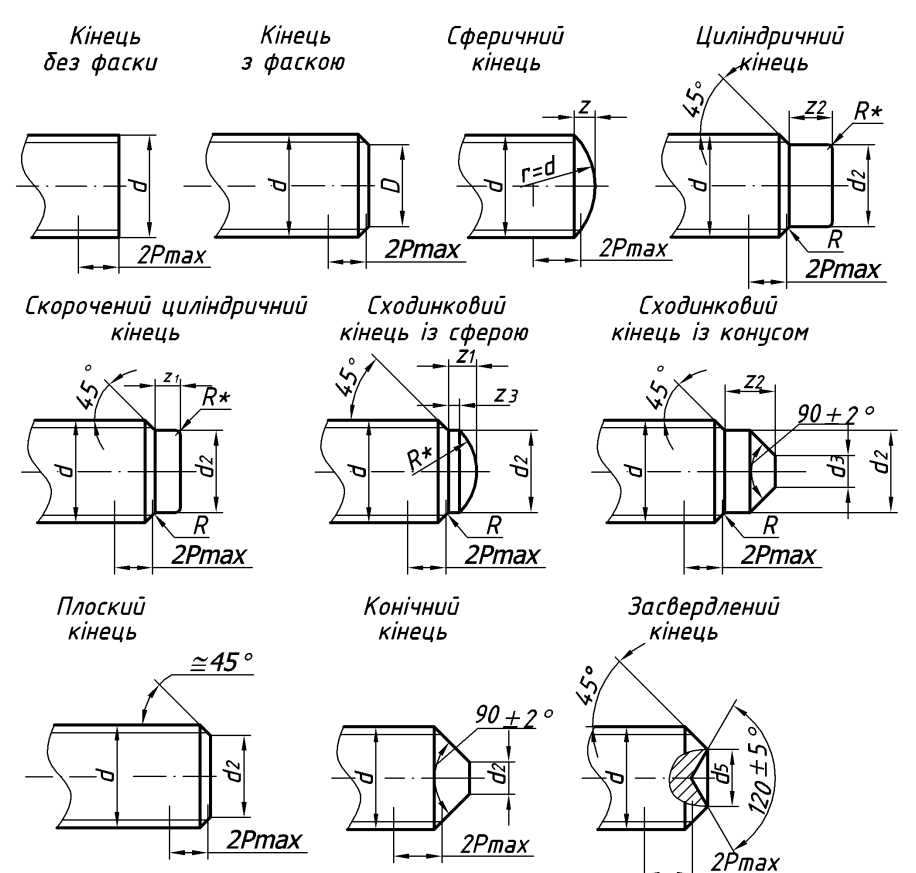

*Кінці болтів, гвинтів і шпильок за ДСТУ ISO 4353:2006*

*Навчальний посібник Інженерна графіка В. І. Ковбашин, А. І. Пік*

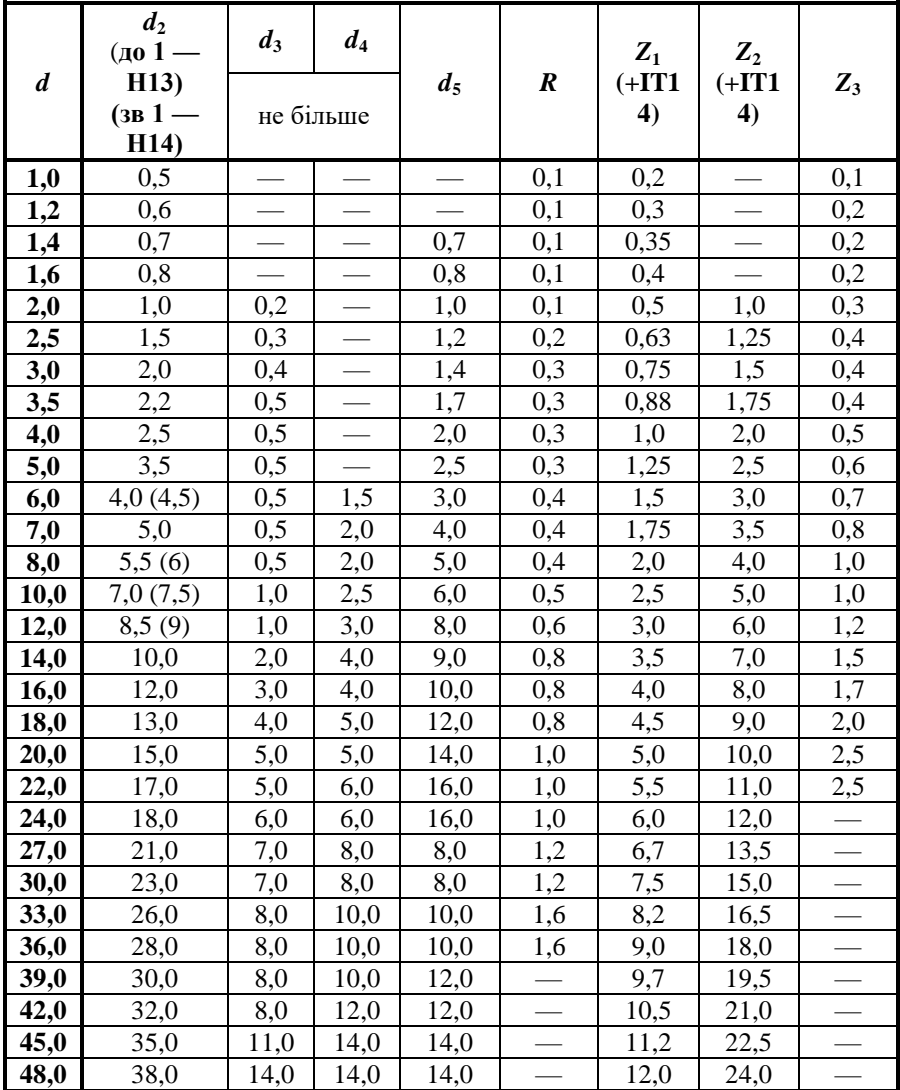

#### **Примітка.**

**1.** Лунка на кінці стержня накатаних виробів допускається не більше 1,5 кроку різьби.

**2.** Довжина *Z* фаски (сфери) повинна бути не більше ніж два кроки різьби.

**3.** Діаметр *D* торця стержня повинен бути менше внутрішнього діаметра різьби.

**4.** *2Р***max** — ділянка неповної різьби.

**5.** Кут 45° відноситься тільки до частини кінця нижче внутрішнього діаметра різьби.

#### **8.4. Гайка**

Гайка — деталь різьбового з'єднання, що має отвір з різьбою для нагвинчування на болт чи шпильку. Стандартні гайки бувають шестигранні, квадратні, круглі, гайки-баранчики. Вибір типу гайки залежить від призначення й умов роботи. Найбільше розповсюдження в машинобудуванні отримали звичайні шестигранні гайки з великим або дрібним кроком різьби. Їх виготовляють підвищеної, нормальної і грубої точності (класи А, В, С). Гайки (ДСТУ ISO 4032-2002) мають два варіанти виконання: із зовнішньою фаскою з двох боків; із зовнішньою фаскою з одного боку. Також шестигранні гайки бувають: зі зменшеним розміром під ключ; низькі; високі і особливо високі, що застосовуються при значних осьових зусиллях і частих розбираннях з'єднання (рис. 161); прорізні і корончаті з використанням шплінтів для запобігання самовідгвинчуванню (рис. 162); гайки-баранчики для затягування вручну; гайки з буртиком для збільшення площі спирання; ковпачкові гайки для запобігання пошкодження різьби стержня, або звичайні зі стопорними пристроями різноманітної конструкції, інші гайки.

У низьких гайок *Н* ≈0,5*d*, у нормальних *Н* ≈0,8*d*, у високих *Н* ≈1,2*d*, у особливо високих *Н 1,5d*.

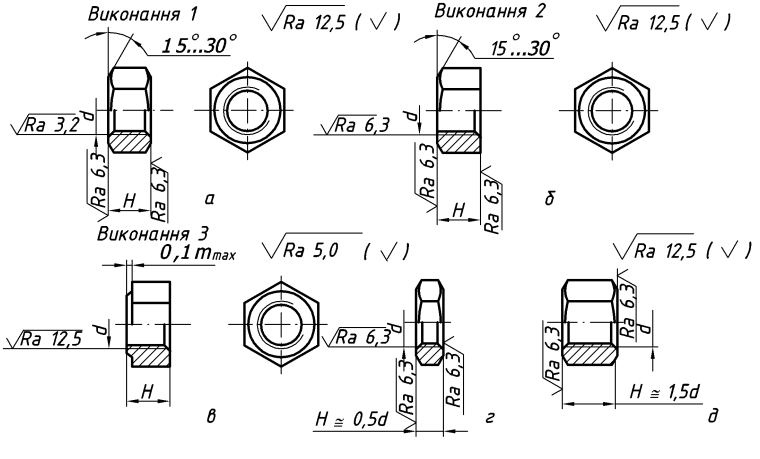

*Рис. 161*

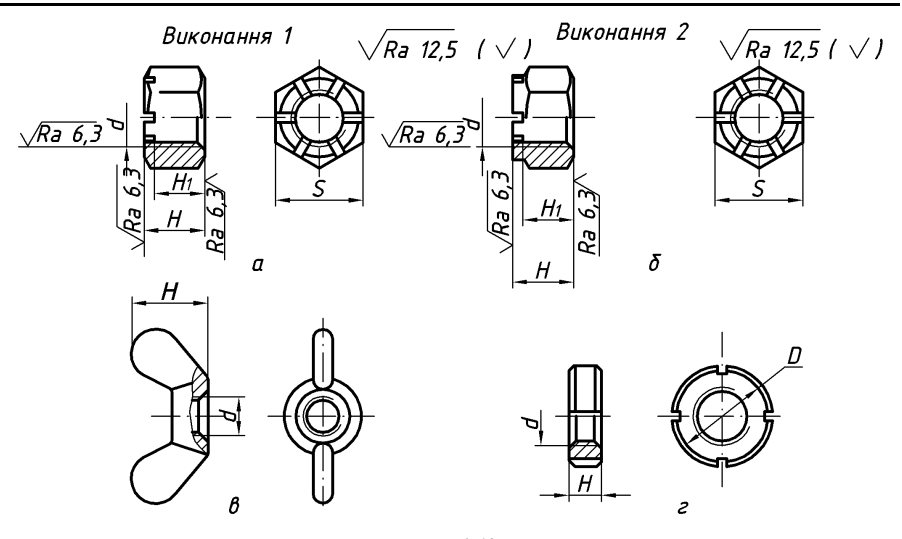

*Рис. 162*

Клас точності визначає чистоту окремих поверхонь гайки. На рис. 161 б, г; 162 а, б показано чистота поверхні для гайок класу точності В. На рис. 161 а — класу точності А, а на рис. 161 в — класу точності С. Гайки класів точності А і В мають метричну різьбу з великим або дрібним кроком, а гайки класу точності С мають різьбу тільки з великим кроком.

Умовне позначення гайки містить: назву, номер стандарту, виконання (виконання 1 не вказують), діаметр різьби; крок різьби (зазначають тільки для дрібної різьби); поле допуску різьби ( допуск 7Н не вказують); клас чи групу міцності; марку сталі чи сплаву (позначають тільки для класів міцності 10 та вище); позначення виду покриття.

За виконанням гайки бувають трьох видів: виконання 1 — з двома зовнішніми конічними фасками (рис. 161 а), виконання 2 — з однією зовнішньою конічною фаскою (рис. 161 б), і виконання 3 — з циліндричним або конічним виступом на одному торці гайки і без зовнішніх фасок (рис. 161 в).

Приклад умовного позначення гайки шестигранної, із номінальним діаметром нарізі М12, класом міцності 5 записують: Гайка шестигранна ДСТУ ISO  $4032 - 2002 - M12 - 5$ .

У таблиці 31 наведено розміри гайок шестигранних класу точності В за ДСТУ ISO 4032-2002, мм.

*Таблиця 31*

# *Розміри гайок шестигранних класу точності В за ДСТУ ISO 4032-2002*

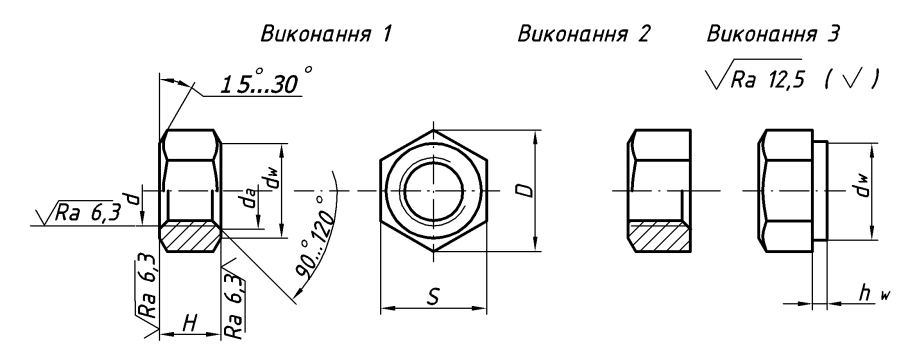

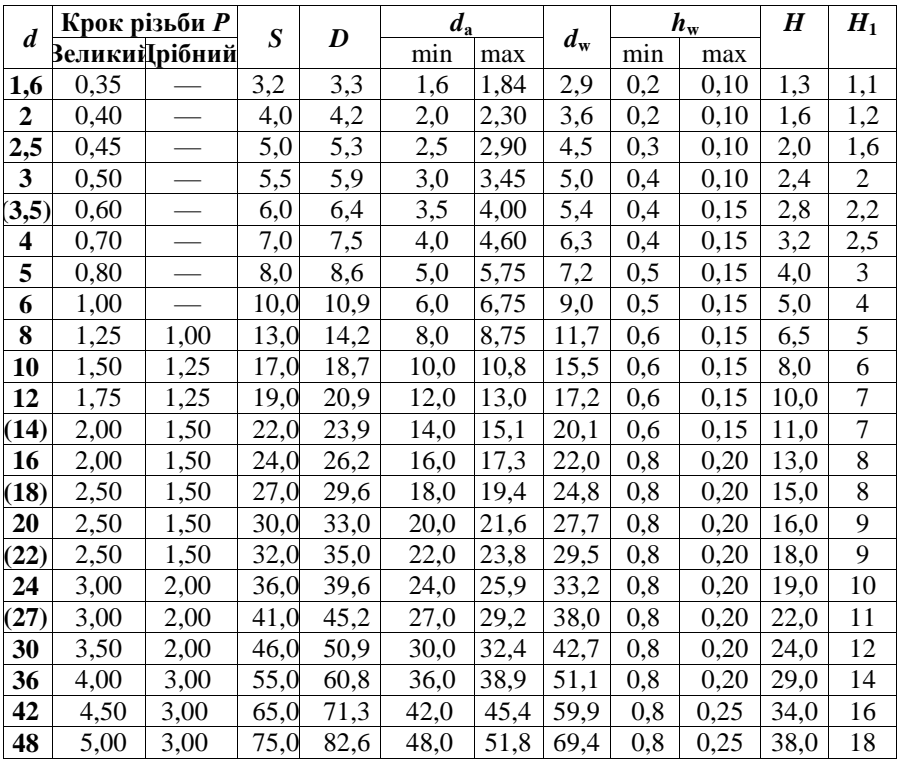

#### **Примітка.**

**1.** Розміри гайок, які в дужках, застосовувати не бажано.

**2.** Різьба — за ДСТУ ISO 68-1:2005.

# **8.5. Шайба**

*Шайба* — штамповане чи точене кільце. Підкладають під гайку, головку болта чи гвинта в різьбових з'єднаннях. Шайба служить для запобігання пошкодження поверхонь деталі гайкою при її затягуванні та збільшення опорної площі гайки, головки болта чи гвинта, для запобігання самовідгвинчуванню гайок, коли на них діє вібрація, зміна температура, в інших випадках. Розрізняють шпильки на круглі, квадратні, пружинні, багато-лапчасті, стопорні, сферичні, швидкознімні, косі тощо.

До умовного позначення шайби входять: її назва; номер стандарту на конкретний вид шайби; виконання (виконання1 не вказують) чи тип шайби (для пружинних); діаметр різьби стержня кріпильної деталі; товщина, не передбачена в стандартах на конкретні види шайб; умовне позначення виду покриття (відсутність покриття не вказується);.

Приклад умовного позначення круглих шайб:

1. Шайба виконання **1** за ДСТУ ISO 887:2015 для кріпильної деталі з діаметром **14** мм, товщиною, встановленою в стандарті, з електролітичним покриттям з познакою *А2Р*:

# *Шайба ДСТУ ISO 887:2015 14.01. А2Р*

2. Те саме виконання **2**:

# *Шайба ДСТУ ISO 887:2015 2.14.01. А2Р*

У таблиці 32 наведено розміри круглих шайб класів точності А і С за DIN 9021 (збільшені); DIN 433 (зменшені); ДСТУ ISO 887:2015 (нормальні), мм.

Розміри круглих шайб класів точності А і С за DIN 9021 (збільшені); DIN 433 (зменшені); ДСТУ ISO 887:2015 (нормальні).

*Навчальний посібник Інженерна графіка В. І. Ковбашин, А. І. Пік*

*Таблиця 32*

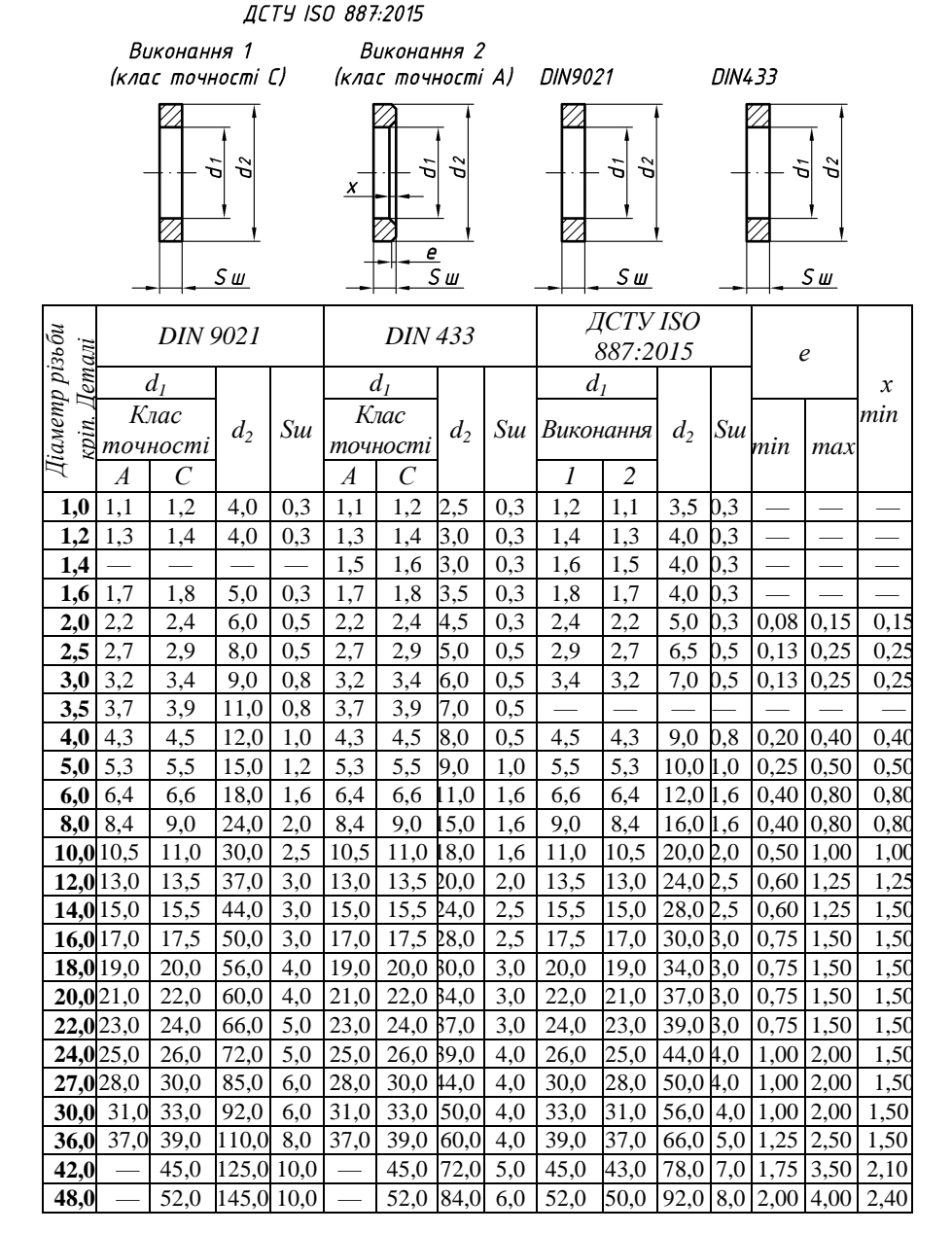

У таблиці 33 наведено розміри пружинних шайб за DIN 127, мм.

*Таблиця 33*

# *Розміри пружинних шайб за DIN 127* Виконання 1 Виконання 2  $h_2 = (2s+2k) \pm 15%$ Ś  $\pmb{k}$ d+b  $m \leq 0.7s$  max  $h_1 = 2s \pm 15\%$ ь,

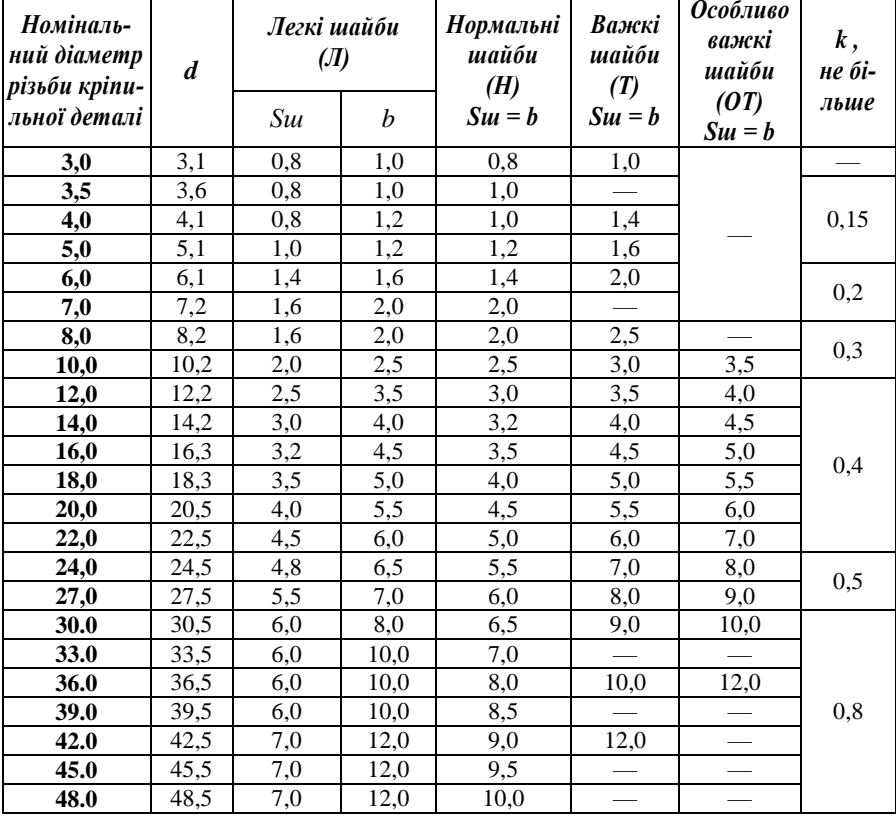

#### **Запитання для самоперевірки**

- **1.** Які класи міцності встановлені для болтів, шпильок та гвинтів? Що вони характеризують?
- **2.** Які класи міцності встановлені для гайок? Що вони характеризують?
- **3.** Як позначається покриття на кріпильних деталях? Наведіть приклади.
- **4.** Що входить в структуру умовного позначення болта?
- **5.** Наведіть приклад умовного позначення стандартного болта.
- **6.** Яка різниця між болтом та шпилькою?
- **7.** Наведіть приклад умовного позначення стандартної шпильки.
- **8.** Наведіть приклад умовного позначення стандартної гайки.
- **9.** Наведіть приклад умовного позначення стандартної шайби.
- **10.** Чим відрізняються шпильки виконання 1 від виконання 2?
- **11.** Яких класів точності виготовляють шпильки?
- **12.** Які шпильки виготовляють крім шпильок загального застосування?
- **13.** У яких випадках застосовують двосторонні шпильки?
- **14.** У яких випадках застосовують рим-болти?
- **15.** Як зображують стопорні шайби? Де їх застосовують?
- **16.** Чим відрізняються круглі шайби виконання 1 від виконання 2?
- **17.** Чим відрізняються шестигранні гайки виконання 1 від виконання 2?
- **18.** У яких випадках застосовують фундаментні болти?
- **19.** Яка залежність довжини посадочного кінця шпильки та діаметру шпильки від матеріалу в який вона закручується? Наведіть приклади.

# **9. БОЛТОВЕ З'ЄДНАННЯ**

Розрізняють конструктивне, спрощене і умовне зображення кріпильних деталей при зображенні з'єднань (ДСТУ EN ISO 5845-1:2018). При конструктивному зображенні розміри деталей і їх елементів підбирають за відповідними стандартами. При спрощеному зображенні розміри кріпильних деталей визначають за умовними співвідношеннями в залежності від діаметра різьби. Спрощено викреслюють фаски, різьбу в глухих отворах і т. д.

На рис. 163 показано спрощене зображення болтового з'єднання.

Особливість такого зображення полягає в наступному:

1) різьбу зображують на всьому стрижні болта;

2) стрижень болта зображують без фасок;

3) не показують зазор між стрижнем болта і отвором.

Робочу довжину болта *l* визначають як: *l = t + 1,3d,*

де *t* — товщина скріплюваних деталей; *1,3d —* величина, що враховує висоту гайки, шайби і запас довжини стрижня болта.

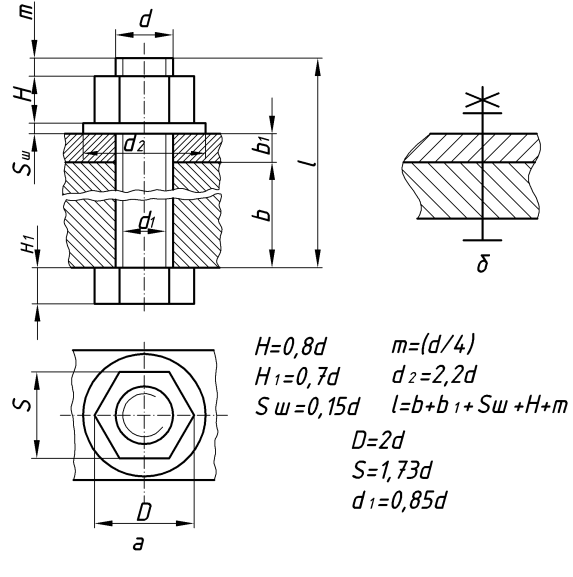

*Рис. 163*

На складальних креслениках і креслениках загального вигляду зображення кріпильних деталей (спрощене і умовне) вибирається в залежності від призначення та масштабу кресленика. Кріпильні деталі, в яких діаметри стрижнів дорівнюють 2 мм і менше, зображуються умовно.

На рис. 163 б показано умовне зображення з'єднання в перерізі.

При виконанні різьбових з'єднань на креслениках задають тільки три розміри: діаметр різьби, довжину болта і діаметр отвору в скріплюваних деталях.

На головному вигляді прийнято зображувати головку болта і гайку з трьома гранями. На складальних креслениках і креслениках загального вигляду рекомендовано виконувати болтове з'єднання спрощено.

#### **Запитання для самоперевірки**

- **1.** Які види умовного зображення різьби розрізняють при зображенні з'єднань?
- **2.** Які особливості спрощеного зображення болтового з'єднання?
- **3.** Яке співвідношення між діаметром виступів та впадин різьби при спрощеному зображенні болтового з'єднання?
- **4.** Яке співвідношення між діаметром виступів різьби та висотою головки болта при спрощеному зображенні болтового з'єднання?
- **5.** Яке співвідношення між діаметром виступів різьби та висотою гайки при спрощеному зображенні болтового з'єднання?
- **6.** Яке співвідношення між діаметром виступів різьби та товщиною шайби при спрощеному зображенні болтового з'єднання?
- **7.** Яке співвідношення між діаметром виступів різьби та діаметром шайби при спрощеному зображенні болтового з'єднання?

# **10. З'ЄДНАННЯ ШПИЛЬКОЮ**

## **10.1. Викреслення з'єднання деталей шпилькою з точним відображенням форми та розмірів (конструктивне)**

З'єднання деталей шпилькою використовують у тому випадку, коли деталі, що з'єднують мають значну товщину або ж коли не вистачає місця для встановлення болта. На рис. 164 зображено конструктивне з'єднання шпилькою.

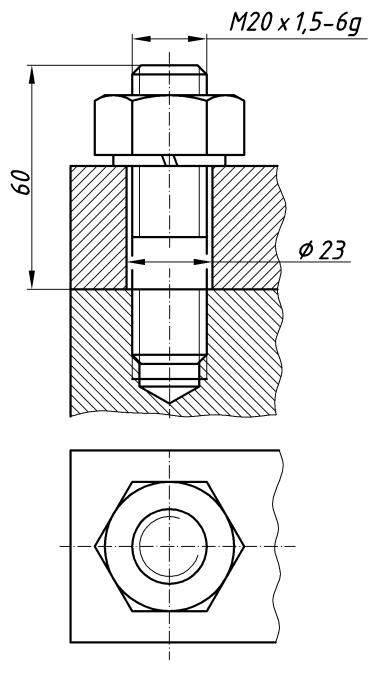

*Рис. 164*

З'єднання деталей шпилькою здійснюють наступним чином: в одній із деталей що з'єднують виконують глухий або наскрізний отвір з різьбою, а в іншій — отвір без різьби діаметром приблизно рівним *1,1d*, де *d* — діаметр шпильки. Шпилька загвинчується одним кінцем в перший отвір і вільно проходить через інший, потім, як і при болтовому з'єднанні, на виступаючий кінець шпильки одягають шайбу (тип шайби вибирають в залежності від призначення та умов експлуатації з'єднання) і нагвинчують гайку. Глибина глухого отвору повинна бути дещо більша, ніж довжина посадочного кінця шпильки.

160

При викресленні з'єднань шпилькою (конструктивних) за основні вихідні параметри приймають: *d* — діаметр стрижня і *Р* — крок різьби. Довжину шпильки *l* визначають *l = b + Sш + H + K*, де *b* — товщина скріплюваної деталі; *Sш*- товщина шайби; *H* — висота гайки; *K* — запас різьби на виході з гайки (приблизно дорівнює *0,25...0,5d*).

Співставляючи одержану величину з рядом довжин, що передбачені стандартами на шпильки, приймають найближче стандартом значення.

#### **10.2. Спрощене та умовне зображення з'єднання шпилькою**

На складальних креслениках рекомендують використовувати спрощене зображення (ДСТУ EN ISO 5845-1:2018) з'єднання шпилькою (рис. 165 а).

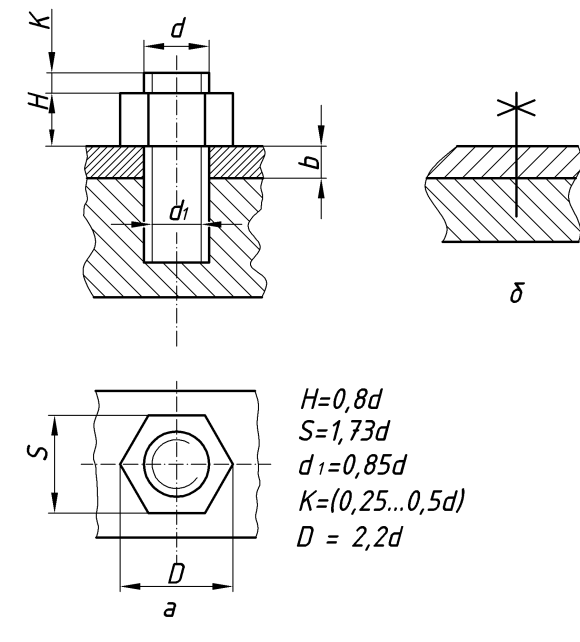

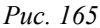

Основні відмінності спрощеного зображення з'єднання шпилькою від конструктивного полягають у наступному:

1) різьбу зображують на всій довжині стрижня;

2) шпильку зображують без фасок;

3) межу різьби зображують тільки на посадочному кінці;

4) не викреслюють шайбу.

*Навчальний посібник Інженерна графіка В. І. Ковбашин, А. І. Пік*

Довжину різьбового посадочного кінця приймають рівним *1,25d* і *2d* — в залежності від матеріалу, у якому нарізана різьба.

Для шпильок з діаметром стрижня менше 2мм, використовують умовне зображення в перерізах (рис. 165 б).

При викресленні спрощених з'єднань шпилькою необхідно звернути увагу на наступне:

1) лінія розділу скріплюваних деталей повинна співпадати з межею різьби посадочного кінця шпильки;

2) на складальних кресленнях дозволяється зображувати різьбу до кінця гнізда, незважаючи на те, що крім збігу різьби, який дорівнює **2Р**, залишається недоріз різьби — **4Р**;

3) на кресленнях з'єднань шпилькою проставляють три розміри: діаметр різьби, довжину шпильки та діаметр отвору в скріплюванній деталі.

#### **Запитання для самоперевірки**

- **1.** Які основні відмінності спрощеного зображення з'єднання шпилькою від конструктивного?
- **2.** Яке співвідношення між діаметром виступів різьби та висотою гайки при спрощеному зображенні з'єднання шпилькою?
- **3.** Яке співвідношення між діаметром виступів та впадин різьби при спрощеному зображенні з'єднання шпилькою?
- **4.** Яке співвідношення між діаметром виступів різьби та розміром під ключ для гайки при спрощеному зображенні з'єднання шпилькою?
- **5.** Яке співвідношення між діаметром виступів різьби та діаметром описаного кола навколо гайки при спрощеному зображенні з'єднання шпилькою?
- **6.** Які особливості спрощеного зображення з'єднання шпилькою?

# **11. ЗАГАЛЬНІ ВІДОМОСТІ ПРО ВИРОБИ ТА ЇХ СКЛАДОВІ ЧАСТИНИ**

#### **11.1. Види виробів**

Виробом називають одиницю промислової продукції, кількість якої може бути виражена в штуках або екземплярах. Розрізняють *вироби основного виробництва* і *вироби допоміжного виробництва.* До перших відносять вироби, що призначені для реалізації, до других — вироби, які призначені для власних потреб підприємства.

Регламентовано (ДСТУ 3321:2003) наступні види виробів: *деталі, складальні одиниці, комплекси, комплекти .*

Вироби, в залежності від наявності або відсутності в них складових частин, поділяють на: а) *неспецифіковані* (деталі*),* що не мають складових частин; б) *специфіковані* (складальні одиниці, комплекси, комплекти), що складаються з двох і більше складових частин (рис. 166).

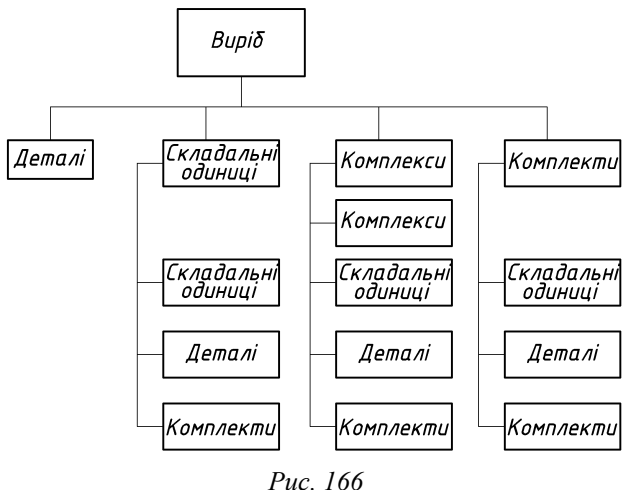

*Деталлю* називають виріб, що виготовлений із однорідного за назвою і маркою матеріалу, без використання складальних операцій, наприклад: вал із одного шматка металу; трубка, спаяна чи зварена із одного шмату листового матеріалу; коробка, склеєна із одного шмату картону.

В залежності від приналежності розрізняють деталі: *взаємозв'язані,* які є складовими частинами інших виробів (наприклад, гайка, шестерня), і *самостійні*, що не входять до складу інших виробів (наприклад, лом, ложка).

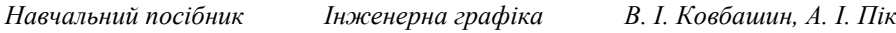

Крім цього, деталі поділяють на *оригінальні*, *оригінальні, що містять стандартизовані елементи*, і *стандартні*. Вироби, що не виготовляють на даному підприємстві, а одержують в готовому вигляді, називають *купчими*.

*Складальною одиницею* називають виріб, складові частини якого з'єднують між собою на підприємстві-виробнику за допомогою складальних операцій (згвинчуванням, клепкою, зварюванням, пайкою, опресовкою, розвальцовкою, склеюванням, зшиванням, укладкою і т. п.), наприклад: автомобіль, верстат, зварений корпус, маховичок із пластмаси з металічною арматурою.

*Комплексом* називають два і більше специфікованих вироби, що не з'єднані на підприємстві-виробнику за допомогою складальних операцій, але призначені для виконання взаємопов'язаних експлуатаційних функцій, наприклад поточна лінія верстатів, автоматична телефонна станція.

*Комплектом* називають два і більше вироби, що не з'єднані на підприємстві-виробнику за допомогою складальних операцій і є набором виробів, що мають спільне експлуатаційне призначення допоміжного характеру, наприклад: комплект запасних частин, комплект інструментів та приналежностей, комплект пакувальної тари і т. п.

## **11.2. Види та комплектність конструкторських документів**

Конструкторські документи (КД) поділяють на *графічні* (кресленики, схеми, графіки) та *текстові* (специфікації, технічні умови, різноманітні відомості).

В залежності від змісту КД поділяють на:

 кресленик деталі — зображення деталі та інших даних, що необхіді для її виготовлення і контролю;

 кресленик складальної одиниці (код СК) — зображення складальної одиниці та інших даних, що необхідні для її збірки (виготовлення) і контролю;

 кресленик загального вигляду (код ВЗ) — пояснює конструкцію виробу, взаємодію його складових частин і принцип роботи виробу (виготовляється, як правило, при розробці ескізного і технічного проектів);

 теоретичний кресленик (ТК) — геометрична форма (обводи) виробу і координати розміщення складових частин;

 габаритне кресленик (ГК) — контурне (спрощене) зображення виробу з габаритними, установочними і приєднувальними розмірами;

 схему — у вигляді умовних зображень або позначень складових частин виробу і зв'язків між;

 специфікацію — що визначає склад складальних одиниць, комплексів і комплектів;

 відомості, наприклад, специфікацій (ВС), купчих виробів (ВК) та ін.; пояснюючі (ПЗ) і розрахункові (РЗ) записки, електромонтажне (МЕ) і пакувальне (ПК) креслення, інструкції (І) та ін.

В залежності від способу виконання і характеру використання КД поділяють на:

 оригінали — виконані на будь-якому матеріалі і призначені для виготовлення за ними вихідних креслень;

 вихідне креслення — кресленик, яке виконане на будь-якому матеріалі, що дозволяє багатократне виготовлення з нього копій, і оформлене дійсними відповідними підписами;

 копії — виконані методом, що забезпечує їх ідентичність з вихідним креслеником (або дублікатом), і призначені для безпосереднього використання при розробці, у виробництві, експлуатації та ремонті виробів.

Конструкторські документи, що призначені для одноразового використання у виробництві, допускається виконувати у вигляді *ескізних документів*. В залежності від способу виконання і характеру використання їх також поділяють на оригінали, вихідні кресленики і копії.

Види конструкторської документації досить різноманітні. Неможна виконувати кресленик, не знаючи, для якої мети він призначений. У кожному конкретному випадку кресленик повинен точно і вичерпно відповідати на певне коло запитань. Непотрібні дані на кресленику роблять його, як правило, більш важчим для розуміння, а також знижують степінь його «самостійності».

При визначенні комплектності КД розрізняють *основний конструкторський документ* (кресленик деталі, специфікація), *основний комплект конструкторської документації*, який об'єднує КД, що відноситься до всього виробу, *повний комплект конструкторської документації*, який складається із основного комплекту КД на даний виріб і неосновних КД на усі його складові частини.

# **11.3. Стадії розробки конструкторської документації**

Конструкторську документацію поділяють на *проектну* (технічна пропозиція, ескізний проект, технічний проект) і *робочу* (кресленики деталей, складальні кресленики, специфікації і ін.).

Проектна організація (конструкторське бюро), одержавши технічне завдання на проектування та вивчивши його, розробляє *технічну пропозицію* (документи літери «П»). Вона повинна складатися із креслення загального вигляду, що містить: зображення варіантів виробу; пояснюючу записку характеристику умов використання виробу і його основні технічні характеристики; розрахунки, що підтверджують працездатність та надійність конструкцій, і ін.

На основі погодженої із «замовником» технічної пропозиції розробляється *ескізний проект* (документи літери «Е»), що містять необхідні кресленики, схеми, розрахунково-пояснюючу записку, техніко-економічний аналіз виробу та інші матеріали, що дозволяють виготовити макет виробу.

Ескізний проект є основою для розробки технічного проекту (або безпосередньо робочої конструкторської документації, якщо її розробка ведеться на основі уточненого ескізного проекту).

*Технічний проект* (документи літери «Т») розробляють при необхідності з метою виявлення остаточних технічних рішень, що дають повну уяву про конструкції виробу, коли це необхідно зробити до розробки робочої документації.

Розробка робочої документації поділяється на ряд стадій: розробка документації (без літери) для виготовлення дослідного зразка (або дослідної партії); корегування документації за результатами випробування дослідного зразка з присвоєнням їй літери «О»; корегування документації за результатами повторного випробування дослідного зразка з присвоєнням їй літери «О1»; корегування документації за результатами виготовлення та випробування першої промислової партії виробу з присвоєнням їй літери «А».

Допускається не присвоювати літеру ескізної конструкторської документації. Літеру повного комплекту КД виробу вважають нижчою із літер, що вказані в документах, що входять до комплекту. Літеру вказують в графі 4 основного напису.

Робота над удосконаленням виробу, що виготовляється ведеться на протязі всього періоду його випуску, що вимагає внесення відповідних змін до робочих креслеників до тих пір, поки виріб не буде знятий з виробництва, як морально застарілий.

На навчальних креслениках використовують літеру «Н».

# **11.4. Позначення виробів та конструкторської документації**

Позначення виробу є одночасно позначенням його *основного КД* (кресленика деталі або специфікації). Система позначення для виробництва має велике значення. Швидко знайти в технічному архіві потрібне креслення, правильно розприділити креслення за виробниками виробу, внести зміни до креслення або замінити його — усе це вимагає добре продуманої системи позначення КД.

Встановлена наступна структура позначення основного конструкторського документа:

- чотирьохзначний буквенний код організації розробника;
- шестизначний код класифікаційної характеристики;
- порядковий реєстраційний номер від 001 до 999.

Код класифікаційної характеристики складається із вказівки класу (два<br>, пілкласу, групи, пілгрупи і вилу. Приклал позначення: знаки), підкласу, групи, підгрупи і виду. Приклад позначення: **АВГБ.061341.021**.

При позначенні неосновного КД до позначення основного додають відповідний код, наприклад для складального кресленика виробу **АВГБ.06.1341.021 СК**.

Для ескізних КД рекомендована спрощена структура позначення (рис. 167).

При виконанні креслення на кількох аркушах усім аркушам одного

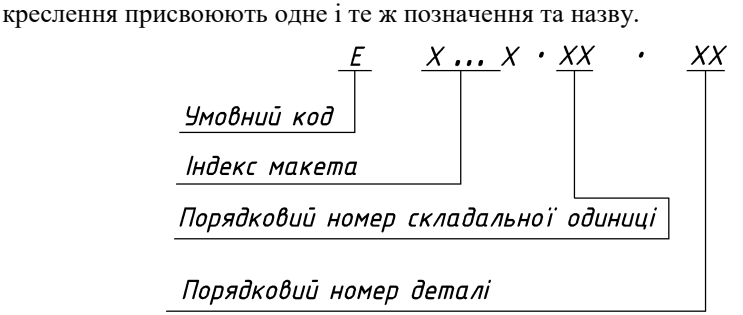

*Рис. 167*

# **Запитання для самоперевірки**

- **1.** Що називається виробом?
- **2.** Що таке виріб основного та допоміжного виробництва?
- **3.** Що називається деталлю, складальною одиницею, комплексом та комплектом?
- **4.** Що називається деталлю?
- **5.** Що називається складальною одиницею?
- **6.** Що називається комплексом та комплектом?
- **7.** Які існують стадії розробки конструкторської документації?
- **8.** Які існують види креслеників?
- **9.** Що являє собою система позначення виробів та конструкторської документації?

# **12. СКЛАДАЛЬНИЙ КРЕСЛЕНИК**

#### **12.1. Складальний кресленик. Загальні відомості**

Складальний кресленик (код — СК) виконують на стадії розробки робочої конструкторської документації на основі технічного або ескізного проекту. Він містить:

*а) зображення складальної одиниці* (з мінімальною, але достатньою кількістю виглядів, розрізів та перерізів), що дає уяву про розміщення і взаємодію складових частин, які з'єднані за даним кресленням, і забезпечує можливість її збірки (виготовлення) та контролю. Зображення простих виробів необхідно обмежити одним виглядом або розрізом, якщо цього достатньо для здійснення збірки (рис. 168).

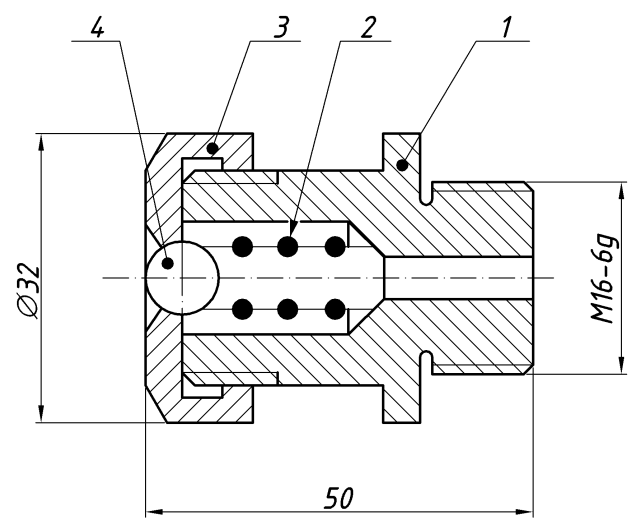

*Рис. 168*

Допускається: розміщувати на кресленику СК схеми з'єднання і розміщення складових частин виробу і наводити дані про роботу виробу і про взаємодію його частин; зображувати рухомі частини виробу в крайніх і проміжних положеннях з відповідними розмірами, а також сусідні вироби («обстановку»), причому у розрізах та перерізах «обстановку» не штрихують;

*б) розміри* — габаритні, установочні, приєднувальні та інші довідкові розміри, наприклад позначення різьб, параметри зубчастих коліс, що є елементами зовнішнього зв'язку;

*в) номера позицій.*

# **12.2. Специфікація**

Специфікація є основним конструкторським документом, що визначає склад складальної одиниці, комплексу, комплекту. Згідно з  $\rm {\rm {\mathcal{I}CTY}}$  ISO  $7573:2006$  специфікацію виконують на аркушах формату A4 за формою 1 (перший аркуш, рис. 169) і 1А (наступні аркуші). У першому випадку основний напис виконують за формою 2 (рис. 170), а в другому — за формою 2а (рис. 171) і без нанесення додаткових граф.

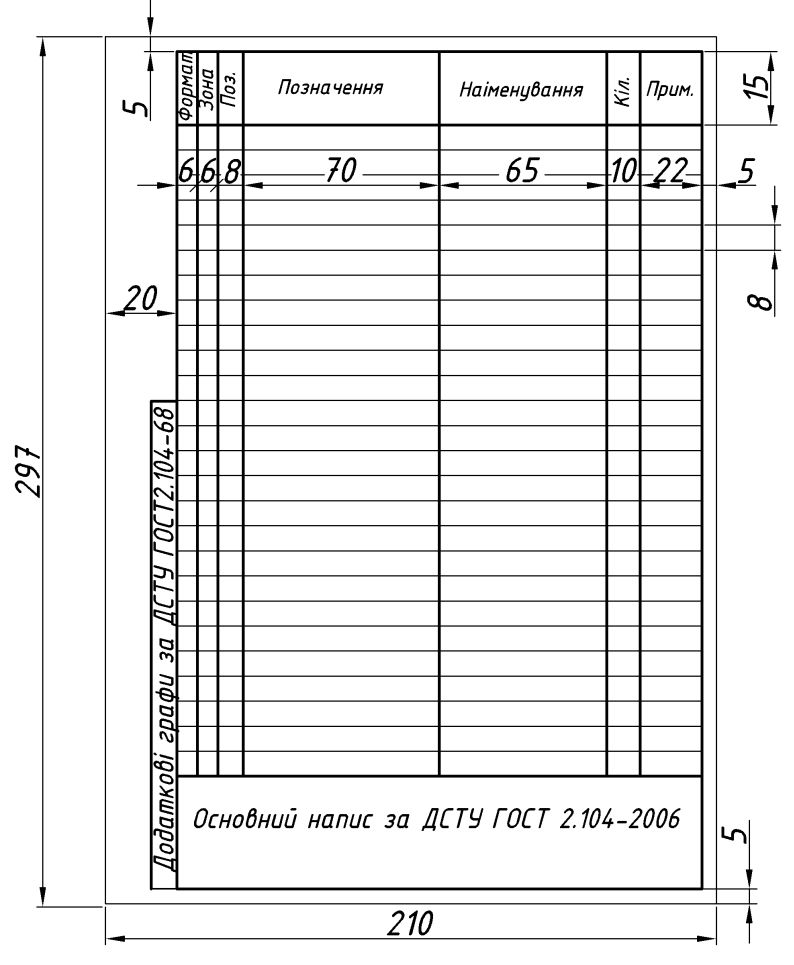

*Рис. 169*

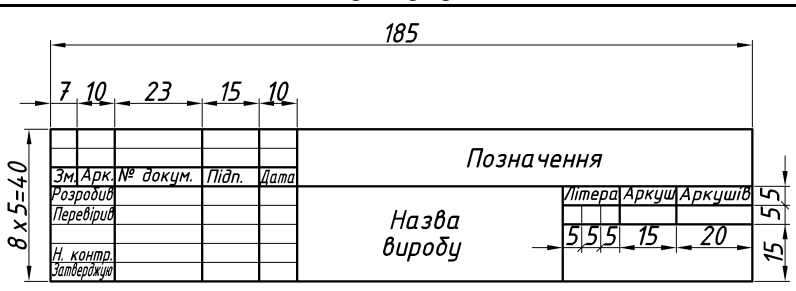

*Рис. 170*

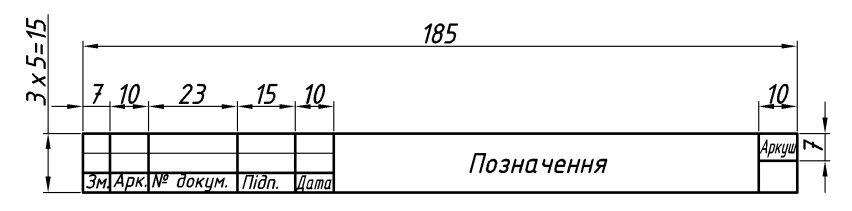

*Рис. 171*

Специфікація складається із розділів, що розміщують у такій послідовності: документація, комплекси, складальні одиниці, деталі, стандартні вироби, інші вироби, матеріали, комплекти. Наявність тих чи інших розділів залежить від складу виробу.

Назву кожного розділу вписують в графу «Наіменування» і підкреслюють суцільною тонкою лінією. Нижче кожного заголовку залишають вільний рядок, а в кінці кожного розділу — не менше одного рядка для можливих додаткових записів. Ширина рядків — не менше 8мм.

*Зміст кожного розділу* (стосовно до навчальних креслень, див. рис. 172).

*Документація* — основний комплект КД (складальне креслення і схема структурна — ділення виробу на складові частини).

*Складальні одиниці* — складальні одиниці, що входять до складу специфікованого виробу.

*Деталі —* деталі, що безпосередньо входять до складу виробу (тобто ті, що не входять до складу вписаних вище складальних одиниць). Запис складальних одиниць і деталей проводять в порядку зростання цифр, що входять до їх позначення.

|  | Позиц<br>Зона                                                                 |                                            | Позначення      |                    | Наіменування                                           |                    | Кільк.                  | Прим. |  |
|--|-------------------------------------------------------------------------------|--------------------------------------------|-----------------|--------------------|--------------------------------------------------------|--------------------|-------------------------|-------|--|
|  |                                                                               |                                            |                 |                    | Документація                                           |                    |                         |       |  |
|  |                                                                               |                                            |                 | THTY.070621.000 CK | <u>Складальний кресленик</u>                           |                    |                         |       |  |
|  |                                                                               |                                            |                 |                    | Деталі                                                 |                    |                         |       |  |
|  | 1                                                                             |                                            | THTY.070621.001 |                    | Kopnyc                                                 |                    | 1                       |       |  |
|  | $\overline{\mathbf{z}}$                                                       |                                            | THTY.070621.002 |                    | Розпилювач                                             |                    | 1                       |       |  |
|  | 3                                                                             |                                            | THTY.070621.003 |                    | Голка                                                  |                    | 1                       |       |  |
|  | 4                                                                             |                                            | THTY.070621.004 |                    | Гайка розпилювача                                      |                    | 1                       |       |  |
|  | 5                                                                             |                                            | THTY.070621.005 |                    | Штанга                                                 |                    | 1                       |       |  |
|  | 6                                                                             |                                            | THTY.070621.006 |                    | Пружина                                                |                    | 1                       |       |  |
|  | 7                                                                             |                                            | THTY.070621.007 |                    | Гайка пружини                                          |                    | 1                       |       |  |
|  | 8                                                                             |                                            | THTY.070621.008 |                    | Гвинт регулювальний                                    |                    | 1                       |       |  |
|  | 9                                                                             |                                            | THTY.070621.009 |                    | Ковпак                                                 |                    | 1                       |       |  |
|  |                                                                               |                                            |                 |                    | Стандартні вироби                                      |                    |                         |       |  |
|  | 10                                                                            |                                            |                 |                    | Шайба ДСТУ ISO:2015 22.01                              |                    | 1                       |       |  |
|  | 11                                                                            |                                            |                 |                    | Штифт3*10 ДСТУ ISO 8733:2015                           |                    | $\overline{\mathbf{z}}$ |       |  |
|  | $\overline{12}$                                                               |                                            |                 |                    | Гайка шестигранна                                      |                    |                         |       |  |
|  |                                                                               |                                            |                 |                    | ICTY ISO 403- M8*0,75-58                               |                    |                         |       |  |
|  |                                                                               |                                            |                 |                    |                                                        |                    |                         |       |  |
|  |                                                                               |                                            |                 |                    |                                                        |                    |                         |       |  |
|  |                                                                               |                                            |                 |                    |                                                        |                    |                         |       |  |
|  |                                                                               | Зм.∣Арк.∣№ доким.<br><b>Miðnuc</b><br>Aama |                 |                    |                                                        | THTY.070621.000 CN |                         |       |  |
|  | <b>AASP</b><br>Розроб.<br>Миколаєнко І.Г.<br>3.11.22<br>Перевір. Ковбашин В.І |                                            |                 |                    | Літера   Аркцш   Аркцшів<br>Форсунка<br>ФМТ, гр. МБ-11 |                    |                         |       |  |

*Рис. 172*

*Стандартні вироби* — вироби, що використовують за міждержавними, державними, галузевими стандартами і стандартами підприємств (для виробів допоміжного виробництва). У межах кожної категорії стандартів

запис виконують по групах виробів, що об'єднані за функціональним призначенням (підшипники кочення, кріпильні вироби і т. п.), у межах кожної групи — в алфавітному порядку наіменувань (наприклад, болти, гвинти, гайки, шпильки, шплінти), у межах кожного наіменування — в порядку зростання позначення стандартів, а у межах кожного позначення — в порядку зростання основних параметрів або розмірів, наприклад діаметр, довжина.

*Матеріали* — матеріали, що безпосередньо входять до складу специфікованого виробу (тобто ті, що не входять до складу складальних одиниць виробу). Записують їх у такій послідовності: метали чорні, метали кольорові, провода, шнури, пластмаси і т. д. У межах кожного виду матеріали записують в алфавітному порядку, а в межах кожного наіменування — за зростанням розмірів або інших параметрів. Не записують матеріали, кількість яких не може бути визначена конструктором (наприклад, лаки, фарби, клей, припой і т. п.). Їх кількість у таких випадках визначає технолог.

Якщо позначення матеріалу не поміщається в один рядок, то займають два рядки. У цьому випадку порядковий номер за специфікацією (позицію) записують в один рядок з початком запису наіменування.

У графі *«Формат»* записують формати документів, позначення яких записані в графі *«Позначення»*. Якщо документ виконаний на декількох аркушах, то в графі проставляють «зірочку», а в графі *«Примітка»* перераховують усі формати в порядку їх збільшення (якщо вони різні). Так само роблять при використанні додаткових форматів (наприклад А4х2). Для деталей, на які не виготовлені креслення, в графі пишуть «БК».

У графі *«Зона»* записують позначення зони, в якій знаходиться номер позиції складової частини виробу (при розбивці поля кресленика на зони).

У графі *«Позначення»* в розділі «Документація» записують позначення документів, які потрібно записувати. У розділах «Складальний кресленик» і «Деталі» записують позначення основних КД. В розділах «Стандартні вироби» і «Матеріали» графи «Формат» і «Позначення» не заповнюють.

У графі *«Наіменування»* в розділі «Документація» записують тільки наіменування документів («Складальне креслення», «Схема поділу структурна», «Технічні умови» і т. п.), в розділах «Складальні одиниці» і «Деталі» наіменування складальних одиниць і деталей у відповідності з основними написами на їх кресленнях. Для деталей, для яких не виготовлені креслення (код БК), у цій графі записують наіменування, розміри, що необхідні для їх виготовлення, і матеріали.

У розділах «Стандартні вироби» і «Матеріали» записують наіменування і позначення у відповідності до стандартів на них.

Наіменування складальних одиниць і деталей записують у називному відмінку однини незалежно від їх кількості. При цьому вони повинні бути по можливості короткими, бажано — однослівними. Якщо наіменування складається з двох слів, то на першому місці пишуть іменник, наприклад «Гайка накидна» (а не «Накидна гайка»).

У графі *«Кількість»* записують кількість на один виріб. В розділі «Матеріали» записують загальну кількість матеріалів також на один виріб, вказуючи одиниці виміру (одиниці виміру можна записати у графі «Примітка»). В розділі «Документація» графу не заповнюють.

Допускається суміщати специфікацію з кресленком СК при умові їх розміщення на аркушах формату А4 (для виробів допоміжного виробництва і одиночного виробництва допускається суміщення специфікації з складальним кресленням на аркушах будь-якого формату). При цьому специфікацію розміщують внизу зображення виробу (рис. 173). Такому документу присвоюють позначення основного КД (тобто код СК до позначення не додають).

#### **12.3. Нанесення номерів позицій**

Усі складові частини складальної одиниці нумерують відповідно до номерів позицій, що записані у специфікації. Номера позицій наносять на поличках ліній-виносок, що проводять від зображення складової частини виробу. Одним кінцем лінія-виноска повинна знаходитися на зображенні складової частини виробу і закінчуватися точкою, а іншим — з'єднується з горизонтальною поличкою. Біля зачорнених або вузьких площин точку замінюють стрілкою (див. поз. 2 на рис. 168).

Лінії-виноски не повинні перетинати зображення інших складових частин виробу, перетинатися між собою і перетинати (по можливості) розмірні і виносні лінії, бути паралельними до ліній штриховки. Допускається виконувати спільну лінію-виноску для групи деталей з чітко вираженим взаємозв'язком, розміщуючи вертикально номера позицій. При цьому на верхній поличці (рис. 174) наносять номер позиції тієї деталі, на зображенні якої лінія-виноска починається точкою чи стрілкою.

Полички розміщують паралельно до основного напису поза контуром зображення і групують у стовпчики і рядки (рис. 168, рис. 173). Лінії-виноски і полички проводять суцільними тонкими лініями. Номера позицій записують розміром шрифта у 1,5–2 рази більшим, ніж розмір шрифта , що прийнятий для розмірних чисел. Номера позицій наносять на тих зображеннях, де відповідні частини проектуються як видимі і, як правило, один раз. Допускається в деяких обгрунтованих випадках повторно наносити номера позицій однакових складових частин. При цьому їх виділяють подвійною поличкою.

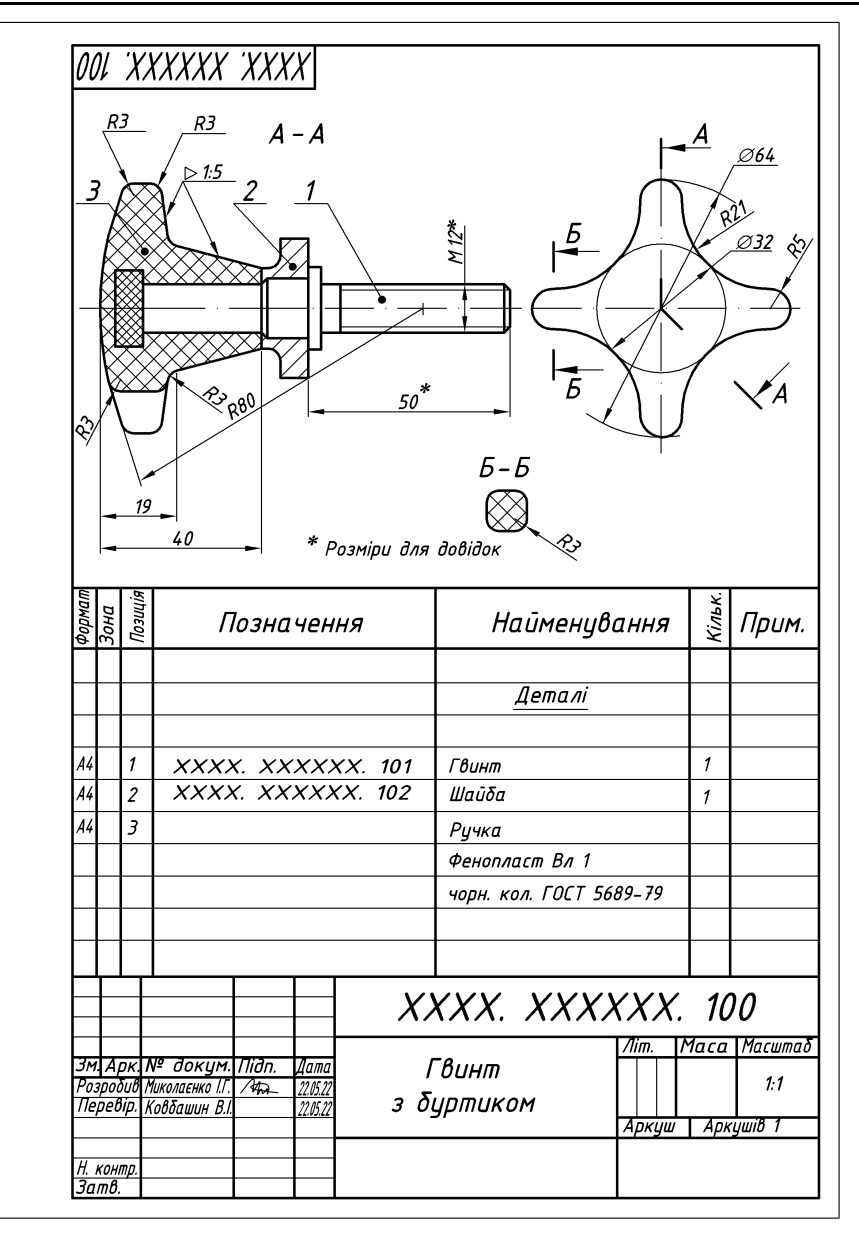

*Рис. 173*

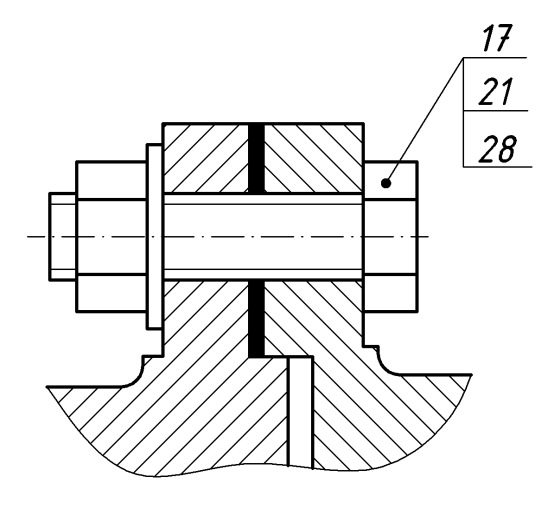

*Рис. 174*

#### **12.4. Додаткові дані про складальний кресленик**

Якщо деталь більшого розміру з'єднана за допомогою запресовки, зварювання, клепки або іншим способом з деталями (1-3 шт.) менших розмірів і менш складної конфігурації, то допускається на кресленику СК розміщувати усі розміри та інші параметри деталі більшого розміру і виготовляти окремі креслення на інші деталі.

Якщо деталь належить виготовити із сортового матеріала, то усі необхідні розміри записують у специфікації (рис. 175, поз. 3).

На полі кресленика СК можна розміщувати окремі зображення декількох деталей, на які допускається не виготовляти робочі креслення, за умови збереження зрозумілості кресленика.

Над зображенням деталі наносять номер позиції і масштаб, якщо він відрізняється від масштабу, що вказаний у основному написові.

Якщо складальну одиницю виготовляють наплавкою на деталь металу або сплаву, заливкою поверхонь або елементів деталі металом, сплавом, пластмасою, гумою та іншими матеріалами, то на її кресленику наносять розміри та інші дані, що необхідні для виготовлення та контролю усіх або частини складових частин складальної одиниці, а у її специфікацію записують відповідні матеріали (рис. 173). Такі складальні одиниці називають *армованими деталями*.

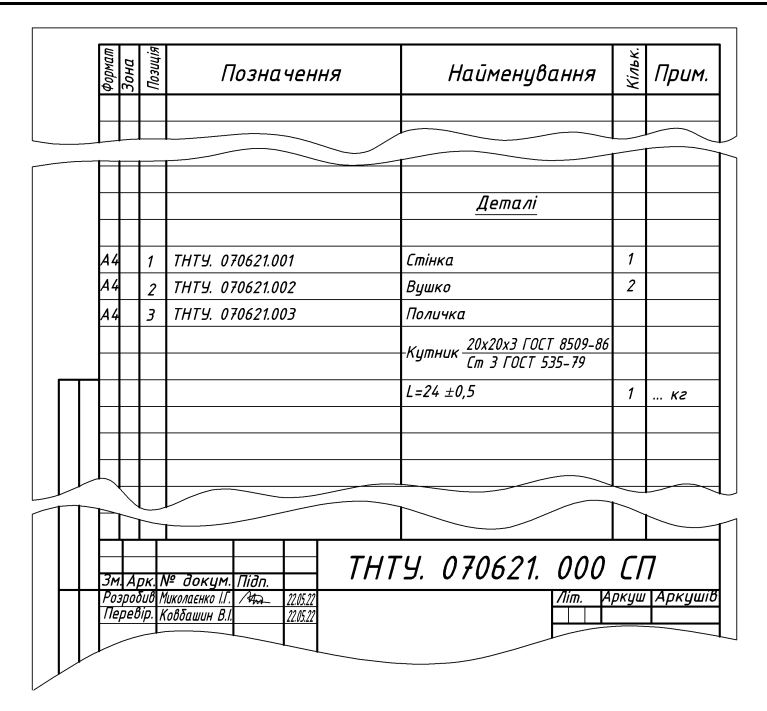

*Рис. 175*

Крім довідкових кресленик СК може мати *робочі розміри* та інші параметри (наприклад, шорсткість поверхонь, покриття), що *використовують та контролюють в процесі збірки та прийомки готового виробу*. До них відносять отвори для змащування (рис. 176), а також отвори під циліндричні і конічні штифти (рис. 176.), що засверлюють під час збірки. Такі отвори на робочих кресленнях деталей не зображують. Так, втулка (рис. 176) поступає на збірку без отвору для змащування, а труба в цапфі (рис. 177) — без отвору під штифти.

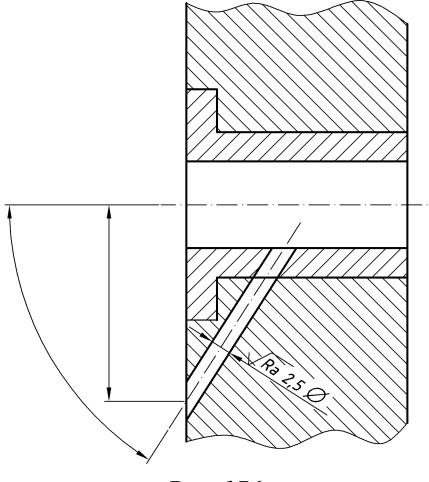

*Рис. 176*

Якщо кресленик СК має тільки довідкові розміри, то над основним написом пишуть: *Розміри для довідок*, а при наявності і робочих розмірів усі довідкові розміри відмічають знаком (\*). Цим же знаком починають відповідний напис.

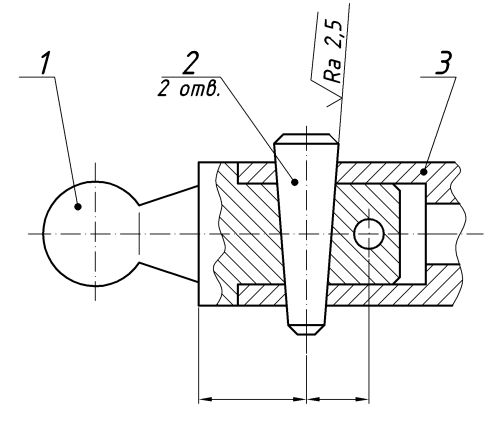

*Рис. 177*

#### **12.5. Спрощення на складальному кресленику**

Допускається не показувати: фаски, скруглення, заглиблення, виступи та інші дрібні елементи; зазори між стрижнем і отвором (на початковій стадії навчання цими спрощенями користуватися не рекомендується); кришки, кожухи, маховики та інші складові частини виробу, якщо необхідно показати інші частини виробу, які вони закривають. У цих випадках над відповідним зображенням роблять напис, наприклад: *Кришка поз. 3 не показана*. Не показують також написи на табличках та фірмених планках. При цьому зображують тільки їх контур.

Суміжні деталі в розрізах та перерізах виділяють різною за напрямом і щільністю штриховкою, однаковою для кожної деталі на усіх зображеннях (див. рис. 168, 173, 174, 176, 177), або ж зсувають лінії штриховки в одному перерізі відносно іншого.

Не розрізають і не штрихують у повздовжніх розрізах такі деталі, як вали, осі, стрижні, кульки, болти і т. п. (рис. 168), якщо вони не мають внутрішніх порожнин, а також гайки і шайби. Допускається складові частини виробів і елементів, що розміщені за прозорими предметами, зображувати як видимі, наприклад шкали, стрілки приладів і т. п.

Контури, що розміщені за гвинтовою пружиною, яка зображена лише перерізами витків, зображують до зони, що визначена осьовими лініями витків (див. рис. 168).

Складові частини, що оформлені самостійним складальним креслеником на розрізах зображують нерозрізаними. Допускається виконувати повне зображення однієї складової частини, що повторюється, а зображення інших частин виконують спрощено у вигляді зовнішніх обрисів.

Зварний, паяний, клеєний і т. п. виріб із однорідного матеріалу у зборі з іншими виробами у розрізах та перерізах штрихують в одну сторону. Межу між деталями виробу зображують основною лінією (рис. 178). *Рис. 178*

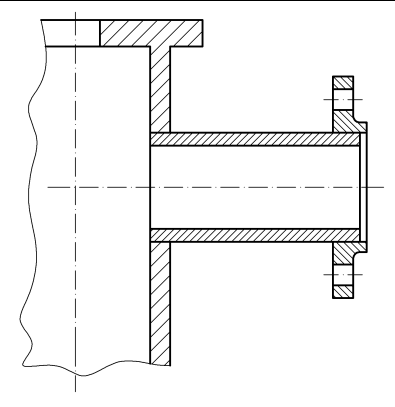

#### **12.6. Ущільнюючі пристрої**

Їх призначення полягає в перешкоджанні проникнення через зазори між рухомими або нерухомими частинами виробу пилу, рідини, пару, газів, масла і т. п.

У залежності від умов (тиску, температури, дії кислот, лугів, бензина) ущільнення виготовляють із відповідного матеріалу — технічної листової гуми, технічного войлоку, пароніту, фторопласту — шляхом вирізання або штампування.

Широко використовують стандартні ущільнення, що виготовляють у вигляді манжет і кілець круглого, квадратного, прямокутного та інших перерізів, що вставляють у відповідні пази або проточки також стандартних розмірів. На рис. 179 зображено приклад монтажу захисного фетрового кільця прямокутного перерізу, а на рис. 180 — гумового кільця круглого перерізу. Їхні записи у специфікації: *Кільце 1212.80* ДСТУ EN ISO [9222-1:2018](http://online.budstandart.com/ua/catalog/klassifikator-ics/21__mekhaniichnii_sy_4173/21.140_ushchiil%20nyky_41180/9222-1-2018+79283-detail.html)*,* де 12х12 — розміри перерізу кільця в мм, а 80 — діаметр кільця; *Кільце 020– 024–25* ДСТУ EN ISO [9222-2:2018,](http://online.budstandart.com/ua/catalog/klassifikator-ics/21__mekhaniichnii_sy_4173/21.140_ushchiil%20nyky_41180/9222-1-2018+79283-detail.html) де 20 і 24 — розміри внутрішнього та зовнішнього діаметрів проточки в мм, 25 — розмір діаметру перерізу кільця, що збільшений у 10 разів.

У клапанах, засувках, насосах використовують сальникові пристрої. Вони складаються із втулки, м'ягкої набивки та накидної гайки (рис. 181). При затягуванні гайки втулка опускається і стискує набивку. Конічні поверхні втулки і кільця, між якими знаходиться набивка, при стискуванні щільно притискують останню до поверхні шпинделя, що забезпечує достатню герметичність з'єднання. Так як ущільнення набивки виконують шляхом поступового загвинчування гайки, то сальниковий пристрій зображують у висунутому («у вихідному положенні») гайки. Засувки зображують у закритому положенні, а крани — у відкритому.

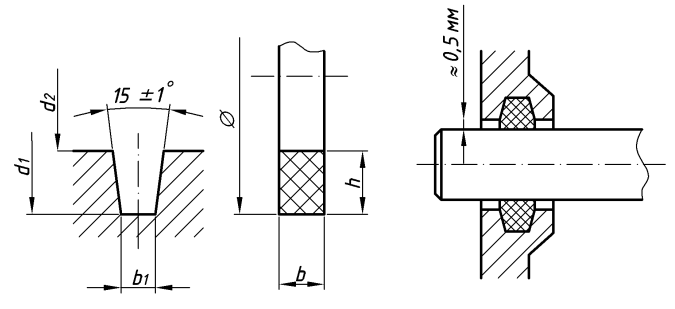

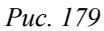

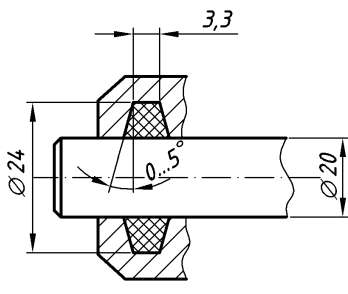

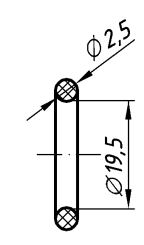

*Рис. 180*

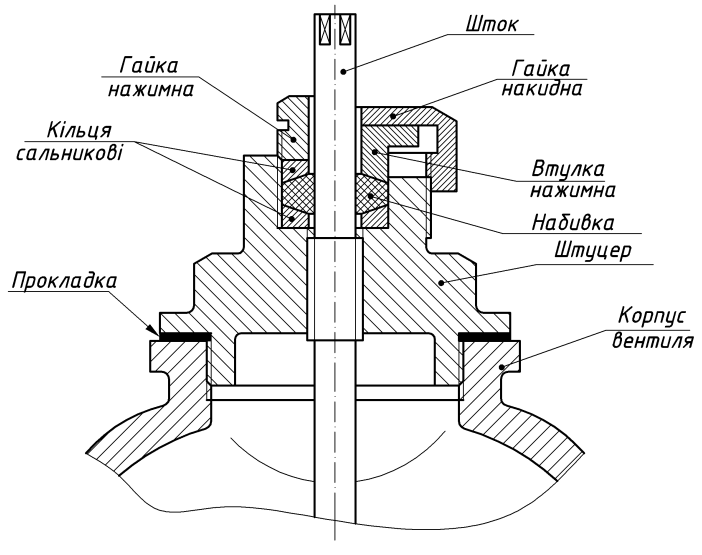

*Рис. 181*

*Навчальний посібник Інженерна графіка В. І. Ковбашин, А. І. Пік*

У ДСТУ EN 751-2:2014 наведені марки сальникових набивок для того чи іншого середовища (повітря, вода, гази, нафтопродукти і т. д.) та рекомендації з їх примінення. Приклад запису в специфікації: *Набивка плетена марки ХБС 1818 ДСТУ EN 751-2:2014,* де ХБС — бавовняно-паперова суха набивка,  $18\times18$  — розміри сторони перерізу в мм. (Призначена для використання у сальникових пристроях насосів та арматурі.)

### **12.7. Послідовність виконання навчального складального кресленика**

*1-й етап*. Ознайомлення з виробом, його призначенням, принципом дії та конструктивними особливостями. Зазвичай ці дані є у паспорті (описові), що додається до виробу. У даному прикладі це форсунка автомобільного двигуна.

*2-й етап.* Розбірка виробу на складові частини та складання схеми його поділу на складові частини (графічне оформлення схеми поділу на складові частини у навчальному процесі не передбачено). Форсунка складається із дев'яти нестандартних і чотирьох стандартних деталей, що безпосередньо входять до виробу.

*3-й етап.* Виконання ескізів усіх складових частин виробу — деталей. Виконання ескізів потрібно починати з основної (як правило корпусної) деталі виробу (рис. 182). Особливу увагу необхідно звернути на узгодження розмірів поверхонь, що спрягаються. У даному прикладі ескізи деталей (крім корпуса) виконані на аркушах формату А4 (рис. 182-190).

Назву деталей і марки матеріалів беруть, як правило, із паспорту (у викладача). Радіуси заокруглень охоплюючої деталі повинні бути більшими за радіуси охоплюваної.

*4-й етап.* Заповнення специфікації (рис. 169). Основою для заповнення специфікації є структурна схема. Для правильного позначення стандартних деталей необхідно звіряти їхні параметри, що одержані вимірюванням, з відповідними стандартами, наприклад перевіряти, чи є гайка нормальною, високою або низькою, з дрібним чи великим кроком і т. д.

*5-й етап.* Виконання складального кресленика у тонких лініях. Вибирають за головний вигляд той, що дає найбільш повну уяву про виріб. За звичай він є фронтальним розрізом (рис. 191) або поєднанням половини вигляду з половиною фронтального розрізу, якщо виріб має профільну площину симетрії. Наносять контури інших зображень (їхня кількість повинна бути мінімальною, але достатньою), що дозволяють в цілому вияснити, які складові частини входять до виробу і як вони з'єднані між собою.

Рекомендується попередньо назначати розміщення зображень на полі кресленика з їхніми габаритними розмірами, що дозволяє правильно вибрати масштаб кресленика, а відповідно і формат аркуша паперу.

Бажано креслення СК та специфікацію до нього розміщувати на одному аркуші. Частіше використовують аркуш формату А2 (рис. 191).
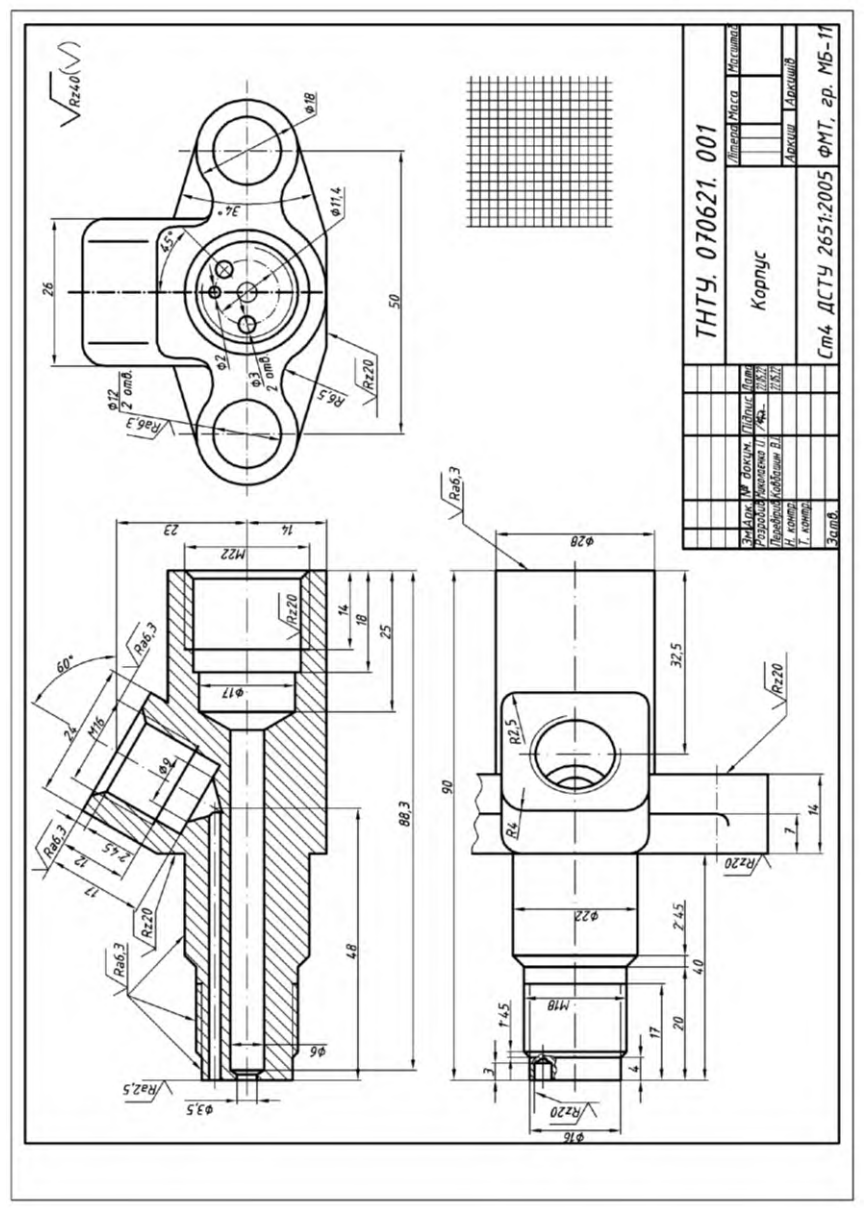

*Рис. 182*

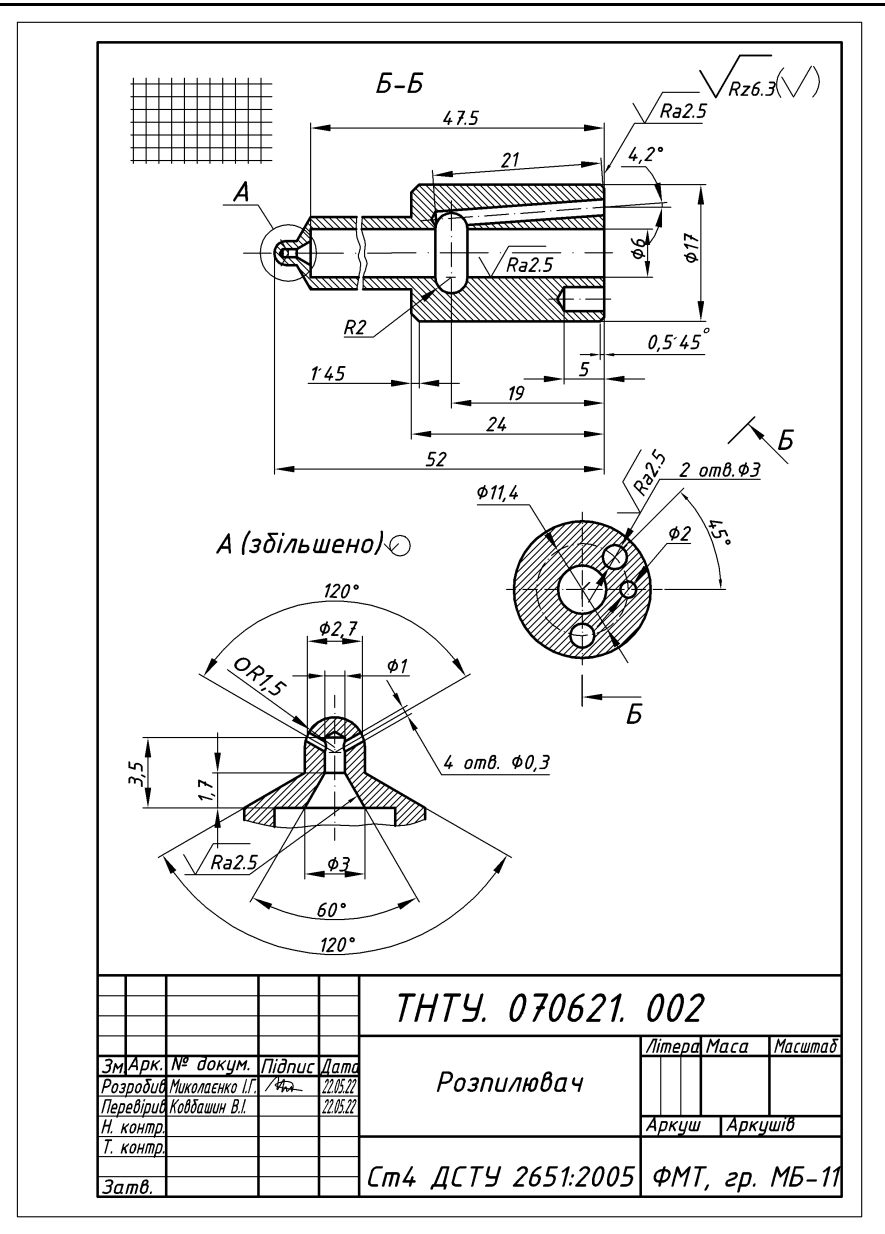

*Рис. 183*

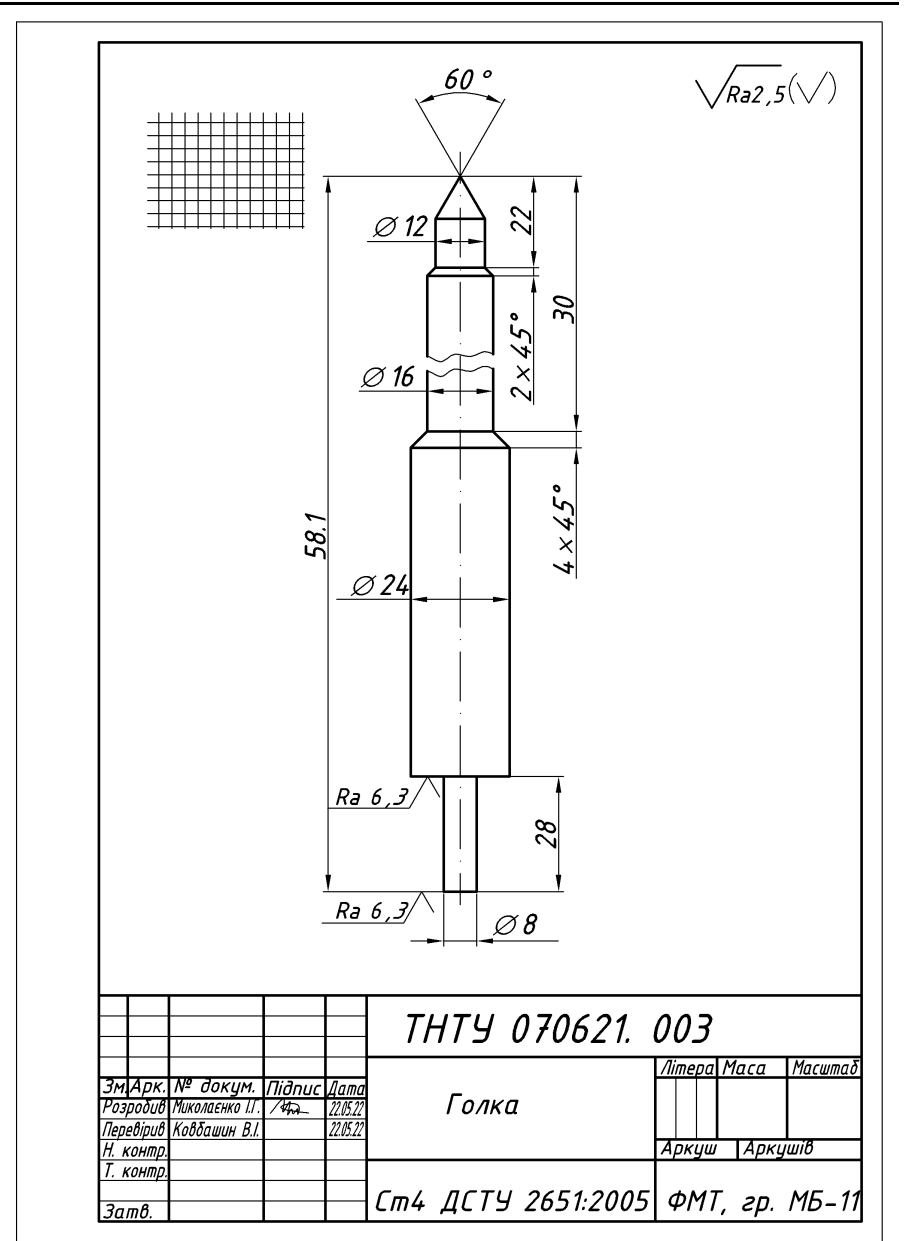

*Рис. 184*

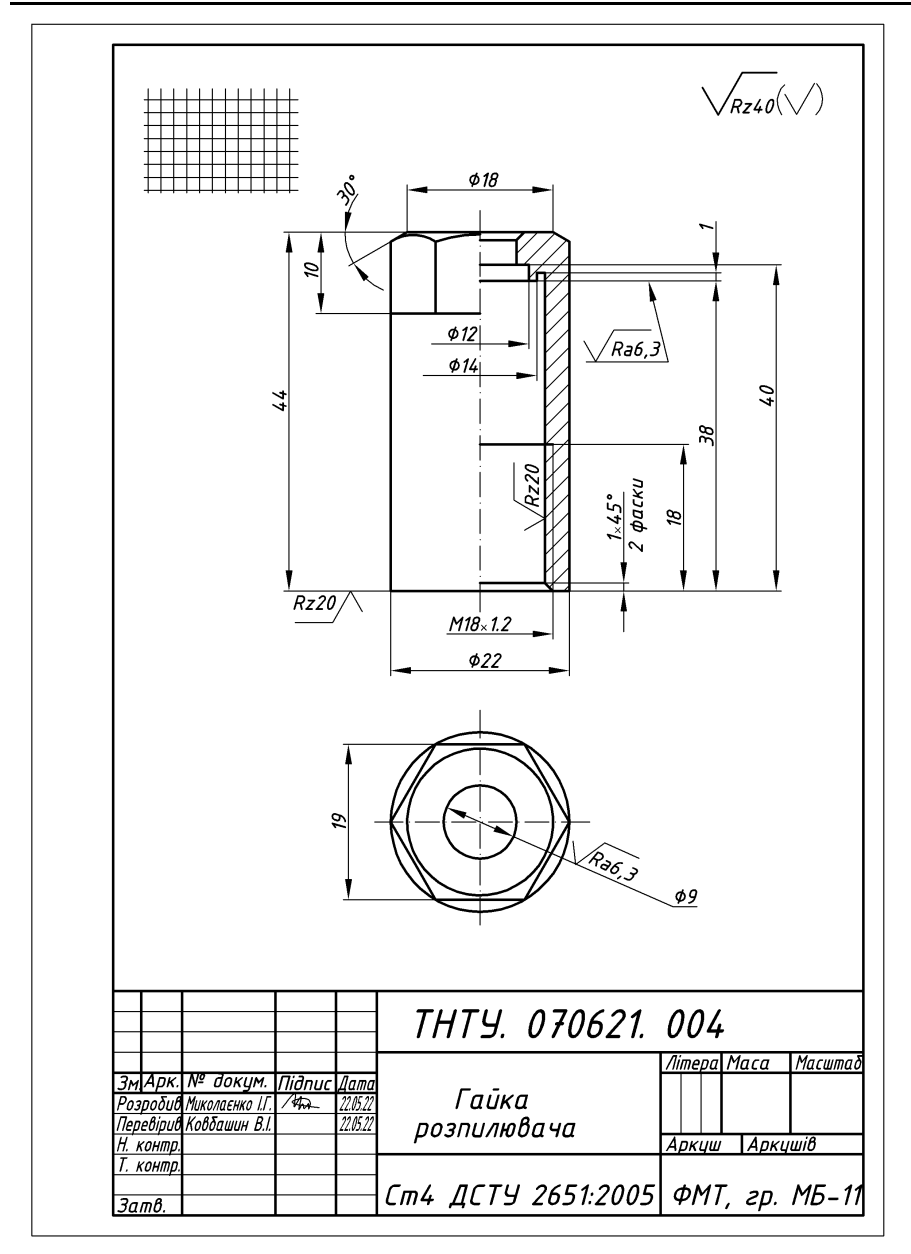

*Рис. 185*

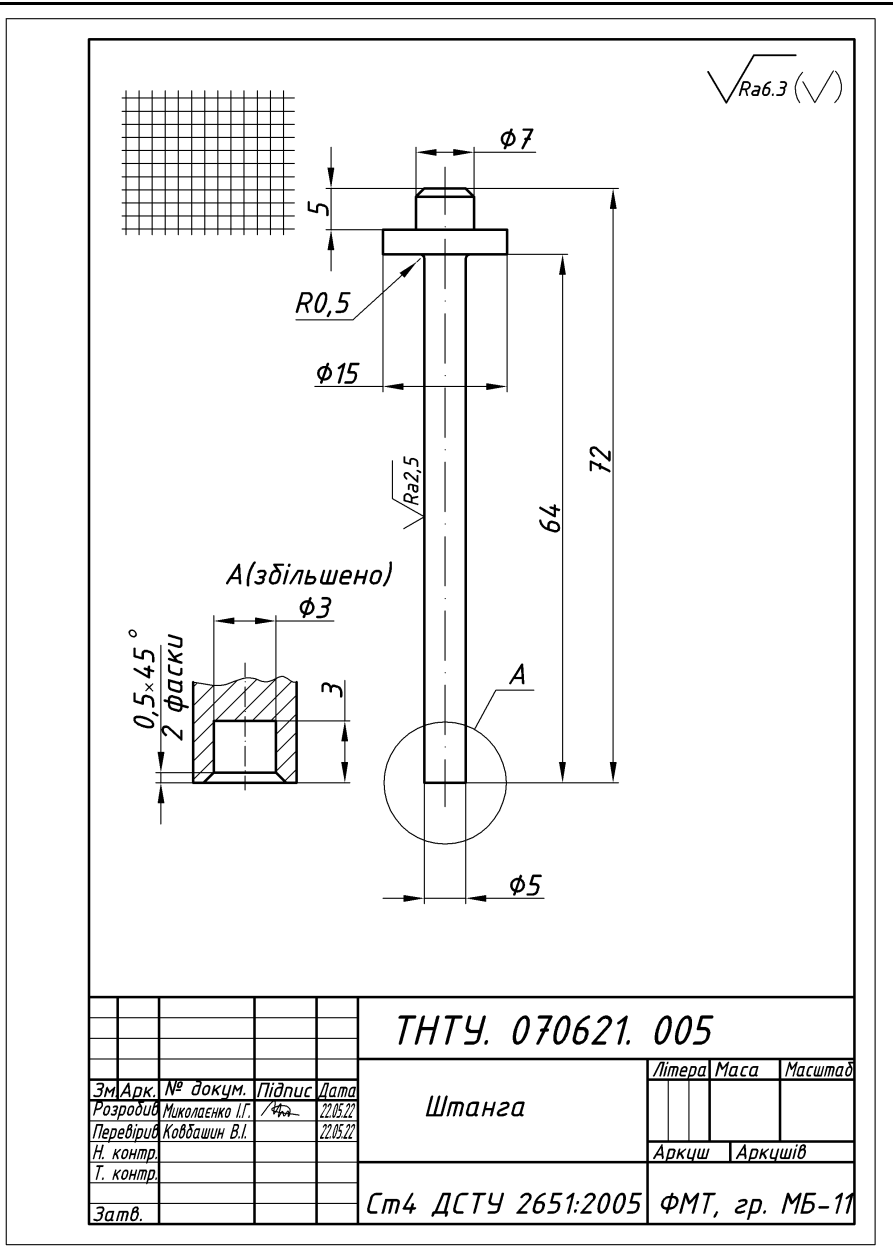

*Рис. 186*

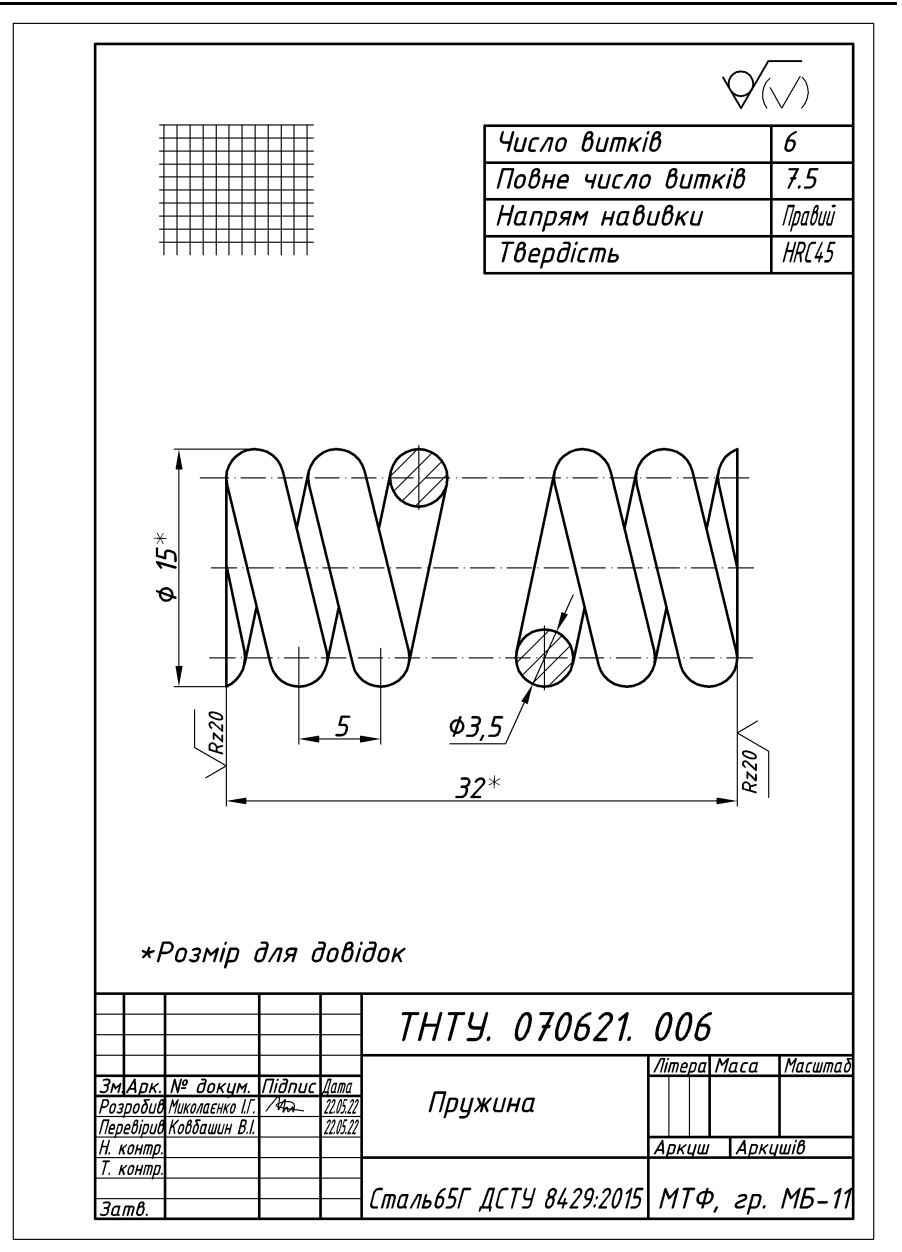

*Рис. 187*

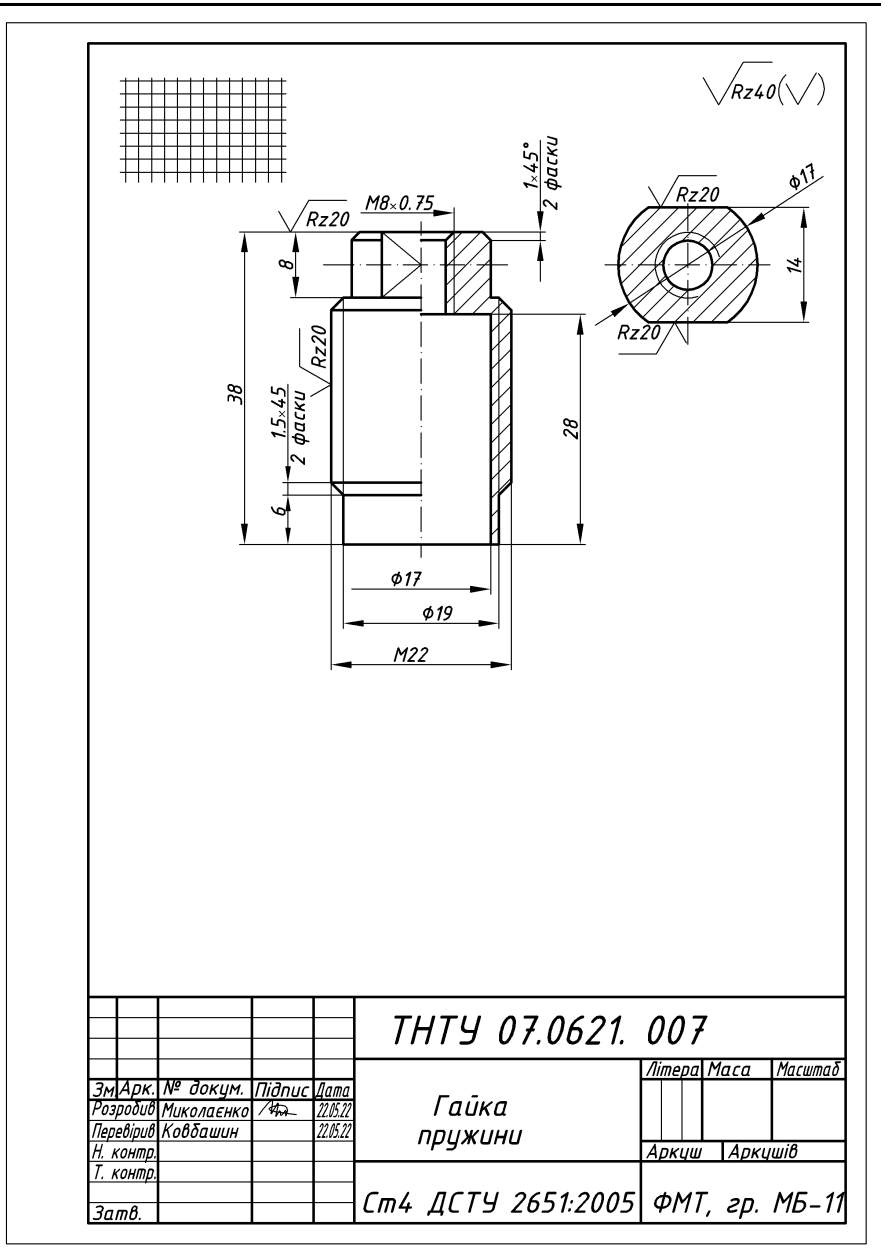

*Рис. 188*

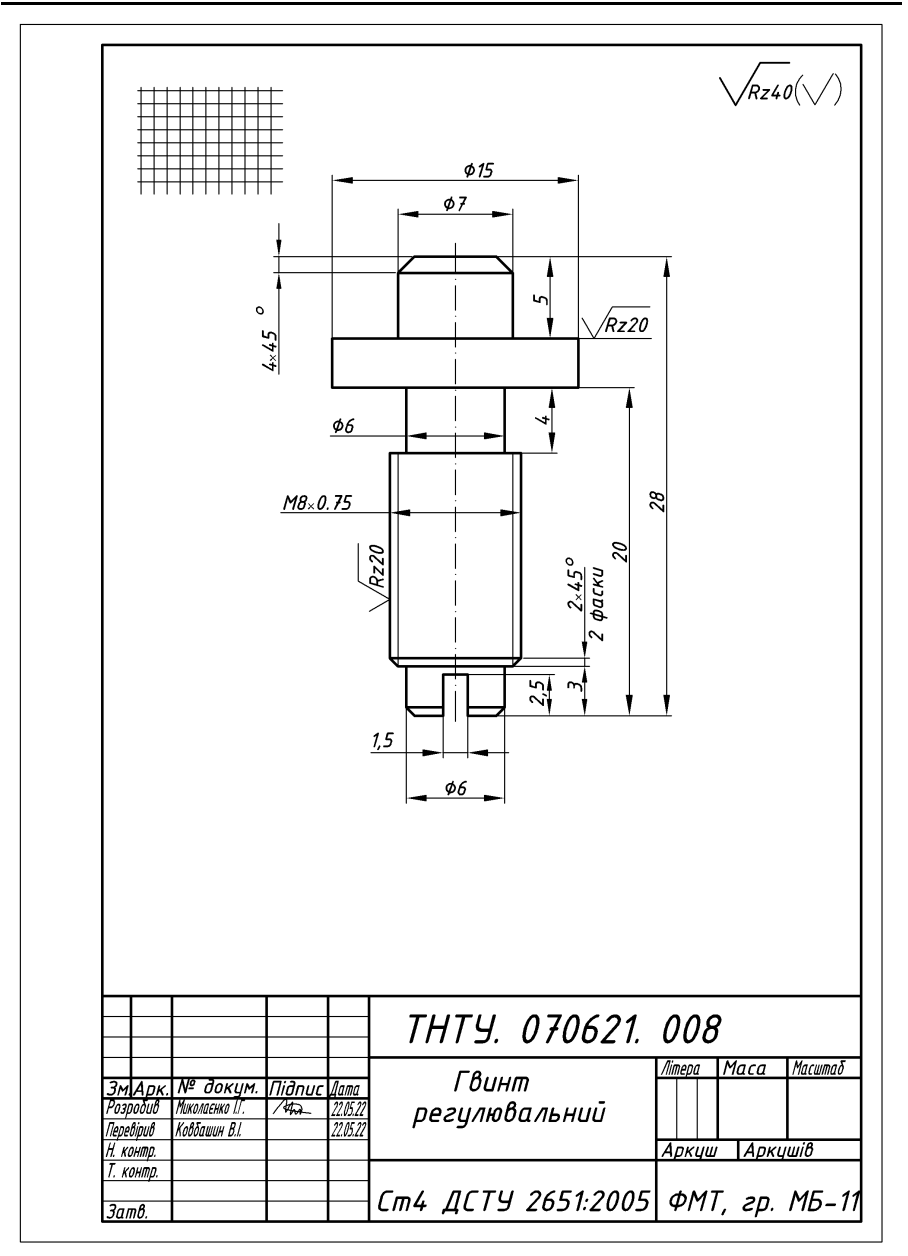

*Рис. 189*

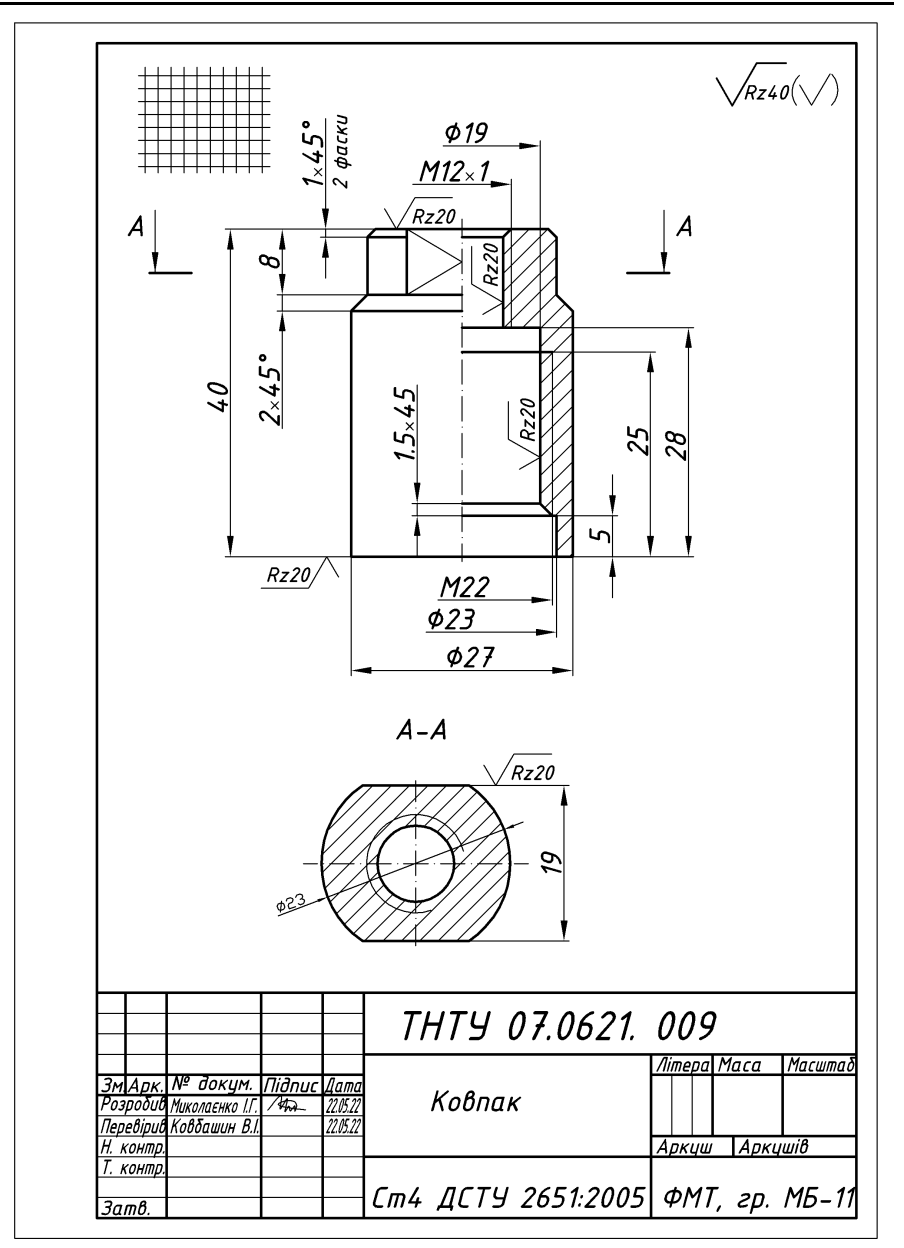

*Рис. 190*

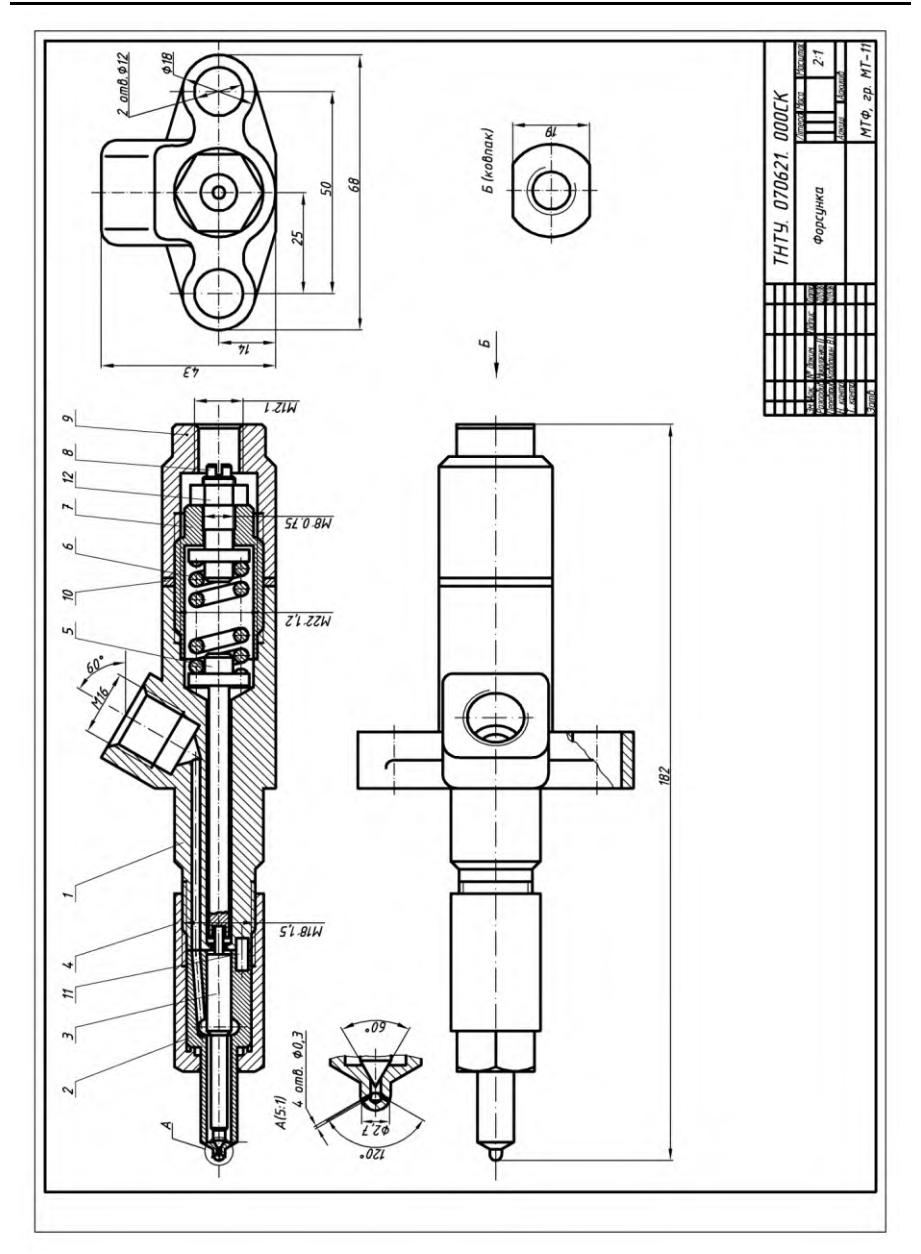

*Рис. 191*

Кресленик необхідно виконувати одночасно на всіх намічених зображеннях, пов'язуючи їх між собою. Якщо на ескізі виявиться якийсь прорахунок — пропуск розміру, отвору, канавки, то їх необхідно ліквідовувати шляхом повторного огляду відповідної деталі.

*6-й етап.* Нанесення габаритних, приєднувальних і (якщо є) робочих розмірів (шрифт 5 мм). Нанесення (шрифт 7...10 мм) номерів позицій, керуючись специфікацією. Заповнення основного напису.

*7-й етап.* Уважне вивчення кресленика та подання його на перевірку викладачу (на «перший підпис»). Виправлення помилок.

*8-й етап.* Обвідка кресленика. Товщина ліній видимого контура — 0,8...1,0 мм, невидимого контура (якщо вони  $\epsilon$ ) — 0,4...0,5 мм, а інших — 0,25...0,3 мм. Кресленик підписує виконавець, вказуючи дату його завершення (наприклад, 18.05.09) і подає викладачу на «другий підпис».

#### **Запитання для самоперевірки**

- **1.** Який вид виробів називається складальною одиницею?
- **2.** Який вид конструкторського документу називається складальним креслеником?
- **3.** Які розміри проставляють на складальному кресленику?
- **4.** Як на складальному кресленику штрихують у розрізі суміжні деталі?
- **5.** Як на складальному кресленику зображують кріпильні деталі?
- **6.** Що таке специфікація?
- **7.** Із яких розділів складається специфікація?
- **8.** У якій послідовності заповнюють специфікацію на складальному кресленні?
- **9.** У яких випадках дозволяється суміщати специфікацію зі складальним креслеником?
- **10.** Етапи та послідовність виконання складального кресленика.

# **13. КРЕСЛЕНИКИ ТА ЕСКІЗИ ДЕТАЛЕЙ МАШИН І ЇХ ЕЛЕМЕНТІВ**

## **13.1. Загальні відомості**

Кожна машина, апарат або прилад складаються із окремих деталей. Частини деталей, що мають певне призначення, називаються елементами деталі, наприклад *різьба, фаска, проточка, галтель* і т. п.

На *кресленику деталі* поряд із зображенням деталі наводять вичерпні дані, що необхідні для її виготовлення, ремонту та контролю, а саме: розміри, позначення шорсткості поверхні, дані про матеріали, термообробку, допустимі відхилення розмірів та відхилення від правильності геометричних форм та взаємного розміщення поверхонь, вказівки щодо місця та виду покриття та інші технічні вимоги, а також основні написи та додаткові позначки.

Кресленик деталі виконують або в процесі проектування на основі складального кресленика, або за ескізом, що виконують з натури.

*Ескіз* — це кресленик тимчасового характеру, що виконують як правило без використання креслярських інструментів. Ескіз є матеріалом або основою для виконання кресленику деталі. Він має усі необхідні дані для виготовлення зображеного на ньому предмету. Відрізняється ескіз від кресленика деталі тільки тим, що він виконаний від руки, без збереження точного масштабу, а пропорційність частин деталі визначена на око.

До креслеників деталей висувають наступні *вимоги*.

Кресленик кожної деталі виконують *на окремому аркуші стандартного формату*, на який наносять рамку і основний напис.

На кресленику деталь зображують з тими *розмірами, знаками шорсткості поверхні, вказівками щодо термообробки та покриття*, які вона повинна мати *при поступленні на збирання виробу*. Якщо деталь фарбують після збирання механізму, то на кресленні деталі місця фарбування не вказують.

Стопорні шайби з лапками, що згинаються при збиранні, на кресленику деталі показують у розгорнутому вигляді, заклепки — не розклепаними і т. д.

Якщо за зображенням деталі, що виготовлена *витяжкою, гнучкою штамповкою* і т. п., не можна одержати повної уяви про форму та розміри деталі, то на кресленику необхідно розміщувати *повну або часткову розгортку цієї деталі* з проставленням необхідних розмірів (рис. 192).

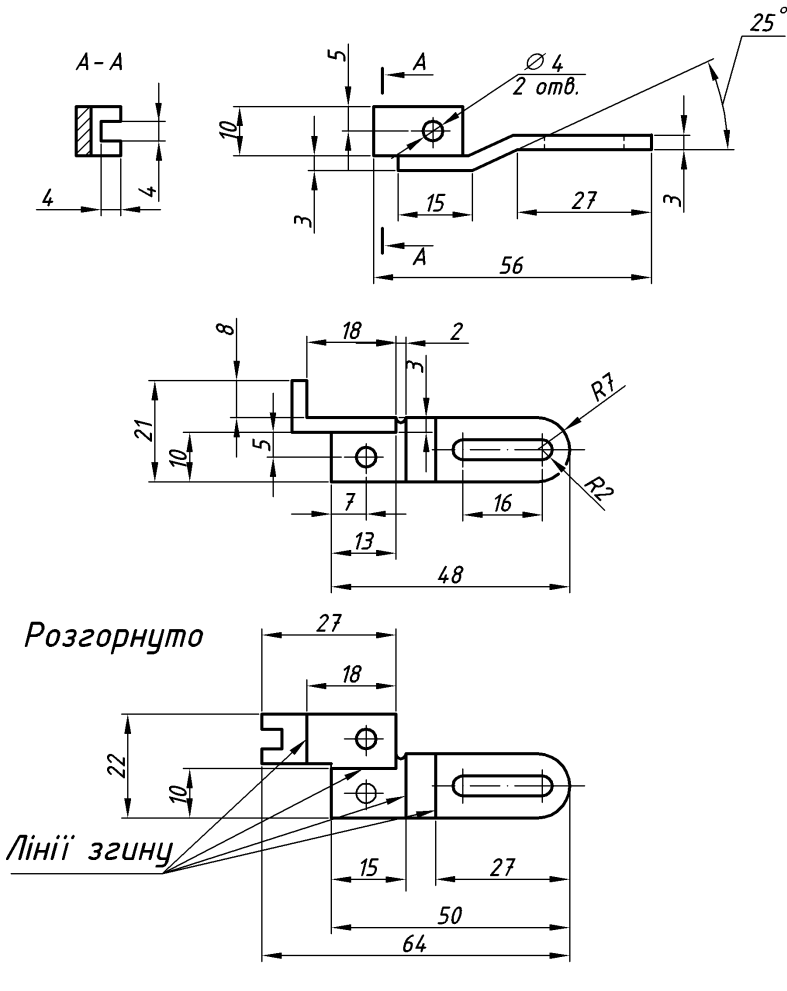

*Рис. 192*

Якщо *напрям волокон*, наприклад у деревині і деяких пластмасах, або *напрям прокатного* матеріалу та шарів мають суттєве значення, то його *позначають стрілкою* і супроводжують відповідним написом: «*Напрям волокон за стрілкою А*» (рис. 193).

Для деталей, що виготовленні із матеріалу, що має *лицевий бік* (шкіра, деякі тканини і т. д.), за необхідності на кресленику виконують *відповідний напис*. Такі деталі викреслюють так, щоб лицевий бік був *видимий* (рис. 194).

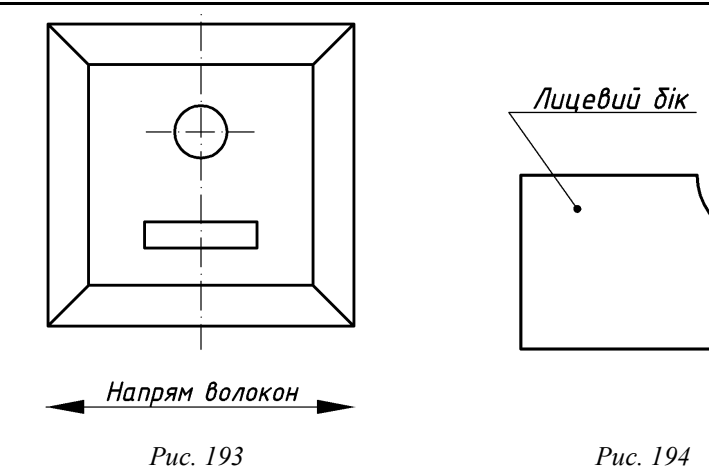

#### **13.2. Елементи деталей**

Найбільш поширені: фаски, галтелі, проточки, пази, буртики, лиски, різноманітні отвори — центрові, під гвинти і т. д. (рис. 195), рифлення, бобишки та ін.

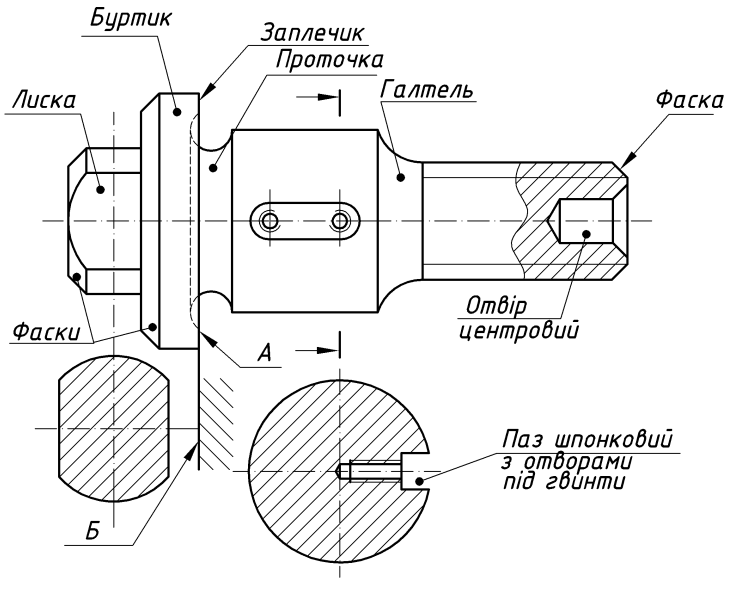

*Рис. 195*

*Фаски* — конічні або плоскі вузькі зрізи (притуплення) гострих країв деталей — використовують для полегшення процесу збирання (рис. 196), запобіганню рук від порізів гострими краями (вимоги техніки безпеки), наданню виробам більш кращого вигляду (вимоги технічної естетики) та в інших випадках.

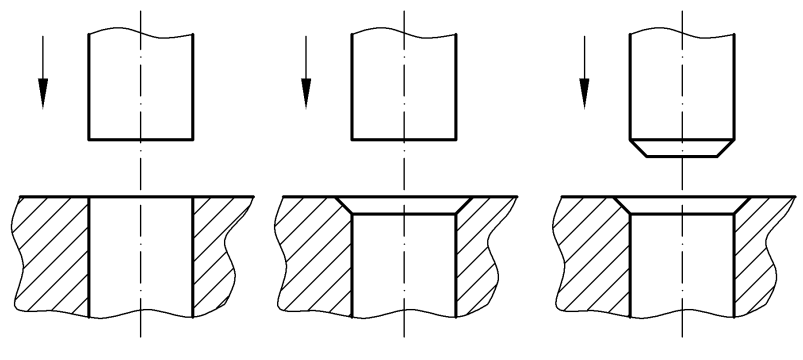

*Рис. 196*

Розміри фасок та правила їх позначення на креслениках стандартизовані. Розміри фасок під кутом 45° наносять так, як це зображено на рис. 197.

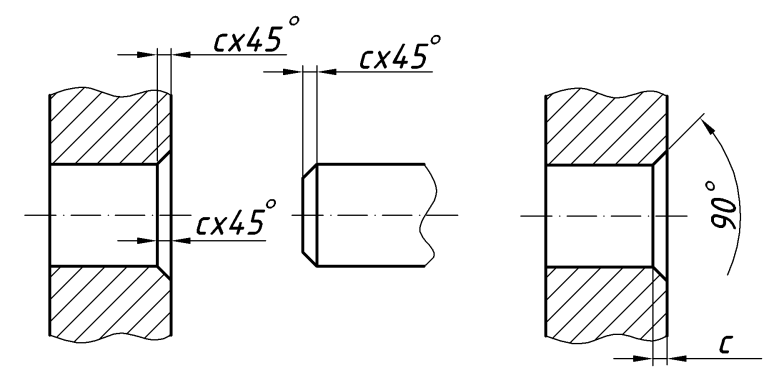

*Рис. 197*

Розмір катета «С» вибирають із наступного ряду чисел: 0,10; (0,12); 0,16; (0,20); 0,25; (0,30); 0,40; (0,50); 0,60; (0,80); 1,0; (1,2); 1,6; (2,0); 2,5; (3,0); 4,0; (5,0); 6,0; (8,0); 10; (12); 16; (20); і т. д. до 250 мм. Розмірам, що знаходяться поза дужками надають перевагу.

Розміри фасок під іншими кутами (за звичай 15, 30 і 60°) наносять так, як це зображено на рис. 198 а, або — рис. 198 б.

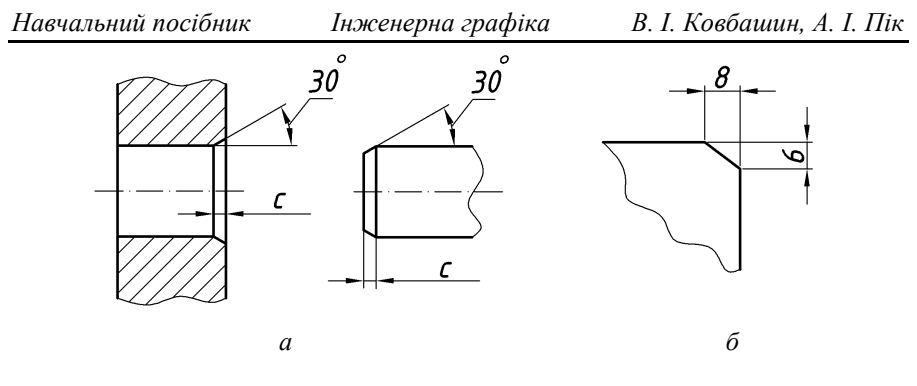

*Рис. 198*

Допускається наносити розміри фаски під кутом 45°, що не зображена на кресленні на поличці лінії-виноски, якщо її розмір є 1 мм і менше в масштабі даного креслення (рис. 199). Розміри однакових фасок наносять один раз, вказуючи їхню кількість (рис. 200).

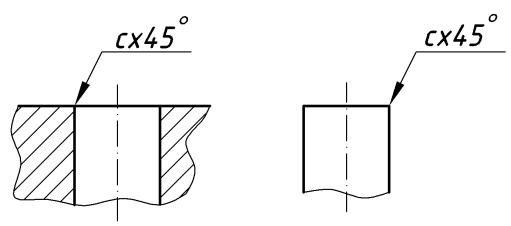

*Рис. 199*

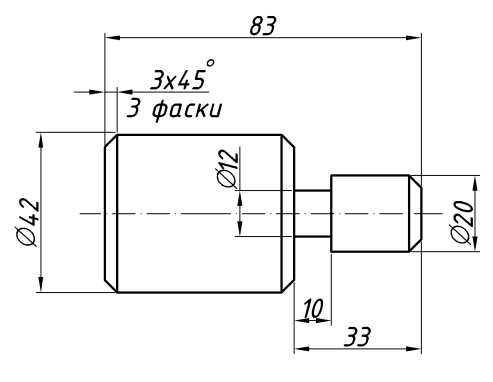

*Рис. 200*

*Галтелі* — це заокруглення зовнішніх та внутрішніх кутів на деталях машин, що використовують для полегшення виготовлення деталей литвом, штамповкою, ковкою (рис. 201), підвищення міцності валів, осей та інших деталей у місцях переходу від одного діаметра до іншого. На рис. 202 буквою **А** позначено місце концентрації напруження, що може призвести до тріщини або зламу деталі. Використання галтелі запобігає цій небезпеці.

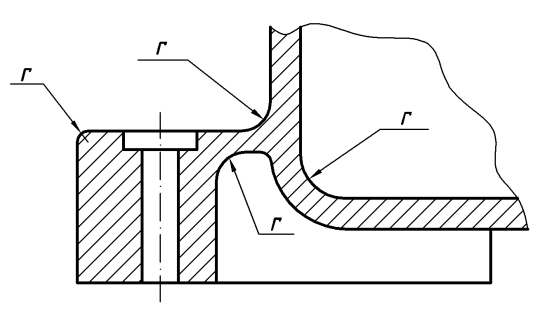

*Рис. 201*

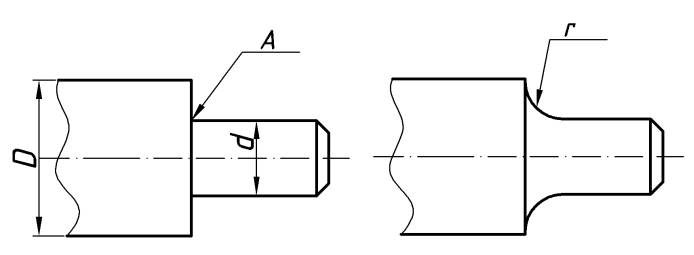

*Рис. 202*

Розміри галтелей вибирають з того ж ряду чисел, що і величину «с» фаски.

Радіуси заокруглень, що мають розміри в масштабі кресленика 1 мм і менше не зображують, а їхні розміри наносять так, як це показано на рис. 203.

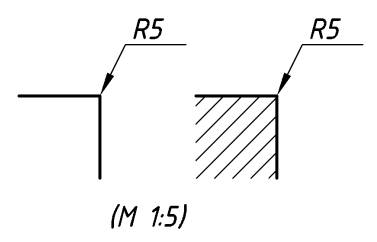

*Рис. 203*

*Проточки (канавки)* використовують для встановлення в них стопорних деталей (рис. 204), ущільнюючих прокладок (рис. 205), для «виходу» ріжучого інструменту (рис. 206), зубів зубчатого колеса (рис. 207), шпоночного пазу (рис. 208).

На основному зображенні проточки викреслюють спрощено, а їхні дійсні форми та розміри виконують виносними елементами.

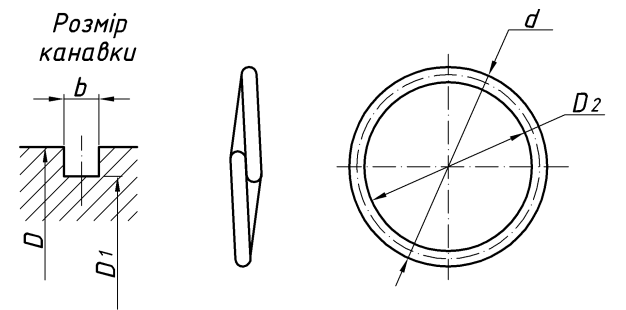

*Рис. 204*

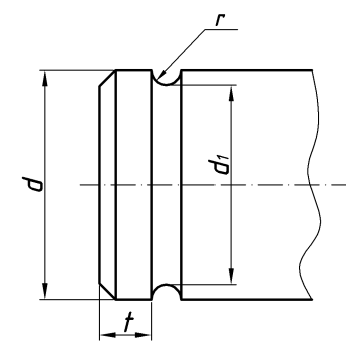

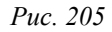

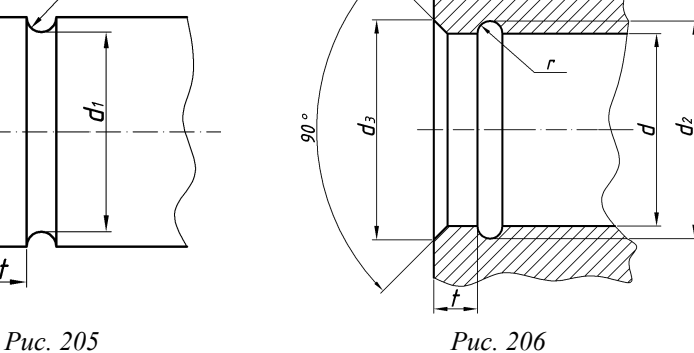

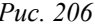

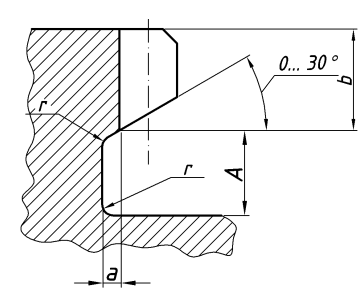

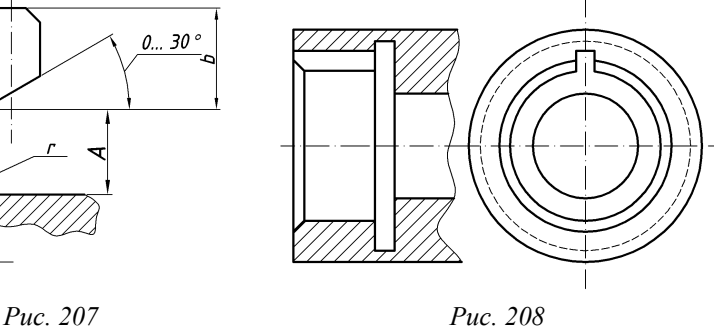

*Навчальний посібник Інженерна графіка В. І. Ковбашин, А. І. Пік*

*Лиски* (рис. 195) використовують для утримання оправи від провертання при нагвинчуванні гайки на інший кінець. Для надання кресленику більшої наочності лиски можуть бути позначені діагоналями, що наносять суцільними тонкими лініями.

На рис. 195 зображений *центровий отвір*. Якщо байдуже чи є центрові отвори, чи їх не має, то на кресленику відсутні відповідні вказівки, а деталь може бути виготовлена як з центровими отворами, так і без них (вирішує технолог). Якщо в деталі мають бути центрові отвори, то їх позначають умовним знаком (рис. 209 а), з вказівкою на поличці позначення за ДСТУ ГОСТ 14034-74. Якщо центрові отвори у готовому виробові недопустимі, то наносять відповідний знак (рис. 209 б).<br>2 отв. центр. 43,15 ДСТУ ГОСТ 14034:2008

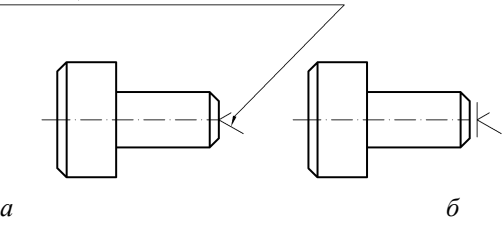

*Рис. 209*

Призначення *буртика* на оправі (рис. 193) зрозуміла без пояснень.

*Рифлення* запобігає зіскакуванню пальців руки при загвинчуванні деталі. На кресленику наносять за ГОСТ 21474-75 тип рифлення (пряме або сітчасте) та його крок (рис. 210), що вибирають із ряду: 0,5; 0,6; 0,8; 1,0; 1,2; 1,6; 2,0 (останній тільки для сітчастого).

Крок залежить від ширини та діаметра поверхні, на якій накатують та (для сітчастого рифлення) матеріалу деталі.

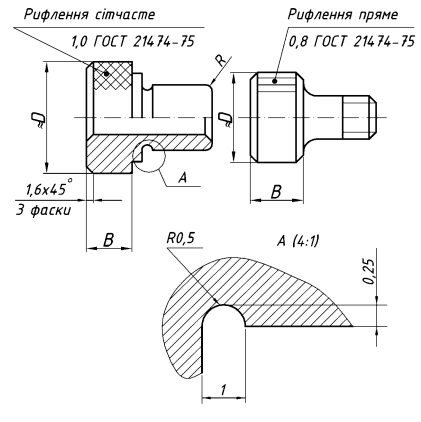

*Рис. 210*

*Бобишки* (приливи) у деталей, що виготовлені литвом полегшують обробку опорних поверхонь під головки болтів, гайки і т. д., а також у випадках, що зображені на рис. 211.

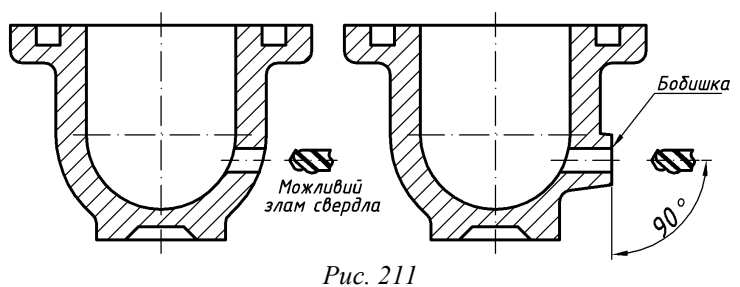

#### **13.3. Кількість зображень на кресленику деталі**

*Кількість зображень (виглядів, розрізів, перерізів) на кресленику повинна бути мінімальною, але такою, що забезпечує повне визначення форми деталі і дозволяє нанести усі необхідні розміри.* Використання додаткових і місцевих виглядів, місцевих розрізів, накладених перерізів дає можливість обійтися меншою кількістю виглядів і повних розрізів, що зменшує трудомісткість виконання креслеників.

За звичай, деталь зображують не менше як у двох виглядах, за винятком деталей для яких повна уява про їхню форму може бути досягнена шляхом використання спеціальних знаків та написів (знаків діаметра, квадрата і т. п.). Для зображення таких деталей достатньо одного вигляду. До них відносяться прості втулки, вали, гвинти і т. п. (рис. 212).

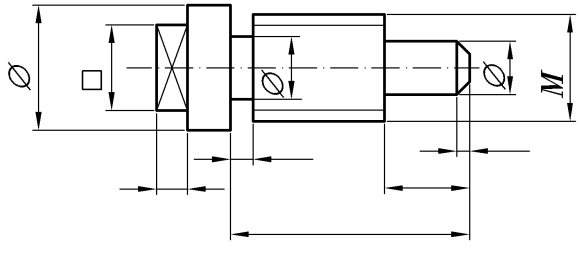

*Рис. 212*

*Головним виглядом деталі* називається її зображення на фронтальній площині проекцій. Головний вигляд повинен давати найбільш чітку та повну уяву про форму та розміри деталі за найкращого використання поля кресленика. При виборі головного вигляду необхідно враховувати положення, що займає деталь при її розмітці, обробці на верстаті або в процесі її роботи в механізмі.

Для деталей, що є співвісними циліндрами і обробляються переважно на токарних верстатах головний вигляд вибирають так, щоб вісь деталі розміщувалася горизонтально. До них відносяться вали, шпинделі, втулки і т. п. (рис. 213).

Проекції деталей для яких заготовки одержують литвом, розміщують на головному вигляді так, як вони розміщені в процесі збірки або при розмітці на розміточній плиті. При цьому основна площина деталі, що обробляється за звичай займає горизонтальне положення. До таких деталей відносяться корпусу машин, кришки, фланці та інше (рис. 214).

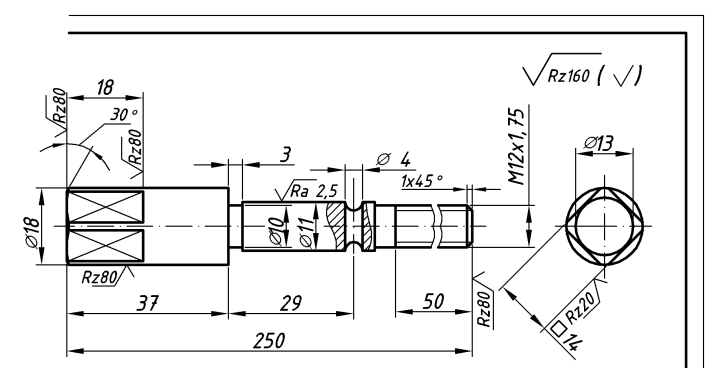

*Рис. 213*

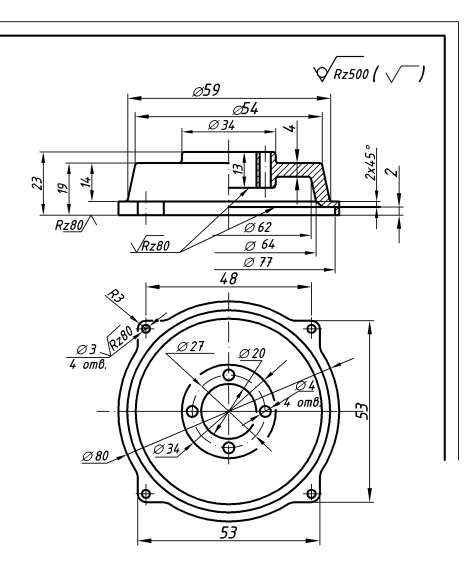

*Рис. 214*

#### **Запитання для самоперевірки**

- **1.** Які вимоги ставлять до робочого кресленика деталі?<br>2. Які вимоги ставлять до ескізу?
- 2. Які вимоги ставлять до ескізу?<br>3. Які найбільш поширені елемен
- **3.** Які найбільш поширені елементи деталей Ви знаєте і яке їхнє призначення?
- **4.** Як викреслюються та позначаються фаски?
- **5.** Як позначаються на кресленику рифлення?
- **6.** Якими умовними знаками та позначеннями позначають необхідність центрових отворів у деталі?
- **7.** Яке зображення на кресленику називають головним виглядом?
- **8.** Як вибирають головний вигляд для деталей які обробляють переважно на токарних верстатах?
- **9.** Як розміщують проекції деталей для яких заготовки одержують литвом на головному вигляді?

# **14. ПРАВИЛА ОФОРМЛЕННЯ КРЕСЛЕНИКІВ ДЕТАЛЕЙ**

#### **14.1. Приклади нанесення розмірів**

На кресленику деталі наносять лише ті розміри, які деталь повинна мати при поступленні на збірку виробу. Якщо якийсь елемент деталі, наприклад отвір, буде виготовлятися підчас процесу збирання виробу, то розміри цього елементу деталі на її кресленику не наносять.

Усі розміри повинні наноситися за ДСТУ ISO 129-1:2007. Кожен розмір на кресленику наносять тільки один раз. Розміри необхідно проставляти на тих виглядах, де вони будуть найбільш зрозумілішими.

Розміри, що відносяться до одного і того ж елементу деталі (ребра, канавки і т. д.), рекомендується наносити на зображенні, що викреслено найбільш зрозуміліше.

Проводити розмірні лінії від невидимого контуру деталі, що зображені штриховими лініями, не рекомендується.

Якщо деталь має декілька однакових елементів за формою та розмірами, то повторювати розміри цих елементів можна лише в деяких випадках. Наприклад, на рис. 215 розмір  $\emptyset$ 40.

Розмір повного кола потрібно завжди проставляти у вигляді діаметра, а не радіуса, тому що цей розмір будуть вимірювати і перевіряти на деталі за допомогою кронциркуля, нутроміра та інших інструментів, що визначають діаметр виробу. Це ж стосується і частин циліндрів, що разом із спряженими деталями утворюють повний циліндр (наприклад, отвори для валу в підшипниках, редукторах та інших деталях). Розміри повинні відповідати також конструктивним особливостям та технологічним умовам виготовлення деталі.

При нанесенні розмірів між окремими лініями, поверхнями та елементами деталі необхідно враховувати призначення цих поверхонь та елементів деталі у механізмі, для якого вона призначена. Поверхні деталі, що спрягаються з поверхнями інших деталей називаються робочими. Вони за звичай піддаються механічній обробці. Поверхні, що не дотикаються до поверхонь інших деталей називаються неробочими. Чим точніше виконується розмір на деталі, тим дорожче коштує її виготовлення. За невдалої простановки розмірів може виникнути необхідність у дуже точному виконанні великої кількості розмірів, що не вимагається конструктивними та технологічними міркуваннями.

Нижче на декількох прикладах буде показано, як не потрібно наносити розміри для того, щоб підвищення точності на один розмір не приводило до необхідності збільшення точності виконання інших розмірів.

На рис. 216 зображено кресленик деталі типу вал. Повздовжні розміри А, Б, В, Г утворюють розмірний ланцюг (рис. 216 а). Одне із важливих вимог стандарту полягає в тому, щоб розмірний ланцюг не був замкнений. Якщо

один з чотирьох розмірів не проставити, то утвориться розімкнений розмірний ланцюг (рис. 216 б).

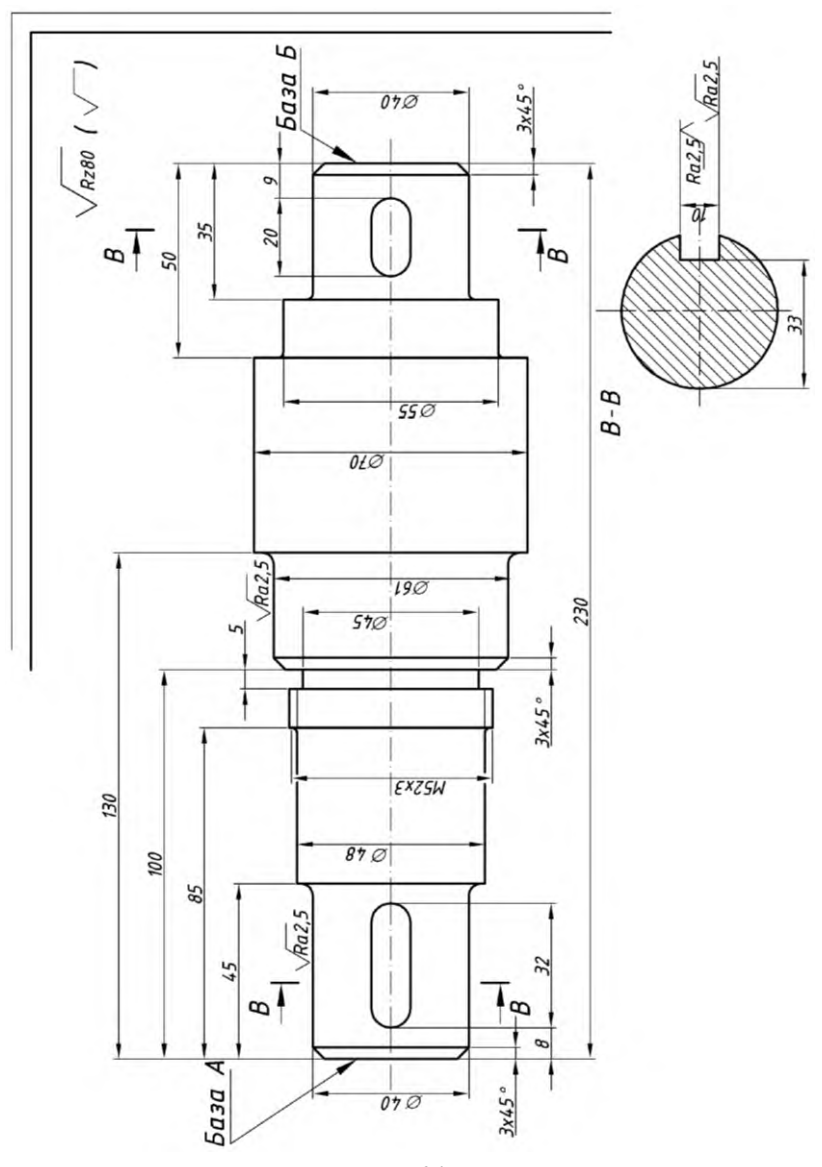

*Рис. 215*

Інші чотири варіанти нанесення розмірів на цій деталі (рис 217 а, б, в, г) виконані також правильно, але вони відповідають різним конструктивним та технологічним вимогам. Якщо необхідно нанести розмір, що замикає розмірний ланцюг, то біля розмірної цифри цього розміру наноситься знак «», а в технічних вимогах записують «*Розмір для довідок»* (рис. 217 г).

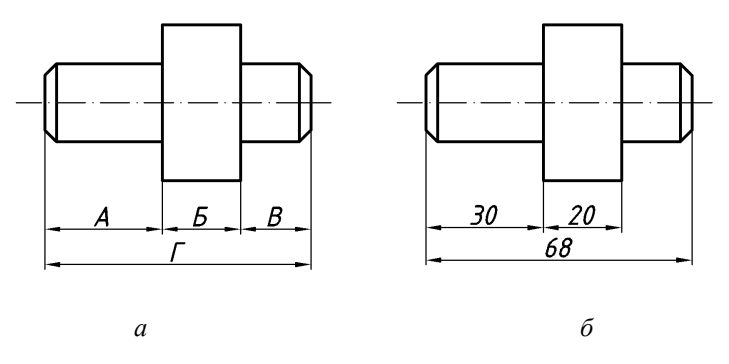

*Рис. 216*

Якщо розміри нанесені в ланцюг (рис. 217 а), то кожен з них може бути виконаний незалежно один від одного з будь-якою точністю. Недоліки цього методу нанесення розмірів проявляються за необхідності витримати з підвищеною точністю який-небуть сумарний розмір. Наприклад, якщо розміри 30 і 20 можуть бути виконані з малою точністю, а їхній сумарний розмір 50 повинен бути виконаний з більшою точністю, то при нанесенні розмірів в ланцюг виникає необхідність у виконанні ще з більшою точністю розмірів 30 і 20, тому що максимально можлива похибка цих розмірів дорівнює сумі похибок кожного з них. При такому методі нанесення розмірів виготовлення буде більш дорогим, ніж це вимагається. Раціональний спосіб нанесення розмірів зображений на рис. 217 б.

Нанесення розмірів в ланцюг використовується тоді, коли найменш точними повинні бути сумарні розміри ланок ланцюга, наприклад при нанесенні розмірів між центрами отворів (рис. 218) деталей, що не підлягають механічній обробці, заготовок і т. п.

Нанесення розмірів, що зображено на рис. 217 б називається нанесенням розмірів *від бази*. Базою називають поверхні, лінії, точки або їх поєднання, що визначають положення деталі в механізмі або від яких залежить положення інших деталей. Розрізняють конструкторські, технологічні, складальні і допоміжні бази.

Спосіб нанесення розмірів від бази використовують тоді, коли необхідно забезпечити високу точність віддалей ряду поверхонь від однієї бази.

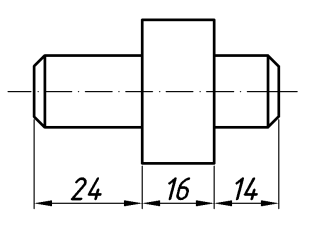

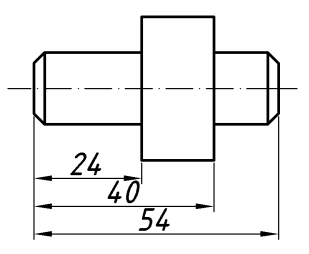

*а б*

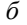

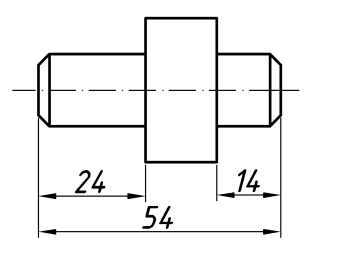

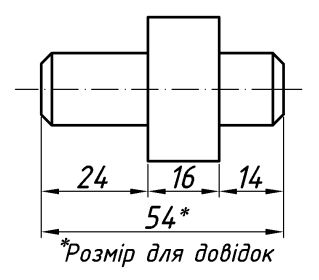

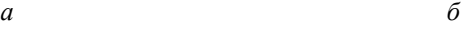

*Рис. 217*

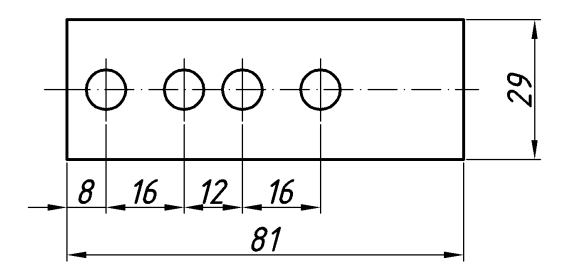

*Рис. 218*

На деталі, залежно від конструктивних особливостей і технологічних умов її виготовлення, може бути декілька різноманітних баз. На рис. 215 зображена деталь, що має дві бази (А і Б). Від бази А проставлені розміри 45, 85, 100 і 130, а від бази Б — розміри 9, 35 і 50.

Поєднання двох способів нанесення розмірів — в ланцюг і від бази зображено на рис. 219.

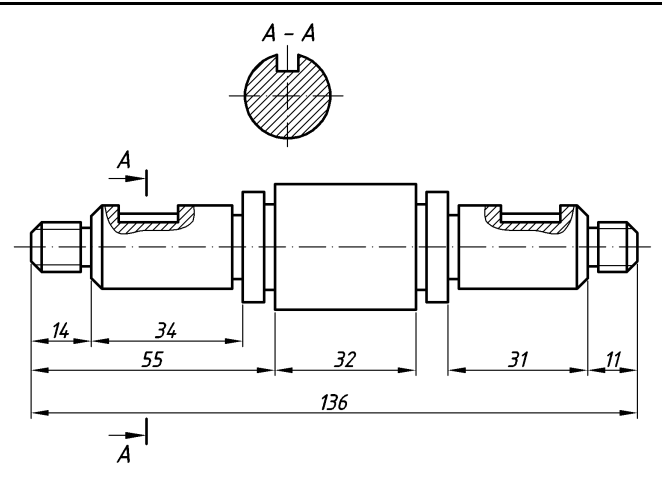

*Рис. 219*

Вибір баз при нанесенні розмірів вимагає досконалого знання конструктивних особливостей деталі та механізму для якого вона призначена, а також технології виготовлення цієї деталі.

Нижче наведені деякі типові випадки нанесення розмірів.

При нанесенні розмірів на деталях, що мають оброблені і необроблені (литво, ковані, штамповані та ін.) поверхні, необхідно враховувати те, що відстані між необробленими поверхнями проставляють за звичай із значно меншою точністю, ніж між обробленими. Тому розміри між обробленими і необробленими поверхнями виділяють в окремі розмірні ланцюги. Ці ланцюги зв'язуються між собою тільки одним розміром. Тоді точність одних розмірних ланцюгів не буде впливати на інші.

Розглянемо цю особливість нанесення розмірів на конкретному прикладі. На рис. 220 зображена кришка, що має оброблені і необроблені поверхні. Вони позначені відповідними знаками шорсткості поверхні.

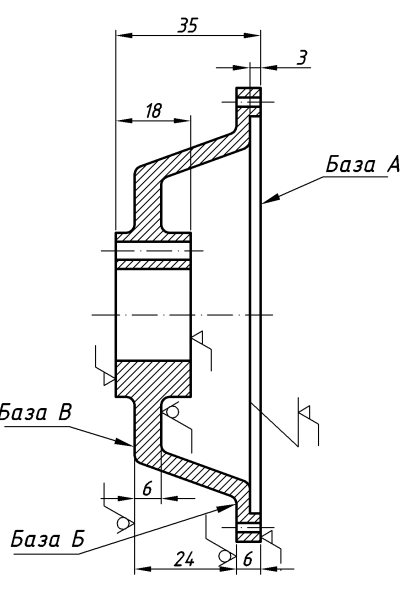

*Рис. 220*

Для нанесення розмірів між обробленими поверхнями вибрана конструктивна база А. Розмірний ланцюг, що пов'язує оброблені поверхні має розміри 43, 22 і 3. За бази необроблених поверхонь вибрані технологічна база Б та допоміжна база В. Розмірний ланцюг, що пов'язує між собою необроблені поверхні має розміри 30 і 7. Між цими двома розмірними ланцюгами може бути проставлений тільки один розмір. У даному випадку це розмір 8, що пов'язує конструктивну та технологічну бази.

Розміри між симетричними поверхнями деталі повинні бути нанесені так, щоб не потрібно було затрачувати час на математичні підрахунки при виготовленні та контролі цієї деталі. Із наведених на рис. 221 прикладів видно, що розмірні лінії краще проводити не від осей, площин або центрів симетрії деталі, а від існуючих поверхонь.

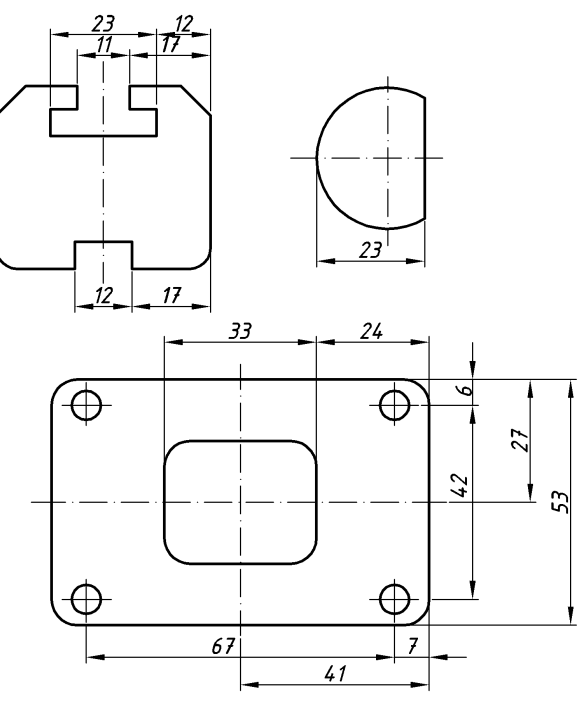

*Рис. 221*

Розміри деталей, що виготовлені із листів, полос, стрижнів різного профілю згинанням, витяжкою і т. д., залежать від інструменту, за допомогою якого досягається необхідна форма деталі. Тому такі розміри проставляють не по відношенню до осей симетрії предмету, а до його контуру (рис. 222).

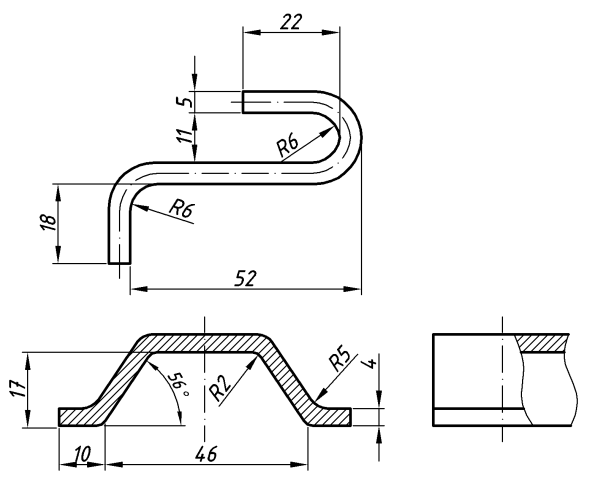

*Рис. 222*

#### **14.2. Позначення шорсткості поверхонь**

*Шорсткістю поверхні* називають сліди (нерівності) у вигляді впадин і виступів, що залишаються на поверхні деталі внаслідок взаємодії її з робочим інструментом (різцем, фрезою, шліфувальним кругом і т. д.).

Шорсткість поверхні залежить не тільки від робочого інструменту, а і від матеріалу деталі, умов роботи верстату, режимів обробки і т. д.

Шорсткість поверхні впливає на зношуваність поверхонь деталей, на їх довговічність, міцність та антикорозійні властивості. Поверхні з більшою шорсткістю швидше зношуються та руйнуються внаслідок корозії. Одержання поверхонь з меншою шорсткістю збільшує вартість обробки деталі. Вибір раціональної шорсткості деталі істотно впливає на вартість виготовлення деталі, а тому важливе значення має якісна оцінка шорсткості поверхні. Оцінюють шорсткість поверхні спеціальними приладами (профілометром, профілографом та ін.) або порівнюють оброблену поверхню з еталоном.

Для оцінки якості поверхні ДСТУ ISO 4287:2012 встановив шість параметрів (рис. 223), на якому зображена багатократно збільшена профілограма нерівностей поверхні на деякій її ділянці — базовій довжині, що одержана перерізом поверхні перпендикулярною до неї площиною):

*1) середнє арифметичне відхилення профіля* (символ — *Ra*, тобто середнє арифметичне значення ординат *y<sup>i</sup>* (рис. 221) якоїсь кількості точок, що вибрані на базовій довжині:

$$
Ra=\frac{1}{n}\sum_{i=1}^n |y_i|;
$$

*2) середня висота нерівностей профіля за 10 точками* (символ — *Rz*), тобто — сума середніх абсолютних значень висот п'яти найбільших виступів та п'яти найбільших впадин профіля в межах базової довжини (рис. 223):

$$
Rz = \frac{1}{5} \left( \sum_{i=1}^{5} |H_{i \max}| + \sum_{i=1}^{5} |H_{i \min}| \right) \ a60 \ Rz = \frac{1}{5} \left( \sum_{i=1}^{5} h_{i \max} - \sum_{i=1}^{5} h_{i \min} \right).
$$

Параметру Ra надають перевагу;

*3) найбільша висота профіля* (символ *Rmax*);

*4) середній крок нерівностей* (символ *Sm*);

*5) середній крок нерівностей за вершинами* (символ *S*);

*6) відносна опорна довжина профіля* (символ *tp*), що визначається як відношення опорної довжини профіля  $\eta$ <sup>2</sup> до базової довжини:

$$
t_p = \frac{\eta_p}{l} 100\%,
$$

де  $\eta_{\nu}$  — опорна довжина профіля, що визначається як сума довжин відрізків у межах базової довжини, що відсікаються на заданому рівні в матеріалові виступів профіля лінією, що еквідестантна середній лінії:

$$
\eta_{p} = (b_{1} + b_{2} + \ldots + b_{n-1} + b_{n}) < l,
$$

*p* — рівень січення профіля (рис. 224), що визначається як віддаль між лінією виступів профіля та лінією, що перетинає профіль еквідестантно лінії виступів профіля.

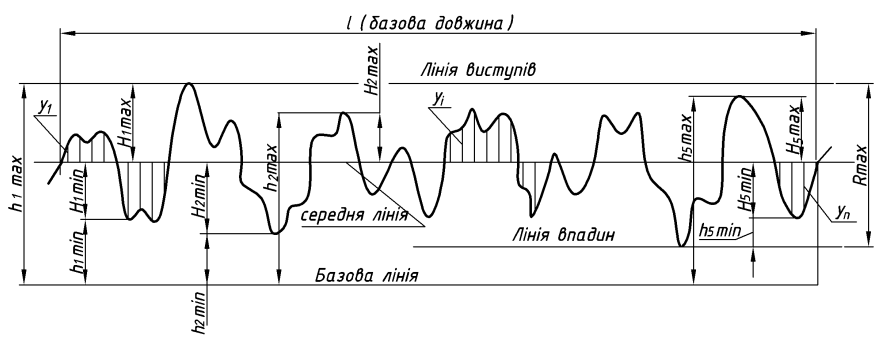

*Рис. 223*

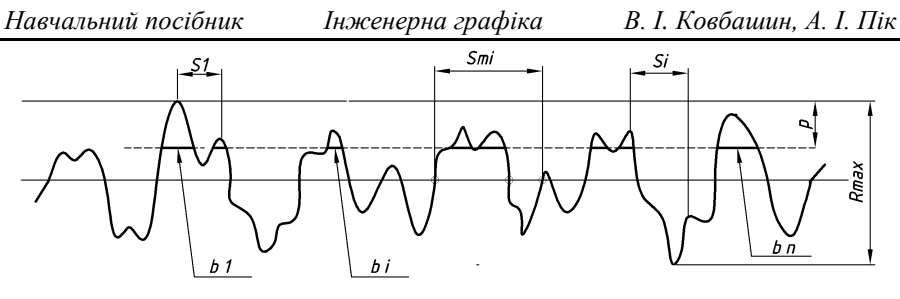

*Рис. 224*

Класи та розряди шорсткості поверхні і відповідні їм значення середніх арифметичних відхилень профіля **Ra**, а також висот нерівностей профіля за десятьма точками **Rz** на базовій довжині *l* наведені в таблиці 31.

*Таблиця 31*

| Клас шорст-<br>кості повер-<br>хні | Розряд   | Параметри шорсткості, мкм |              | Базова дов- |
|------------------------------------|----------|---------------------------|--------------|-------------|
|                                    |          | Ra                        | Rz           | жина l, мм  |
| 1                                  |          |                           | 320-160 вкл. | 8,0         |
| $\overline{2}$                     |          |                           | 160-80 вкл.  | 8,0         |
| 3                                  |          |                           | 80-40 вкл.   | 8,0         |
| 4                                  |          |                           | 40-20 вкл.   | 2,5         |
| 5                                  | ۰        |                           | 20-10 вкл.   | 2,5         |
| 6                                  | a        | 2,50-2,00 вкл.            |              | 0,8         |
|                                    | б        | $2,00-1,60$ вкл.          |              |             |
|                                    | B        | 1,60-1,25 вкл.            |              |             |
| 7                                  | a        | $1,25-1,00$ вкл.          |              | 0,8         |
|                                    | б        | $1,00-0,80$ вкл.          |              |             |
|                                    | $\bf{B}$ | $0,80-0,63$ вкл.          |              |             |
| 8                                  | a        | $0,63-0,50$ вкл.          |              | 0,8         |
|                                    | б        | $0,50-0,40$ вкл.          |              |             |
|                                    | B        | $0,40-0,32$ вкл.          |              |             |
| 9                                  | a        | $0,32-0,25$ вкл.          | -            | 0,25        |
|                                    | б        | $0,25-0,20$ вкл.          |              |             |
|                                    | $\bf{B}$ | $0,20-0,16$ вкл.          |              |             |

*Класи та розряди шорсткості поверхні і відповідні їм параметри*

*Навчальний посібник Інженерна графіка В. І. Ковбашин, А. І. Пік*

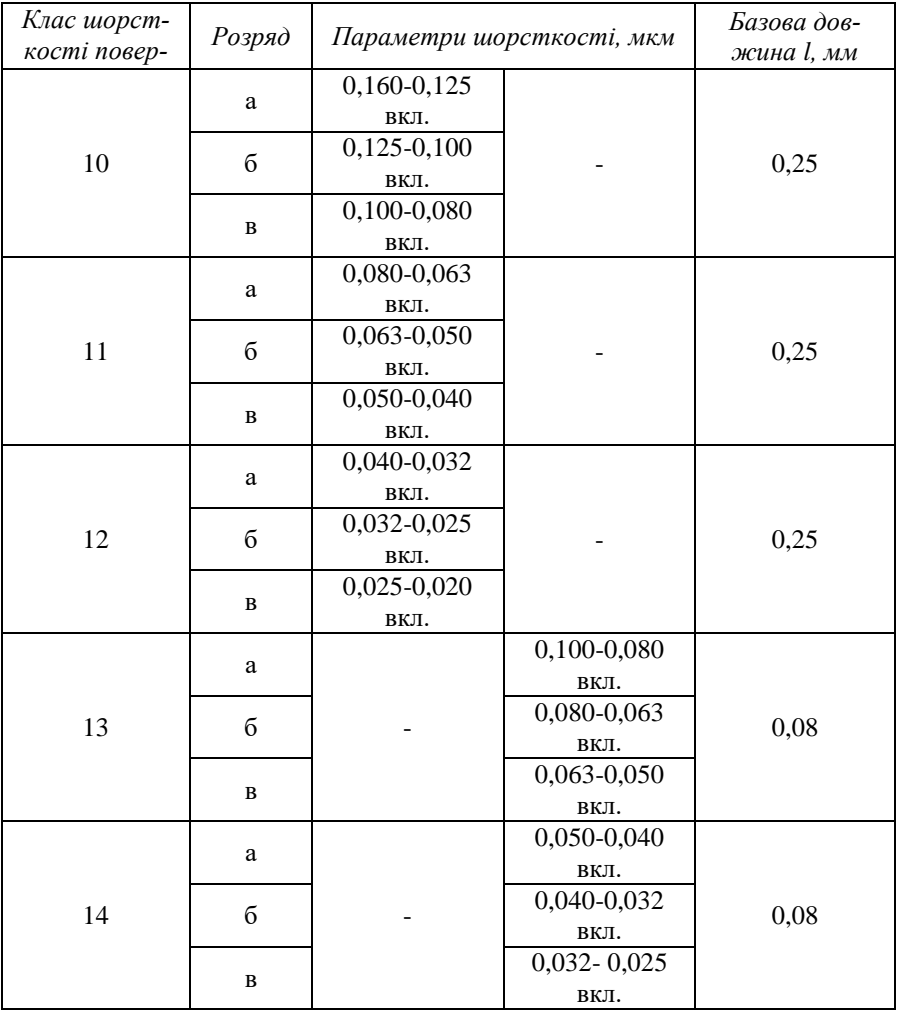

Числове значення рівня січення *p* вибирають із ряду: 5; 10; 15; 20; 25; 30; 40; 50; 60;70; 80; 90% від *Rmax*.

Вимоги до шорсткості поверхні можуть нормуватися одним із параметрів (наприклад, висотним — Ra, Rz або кроковим — Sm або S, або відносною опорною довжиною профіля tp), двома (наприклад, одним висотним і одним кроковим або одним із них і параметром tp) або трьома (одним висотним, одним кроковим і tp), що розміщують у відповідній послідовності. Крім цього, для кожного із параметрів може бути наведено його значення з граничними відхиленнями або діапазон значень у двох рядках. У верхньому рядку наводять значення параметру, що відповідає більш грубій шорсткості.

Коли в позначенні наводять тільки одне значення параметру, то це означає, що неведена характеристика шорсткості є гранично допустимою, тобто шорсткість повинна бути не більшою за наведену в позначенні.

У таблицях 34, 35 і 36 наведені методи визначення параметрів шорсткості (Ra або Rz) за характерним зовнішнім виглядом поверхонь, що одержані за допомогою різних способів їх обробки.

*Таблиця 34*

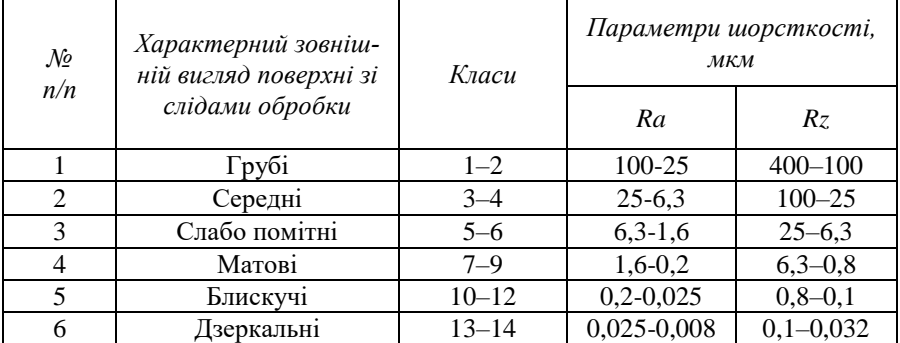

### *Визначення параметрів шорсткості (Rа, Rz) за характерним зовнішнім виглядом поверхонь, що одержані шляхом знімання шару матеріалу*

*Таблиця 35*

# *Встановлення параметру шорсткості (Ra або Rz) поверхонь одержаних за допомогою способів обробки, що не передбачають знімання шару матеріалу*

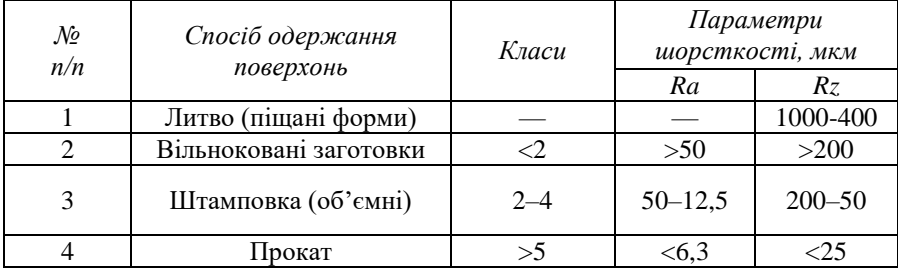

*Таблиця 36*

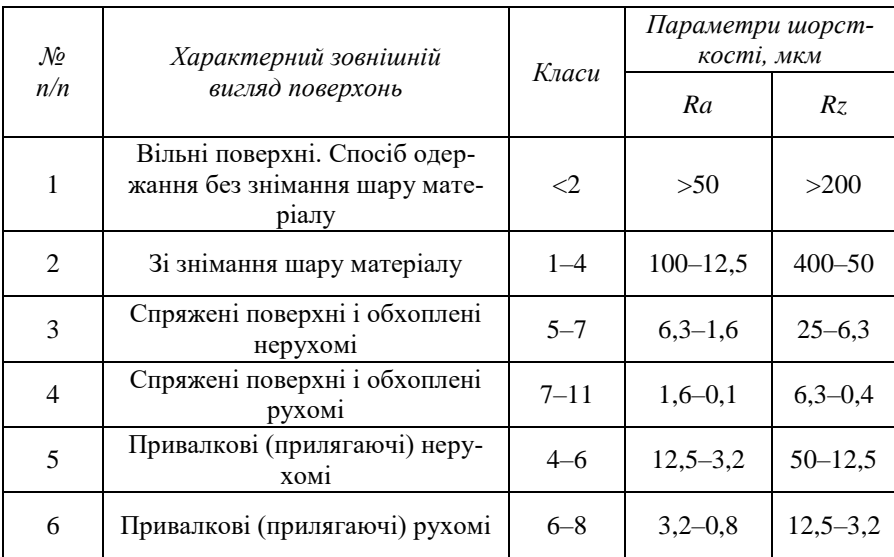

## *Призначення параметру шорсткості (Ra або Rz) поверхні на складальному кресленню*

Для позначення шорсткості поверхні на креслениках згідно з ДСТУ EN ISO 1302:2018 використовують знаки, що зображені на рис. 225.

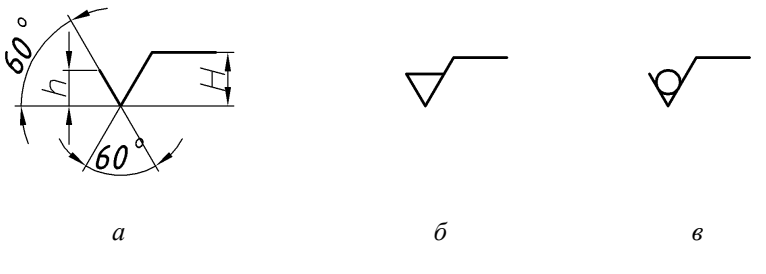

*Рис. 225*

Висота *h* цих суцільною тонкою лінією або ж лінією такої ж товщини, що і розмірні числа.

Для позначення шорсткості поверхні, у якої експлуатаційні властивості не знаків повинна дорівнювати приблизно висоті розмірних чисел даного кресленика. Висота *H* = (1,5...3)*h*.

Цей знак виконують залежать від способу її завершальної обробки, використовують знак, що зображений на рис. 225 а.

Для позначення шорсткості поверхні, що утворена шляхом видалення шару матеріалу (наприклад, фрезерування, свердління, точіння, притирання, шліфування, полірування, травлення і т. п.) використовують знак, що зображений на рис. 225 б.

При позначенні шорсткості поверхні, що утворена без видалення шару матеріалу (наприклад, литво, кування, штампування, прокатування, витягування і т. п.) використовують знак, що зображений на рис. 225 в.

Для правильного вимірювання шорсткості поверхні необхідно знати характер нерівностей та їхнє розміщення (рис. 226). Висота знаку, що позначає характер нерівностей повинна дорівнювати висоті розмірних чисел *h*. Знак виконують суцільною тонкою лінією, що приблизно дорівнює половині товщини основної лінії креслення.

Типи нерівностей та їх умовні позначення  $=$  - паралельне;

 $X$  - що перехрещується;  $\bot$ - перпендикулярне; M - довільне; С - колоподібне; R - радіальне.

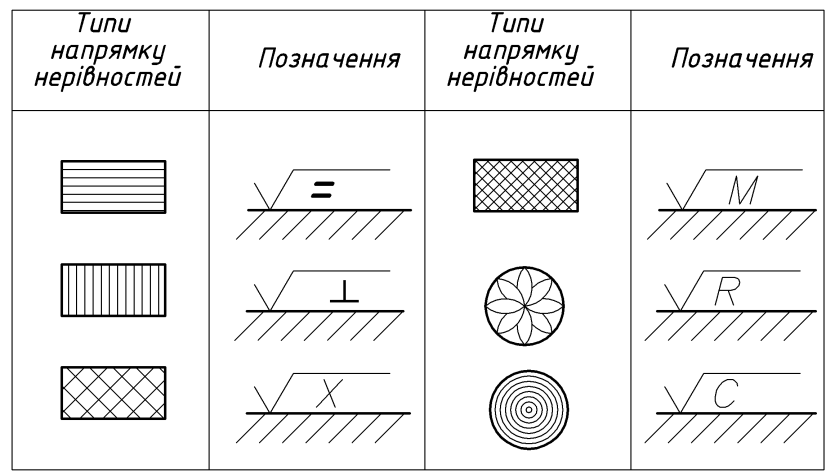

*Рис. 226*

Розміщення основних елементів, що характеризують шорсткість поверхні відносно знаку наведено на рис. 227.

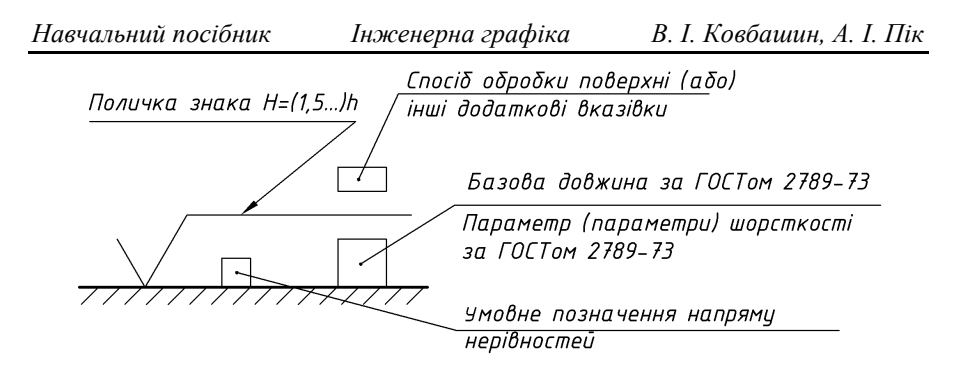

*Рис. 227*

Приклади читання умовних позначень шорсткості поверхні наведено на рис. 228.

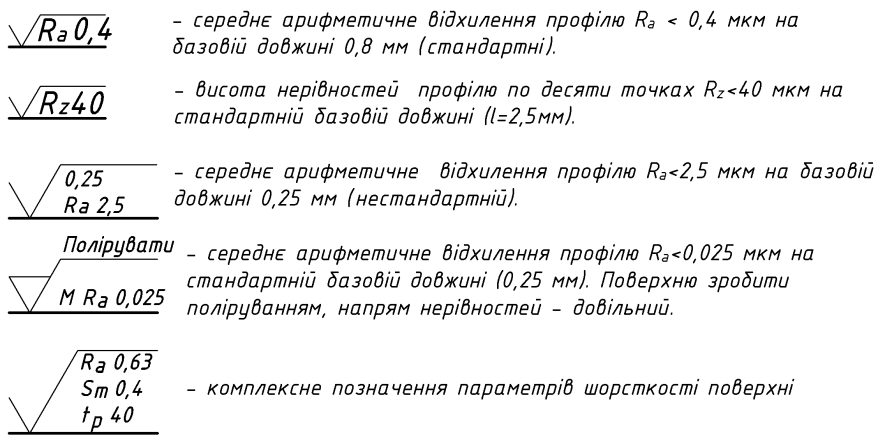

#### *Рис. 228*

Знаки шорсткості поверхні рекомендують наносити на лініях контуру, виносних лініях (поблизу розмірної лінії) або на поличках ліній-виносок (рис. 229, 230), а при недостатній кількості місця — на розмірних лініях або на їх продовженні (рис. 231).
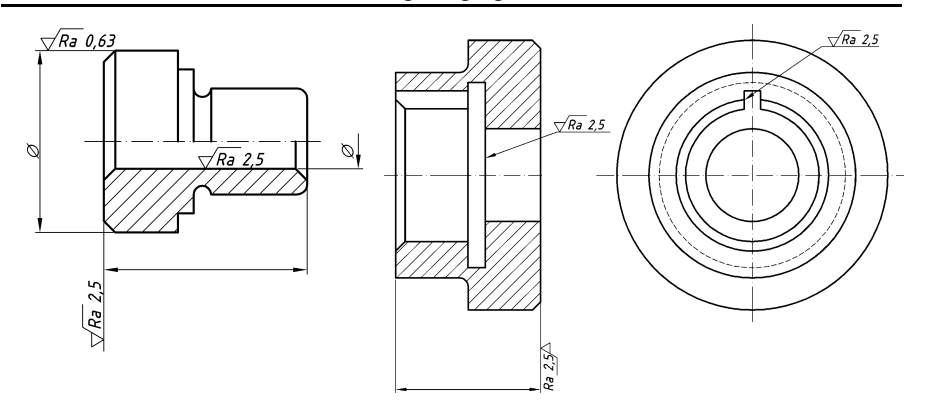

*Рис. 229 Рис. 230*

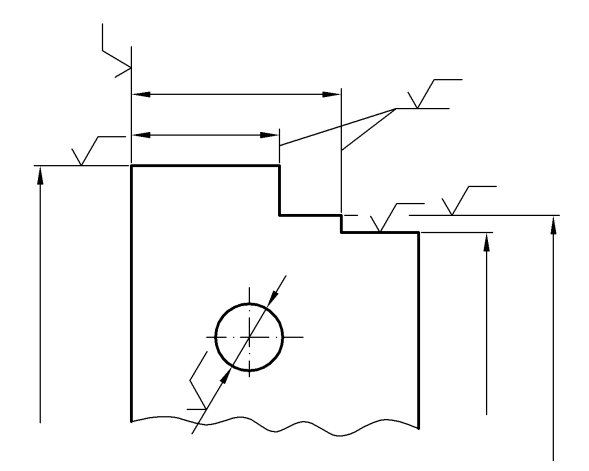

*Рис. 231*

Якщо не вистачає місця для знаку, то дозволяється розривати виносну лінію (рис. 231).

Якщо усі поверхні деталі повинні мати одну і ту ж шорсткість, то знак наносять не на поверхні деталі, а зображують його один раз у правому верхньому куті кресленика на віддалі 5..10 мм від рамки (рис. 232).

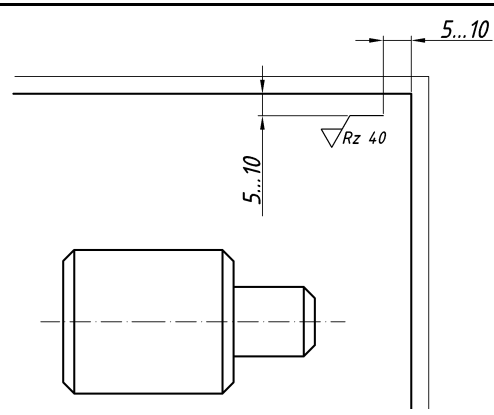

*Рис. 232*

Розмір цього знаку повинен бути в 1,5–2 рази більшим за знаки, що наносять на поверхні деталі.

Якщо на деталі є переважаюча шорсткість поверхні, то її позначають також знаком більшого розміру, що розміщують у правому верхньому куті креслення. Позначення шорсткості усіх інших поверхонь наносять безпосередньо на зображенні цих поверхонь (рис. 233). Це означає, що усі поверхні, на які не нанесені позначення повинні мати шорсткість, що зображена перед знаком в дужках. Розміри знаку, що взятий в дужки і означає «інші» повинен бути однаковим із розмірами знаків, що нанесені на зображенні.

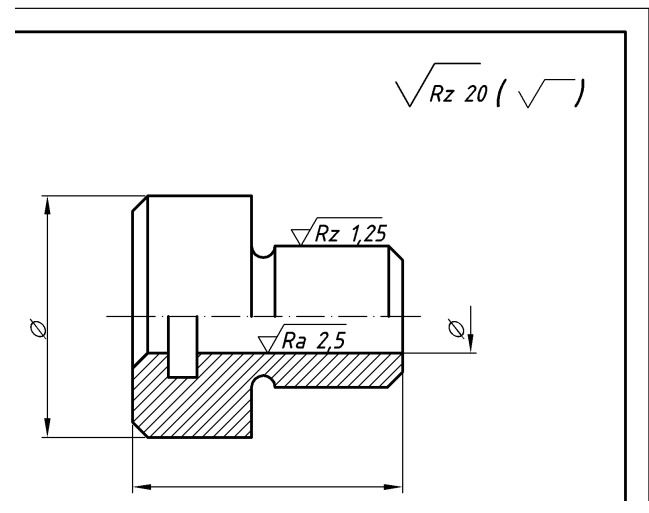

*Рис. 233*

Позначення шорсткості кожної поверхні та елементів поверхні, що повторюються наносять тільки один раз незалежно від кількості зображень цієї поверхні.

Шорсткість частин однієї і тієї ж поверхні або елементів деталі, що повторюються (отворів, зубів і т. п.) позначають на зображенні один раз.

Якщо частину поверхні не піддають обробці за даним кресленням (зберігають в стані «постачання», наприклад, шматок швелера), то в правому верхньому куті креслення перед знаком, що в дужках розміщують знак за рис. 225 в (рис. 234). Співвідношення знаків таке ж, як і на рис. 233.

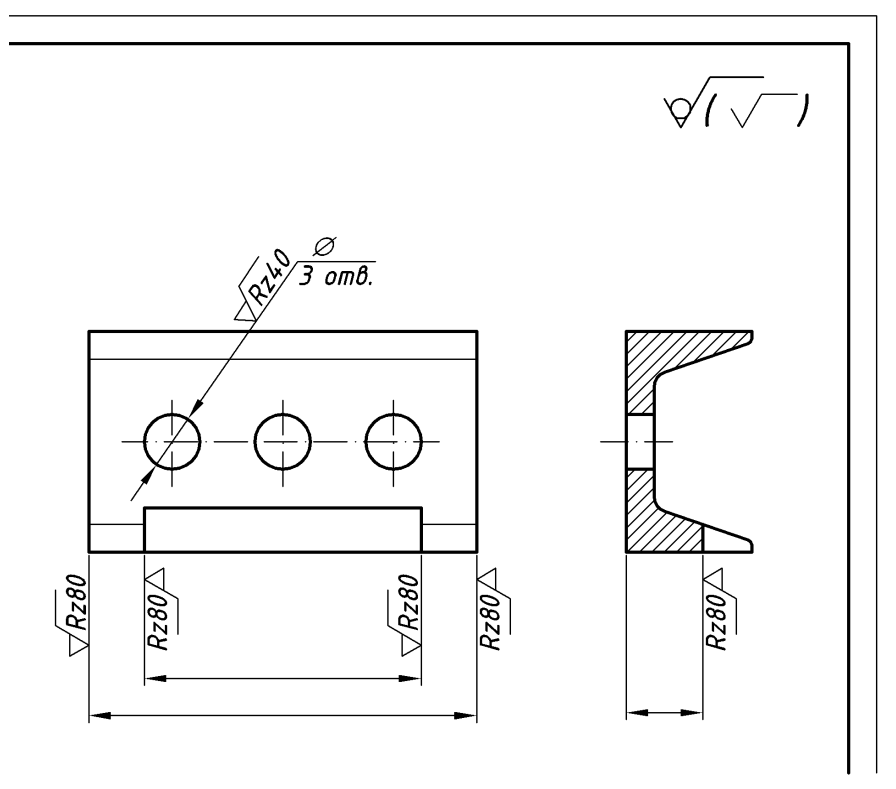

*Рис. 234*

Якщо на одній і тій же поверхні деталі є ділянки з різною шорсткістю, то між ними проводять межу суцільною тонкою лінією і наносять для кожної ділянки необхідні розміри та знаки шорсткості (рис. 235).

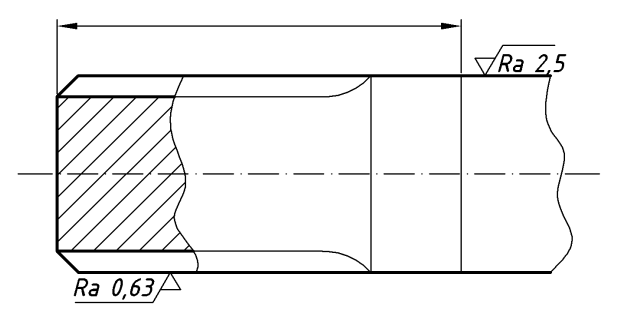

*Рис. 235*

Якщо на кресленику не наведені профілі зубчатих коліс, евольвентних шліців, різьби, то позначення шорсткості поверхонь зубів і шліців наносять на лінії ділильної поверхні (рис. 236), а різьби — на розмірній лінії (рис. 237).

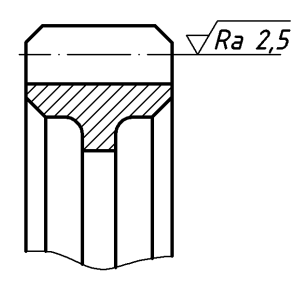

*Рис. 236*

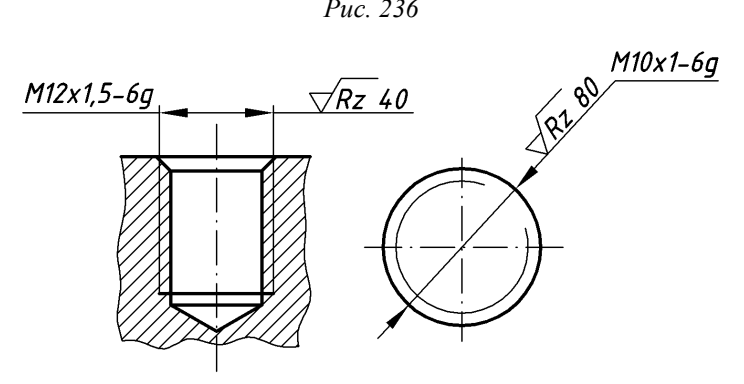

*Рис. 237*

Приклади розміщення позначень шорсткості поверхонь на зображенні деталі, що піддається механічній обробці, наведені на рис. 238, 239, 240.

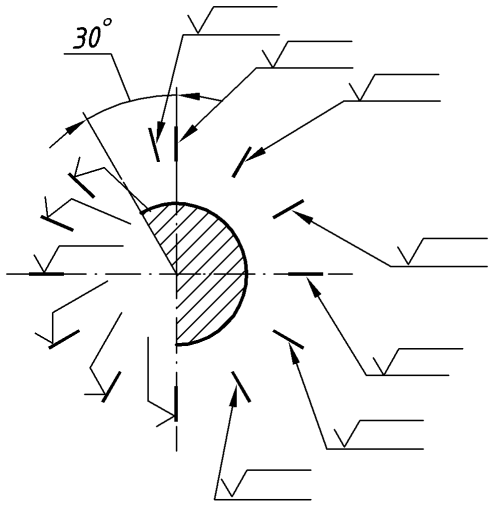

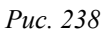

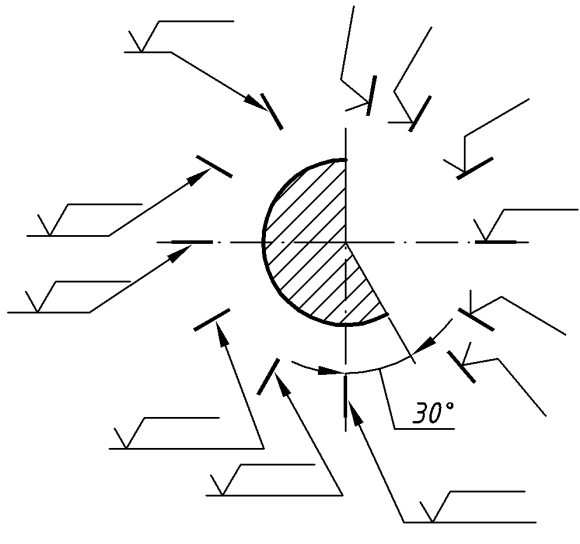

*Рис. 239*

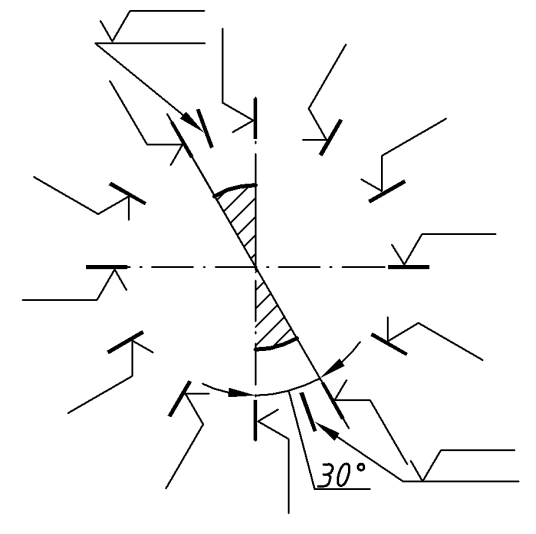

*Рис. 240*

Шорсткість поверхонь, що мають зображення у вигляді замкненого контуру наносять тільки один раз (рис. 241). Допоміжний знак у вигляді кола виконують діаметром 4–5 мм. Його допускається замінювати написом «*По контуру*».

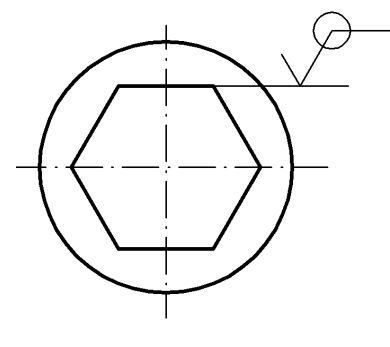

*Рис. 241*

Шорсткість поверхні, що є однаковою на декількох ділянках складного профіля, може бути наведена у технічних вимогах креслення із посиланням на відповідне позначення, яке зображують великою буквою «кирилиці», наприклад: «*Шорсткість поверхні А — Ra*6,3 *»*. На зображенні цієї ділянки поверхні наносять штрих-пунктирну потовщену лінію (рис. 242), а також відповідне позначення буквою — на полиці лінії-виноски.

*Навчальний посібник Інженерна графіка В. І. Ковбашин, А. І. Пік*

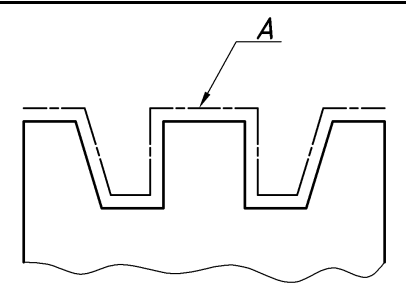

*Рис. 242*

### **14.3. Позначення покриття та термічної обробки поверхонь**

Крім механічної обробки поверхні деталі, що визначає її шорсткість, існують різноманітні механічні, гальванічні та хімічні способи покриття поверхонь (воронування, хромування, азотування, оксидування, спеціальне фарбування і т. д.), які захищають її від корозії та покращують якість поверхні деталі. Якість поверхні може бути покращена також термічною і хімікотермічною обробкою (місцевим загартовуванням, цементацією, ціануванням і т. д.).

Покриття або термічну обробку, що відносяться до усієї деталі, записують у технічних вимогах на полі кресленика. При нанесенні різних покрить на декількох поверхнях їх позначають різними буквами, а у технічних вимогах записують, наприклад: «*Покриття поверхні А..., поверхні Б...*» (рис. 243).

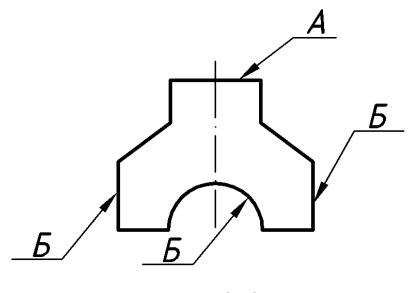

*Рис. 243*

Якщо покриття або термічна обробка відносяться тільки до деякої частини поверхні деталі або до поверхні складної конфігурації, то ці поверхні обводять потовщеною штрих-пунктирною лінією на віддалі 0,8–1 мм від контуру і наносять розміри, що визначають положення цих поверхонь. Відповідні букви або написи наносять на полицях ліній-виносок (рис. 244).

*Навчальний посібник Інженерна графіка В. І. Ковбашин, А. І. Пік*

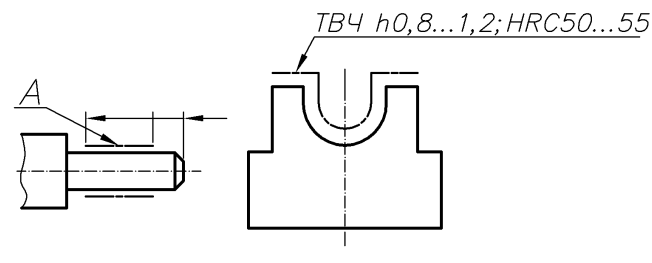

*Рис. 244*

При наведенні на кресленику властивостей матеріалів, що одержані термічною та іншими видами обробки, глибина обробки позначається буквою *h*. Глибину обробки та твердість (HRC, HRB, HV і т. д.) наводять «Від ... до» (рис. 245).

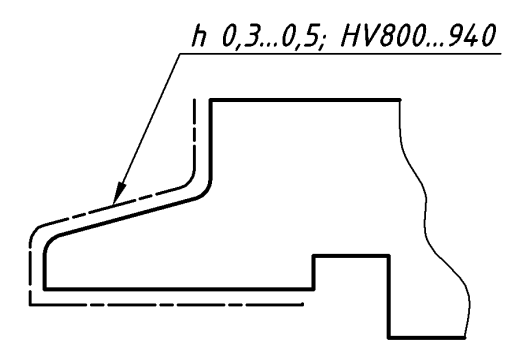

*Рис. 245*

### **14.4. Виконання креслеників зубчатих коліс та пружин**

*Зубчаті колеса.* Вони використовуються для передачі руху від одного елементу машини до іншого. Зубчаті колеса можуть бути різноманітної конструкції, яка залежить від характеру зачеплення (зовнішнє або внутрішнє), взаємного розміщення обертових валів, способу передачі і т. д. Найбільшого розповсюдження досягли циліндричні і конічні зубчаті колеса.

Ознайомимося із деякими елементами зубчатого колеса (рис. 246).

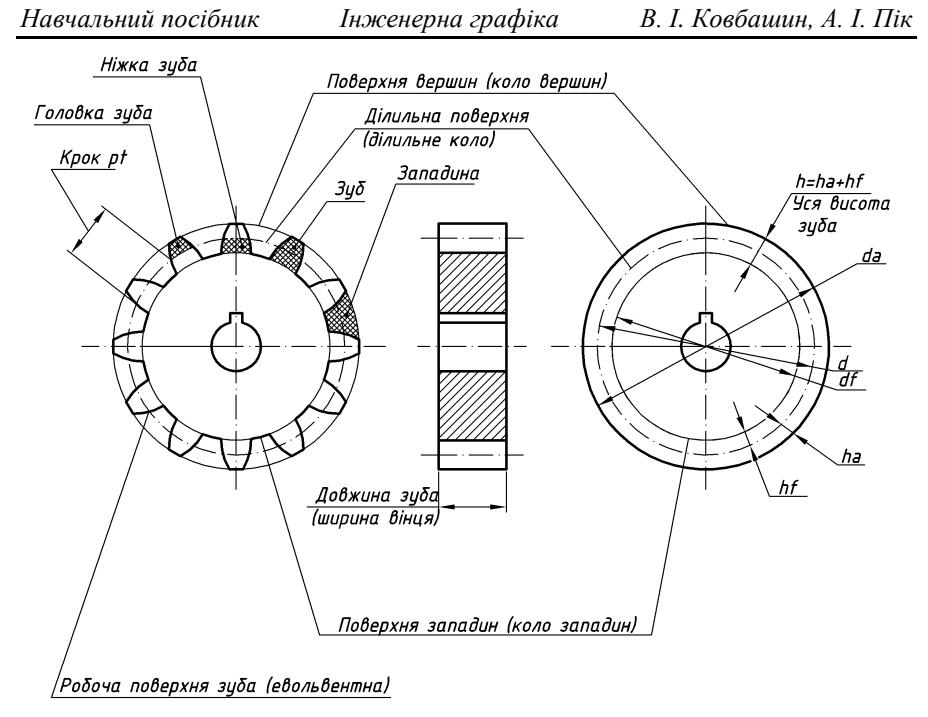

*Рис. 246*

Основним елементом зубчатого колеса є *зуб* — виступ певної форми, що призначений для передавання руху шляхом дії на виступ іншого елементу зубчатої передачі.

Частина зубчатого колеса, що не входить до зубів називається *тілом зубчатого колеса*.

Частина зубчатого колеса, що складається з усіх його зубів і частини тіла зубчатого колеса, що їх зв'язує називається *зубчатим вінцем*.

Простір, що знаходиться між боковими поверхнями сусідніх зубів та поверхнями вершин і дном западини називається *западиною* (рис. 246).

*Ділильна поверхня* зубчатого колеса (рис. 246) ділить зуб на дві частини — головку і ніжку зуба. Проекція поверхні виступів на площину, що перпендикулярна до осі зубчатого колеса називається колом вершин (виступів), а поверхня западин — колом западин. Проекція ділильної поверхні називається ділильним колом. На рис. 246 висота зуба — *h*, головки зуба — *ha* і ніжки зуба — *hf*.

*Ділильним кроком pt* називається віддаль, що вимірюється по ділильному колі між однойменними профілями суміжних зубів. Діаметр ділильного кола — *d*, діаметр кола виступів — *da*, западин — *df*.

*Модулем зубчатого колеса m* називається лінійна величина, що в раз менша за ділильний крок зубів *pt*. Модуль є базою для визначення елементів зубів та їхніх розмірів:  $m = pt/\pi$ .

Висота головки зуба нормального зубчатого колеса приблизно дорівнює молулю:  $ha = m$ , а висота ніжки  $hf \approx 1.25m$ . За цими співвідношеннями можна вивести наступну залежність діаметрів виступів *da* від модуля *m* і кількості зубів *z* зубчатого колеса: *da = m(z + 2)*.

Умовне зображення зубчатих коліс на кресленику виконують згідно з ДСТУ EN ISO [2203:2018.](http://online.budstandart.com/ua/catalog/klassifikator-ics/21__mekhaniichnii_sy_4173/21.200_zubchastii_pe_4835/2203-2018+79325-detail.html) На креслениках циліндричних зубчатих коліс коло виступів зображують суцільною товстою лінією, а ділильне коло — штрихпунктирною тонкою лінією (рис. 246). На розрізах, які одержані січною площиною що проходить через вісь колеса, зуби зображуються незаштрихованими.

Основні дані, що необхідні для виготовлення зубчатого вінця колеса, дані для його контролю, а також довідкові дані наводять в таблиці параметрів, яку розміщують у правій верхній частині поля креслення (рис. 247). На зображенні циліндричних зубчатих коліс наводять розміри діаметра кола виступів, ширини зубчатого вінця, фасок, а також наносять позначення шорсткості поверхонь виступів, западин та бокової поверхні зубів.

|                                       | 10           | 35           |
|---------------------------------------|--------------|--------------|
| Модуль                                | т            |              |
| Кількість зубів                       | Z            |              |
| Кут нахилу зубів                      | Н            |              |
| Напрям зубів                          |              | Правий       |
| Вихідний контур                       |              |              |
| Коефіцієнт зміщення вихідного контура | $\mathcal E$ |              |
| Степінь точності за ГОСТ              |              | $7 - 6 - 6x$ |

*Рис. 247*

Приклад зображення зубчатого колеса наведено на рис. 248.

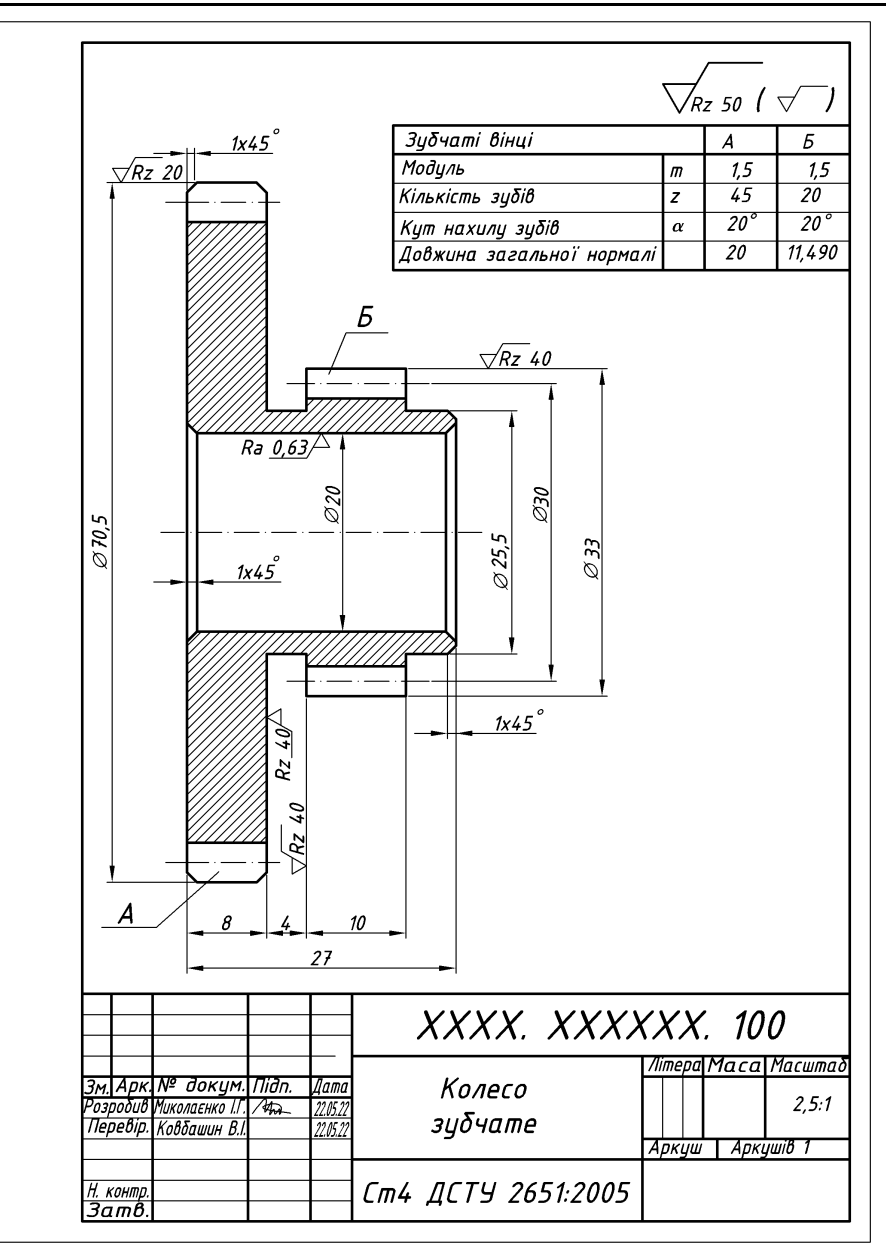

*Рис. 248*

Для передачі руху між валами, у яких осі перетинаються, використовують конічні зубчаті колеса. Зображення конічного зубчатого колеса наведено на рис. 249.

У розрізі площиною, що проходить через вісь колеса, зуби зображуються незаштрихованими. На вигляді, що одержаний проектуванням на площину, яка перпендикулярна до осі колеса, суцільними товстими лініями зображують кола, що відповідають великому і малому виступу зубів, а штрих пунктирною тонкою лінією — коло більшої основи ділильного конуса.

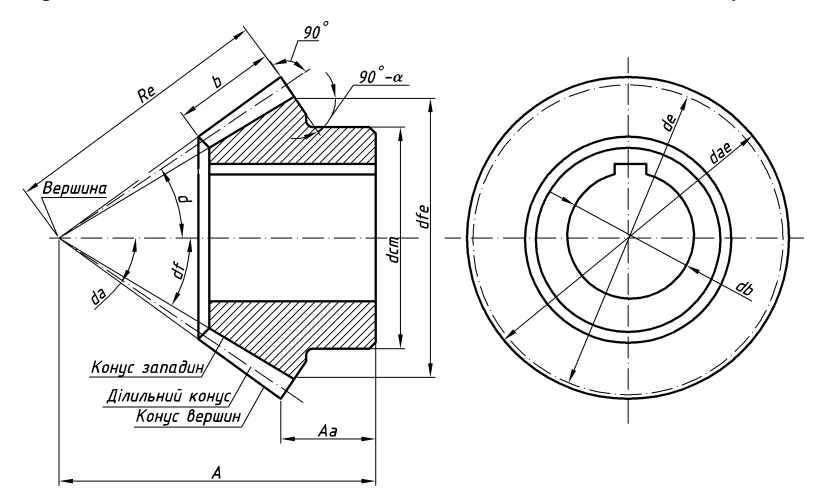

*Рис. 249*

У конічного зубчатого колеса є свої специфічні елементи та відповідні позначення і розміри, що відсутні у циліндричного колеса:

*— кут ділильного конуса;*

*а — кут конуса виступів;*

*f — кут конуса западин;*

*А — конусна віддаль;*

*— кут зовнішнього доповнюючого конуса.*

Основні розміри некорегованих конічних зубчатих коліс можуть бути визначені за наступними формулами.

*Діаметр початкового кола de = mz. Діаметр кола виступів dae* =  $m(z + 2 \cos \delta)$ . *Діаметр кола западин dfe = m(z – 2,4 cos). Конусна віддаль А = de/(2 cos).* Креслення конічного зубчатого колеса наведено на рис. 250.

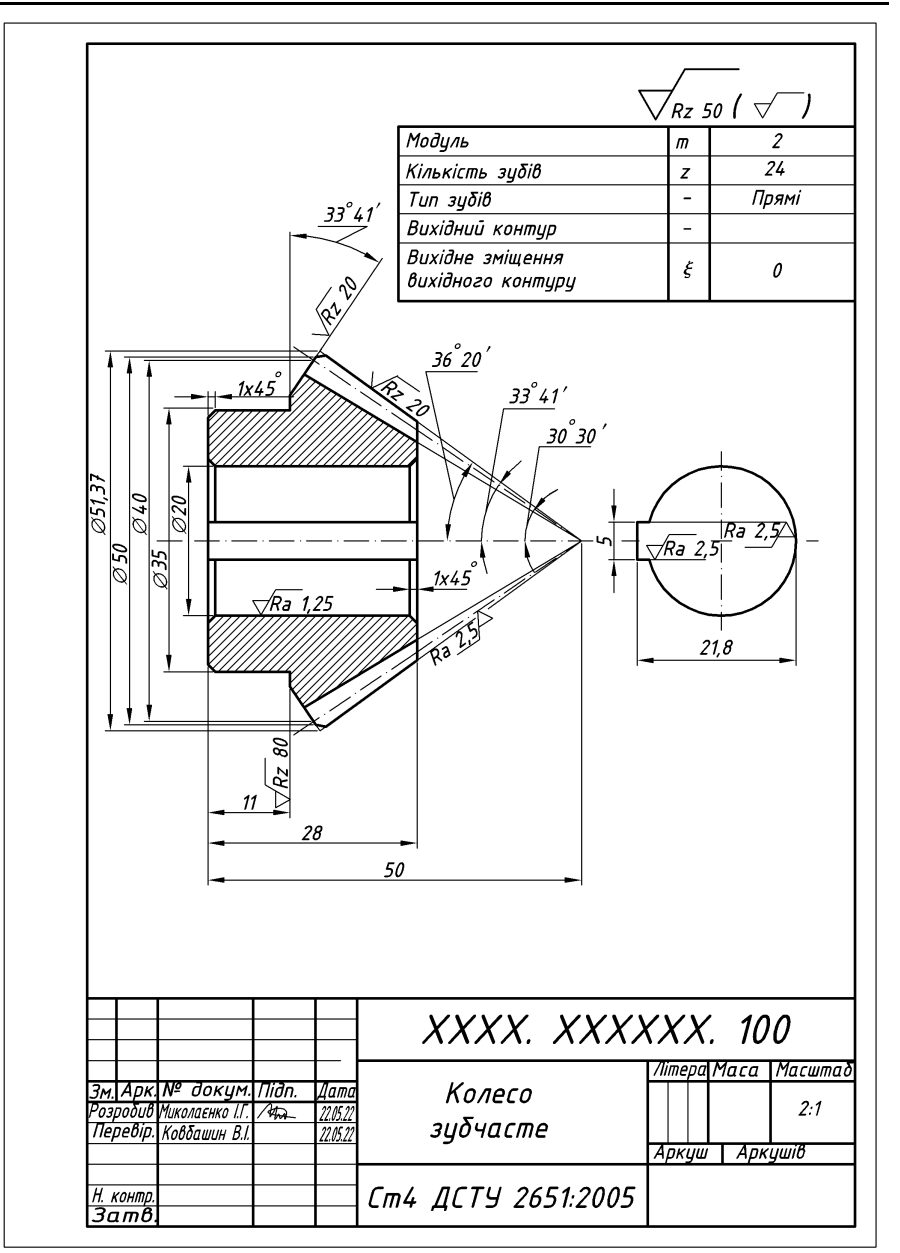

*Рис. 250*

Зірочки до ланцюгових передач умовно зображуються так само, як і циліндричні зубчаті колеса (рис. 251).

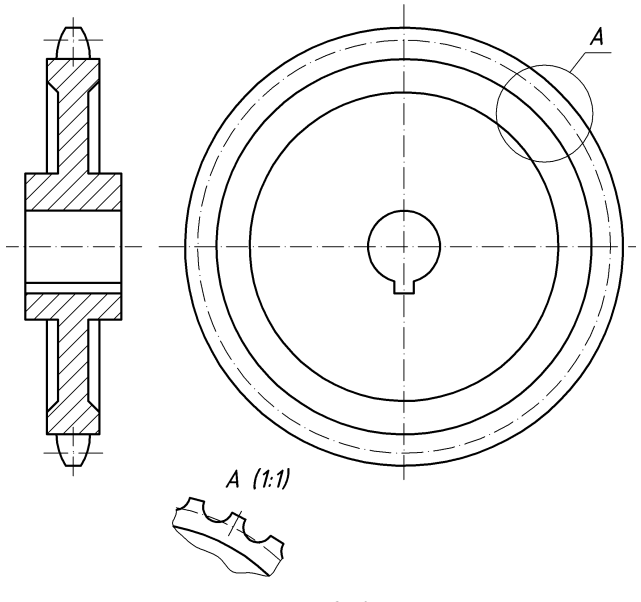

*Рис. 251*

*Пружини.* Це деталі, що використовують для накопичення енергії під впливом навантаження за рахунок пружної деформації. З припиненням дії навантаження пружини віддають свою енергію і відновлюють свою початкову форму. Пружини використовують для поглинання енергії удару, віброізоляції, приведення до руху механізмів, вимірювання зусиль і т. д.

У техніці найбільш широко використовують гвинтові пружини, що працюють на стискання (рис. 252) і розтягування (рис. 253).

Основні дані, що необхідні для виготовлення пружини і її контролю, а також довідкові параметри наводять у таблиці. Таблицю розміщують у верхній правій частині поля кресленика (рис. 254).

Гвинтові пружини на кресленні рекомендують розміщувати у горизонтальному положенні, паралельно до основного напису кресленика (рис. 256). Крайні витки пружин, які працюють на стискання, підгинаються і зашліфовуються на 3/4 кола, щоб утворити опорну поверхню, перпендикулярну до осі пружини. Пружини переважно показують у поздовжньому розрізі. Якщо пружина має понад чотири витки, на кресленні рекомендують показувати з кожного боку пружини тільки один-два витки. Решту витків не показують, але проводять штрих-пунктирні лінії по всій довжині пружини (рис. 252).

Переріз витків пружини, розмір яких на кресленні менший за 2,5 мм, зачорнюють. Якщо товщина витка пружини на кресленні менша за 2 мм, то витки зображують схематичною лінією товщиною 0,6–1,5 мм (рис. 255).

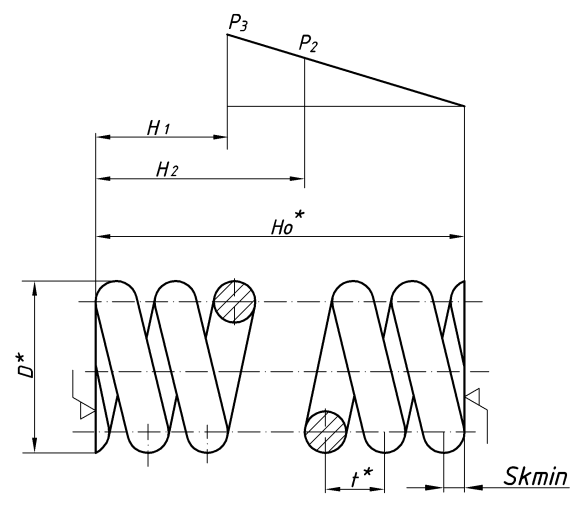

*Рис. 252*

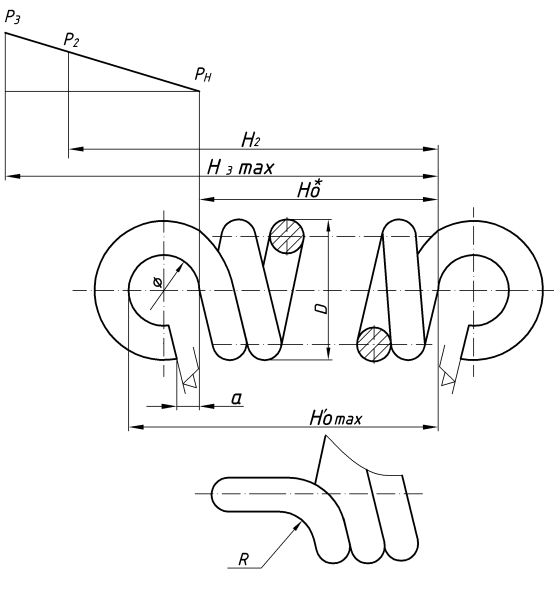

*Рис. 253*

Кресленики гвинтових пружин, крім їх зображення, основних розмірів та технічних вимог, повинні мати діаграму механічного навантаження. У ній наводять залежність довжини (висоти) пружини *H* від навантаження *P*. Як правило наводиться попереднє навантаження *P1*, найбільше робоче навантаження *P2*, найбільше випробувальне навантаження *P<sup>3</sup>* і довжина пружини *H<sup>1</sup>* при попередньому навантаженні, *H<sup>2</sup>* — при робочому навантаженню, *H<sup>3</sup>* при максимальному навантаженню, а також для довідки довжина пружини *H<sup>0</sup>* у вільному стані.

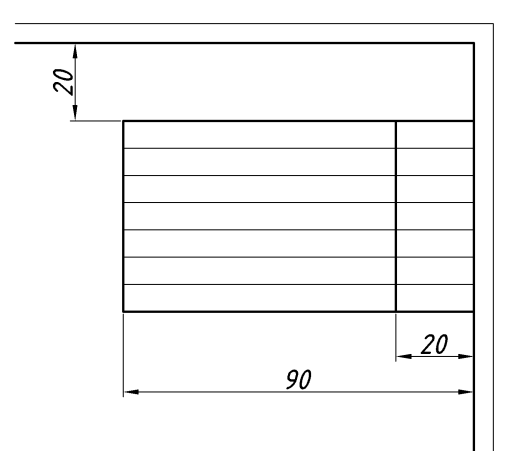

*Рис. 254*

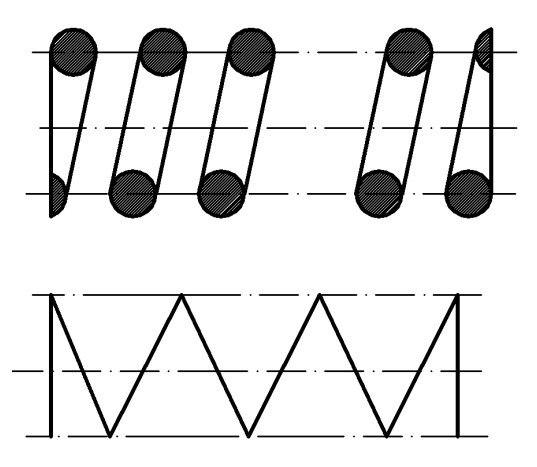

*Рис. 255*

На рис. 256 наведений приклад оформлення кресленика пружини із стисненими з кожного кінця на 3/4 витка та шліфованими на 3/4 кола опорними витками.

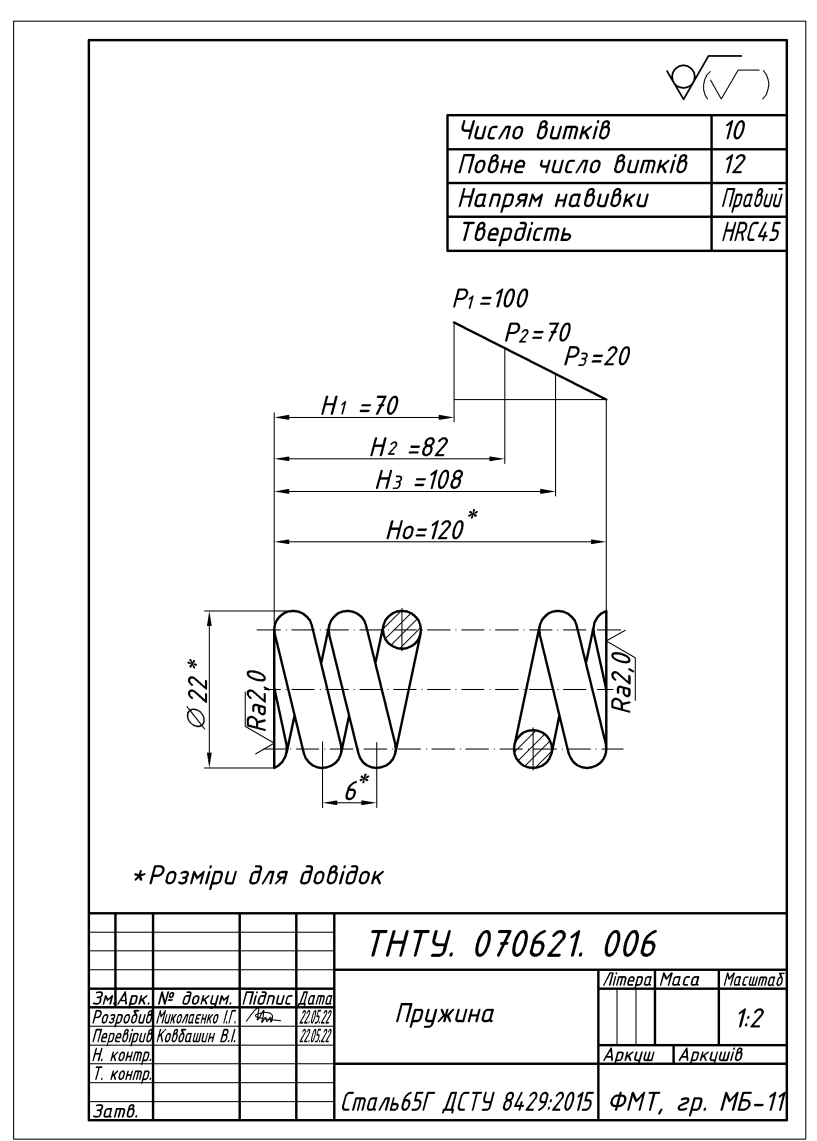

*Рис. 256*

#### **Запитання для самоперевірки**

- **1.** У чому полягає різниця нанесення розмірів в ланцюг від нанесення розмірів від баз?
- **2.** Чи можна замикати розмірний ланцюг?
- **3.** У яких випадках знак шорсткості поверхні проставляють у правому верхньому куті кресленика?
- **4.** Чим відрізняється знак шорсткості поверхні нанесений у куті кресленика від знаків проставлених на контурах деталі чи виносних лініях?
- **5.** Що називають модулем зубчатого колеса?
- **6.** Які основні умовності зображення зубчатого колеса на кресленику?
- **7.** Які дані повинен мати напис на кресленику гвинтової пружини?
- **8.** Як розміщують гвинтові пружини на креслениках деталей?
- **9.** Які основні умовності при зображенні гвинтових пружин?

## **СПИСОК ВИКОРИСТАНИХ ДЖЕРЕЛ**

- **1.** Інженерна та комп'ютерна графіка / [Михайленко В. Є., Найдиш В. М., Підкоритов А. М., Скидан І. А.]. К. : Вища школа, 2001. 390 с.
- **2.** В. Є. Михайленко, В.В. Ванін, Ю.С. Ковальов. Інженерна графіка. К. : Каравела, Львів: Піча Ю.В.; К.: Каравела; Львів: Новий Світ-2000, 2002. 284 с.
- **3.** В. Є. Михайленко, В. В. Ванін, А. М. Підкоритов, І. А. Скидан. Збірник задач з інженерної та комп'ютерної графіки. К. : Вища школа, 2002. 159 с.
- **4.** В. В. Ванін, А. В. Бліок, Г. О. Гнітецька. Оформлення конструкторської документації : навч. посіб. К. : 2000. 160 с.
- **5.** Михайленко В. Є. Інженерна та комп'ютерна графіка / Михайленко В. Є., Ванін В. В., Ковальов С. М. К. : Каравела, 2003. 344 с.
- **6.** Інженерна графіка : довідник / за ред. А. П. Верхоли. К. : Техніка, 2001. 268 с.
- **7.** А. М. Хаскін. Креслення. К. : Вища шк., 1976. 457 с.
- **8.** Кравченко І. Б. Розробка конструкторської документації в середовищі AUTOCAD MECHANICAL : навч. посіб. [Ел. ресурс] / уклад.: І. В. Кравченко, В. І. Микитенко. НТУУ «КПІ». Електронні текстові дані (1 файл). К. : НТУУ «КПІ», 2016. ISBN 978-966-8777-25-7.

# **ЗМІСТ**

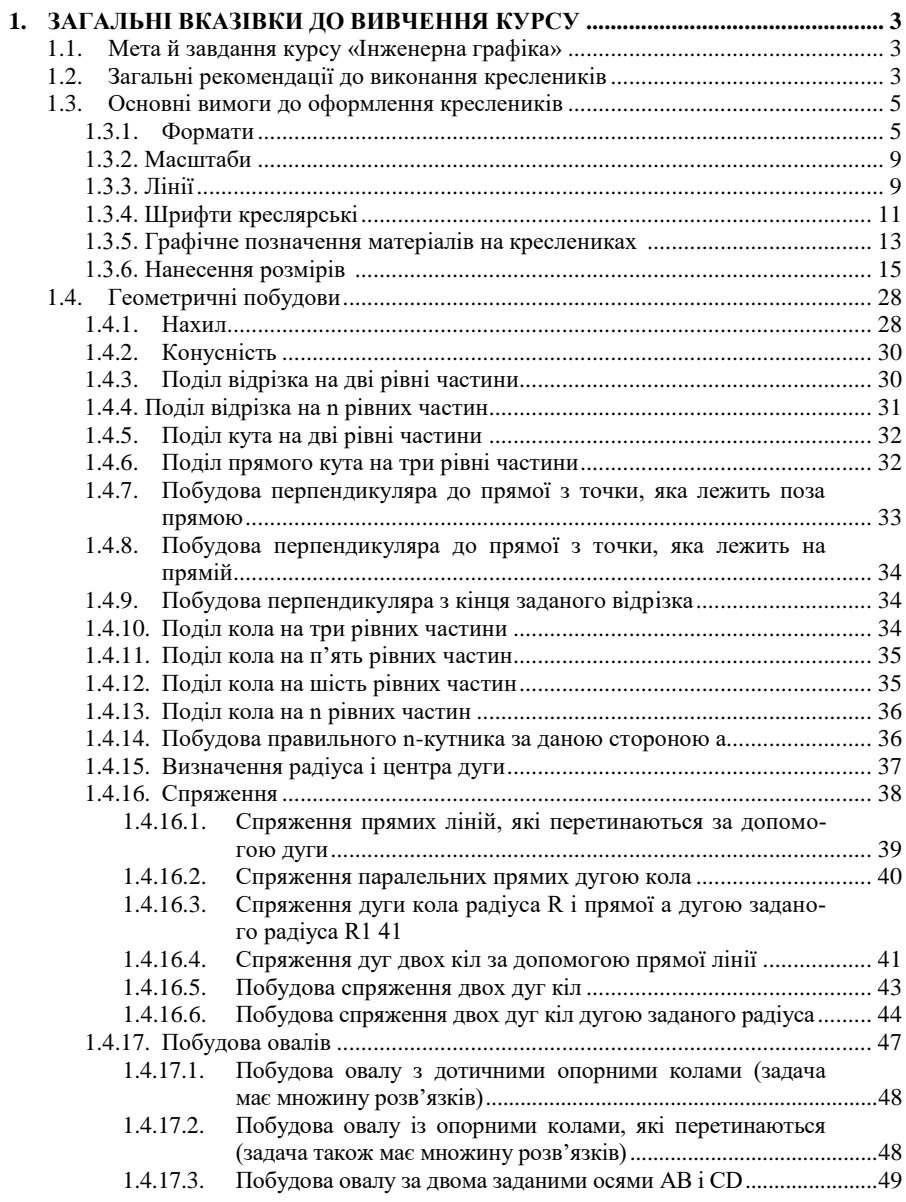

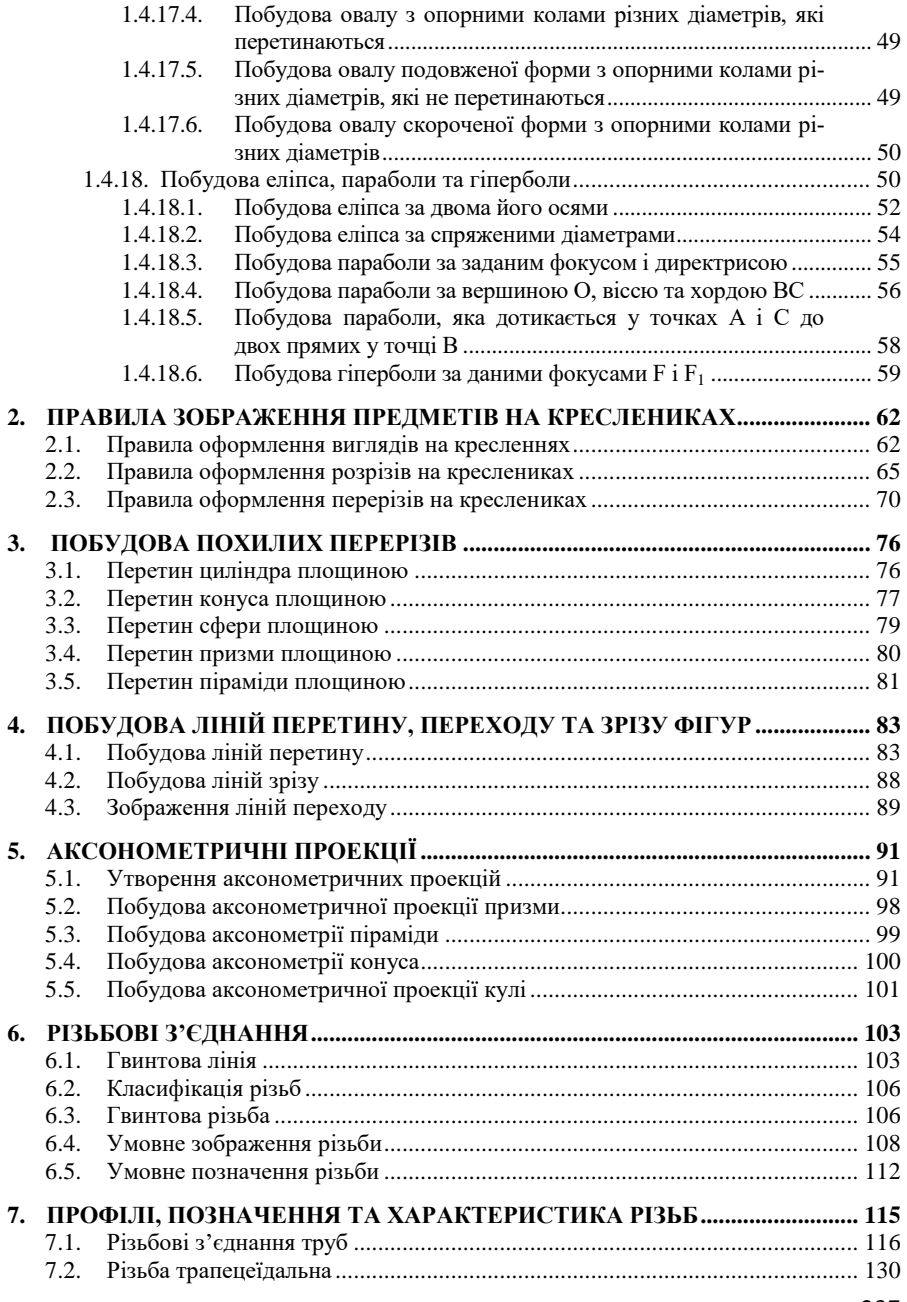

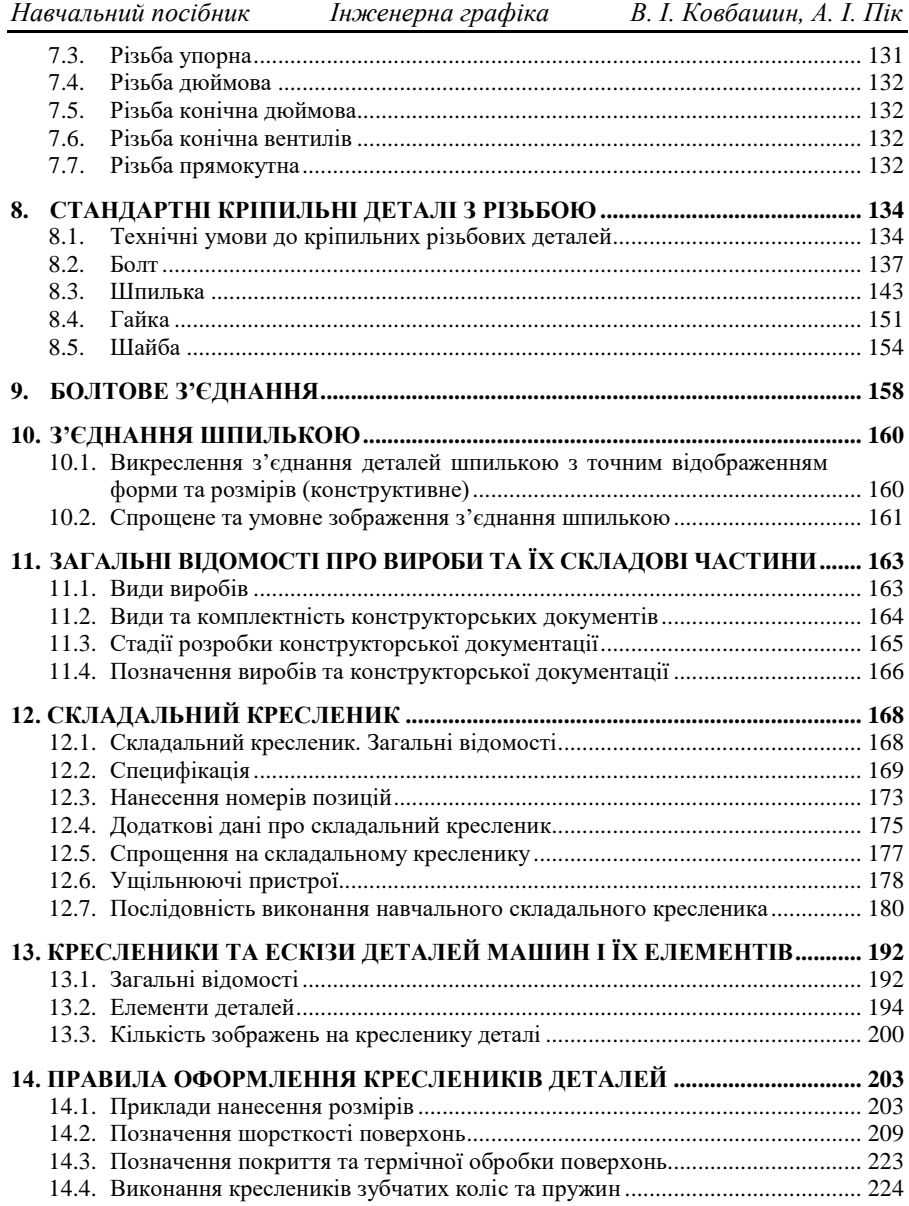

## **ДЛЯ НОТАТОК**

**Навчальне видання**

*Укладачі: Ковбашин Василь Іванович Пік Андрій Іванович*

# **ІНЖЕНЕРНА ГРАФІКА**

*Навчальний посібник*

Формат 6084/16. 13,95 ум. др. арк., 11,58 обл.-вид. арк. Тираж 300. Замовлення № 23-383. Видавець, виготовлювач і розповсюджувач видавничої продукції Редакція газети «Підручники і посібники» 46000, м. Тернопіль, вул. Поліська, 6а. Тел.: (0352) 43-15-15; 43-10-31 Збут: pip.ternopil@ukr.net Редакція: editoria@i.ua Інтернет-магазин[: www.pp-books.com.ua](http://www.pp-books.com.ua/) Свідоцтво про внесення суб'єкта видавничої справи до Державного реєстру видавців, виготовлювачів і розповсюджувачів видавничої продукції серія ДК № 5143 від 05.07.2016 р.